### **PLAN DE NEGOCIOS PARA EL OFRECIMIENTO DE UN SERVICIO WEB DE SISTEMA POS PARA MIPYMES DE COMERCIO MINORISTA**

**JOSE ANDRÉS DE ÁVILA SERNA WILMAR FABIAN ESCOBAR** 

**UNIVERSIDAD TECNOLÓGICA DE PEREIRA FACULTAD DE INGENIERÍAS ELÉCTRICA, ELECTRÓNICA, FÍSICA Y CIENCIAS DE LA COMPUTACIÓN PROGRAMA DE INGENIERÍA DE SISTEMAS Y COMPUTACIÓN PEREIRA 2011** 

### **PLAN DE NEGOCIOS PARA EL OFRECIMIENTO DE UN SERVICIO WEB DE SISTEMA POS PARA MIPYMES DE COMERCIO MINORISTA**

## **JOSE ANDRÉS DE ÁVILA SERNA WILMAR FABIAN ESCOBAR**

**Trabajo de grado presentado como requisito parcial para optar por el título de Ingeniero de Sistemas y Computación** 

## **ASESOR CARLOS ALBERTO OCAMPO SEPÚLVEDA Ingeniero en sistemas**

## **UNIVERSIDAD TECNOLÓGICA DE PEREIRA FACULTAD DE INGENIERÍAS ELÉCTRICA, ELECTRÓNICA, FÍSICA Y CIENCIAS DE LA COMPUTACIÓN PROGRAMA DE INGENIERÍA DE SISTEMAS Y COMPUTACIÓN PEREIRA 2011**

Nota de aceptación

Firma del presidente del jurado

Firma del jurado

Pereira, 16 de junio de 2011

# **CONTENIDO**

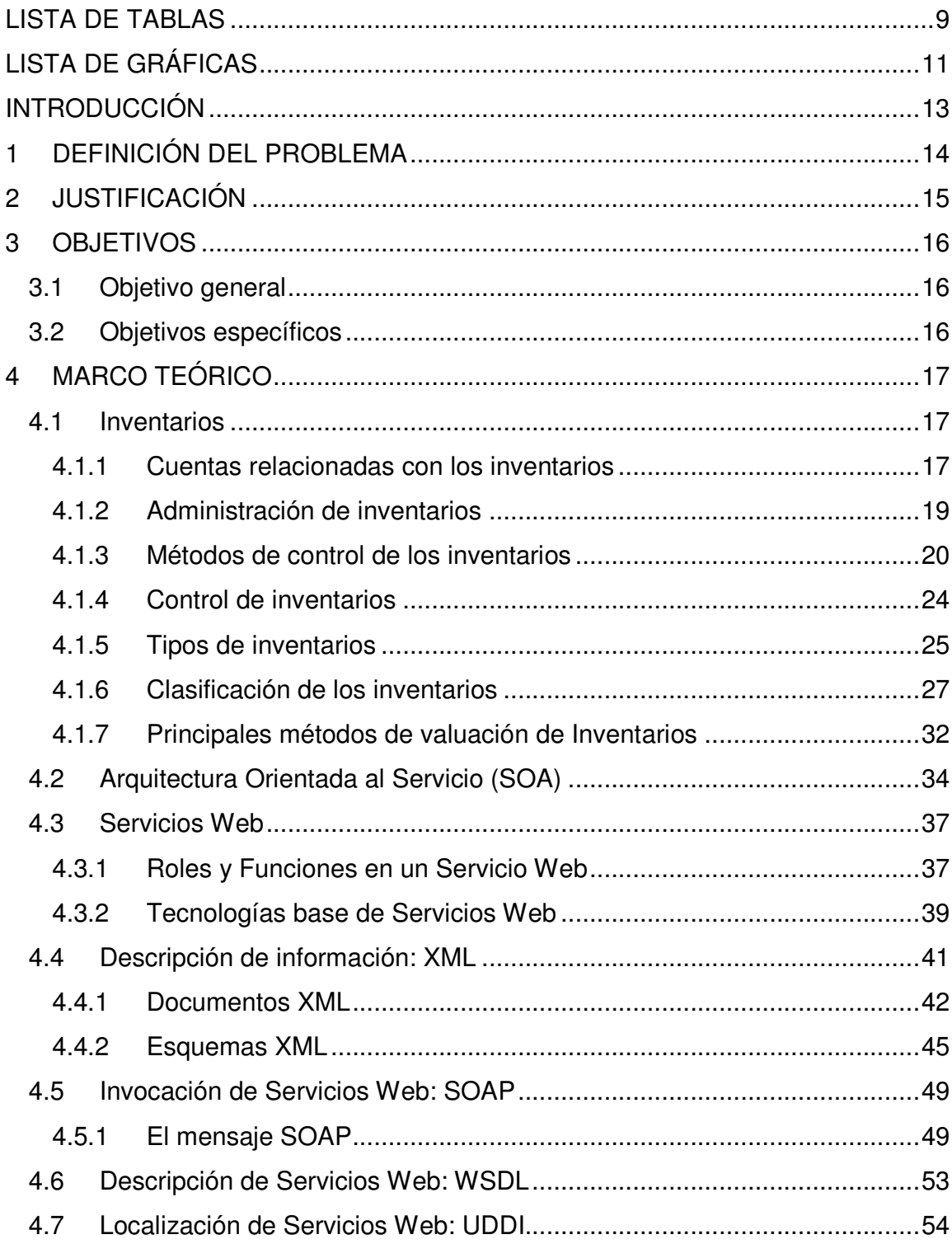

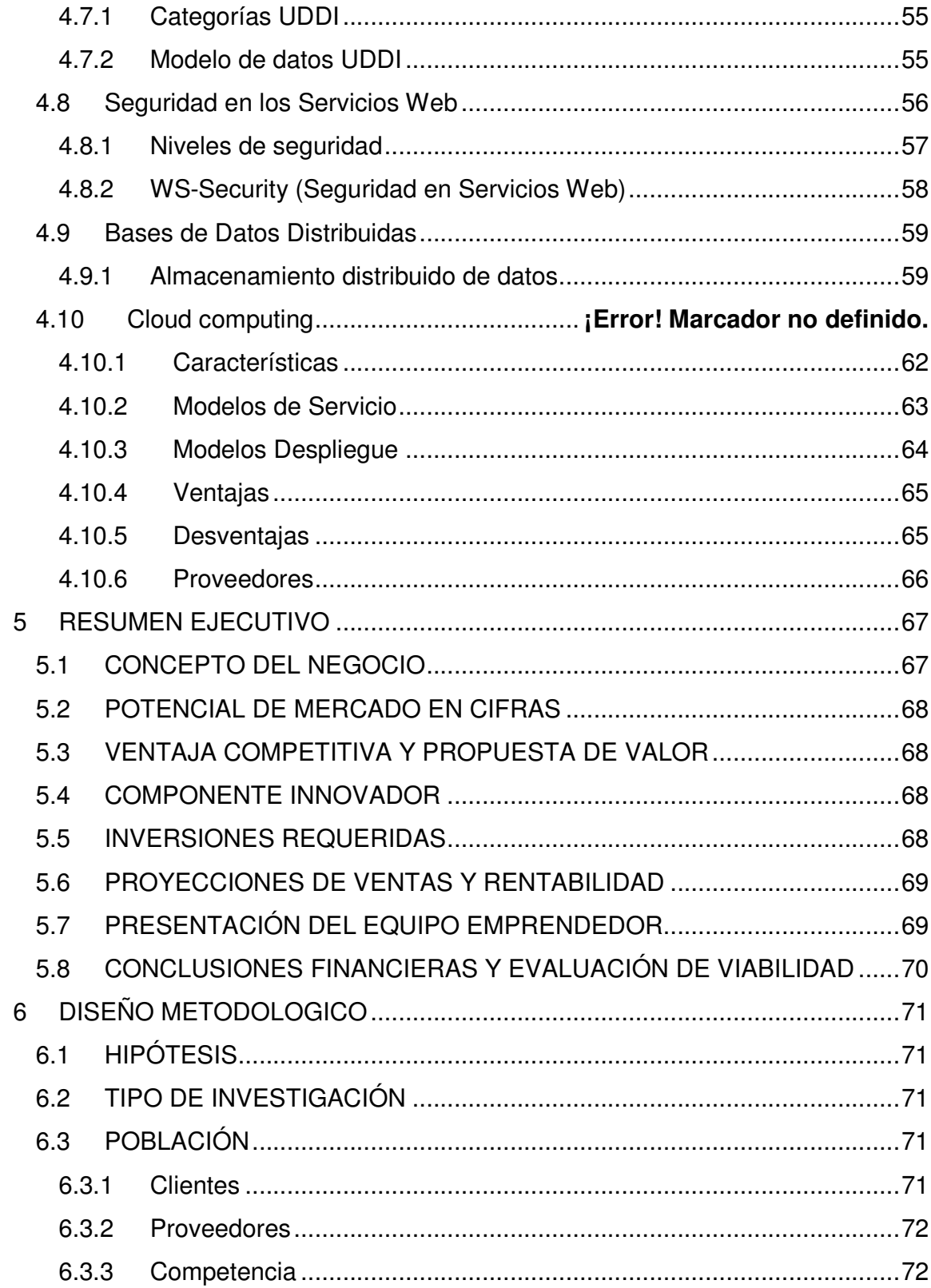

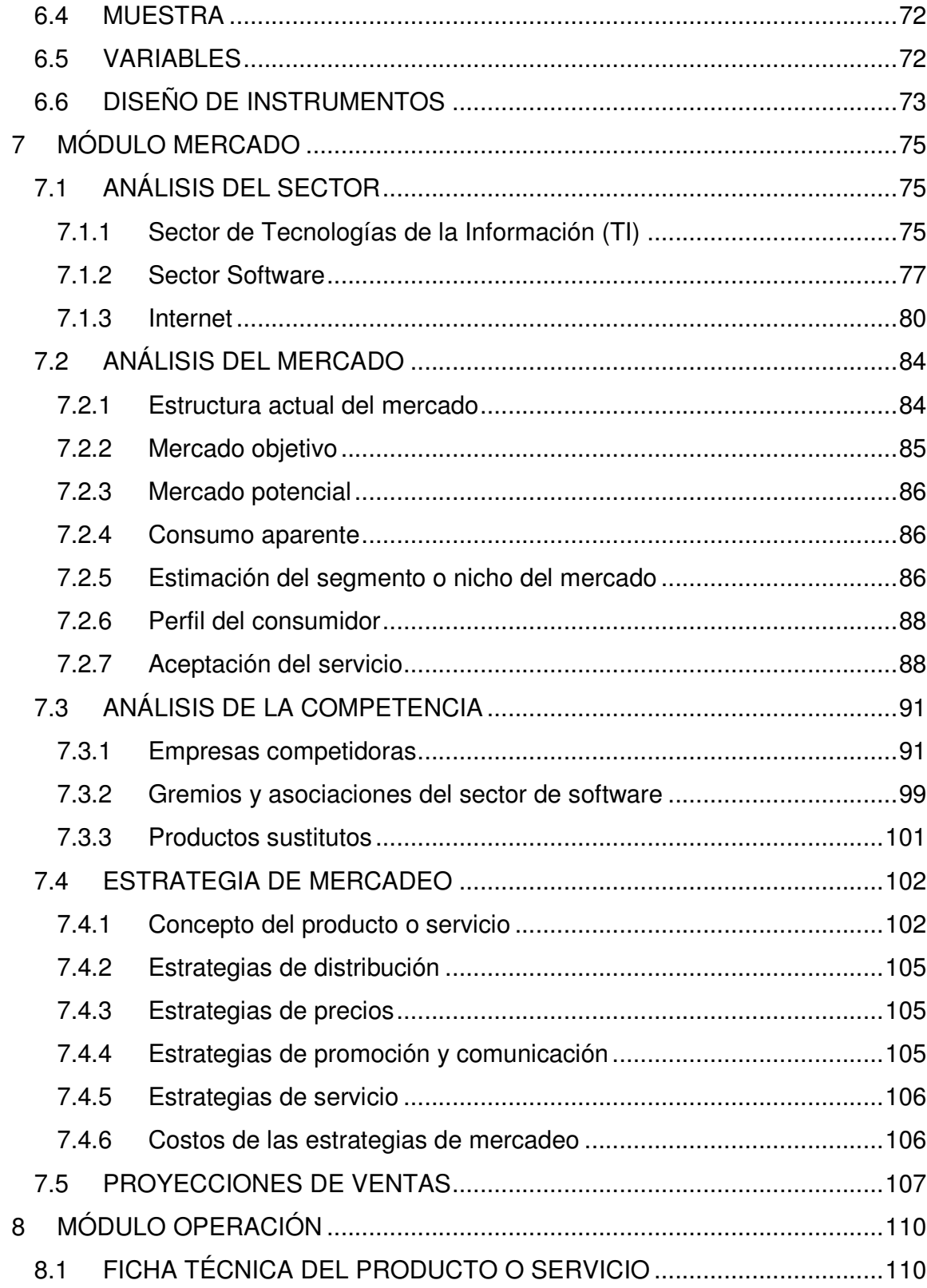

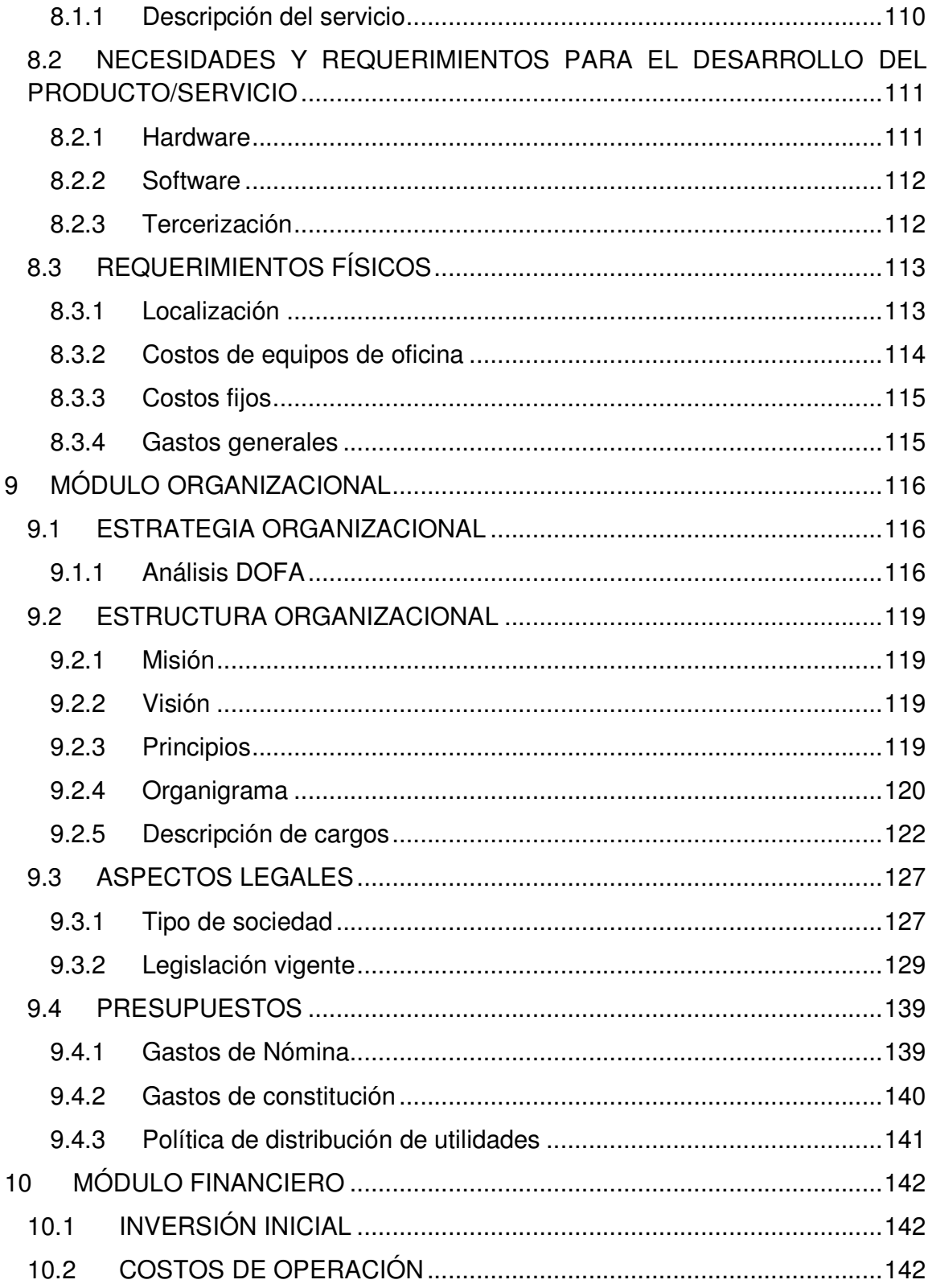

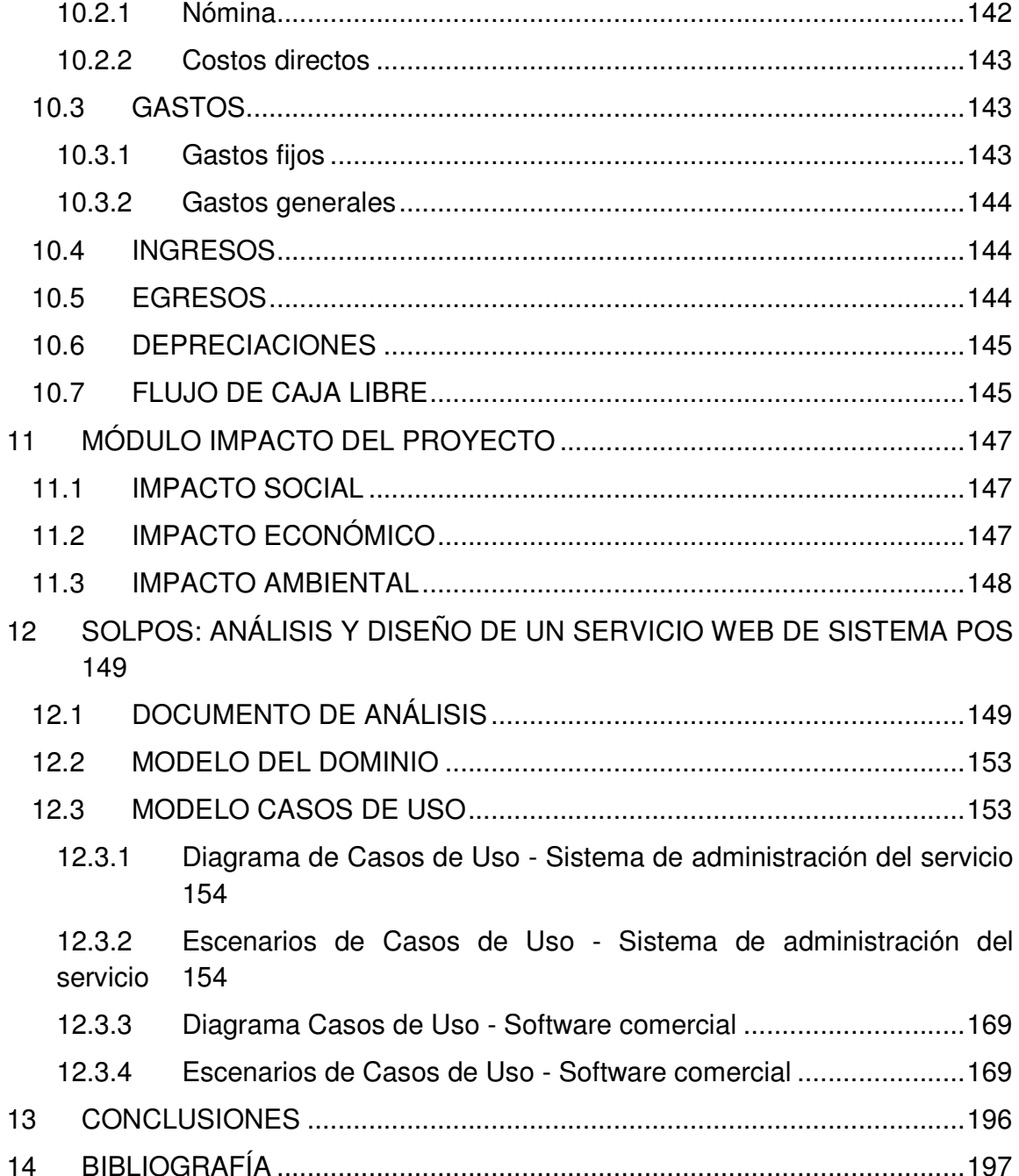

# **LISTA DE TABLAS**

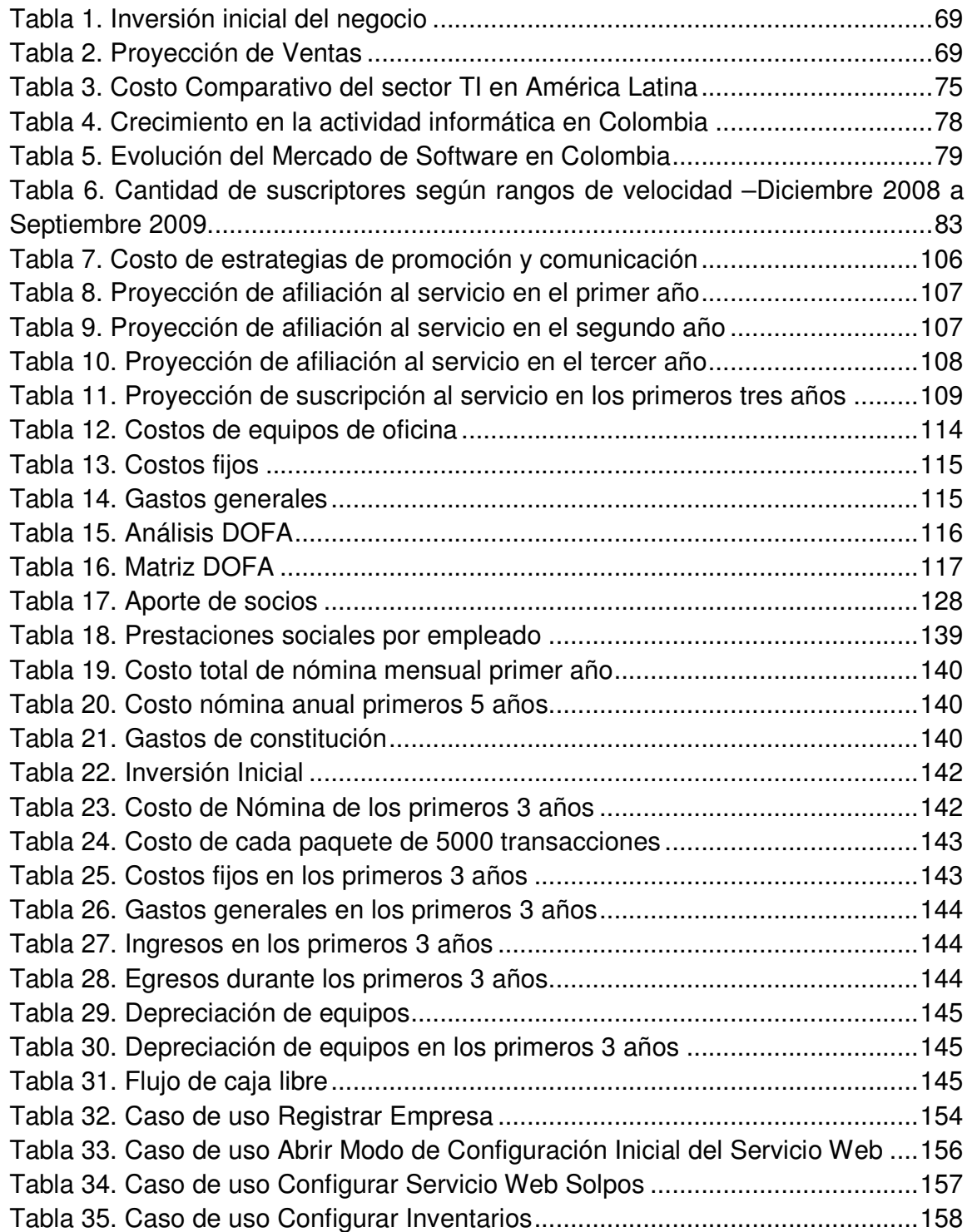

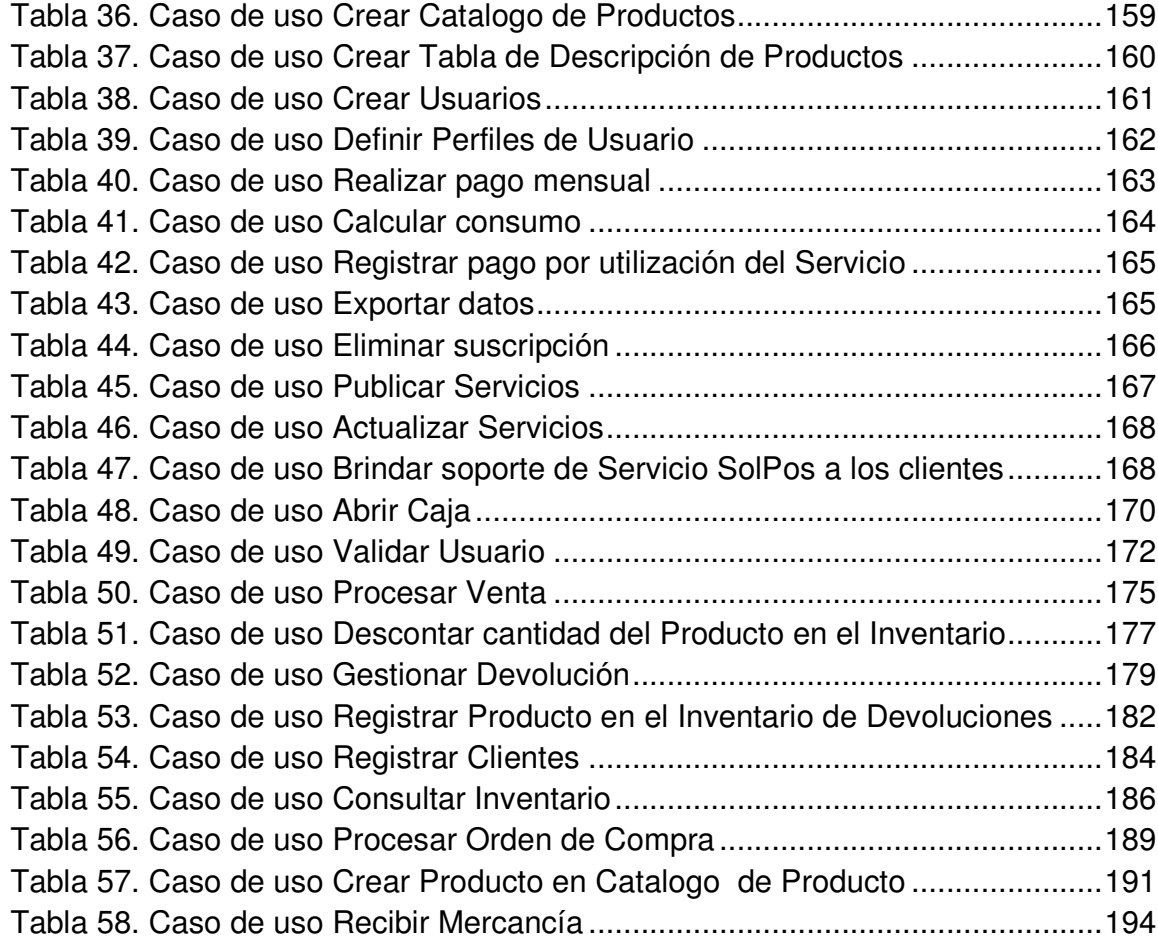

# **LISTA DE GRÁFICAS**

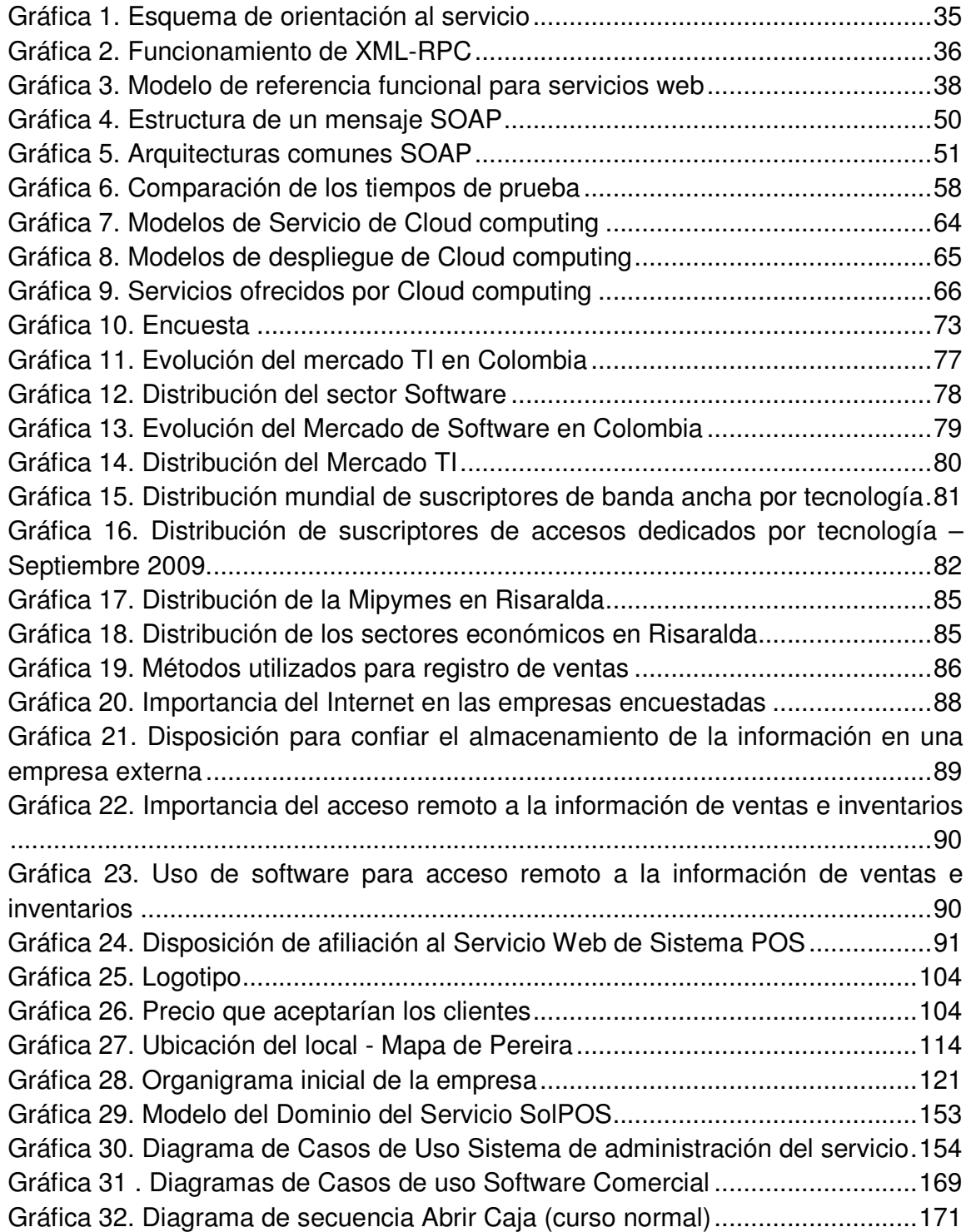

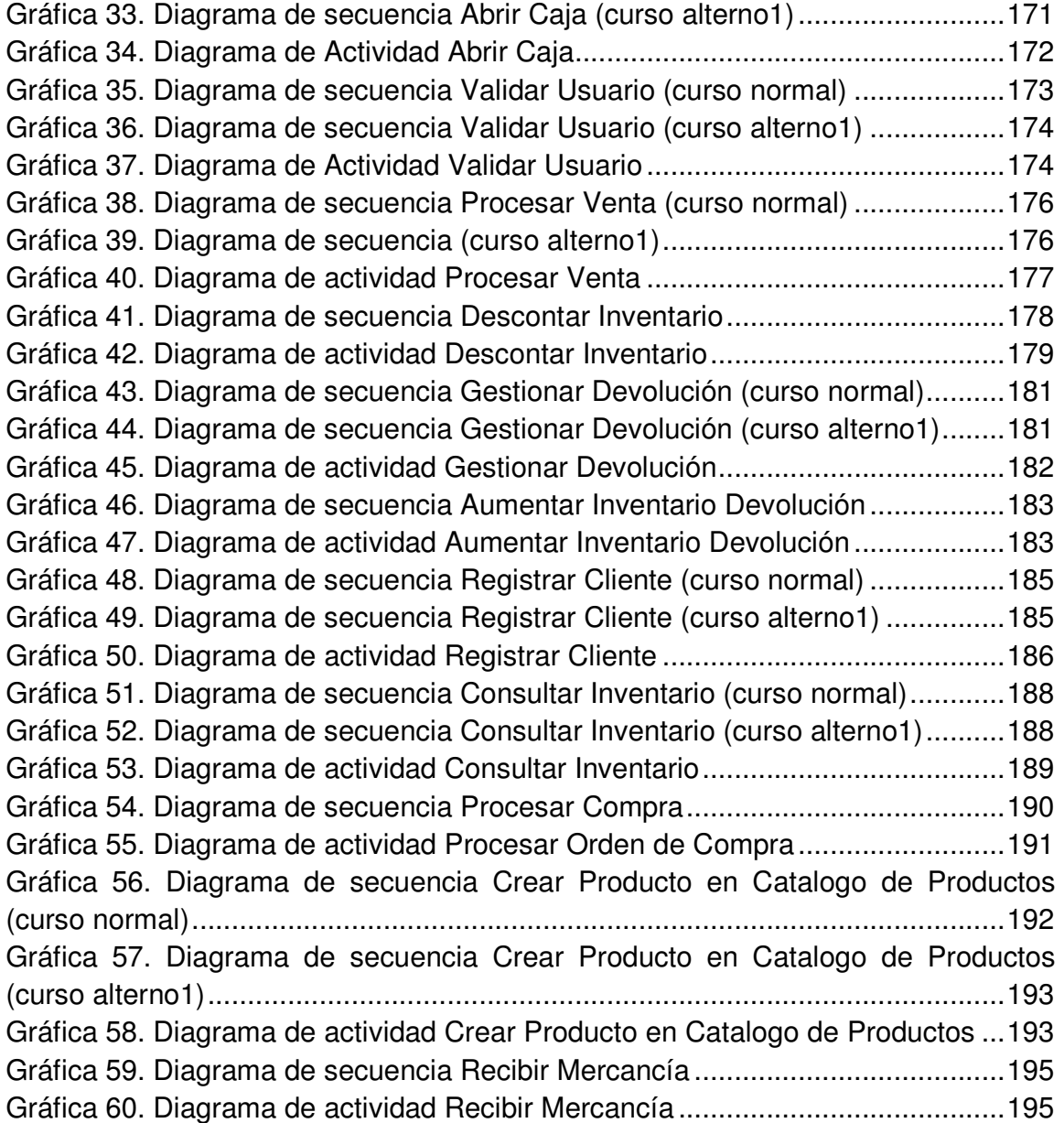

## **INTRODUCCIÓN**

En el proceso investigativo de este proyecto se establece el desarrollo de un plan de negocio para las mipymes y se descubre cuál es la viabilidad para generar inversiones aplicadas a brindar una solución informática en este sector empresarial. Basado en una investigación cualitativa se analizan los factores influyentes en la decisión de compra de los empresarios y, además, de manera cuantitativa se resuelve el nivel de interés que estos podrían tener por dicha solución.

Este plan de negocio se aborda desde varios puntos de enfoque que se nombran como módulos para descubrir desde cada uno de estos los resultados que podrían obtenerse al decidir invertir o emprender en un negocio que le brinde servicios Web a aquellas empresas cuyo negocio es la venta al detal y el tamaño de su estructura económica sea pequeña o mediana. Se analizan las oportunidades reconocidas que presentan los Servicios Web, como una Arquitectura Orientada al Servicio (SOA), para ser aplicados en este tipo de negocios considerando el desarrollo actual de la tecnología y las demandas globales de la economía.

## **1 DEFINICIÓN DEL PROBLEMA**

Las empresas actualmente necesitan adaptarse constantemente a los cambios; por tanto, requieren flexibilidad en sus procesos para poder tomar decisiones rápidas. Las empresas mipymes<sup>1</sup> de comercio minorista al no tener acceso a sus datos desde cualquier lugar les impide tomar con facilidad y rapidez sus decisiones; a esto se supone que dichas disposiciones no sean las más acertadas dado que el control de sus inventarios y el seguimiento de sus ventas aún siguen siendo muy estáticos y, en ciertos casos, todavía manuales. Pero comprar un software o adquirir un sistema informático para automatizar estos procesos, continúa siendo muy costoso o de difícil financiación para pagarlo y ajustarlo a sus necesidades.

Además de sus costos, los aplicativos informáticos no están adaptados a las necesidades propias de las empresas pequeñas; de tal manera, que les permita apoyarse en recursos tan importantes de la actualidad, como el Internet, para ejecutar una planeación estratégica que los lleve a obtener resultados efectivos, no solamente en el corto plazo, sino también en el largo plazo. Incluso, el ministro de TIC Diego Molano Vega, menciona en un canal de televisión, la necesidad de impulsar las empresas de software debido a que "un buen porcentaje de las pymes en Colombia no usan internet porque casi no existen aplicaciones de software para ellas"<sup>2</sup>. Esto lleva a pensar en la necesidad de combinar las ventajas del software y del Internet para ofrecer una solución a este sector de empresas.

l

<sup>1</sup> COLOMBIA. MINISTERIO DE COMERCIO, INDUSTRIA Y TURISMO. Ley No. 590 de10 de julio de 2000 [en línea] Disponible en: <http://www.mincomercio.gov.co/eContent/documentos/mipymes/MiPymes/leyrelamentari .htm>. Recuperado en 11 de febrero de 2011.<br><sup>2</sup> CANAL CAPITAL. Las pymes en Colombia no usan internet, dice ministro de TIC [en línea]. 19 de Enero de

<sup>2011.</sup> Disponible en: <http://www.canalcapital.gov.co/franja-opinion/version-libre/3715-las-pymes-en-colombiano-usan-internet-dice-ministro-de-tic>. Recuperado en 30 de marzo de 2011.

# **2 JUSTIFICACIÓN**

Controlar los inventarios, gestionar la contabilidad y registrar las ventas son unos de los procesos que, de acuerdo al desarrollo actual de la tecnología, no deberían depender de la ubicación física, sino que, por el contrario, debe existir la facilidad para que las empresas puedan realizar negocios y ventas en cualquier lugar donde esté representada, tales como ferias, congresos, exhibiciones y/o sucursales.

Poder contar con aplicaciones informáticas y el uso de internet en las pequeñas empresas del sector comercial, permitirá obtener mejores tiempos de respuesta, menores costos y mayores ingresos, pero es necesario que dichas empresas tengan sus procesos debidamente automatizados.

Desarrollar un Sistema POS que funcione a través de Internet permitiría que las mipymes de comercio minorista puedan tener, a un bajo costo y con fácil financiación, el control de sus inventarios, el registro de sus ventas y la administración de su contabilidad de manera ágil, segura y rápida, desde cualquier lugar que lo requieran, brindándole al administrador, gerente o dueño el control eficaz de su establecimiento comercial.

Al ofrecerle al usuario un sistema POS como un servicio y no como un producto, le estaremos garantizando que no tiene que pagar una licencia, pero en cambio pagara únicamente el consumo del servicio.

## **3 OBJETIVOS**

## **3.1 Objetivo general**

Diseñar un plan de negocios para el ofrecimiento de un servicio web de sistema POS para mipymes de comercio minorista en la ciudad de Pereira.

## **3.2 Objetivos específicos**

- Construir los fundamentos teóricos para la creación de un Servicio Web y la administración de un Inventario.
- Realizar la investigación de mercados de comercialización y establecer las estrategias que se relacionen con proyección de ventas.
- Definir la estructura organizacional y los aspectos legales que afectan la construcción de una empresa.
- Analizar la viabilidad y factibilidad financiera para la creación de una empresa que ofrezca una solución a la definición del problema.
- Elaborar un análisis de sistema como un caso práctico de Servicios Web para la aplicación de un Sistema POS.

# **4 MARCO TEÓRICO**

Como parte de la fundamentación teórica que se requiere para apoyar la investigación, los autores consideraron pertinente abordar tres temas: inventarios, servicios web y computación en la nube. El primero con el fin de definir el proceso principal sobre el cual se centra el funcionamiento de los negocios comerciales; y los dos últimos, se explican como posibles métodos de solución al problema propuesto.

## **4.1 Inventarios**

El inventario es el conjunto de productos o materias primas que posee una empresa para la venta o para la transformación de las materias primas en productos. Dentro de la contabilidad deben aparecer en el grupo de activos circulantes.

El inventario representa dinero, aparece tanto en el Balance General como en el estado de resultados. Comprende, además de las materias primas, productos en proceso, productos terminados o mercancías para la venta, y los inventarios en tránsito.

### **4.1.1 Cuentas relacionadas con los inventarios**

Las empresas dedicadas a la compra y venta de mercancías, por ser esta su principal función y la que da origen a todas las restantes operaciones, necesitan de una constante información resumida y analizadas sobre sus inventarios, lo cual obliga a la apertura de unas series de cuentas principales y auxiliares relacionadas con estos controles.

#### **4.1.1.1 Inventario inicial**

El Inventario Inicial representa el valor de las existencias de mercancías en la fecha que comenzó el periodo contable. Esta cuenta se abre cuando el control de los inventarios, en el Mayor General, se lleva con base en el método especulativo, y no vuelve a tener movimiento hasta finalizar el periodo contable cuando se cerrará con cargo a costo de ventas o bien por Ganancias y Pérdidas directamente.

#### **4.1.1.2 Compras**

En la cuenta Compras se incluyen las mercancías compradas durante el periodo contable con el objeto de volver a venderlas con fines de lucro y que forman parte del objeto para el cual fue creada la empresa. No se incluyen en esta cuenta la compra de Terrenos, Maquinarias, Edificios, Equipos, Instalaciones, etc. Esta cuenta tiene un saldo deudor, no se incluye en el Balance General de la empresa, y se cierra por Ganancias y Pérdidas o Costo de Ventas.

#### **4.1.1.3 Devoluciones en compra**

Devoluciones en compra, se refiere a la cuenta que es creada con el fin de reflejar toda aquella mercancía comprada que la empresa devuelve por cualquier circunstancia; aunque esta cuenta disminuirá la compra de mercancías no se abonará a la cuenta compras.

#### **4.1.1.4 Gastos de compras**

Los gastos ocasionados por las compras de mercancías deben dirigirse a la cuenta titulada: Gastos de Compras. Esta cuenta tiene un saldo deudor y no entra en el Balance General.

#### **4.1.1.5 Ventas**

Esta cuenta controlará todas las ventas de mercancías realizadas por la Empresa y que fueron compradas con este fin.

#### **4.1.1.6 Devoluciones en ventas**

La cual está creada para reflejar las devoluciones realizadas por los clientes a la empresa.

#### **4.1.1.7 Mercancías en tránsito**

En algunas ocasiones, las empresas deben efectuar ciertos desembolsos o adquirir compromisos de pago (documentos o giros) por mercancías que la empresa compró pero que, por razones de distancia o cualquier otra circunstancia, aún no han sido recibidas en el almacén. Para contabilizar este tipo de operaciones se debe utilizar la cuenta: Mercancías en Tránsito.

#### **4.1.1.8 Mercancías en consignación**

Esta cuenta es la que reflejará las mercancías que han sido adquiridas por la empresa pero que no se tiene ningún derecho de propiedad, por lo tanto, la empresa no está en la obligación de cancelarlas hasta que no se hayan vendido.

#### **4.1.1.9 Inventario actual (o final)**

Se realiza al finalizar del periodo contable y corresponde al inventario físico de la mercancía de la empresa y su correspondiente valoración. Al relacionar este inventario con el inicial, con las compras y ventas netas del periodo se obtienen las Ganancias o Pérdidas Brutas en Ventas de ese período.

#### **4.1.2 Administración de inventarios**

Es el correcto manejo, del registro, de la rotación y evaluación del inventario, para determinar las utilidades o pérdidas durante un periodo económico, pudiendo establecer la situación financiera actual y las medidas necesarias para mejorar o mantener dicha situación.

La administración de inventario implica la determinación de la cantidad de inventario que deberá mantenerse, la fecha en que deberán colocarse los pedidos y las cantidades de unidades a ordenar.

La administración de inventario, en general, se centra en cuatro aspectos básicos:

- Cantidad de unidades que deben ordenarse o producirse en un momento dado.
- Circunstancia o momento en que debe ordenarse o producirse el inventario.
- Identificación de los artículos del inventario que merecen una atención especial.
- Protección contra los cambios en los costos de los artículos del inventario.

El inventario permite ganar tiempo ya que ni la producción ni la entrega pueden ser instantánea, se debe contar con existencia del producto a las cuales se puede recurrir rápidamente para que la venta real no tenga que esperar hasta que termine el proceso de producción. Esto permite que la empresa no solo almacene inventario suficiente para satisfacer la demanda que se espera, si no una cantidad adicional para satisfacer la demanda inesperada.

La meta de la administración de inventario es proporcionar los inventarios necesarios para sostener las operaciones en el más bajo costo posible. En tal sentido el primer paso que debe seguirse para determinar el nivel óptimo de inventario son, los costos que intervienen en su compra y su mantenimiento, y posteriormente, en qué punto se podrían minimizar estos costos. Lo cual genera dos aspectos que se contraponen. Por una parte, se requiere minimizar la inversión del inventario, puesto que los recursos que no se destinan a ese fin se pueden invertir en otros proyectos aceptables que de otro modo no se podrían financiar. Por otra parte, hay que asegurarse de que la empresa cuente con inventario suficiente para hacer frente a la demanda cuando se presente y para que las operaciones de producción y venta funcionen sin obstáculos, como se ve, los dos aspectos del objeto son conflictivos.

#### **4.1.3 Métodos de control de los inventarios**

#### **4.1.3.1 El método ABC de inventarios**

Este consiste en efectuar un análisis de los inventarios estableciendo capas de inversión o categorías con objeto de lograr un mayor control y atención sobre los inventarios, que por su número y monto merecen una vigilancia y atención permanente. El análisis de los inventarios es necesario para establecer 3 grupos el A, B y C. Los grupos deben establecerse con base al número de partidas y su valor. Generalmente el 80% del valor del inventario está representado por el 20% de los artículos y el 80% de los artículos representan el 20% de la inversión.

Los artículos A incluyen los inventarios que representan el 80% de la inversión y el 20% de los artículos, en el caso de una composición 80/20. Los artículos B, con un valor medio, abarcan un número menor de inventarios que los artículos C de este grupo. Los artículos C, que tienen un valor reducido y serán un gran número de inventarios.

Este sistema permite administrar la inversión en 3 categorías o grupos para poner atención al manejo de los artículos A, que significan el 80% de la inversión en inventarios, para que a través de su estricto control y vigilancia, se mantenga o en algunos casos se llegue a reducir la inversión en inventarios, mediante una administración eficiente.

#### **4.1.3.2 Determinación del punto de reorden**

El punto de reorden se acostumbra a manejar en las empresas industriales que consiste en la existencia de una señal al departamento encargado de colocar los pedidos, indicando que las existencias de determinado material o artículo han llegado a cierto nivel y que debe hacerse un nuevo pedido.

Existen muchas formas de marcar el punto de reorden, que van desde, que puede ser una señal, papel, una requisición colocada en los casilleros de existencias o en pilas de costales, etc. Las mismas indican que debe hacerse un nuevo pedido, hasta la forma más sofisticada como son el llevarlo por programas de computadora.

Algunas herramientas de este control de inventarios son:

- **La requisición viajera**: el objetivo de esta es el ahorrar mucho trabajo administrativo, pues de antemano se fijaron puntos de control y aprobación para que por este medio se finquen nuevos pedidos de compras y que no lleguen a faltar materiales o artículos de los inventarios en las empresas. Existen dos sistemas básicos que se usan la requisición viajera para reponer las existencias, éstos son:
	- o **Órdenes o pedidos fijos:** su objetivo es poner la orden cuando la cantidad en existencia es justamente suficiente para cubrir la demanda máxima que puede haber durante el tiempo que pasa en llegar el nuevo pedido al almacén.
	- o **Resurtidos periódicos:** Este sistema es muy popular, en la mayoría de los casos cuando se tiene establecido el control de inventarios perpetuo. La idea principal de este sistema es conocer las existencias.
- **Modelo básico de cantidad económica de pedidos:** Uno de los instrumentos más elaborados para determinar la cantidad de pedido óptimo de un artículo de

inventario es el modelo básico de cantidad económica de pedido (CEP, EOQ ó ROQ). Este modelo puede utilizarse para controlar los artículos "A" de las empresas, pues toma en consideración diversos costos operacionales y financieros, determina la cantidad de pedido que minimiza los costos de inventario total. El estudio de este modelo abarca: los costos básicos, un método grafico y un método analítico.

- o **Costos básicos:** excluyendo el costo real de la mercancía, los costos que origina el inventario pueden dividirse en tres grandes grupos: costos de pedido, costos de mantenimiento de inventario y costo total. Cada uno de ellos cuenta con algunos elementos y características claves. Los Costos de Pedidos incluyen los gastos administrativos fijos para formular y recibir un pedido, los Costos de Mantenimiento de Inventario son los costos variables por unidad resultantes de mantener un artículo de inventario durante un periodo específico, y los Costos Totales se definen como la suma del costo del pedido y el costo de inventario. En el modelo (CEP), el costo total es muy importante ya que su objetivo es determinar el monto de pedido que lo minimice.
- o **Método grafico:** el objetivo enunciado del sistema CEP consiste en determinar el monto de pedido que reduzca al mínimo el costo total del inventario de la empresa. Esta cantidad económica de pedido puede objetarse en forma gráfica representando los montos de pedido sobre el eje **x**, y los costos sobre el eje **y**, el costo total mínimo se representa en el punto señalado como CEP. El CEP se encuentra en el punto en que se cortan la línea de costo de pedido y la línea de costo de mantenimiento en inventario. La función de costo de pedido varía en forma inversa con la cantidad de pedido. Esto significa que a medida que aumenta el monto de pedido su costo de pedido disminuye por pedido. Los costos de mantenimiento de inventario se relacionan directamente con las cantidades de pedido. Cuanto más grande sea el monto del pedido, tanto mayor será el inventario promedio, y por consiguiente, tanto mayor será el costo de mantenimiento de inventario. La función del COSTO TOTAL presenta forma de U (de color rojo en el gráfico), lo cual significa que existe un valor mínimo para la función. La línea de costo total representa la suma de los costos de pedido y los costos de mantenimiento de inventario en el caso de cada monto de pedido.

#### **Gráfica 20. Relación costo- magnitud de la orden**

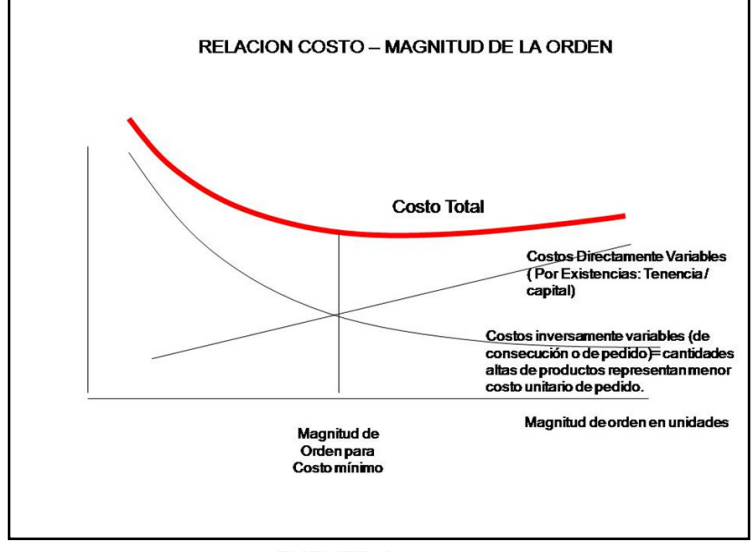

**FUENTE: Los autores** 

• **Método Analítico**: se puede establecer una fórmula para determinar la CEP de un articulo determinado del inventario (y de esta manera calcular los datos para realizar las curvas del método gráfico). Es posible formular la ecuación del costo total de la empresa. El primer paso para obtener la ecuación del costo total es desarrollar una expresión para la función de costo de pedido y la de costo de mantenimiento de inventario: Costo Total (CT), Costo de Pedido (CP), Costo por pedido (P) y Cantidad pedida (Q).

#### **4.1.3.3 Inventarios justo a tiempo**

Tal como se escucha el control de inventarios justo a tiempo, la idea es que se adquieren los inventarios y se insertan en la producción en el momento en que se necesitan. Esto requiere de compras muy eficientes, proveedores muy confiables y un sistema eficiente de manejo de inventarios.

Una compañía puede reducir su proceso mediante una administración más eficiente, esto se refiere a factores internos. Se pueden reducir las materias primas necesarias gracias a una mayor eficiencia interna, pero esto se refiere mayormente a factores externos. Con un trabajo en equipo que incorpore

proveedores de confianza, se puede rebajar la cantidad de materias primas, los artículos terminados se reabastecen con rapidez, se reduce el costo de quedarse sin existencias y, se reduce los inventarios de este tipo.

Este sistema rompe con el concepto convencional de mantener grandes inventarios. Sin embargo para su implantación se requiere que la administración determine en forma rápida y veraz las cantidades a solicitar al proveedor y que requerirá para sus ventas o producción. También requiere de modificar los procedimientos, productos y equipo para reducir tiempo y costos de ensamble.

#### **4.1.4 Control de inventarios**

El control de los inventarios se realiza de diversas maneras:

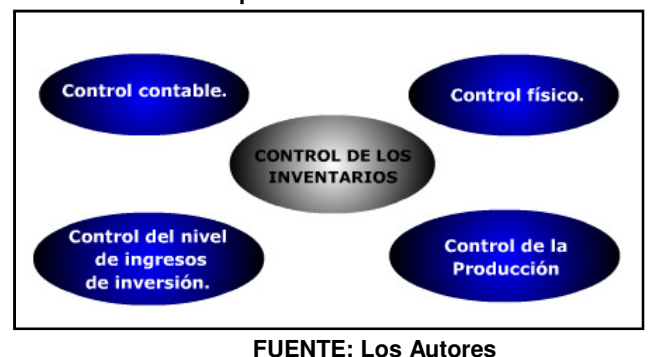

**Gráfica 21. Tipos de control de inventarios** 

#### **4.1.4.1 Control contable**

Este puede realizarse mediante Kardex hasta sistemas computarizados, el tipo de control se realizara dependiendo del tamaño de la empresa y el proceso productivo en su caso.

#### **4.1.4.2 Control físico**

Este debe ser seguro y eficiente para esto tendrá que cumplir con ciertos requisitos como la fácil localización y un lugar de almacenamiento apropiado.

### **4.1.4.3 Control del nivel de ingresos de inversión**

Este se determina en base a las políticas de ventas, producción y finanzas, este control tiene mucho que ver con la productividad de la empresa y por esto se utiliza para la fijación de políticas financieras en las que se debe involucrar a todas las partes interesadas.

#### **4.1.4.4 Control de la producción**

Para obtener un control sobre la existencia de inventario deben tomarse en cuenta tres variables que resultan sumamente importantes que son:

- El nivel de ventas de la empresa.
- La longitud y la naturaleza teórica de los procesos de producción.
- La durabilidad en comparación con la caducidad del producto terminado.

### **4.1.5 Tipos de inventarios**

Los inventarios son importantes para los fabricantes en general, varía ampliamente entre los distintos grupos de industrias. La composición de esta parte del activo es una gran variedad de artículos, y es por eso que se han clasificado de acuerdo a su utilización en los siguientes tipos:

#### **4.1.5.1 Inventarios de materia prima**

Comprende los elementos básicos o principales que entran en la elaboración del producto. En toda actividad industrial concurren una variedad de artículos (materia prima) y materiales, los que serán sometidos a un proceso para obtener al final un articulo terminado o acabado. A los materiales que intervienen en mayor grado en la producción se les considera "materia prima", ya que su uso se hace en cantidades los suficientemente importantes del producto acabado. La materia prima, es aquel o aquellos artículos sometidos a un proceso de fabricación que al final se convertirá en un producto terminado.

#### **4.1.5.2 Inventarios de productos en proceso**

El inventario de productos en proceso consiste en todos los artículos o elementos que se utilizan en el actual proceso de producción. Es decir, son productos parcialmente terminados que se encuentran en un grado intermedio de producción y a los cuales se les aplicó la labor directa y gastos indirectos inherentes al proceso de producción en un momento dado.

Una de las características del inventarios de producto en proceso es que va aumentando el valor a medida que se es transformado de materia prima en le producto terminado como consecuencia del proceso de producción.

#### **4.1.5.3 Inventarios de productos terminados**

Comprende los artículos transferidos por el departamento de producción al almacén de productos terminados por haber estos; alcanzado su grado de terminación total y que a la hora de la toma física de inventarios se encuentren aún en los almacenes, es decir, los que todavía no han sido vendidos. El nivel de inventarios de productos terminados va a depender directamente de las ventas, es decir su nivel está dado por la demanda.

#### **4.1.5.4 Inventarios de materiales y suministros**

En el inventario de materiales y suministros se incluye:

- Materias primas secundarias, sus especificaciones varían según el tipo de industria, un ejemplo; para la industria cervecera es: sales para el tratamiento de agua.
- Artículos de consumo destinados para ser usados en la operación de la industria, dentro de estos artículos de consumo los mas importantes son los destinados a las operaciones, y están formados por los combustibles y lubricantes, estos en las industria tiene gran relevancia.
- Los artículos y materiales de reparación y mantenimiento de las maquinarias y aparatos operativos, los artículos de reparación por su gran volumen necesitan ser controladores adecuadamente, la existencia de estos varían en relación a sus necesidades.

#### **4.1.5.5 Inventario de seguridad**

Este tipo de inventario es utilizado para impedir la interrupción en el aprovisionamiento causado por demoras en la entrega o por el aumento imprevisto de la demanda durante un periodo de reabastecimiento, la importancia del mismo está ligada al nivel de servicio, la fluctuación de la demanda y la variación de las demoras de la entrega.

#### **4.1.6 Clasificación de los inventarios**

#### **4.1.6.1 Inventario perpetuo o permanente**

Es el que se lleva en continuo acuerdo con las existencias en el almacén, por medio de un registro detallado que puede servir también como mayor auxiliar, donde se llevan los importes en unidades monetarias y las cantidades físicas. A intervalos cortos, se toma el inventario de las diferentes secciones del almacén y se ajustan las cantidades o los importes o ambos, cuando es necesario, de acuerdo con la cuenta física. Los registros perpetuos son útiles para preparar los estados financieros mensuales, trimestral o provisionalmente. El negocio puede determinar el costo del inventario final y el costo de las mercancías vendidas directamente de las cuentas sin tener que contabilizar el inventario. El sistema perpetuo ofrece un alto grado de control, porque los registros de inventario están siempre actualizados. Anteriormente, los negocios utilizaban el sistema perpetuo principalmente para los inventarios de alto costo unitario, como las joyas y los automóviles; hoy día con este método los administradores pueden tomar mejores decisiones acerca de las cantidades a comprar, los precios a pagar por el inventario, la fijación de precios al cliente y los términos de venta a ofrecer. El conocimiento de la cantidad disponible ayuda a proteger el inventario.

Método seguido en el funcionamiento de algunas cuentas, en general representativas de existencias, cuyo saldo ha de coincidir en cualquier momento con el valor de los stocks.

Según el estatuto tributario artículo 62 y 596, FISCALMENTE las empresas que deban presentar la declaración de renta firmada por revisor fiscal o contador (son aquellas que tienen un monto de ingresos por valor superior a 2.007 millones de pesos en relación con el año gravable de 2006) están obligadas a llevar inventario "permanente o continuo".

#### **4.1.6.2 Inventario periódico o inventario intermitente**

Este inventario es generalmente utilizado por empresas pequeñas y medianas y tiene dos características:

- Para conocer en una fecha determinada cual es el inventario, es indispensable hacer un conteo físico del mismo y luego darle valores.
- Para controlar el costo de las transacciones que afectan el inventario se utilizan diferentes cuentas de acuerdo con la naturaleza de la operación que se esté realizando. El registro de las transacciones así hecho, junto con la toma de inventario físico y su correspondiente valuación, permitirán la elaboración del importantísimo estado financiero denominado estado de ganancia y pérdida. El costo de los artículos vendidos y el saldo del inventario sólo se calculan al final del periodo contable, cuando se toma un inventario físico.

Inventario inicial + Compras – Inventario Final = costo de Art. Vendidos

Es un inventario que se efectúa varias veces al año. Se recurre a él, por razones diversas, no se puede introducir en la contabilidad del inventario contable permanente, al que se trata de suplir en parte.

#### **4.1.6.3 Inventario inicial**

Es el que se realiza al dar comienzos a las operaciones.

#### **4.1.6.4 Inventario final**

Es aquel que realiza el comerciante al cierre del ejercicio económico, generalmente al finalizar un periodo, y sirve para determinar una nueva situación patrimonial en ese sentido, después de efectuadas todas las operaciones mercantiles de dicho periodo.

#### **4.1.6.5 Inventario físico**

Es el inventario real. Es contar, pesar o medir y anotar todas y cada una de las diferentes clases de bienes (mercancías), que se hallen en existencia en la fecha del inventario, y evaluar cada una de dichas partidas. Se realiza como una lista detallada y valorada de las existencias.

#### **4.1.6.6 Inventario determinado por observación**

Inventario determinado por observación y comprobado con una lista de conteo, del peso o a la medida real obtenidos. Cálculo del inventario realizado mediante un listado del stock realmente poseído. La realización de este inventario tiene como finalidad, convencer a los auditores de que los registros del inventario representan fielmente el valor del activo principal. La preparación de la realización del inventario físico consta de cuatro fases, a saber:

- Manejo de inventarios (preparativos)
- Identificación
- Instrucción
- Adiestramiento

#### **4.1.6.7 Inventario mixto**

Inventario de una clase de mercancías cuyas partidas no se identifican o no pueden identificarse con un lote en particular.

#### **4.1.6.8 Inventario de productos terminados**

Todas las mercancías que un fabricante ha producido para vender a sus clientes.

#### **4.1.6.9 Inventario en transito**

Se utilizan con el fin de sostener las operaciones para abastecer los conductos que ligan a la compañía con sus proveedores y sus clientes, respectivamente. Existen porque el material debe de moverse de un lugar a otro. Mientras el inventario se encuentra en camino, no puede tener una función útil para las plantas o los clientes, existe exclusivamente por el tiempo de transporte.

#### **4.1.6.10 Inventario en consignación**

Es aquella mercadería que se entrega para ser vendida pero él título de propiedad lo conserva el vendedor.

#### **4.1.6.11 Inventario máximo**

Debido al enfoque de control de masas empleado, existe el riesgo que el nivel del inventario pueda llegar demasiado alto para algunos artículos. Por lo tanto se

establece un nivel de inventario máximo. Se mide en meses de demanda pronosticada, y la variación del excedente es: X >I máx.

#### **4.1.6.12 Inventario mínimo**

Es la cantidad mínima de inventario a ser mantenidas en el almacén.

#### **4.1.6.13 Inventario disponible**

Es aquel que se encuentra disponible para la producción o venta.

#### **4.1.6.14 Inventario en línea**

Es aquel inventario que aguarda a ser procesado en la línea de producción.

#### **4.1.6.15 Inventario agregado**

Se aplica cuando al administrar las existencias de un único artículo representa un alto costo, para minimizar el impacto del costo en la administración del inventario, los artículos se agrupan ya sea en familias u otro tipo de clasificación de materiales de acuerdo a su importancia económica, etc.

#### **4.1.6.16 Inventario en cuarentena**

Es aquel que debe de cumplir con un periodo de almacenamiento antes de disponer del mismo, es aplicado a bienes de consumo, generalmente comestibles u otros.

#### **4.1.6.17 Inventario de previsión**

Se tienen con el fin de cubrir una necesidad futura perfectamente definida. Se diferencia con el respecto a los de seguridad, en que los de previsión se tienen a la luz de una necesidad que se conoce con certeza razonable y por lo tanto, involucra un menor riesgo.

#### **4.1.6.18 Inventario de seguridad**

Son aquellos que existen en un lugar dado de la empresa como resultado de incertidumbre en la demanda u oferta de unidades en dicho lugar. Los inventarios de seguridad concernientes a materias primas, protegen contra la incertidumbre de la actuación de proveedores debido a factores como el tiempo de espera, huelgas, vacaciones o unidades que al ser de mala calidad no podrán ser aceptadas. Se utilizan para prevenir faltantes debido a fluctuaciones inciertas de la demanda.

#### **4.1.6.19 Inventario de mercaderías**

Son las mercaderías que se tienen en existencia, aun no vendidas, en un momento determinado.

#### **4.1.6.20 Inventario de fluctuación**

Estos se llevan porque la cantidad y el ritmo de las ventas y de producción no pueden decidirse con exactitud. Estas fluctuaciones en la demanda y la oferta pueden compensarse con los stocks de reserva o de seguridad. Estos inventarios existen en centros de trabajo cuando el flujo de trabajo no puede equilibrarse completamente. Estos inventarios pueden incluirse en un plan de producción de manera que los niveles de producción no tengan que cambiar para enfrentar las variaciones aleatorias de la demanda.

#### **4.1.6.21 Inventario de anticipación**

Son los que se establecen con anticipación a los periodos de mayor demanda, a programas de promoción comercial o aun periodo de cierre de planta. Básicamente los inventarios de anticipación almacenan horas-trabajo y horasmáquina para futuras necesidades y limitan los cambios en las tasas de producción.

#### **4.1.6.22 Inventario de lote o de tamaño de lote**

Estos son inventarios que se piden en tamaño de lote porque es más económico hacerlo así que pedirlo cuando sea necesario satisfacer la demanda. Por ejemplo, puede ser más económico llevar cierta cantidad de inventario que pedir o producir en grandes lotes para reducir costos de alistamiento o pedido o para obtener descuentos en los artículos adquiridos.

#### **4.1.6.23 Inventario estaciónales**

Los inventarios utilizados con este fin se diseñan para cumplir mas económicamente la demanda estacional variando los niveles de producción para satisfacer fluctuaciones en la demanda. Estos inventarios se utilizan para suavizar el nivel de producción de las operaciones, para que los trabajadores no tengan que contratarse o despedirse frecuentemente.

#### **4.1.6.24 Inventario intermitente**

Es un inventario realizado con cierto tiempo y no de una sola vez al final del periodo contable.

#### **4.1.6.25 Inventario cíclico**

Son inventarios que se requieren para apoyar la decisión de operar según tamaños de lotes. Esto se presenta cuando en lugar de comprar, producir o transportar inventarios de una unidad a la vez, se puede decidir trabajar por lotes, de esta manera, los inventarios tienden a acumularse en diferentes lugares dentro del sistema.

#### **4.1.7 Principales métodos de valuación de inventarios**

Cada empresa debe seleccionar el sistema de valuación más adecuado a sus características, y aplicarlos en forma consistente, a no ser que se presenten cambios en las condiciones originales, en cuyo caso deben hacerse la revelación de las reglas particulares. Para la modificación del sistema de valuación hay que tomar en cuenta que los inventarios pueden sufrir variaciones importantes por los cambios en los precios de mercado, obsolescencia y lento movimiento de los artículos que forman parte del mismo, es indispensable, para cumplir con el principio de realización.

#### **4.1.7.1 Método costo identificado**

Este método puede arrojar los importes más exactos debido a que las unidades en existencia si pueden identificarse como pertenecientes a determinadas adquisiciones.

#### **4.1.7.2 Costo promedio**

Tal y como su nombre lo indica la forma de determinarse es sobre la base de dividir el importe acumulado de las erogaciones aplicables entre el número de artículos adquiridos o producidos. El costo de los artículos disponibles para la venta se divide entre el total de las unidades disponibles también para la venta. El promedio resultante se emplea entonces para valorizar el inventario final. Los costos determinados por el método de promedio ponderados son afectados por las compras, al principio del periodo; así como al final del mismo; por lo tanto, en un mercado que tiende al alza, el costo unitario será menor que el costo unitario calculado corriente, y en un mercado que tiende a la baja, dicho costo unitario excederá al costo corriente.

#### **4.1.7.3 Método primero en entrar, primero en salir**

Este método identificado también como "PEPS", se basa en el supuesto de que los primeros artículos y/o materias primas en entrar al almacén o a la producción son los primeros en salir de él. Se ha considerado conveniente este método porque da lugar a una valuación del inventario concordante con la tendencia de los precios; puesto que se presume que el inventario está integrado por las compras más recientes y está valorizado a los costos también más recientes, la valorización sigue entonces la tendencia del mercado.

#### **4.1.7.4 Método último en entrar, primero en salir o "UEPS"**

Este método parte de la suposición de que las últimas entradas en el almacén o al proceso de producción, son los primeros artículos o materias primas en salir. El método UEPS asigna los costos a los inventarios bajo el supuesto que las mercancías que se adquieren de último son las primeras en utilizarse o venderse, por lo tanto el costo de la mercadería vendida quedara valuado a los últimos precios de compra con que fueron adquiridos los artículos; y de forma contraria, el inventario final es valorado a los precios de compra de cada artículo en el momento que se dio la misma.

Entre los benéficos que ofrece este método para efectos fiscales podemos citar los siguientes.

#### **4.1.7.5 Método detallista**

Con la aplicación de este método el importe de inventarios es obtenido valuando las existencias a precios de venta deduciéndoles los factores de margen de utilidad bruta, así se obtiene el costo por grupo de artículos producidos.

Para la operación de este método, es necesario cuidar los siguientes aspectos:

- Mantener un control y revisión de los márgenes de utilidad bruta, considerando tanto las nuevas compras, como los ajustes al precio de venta.
- Agrupación de los artículos homogéneos.
- Control de los traspasos de artículos entre departamentos o grupos.
- Inventarios físicos periodos para la verificación del saldo teórico de las cuentas y en su caso hacer los ajustes que se producen.

## **4.2 Arquitectura orientada al servicio (SOA<sup>3</sup> )**

La arquitectura SOA establece un esquema de integración de aplicaciones independientes con acceso desde la red a sus funcionalidades, las cuales se ofrecen como servicios que se implementan, habitualmente, mediante Servicios Web.

Un servicio es una funcionalidad específica, que puede ser descubierta en la red, que describe tanto lo que puede hacer, como lo que se requiere para poder interactuar con él. Los servicios están diseñados para ser independientes, autónomos y para interconectarse adecuadamente, pueden combinarse con suma facilidad en aplicaciones complejas que respondan a las necesidades de cada momento en el seno de una organización.<sup>4</sup>

i<br>I  $3$  Siglas en inglés de *Service Oriented Architecture*.

<sup>4</sup> MICROSOFT. La Arquitectura Orientada a Servicios (SOA) de Microsoft aplicada al mundo real [en línea]. Disponible en: <http://download.microsoft.com/.../c/.../070717-Real\_World\_SOA.pdf>. [citado en Julio 5 de 2010]

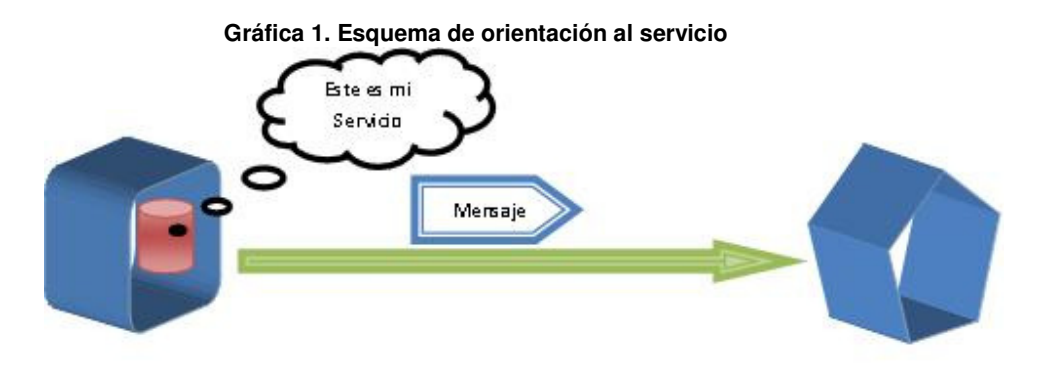

**FUENTE: Los Autores** 

SOA no es nueva ni revolucionaria, ya desde antes existían esquemas similares aunque basados en la distribución de componentes, tales como CORBA (common object request bróker Architecture), Java RMI (remote method invocation) y DCOM (distributed component object model), que hacían de la programación distribuida algo transparente al poder acceder a los objetos sin importar si su ubicación era local o en otra máquina. La incompatibilidad entre todas estas tecnologías ha sido el principal problema para lograr una perfecta aplicación de SOA, dado que la arquitectura orientada a los servicios diseña los sistemas enfatizando en varios aspectos fundamentales, tales como los servicios, los descriptores de los servicios, los mensajes y las relaciones entre los servicios; y todo esto, en conjunto, funciona de tal manera que le permite ser completamente independiente de la plataforma, el lenguaje de desarrollo, los objetos y los mecanismos de comunicación.

En la actualidad, los sistemas son cada vez más heterogéneos y no están desarrollados bajo una única plataforma, llevando a un nuevo esquema de aplicaciones conformadas por servicios en lugar de objetos, que además de cumplir con las características de reutilización, encapsulación e independencia también sean compatibles entre diversas tecnologías y plataformas. Bajo estas premisas nace SOA.

Las primeras implementaciones tecnológicas basadas en SOA comenzaron en 1998 con la aparición de XML-RPC (extensible markup language-remote procedure call), una especificación que permite la ejecución de aplicaciones distribuidas a través de llamadas de procedimiento remoto utilizando HTTP para el transporte y XML para la codificación.<sup>5</sup>

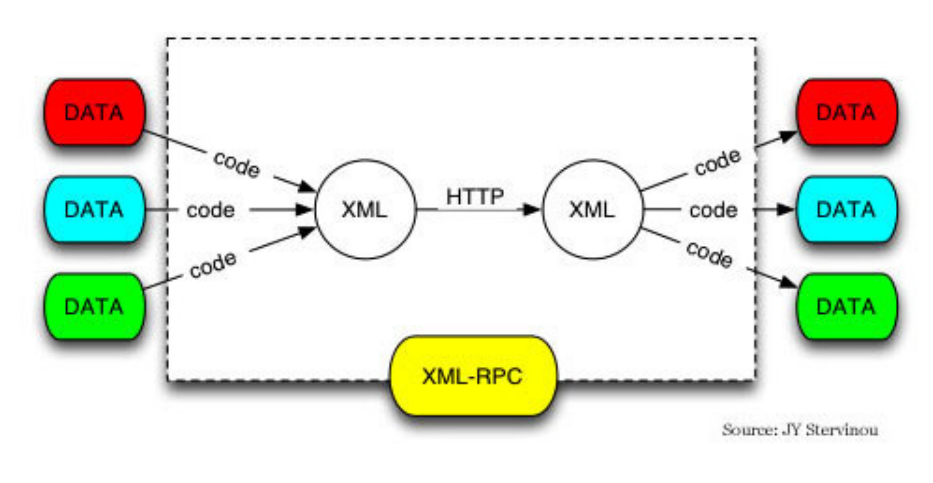

#### **Gráfica 2. Funcionamiento de XML-RPC**

Aunque XML-RPC no es una tecnología basada en componentes porque no funciona invocando objetos, también conlleva una serie de desventajas:

- Los clientes deben conocer las funciones registradas en el servidor.
- No existe publicación de las funciones del servicio y el cliente no puede obtener esta información dinámicamente.
- No es válido en el caso de interoperabilidad por colaboración.

El consorcio internacional W3C (World Wide Consortium), organismo encargado de los estándares web, publicó la definición los Servicios Web (Web Services ó WS) para resolver las limitaciones del XML-RPC.

**FUENTE: XML-RPC.com<sup>6</sup>**

<sup>5</sup> SCRIPTING NEWS, Inc. XML-RPC Home Page. 3 de Julio de 2003. Disponible en: <http://www.xmlrpc.com/#whatIsXmlrpc>. [citado en 5 de Julio de 2010] **6**

http://www.xmlrpc.com/#whatIsXmlrpc
## **4.3 Servicios Web**

La adopción de un modelo de integración basado en SOA no requiere la implementación de servicios Web, pero sí es la forma más común de implementarse, como se mencionó anteriormente. El uso de los servicios Web aporta ventajas significativas a las empresas: principalmente, la interoperabilidad y la integración que caracteriza al SOA.

Los Servicios Web tienen valiosas ventajas para las empresas:<sup>7</sup>

- Pueden compartir servicios de software con sus clientes y socios del negocio.
- Reducen costos de desarrollo y mantenimiento de software.
- Facilita que los productos salgan al mercado con mayor rapidez.
- Integra las aplicaciones y hace posible obtener la información demandada en tiempo real, acelerando el proceso de toma de decisiones.

## **4.3.1 Roles y funciones en un servicio Web**<sup>8</sup>

- **Proveedor de servicios (service provider).** El rol del proveedor de servicios es similar al rol de servidor en una arquitectura cliente-servidor, proporciona servicios disponibles para que un cliente de servicios acceda a ellos a través de la Red.
- **Cliente de servicios (service consumer).** El rol del cliente de servicios es análogo al cliente en una arquitectura cliente-servidor, el cual desempeña al participante que utiliza uno a varios servicios Web disponibles en Internet. De hecho, es posible que un mismo servicio Web desempeñe más de un rol, como por ejemplo que sea proveedor y cliente de servicios a la vez.

 7 DESARROLLOWEB. Visión General [en línea]. Disponible en: <http://www.desarrolloweb.com /articulos/1537.php> [citado en 9 de Septiembre de 2010] 8

GRANELL CANUT, Carlos. Reutilización de Servicios Web mediante componentes integrados [en línea]. Castellón. Julio de 2006. Disponible en: <http://www.tdr.cesca.es/TESIS\_UJI/AVAILABLE/TDX-0913106- 133147//granell.pdf>

• **Registro de servicios (service register).** El rol del registro de servicios se refiere a un tipo de directorio de descripciones de servicios Web que el proveedor de servicios publica para que sean utilizadas por el cliente de servicios. También proporciona los mecanismos de búsqueda en el directorio que facilitan a los clientes de servicios la localización de servicios web apropiados a sus necesidades.

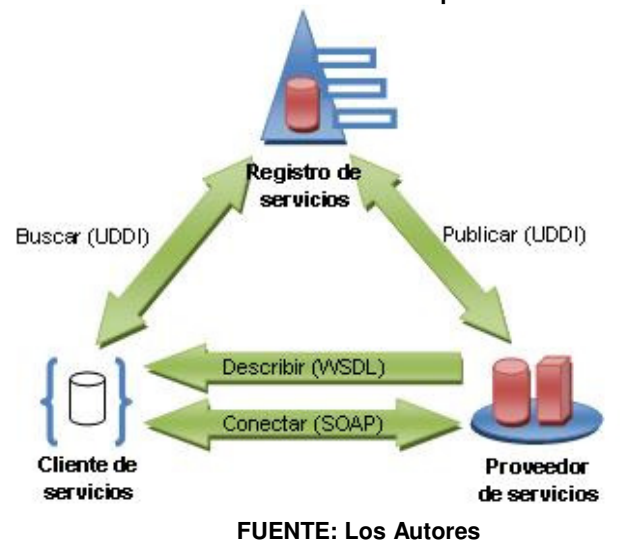

**Gráfica 3. Modelo de referencia funcional para servicios web** 

Hay tres funciones que describen las interacciones entre los roles descritos anteriormente:

- **Publicar (publish).** Esta función permite al proveedor de servicios publicar las descripciones de los servicios Web en uno o más registros. Relaciona los roles proveedor y registro de servicio.
- **Buscar (find).** La función buscar permite que un cliente de servicios encuentre las descripciones de servicios Web que estén en el registro de servicios de acuerdo a sus requerimientos. Permite que los roles de cliente y registro de servicios interactúen.
- **Enlazar (bind).** La función enlazar permite que dicho cliente de servicios pueda comunicarse con el respectivo proveedor de servicios después de haber localizado el servicio.

## **4.3.2 Tecnologías base de servicios Web**

Los servicios Web son un conjunto de componentes que se integran modularmente para construir sistemas distribuidos utilizando tecnologías básicas que han ganado gran aceptación en la industria, éstos son:

- XML (eXtensible Markup Language).
- SOAP (Simple Object Access Protocol).
- WSDL (Web Services Description Language).
- UDDI (Universal Description, Discovery and Integration).

## **4.3.2.1 XML**

En el contexto de los servicios Web, XML es el lenguaje en el cual se interpretan los mensajes y las descripciones de los servicios.

XML es muy parecido al HTML (hypertext markup language), pero se desarrolló para soportar la creación y administración de los datos en lugar de sólo mostrarlos como es el caso del HTML. XML permite estructurar, almacenar e intercambiar información, definiendo cualquier número de elementos dentro de otro más general para ordenar y relacionar los datos.<sup>9</sup>

```
Por ejemplo: 
<?xml version="1.0" encoding="utf-8"?> 
<INVENTARIO> 
        <LIBRO> 
               <TITULO>Intuición Estratégica</TITULO> 
               <AUTOR>William Duggan</AUTOR> 
               <PAGINAS>291</PAGINAS> 
               <PRECIO>$30.000</PRECIO> 
        </LIBRO> 
        <LIBRO> 
               <TITULO>Vender según Ziglar</TITULO> 
               <AUTOR>Zig Ziglar</AUTOR> 
               <PAGINAS>302</PAGINAS> 
               <PRECIO>$21.000</PRECIO> 
        </LIBRO> 
</INVENTARIO>
```
 9 (W3C, 2005), http://www.w3c.es/divulgacion/guiasbreves/tecnologiasxml

Como en este ejemplo, dos participantes pueden entender el intercambio de datos XML con sólo compartir las mismas definiciones. Es exactamente como funcionan los servicios Web.

## **4.3.2.2 SOAP**

SOAP es una especificación basada en XML, y definida por W3C, para el intercambio de mensajes a través de la Internet, entre un remitente y un destinatario bajo un esquema de comunicación unidireccional sin importar las plataformas de hardware y software que soporten los sistemas en ambos lados.<sup>10</sup>

Las partes principales son:

- **Sobre (envelope).** Define el inicio y el fin del mensaje.
- **Encabezado (header).** Es un mecanismo opcional que contiene una extensión de información sobre el mensaje, usado para el procesamiento éste en un punto intermediario o en el destino.
- **Cuerpo (body).** Contiene los datos de XML que comprenden el mensaje a enviar.

## **4.3.2.3 WSDL**

El lenguaje de descripción de servicios Web (WSDL) es un formato de esquema XML que define una estructura para describir las interfaces de los servicios Web. WSDL fue desarrollado principalmente por Microsoft e IBM y fue sometido por compañías al W3C.

WSDL es dividido en tres elementos mayores:

- Definiciones de tipos de datos.
- Definiciones abstractas.
- Servicio de ligaciones.

l <sup>10</sup> (W3C, 2007), http://www.w3.org/TR/2007/REC-soap12-part0-20070427/

Las definiciones del tipo de datos determinan la estructura y el contenido de los mensajes. Las definiciones abstractas determinan las operaciones realizadas en el contenido del mensaje y el servicio de ligaciones determina el transporte de la red que llevará el mensaje a su destino.

## **4.3.2.4 UDDI**

La estructura de UDDI define un modelo de datos en XML e interfaces de programación de aplicaciones de SOAP para registrar y descubrir la información comercial, inclusive los servicios Web en publicación de negocios.

UDDI es similar en concepto a un directorio de páginas amarillas. Los negocios registran su contacto de información, incluyendo cosas en detalle como números de teléfono, fax, código postal y sitio Web.

## **4.4 Descripción de información: XML**

El extensible markup language (XML) es un lenguaje de etiquetado desarrollado, en 1996, por XML Working Group (originalmente conocido como SGML Editorial Review Board) y el apoyo de World Wide Web Consortium (W3C), con el objetivo de describir datos y el comportamiento de programas que pudieran ser enviados a través de la red y procesados por otros programas. $<sup>11</sup>$ </sup>

Los servicios Web logran comunicarse entre sí por medio de documentos XML creados en forma de mensajes: un programa envía una petición a un servicio Web por la red y opcionalmente recibe una respuesta, también en forma de un documento XML.

El XML facilita que los servicios Web puedan desarrollarse creando una clara separación entre el documento que contiene los datos y el esquema que describe la estructura de los datos y tipos, además de la información semántica útil para adecuarse a cualquier lenguaje de programación y sistema.

l <sup>11</sup> (W3C, 2004), http://www.w3.org/TR/2004/REC-xml-20040204/

### **4.4.1 Documentos XML**

Un documento XML es una colección de datos estructurados tanto física como lógicamente. La estructura física se compone de unas unidades llamadas entidades que hacen referencia a otras entidades que pueden estar ubicadas en la memoria, el disco duro o en la Web. La estructura lógica de un documento XML incluye, a través de un etiquetado explícito, instrucciones de procesamiento, declaraciones, datos de caracteres, comentarios y elementos.

La siguiente estructura es un ejemplo breve de un documento XML:

```
<?xml versión="1.0" encoding="ISO-8859-1"?> 
<Carro año="2005"> 
        <Marca>Chevrolet</Marca> 
        <Modelo>Aveo</Modelo> 
        <Color>Rojo</Color> 
</Carro>
```
La primera línea es la instrucción de procesamiento que indica que es un documento XML e identifica la versión y la codificación internacional del documento. En este ejemplo, <Carro /> es el elemento raíz o elemento documento de este documento XML. Los elementos <Marca />, <Modelo /> y <Color /> son los elementos hijos contenidos dentro de <Carro /> y Año es un atributo del elemento <Carro />.

Un documento XML puede ser bien-formado o puede ser válido. Es bien-formado si está estructurado siguiendo los lineamientos y restricciones descritos en la especificación XML. Por ejemplo, una restricción muy importante es la limitación a uno y sólo un elemento raíz en el documento. Un documento XML es válido si, además de ser bien-formado, tiene asociado una definición de tipo de documento (DTD, Document Type Definition) o un Esquema XML y si la instancia del documento dado obedece esa definición.

## **4.4.1.1 Elementos**

Los elementos son un tipo de declaración XML que contienen, entre un par de etiquetas de inicio y fin, la información que se encuentra en los documentos XML.

Los elementos se organizan en una jerarquía con elementos anidados dentro de otros. Un documento XML bien-formado sólo tiene un elemento raíz con los demás elementos dentro de él. Por ejemplo, el siguiente documento no está bien-formado porque tiene dos elementos, en lugar de un solo elemento raíz:

```
<?xml versión="1.0"?> 
<!—Este documento no está bien-formado--> 
<LIBRO> 
        <TITULO>Intuición Estratégica</TITULO> 
        <AUTOR>William Duggan</AUTOR> 
        <EDITORIAL>Norma</EDITORIAL> 
        <PAGINAS>300</PAGINAS> 
        <PRECIO>$30.000</PRECIO> 
\epsilon/LIBRO\epsilon<LIBRO> 
        <TITULO>Álgebra Lineal con Aplicaciones</TITULO> 
        <AUTOR>George Nakos</AUTOR> 
        <EDITORIAL>Thomson Editores</EDITORIAL> 
        <PAGINAS>600</PAGINAS> 
        <PRECIO>$55.000</PRECIO> 
</LIBRO>
```
Para que cumpla con la condición de bien-formado debe existir un elemento documento que agrupe a los elementos <Libro />. Por ejemplo:

```
<?xml versión="1.0"?> 
<!—Este documento está bien-formado--> 
<INVENTARIO> 
<LIBRO> 
        <TITULO>Intuición Estratégica</TITULO> 
        <AUTOR>William Duggan</AUTOR> 
        <EDITORIAL>Norma</EDITORIAL> 
        <PAGINAS>300</PAGINAS> 
        <PRECIO>$30.000</PRECIO> 
</LIBRO> 
<LIBRO> 
        <TITULO>Álgebra Lineal con Aplicaciones</TITULO> 
        <AUTOR>George Nakos</AUTOR> 
        <EDITORIAL>Thomson Editores</EDITORIAL> 
        <PAGINAS>600</PAGINAS> 
        <PRECIO>$55.000</PRECIO> 
</LIBRO> 
</INVENTARIO>
```
### **4.4.1.2 Tipos de contenido en un elemento**

El contenido de un elemento es el texto entre la etiqueta de inicio de un elemento y la etiqueta de fin. Pueden existir varios tipos de contenido en un elemento:<sup>12</sup>

• **Elementos anidados:** Un elemento contiene a otros elementos como contenido.

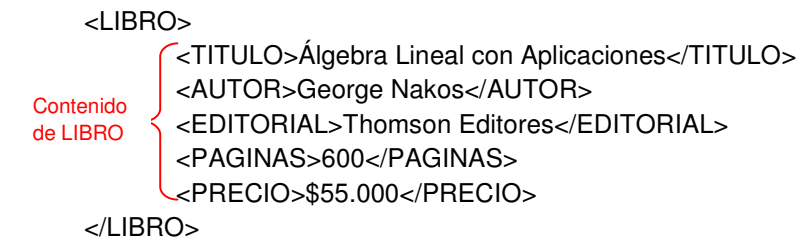

• **Datos de caracteres:** Es el texto que expresa la información literal de un elemento, como el título de un libro específico en un elemento TITULO: <TITULO>Álgebra Lineal con Aplicaciones</TITULO>

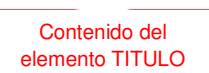

• **Referencias de entidad general o referencias de carácter:** En seguida se muestra un elemento conteniendo uno de cada uno:

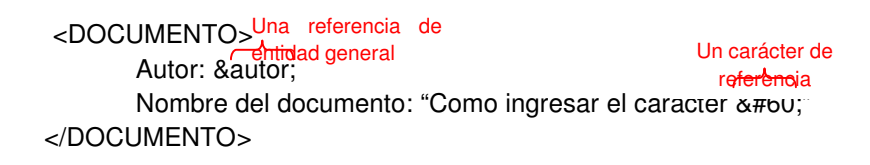

**Secciones CDATA:** Una sección CDATA es un bloque de texto en el que pueden insertar cualquier carácter libremente excepto la cadena "]]>" <DOCUMENTO>

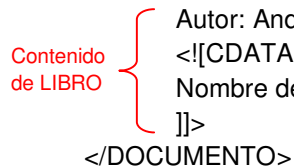

 Autor: Andrés; <![CDATA[ Nombre del documento: "Como ingresar los caracteres < y &" ]]>

**Instrucciones de procesamiento:** Una instrucción de procesamiento proporciona información a la aplicación de XML. Por ejemplo:

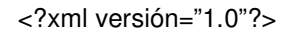

 $12$ <sup>12</sup> (González Nava & Sánchez Guerrero, 2004), http://observatoriodelacapacitacion.stps.gob.mx/OC/PDF/cursos\_en\_linea/ServiciosWeb\_SE.pdf

## **4.4.1.3 Atributos**

En la etiqueta de comienzo de un elemento o en una marca de elemento vacío, pueden incluirse una o más especificaciones de atributo. Una especificación de atributo es un par nombre-valor que es asociado con el elemento.

En el ejemplo siguiente, el elemento LIBRO incluye dos atributos, Categoría e Idioma:

```
<LIBRO Categoría="Ficción" Idioma="Español"> 
       <TITULO>Álgebra Lineal con Aplicaciones</TITULO> 
       <AUTOR>George Nakos</AUTOR> 
       <EDITORIAL>Thomson Editores</EDITORIAL> 
        <PAGINAS>600</PAGINAS> 
       <PRECIO>$55.000</PRECIO> 
</LIBRO>
```
## **4.4.2 Esquemas XML**

El W3C ha publicado una especificación para describir la estructura de los documentos XML y el mapeo de los tipos de datos con el objetivo de que el XML permita crear restricciones en los datos y proporcionar datos acerca de los datos (metadatos). Una manera temprana de lograr esto fue por medio de Definiciones de Tipo Documento (DTD), que permiten construir restricciones de datos sobre documentos XML pero que presentan limitaciones para describir estructuras de herencia y tipos de datos complejos. Para superar estas limitaciones, surgieron los Esquemas XML cuva especificación se divide en tres partes:<sup>13</sup>

- **XML schema part 0: primer.** Es un documento orientado a la comprensión rápida de los esquemas XML.
- **XML schema part 1: structures.** Especifica la descripción de la estructura y las restricciones del contenido.
- **XML schema part 2: datatypes.** Especifica la definición de los tipos de datos que van a ser utilizados en el esquema XML.

l <sup>13</sup> (W3C, 2010), http://www.w3.org/XML/Schema

#### **4.4.2.1 Espacio de nombres de destino**

El espacio de nombre es una colección de nombres, identificada por una referencia URI, que es usada en los esquemas para hacer distinción entre definiciones y declaraciones de diferentes vocabularios. Por ejemplo, los espacios de nombres de destino facilitarían la declaración del elemento libro en el uso de una Biblioteca que lo utilizaría para prestarlo, y la declaración de libro en el contexto de una Librería, cuyo propósito es venderlo a los clientes. El primero es parte de espacio de nombres de destino que podría llamarse Biblioteca, y el segundo es parte de otro espacio de nombres de destino que podría llamarse Librería, en caso de utilizarse el elemento libro en estos dos conceptos bajo un mismo esquema XML.

#### **4.4.2.2 Instancias y esquemas**

El objetivo por el cual se crea un esquema es para definir documentos XML que se reconocen como *instancias* cuando se ajustan a las restricciones establecidas en dicho esquema establecido. Es decir, en un esquema particular se define la estructura que va a tener la instancia y se declaran los tipos de datos que puede utilizar con sus respectivas restricciones.

Un esquema XML toma la siguiente forma:

<xsd:schema xmlns:xsd="http://www.w3.org/2001/XMLSchema">

 <!--Definiciones --> </xsd:schema>

El esquema tiene un prefijo xsd que tiene asociado a su espacio de nombres por medio de la declaración xmlns:xsd="http://www.w3.org/2001/XMLSchema". El motivo por el cual se establece esta asociación es para identificar los elementos y tipos simples que pertenecen al vocabulario del lenguaje. Aunque podría utilizarse un prefijo diferente, se utiliza xsd por convención.

#### **4.4.2.3 Definiciones y declaraciones**

Las declaraciones son una asociación entre un nombre y unas restricciones que coordinan la apariencia de ese nombre en las instancias. Dicho nombre puede ser el de un elemento o un atributo que se declaran utilizando los elementos element y attribute, respectivamente.

Los esquemas permiten crear tipos simples y complejos para clasificar los elementos. Los elementos que contienen subelementos y/o atributos son definidos

en un tipo complejo, mientras que los elementos que contienen valores literales, tales como cadenas y números, y no contienen subelementos ni atributos, pertenecen a la declaración de tipo simple.

Los tipos complejos se definen utilizando el término *complexType*, lo cual indica la definición de otros elementos dentro de su contenido, referencias a elementos y declaraciones de atributos. Existen varias formas de agrupar los elementos dentro de element, y las más utilizadas son:

- **sequence.** Una secuencia ordenada de elementos.
- **choice.** Se utiliza para escoger un único elemento de un grupo de elementos.
- **all.** Una secuencia (sin importar el orden) de elementos.

Además, se puede especificar la obligatoriedad o la opción de usarse un elemento dentro de esa secuencia, especificando el atributo minOccurs y el atributo maxOccurs.

En el caso de los tipos simples nuevos, se definen utilizando el elemento simpleType y derivándolos de los tipos simples predefinidos, tales como string, integer, decimal, etc. Para la declaración de los tipos simples derivados se utiliza el elemento restriction para indicar el tipo (base) y el rango de valores que incluye.

#### **4.4.2.4 Ejemplo de un esquema XML**

Como complemento a lo explicado anteriormente se muestra un ejemplo tomado del documento XML Schema Part 0: Primer, traducida al español por José Manuel Alonso, en el sitio Web: http://www.w3c.es/Traducciones/es/TR/2001/RECxmlschema-0-20010502/.

<xsd:schema xmlns:xsd="http://www.w3.org/2001/XMLSchema"> <xsd:annotation> <xsd:documentation xml:lang="es"> Esquema de hoja de pedido para Example.com. Copyright 2000 Example.com. Todos los derechos reservados. </xsd:documentation> </xsd:annotation> <xsd:element name="hojaPedido" type="TipoHojaPedido"/> <xsd:element name="comentario" type="xsd:string"/>

```
 <xsd:complexType name="TipoHojaPedido"> 
 <xsd:sequence> 
        <xsd:element name="enviarA" type="direccionEEUU"/> 
        <xsd:element name="facturarA" type="direccionEEUU"/> 
        <xsd:element ref="comentario" minOccurs="0"/> 
        <xsd:element name="elementos" type="Elementos"/> 
 </xsd:sequence> 
 <xsd:attribute name="fechaPedido" type="xsd:date"/> 
 </xsd:complexType> 
 <xsd:complexType name="direccionEEUU"> 
 <xsd:sequence> 
        <xsd:element name="nombre" type="xsd:string"/>
        <xsd:element name="calle" type="xsd:string"/>
        <xsd:element name="ciudad" type="xsd:string"/>
        <xsd:element name="estado" type="xsd:string"/>
        <xsd:element name="zip" type="xsd:decimal"/> 
 </xsd:sequence> 
 <xsd:attribute name="pais" type="xsd:NMTOKEN" fixed="EEUU"/> 
 </xsd:complexType> 
 <xsd:complexType name="Elementos"> 
 <xsd:sequence> 
        <xsd:element name="elemento" minOccurs="0" maxOccurs="unbounded"> 
        <xsd:complexType> 
        <xsd:sequence> 
                <xsd:element name="nombreProducto" type="xsd:string"/> 
                <xsd:element name="cantidad"> 
                        <xsd:simpleType> 
                                <xsd:restriction base="xsd:positiveInteger"> 
                                        <xsd:maxExclusive value="100"/> 
                                </xsd:restriction> 
                        </xsd:simpleType> 
                </xsd:element> 
                <xsd:element name="precioEEUU" type="xsd:decimal"/> 
                <xsd:element ref="comentario" minOccurs="0"/> 
                <xsd:element name="fechaEnvio" type="xsd:date" minOccurs="0"/> 
        </xsd:sequence> 
        <xsd:attribute name="numProducto" type="SKU" use="required"/> 
        </xsd:complexType> 
        </xsd:element> 
 </xsd:sequence> 
 </xsd:complexType> 
 <!-- Stock Keeping Unit [Código de Almacenaje], --> 
 <!-- un código para identificar productos --> 
 <xsd:simpleType name="SKU"> 
        <xsd:restriction base="xsd:string"> 
                <xsd:pattern value="\d{3}-[A-Z]{2}"/> 
        </xsd:restriction>
```

```
48
```
 </xsd:simpleType> </xsd:schema>

## **4.5 Invocación de servicios Web: SOAP**

SOAP (Simple Object Access Protocol) es un protocolo basado en XML para intercambiar información estructurada y tipificada entre socios en un entorno distribuido.

SOAP cubre las siguientes partes principales:

- Un formato de mensaje para comunicaciones en una dirección, describiendo cómo se organiza la información en un documento XML.
- Un conjunto de reglas que cualquier entidad que procesa un mensaje SOAP debe seguir, definiendo los elementos que debería leer y comprender, y las acciones que deben realizar si no entienden el contenido.
- Un conjunto de normas para implementar interacciones estilo  $RPC<sup>14</sup>$ mediante mensajes SOAP, definiendo cómo los clientes pueden invocar un procedimiento remoto enviando un mensaje SOAP y cómo los servicios pueden replicar enviando otro mensaje al cliente.
- Una descripción de cómo el mensaje SOAP debe transportarse sobre HTTP y SMTP.

## **4.5.1 El mensaje SOAP**

Aunque originalmente fue concebido como una tecnología para interconectar plataformas dispares basada en RPC, SOAP ha evolucionado en el más amplio soporte de formato de mensaje y protocolo para el uso con servicios Web XML.

El mensaje SOAP se transmite entre aplicaciones y puede atravesar a varios intermediarios cuando viaja del remitente inicial al destinatario definitivo. El mensaje SOAP está compuesto de tres secciones: Envelope (Sobre), Header (Encabezado) y Body (Cuerpo). ...Véase Gráfica 4…

l <sup>14</sup> Remote Procedure Call

**Gráfica 4. Estructura de un mensaje SOAP** 

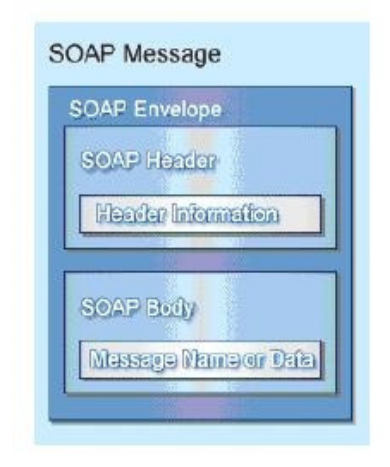

**FUENTE: revista digital universitaria<sup>15</sup>**

Los estándares de SOAP definen, además, tres parámetros principales:

- Estructura del contenido Envelope: Contiene información de cómo y qué métodos invocar, parámetros optativos, valores devueltos, etc.
- Reglas de codificación de datos: Es la representación universalmente aceptada para los tipos de datos diferentes como punto flotante, entero y arreglo; así como tipos de datos complejos con codificación personalizada.
- Convenciones de uso: SOAP puede utilizarse en una multitud de maneras pero todas son variaciones de las mismas acciones.

Existen cinco arquitecturas comunes que pueden ser utilizadas con sistemas basados en SOAP: Envía y Olvida, Solicita Respuesta, Notificación, Difusión y Flujo de Trabajo/Orquestación.

l <sup>15</sup> http://www.revista.unam.mx/vol.3/num1/art3/

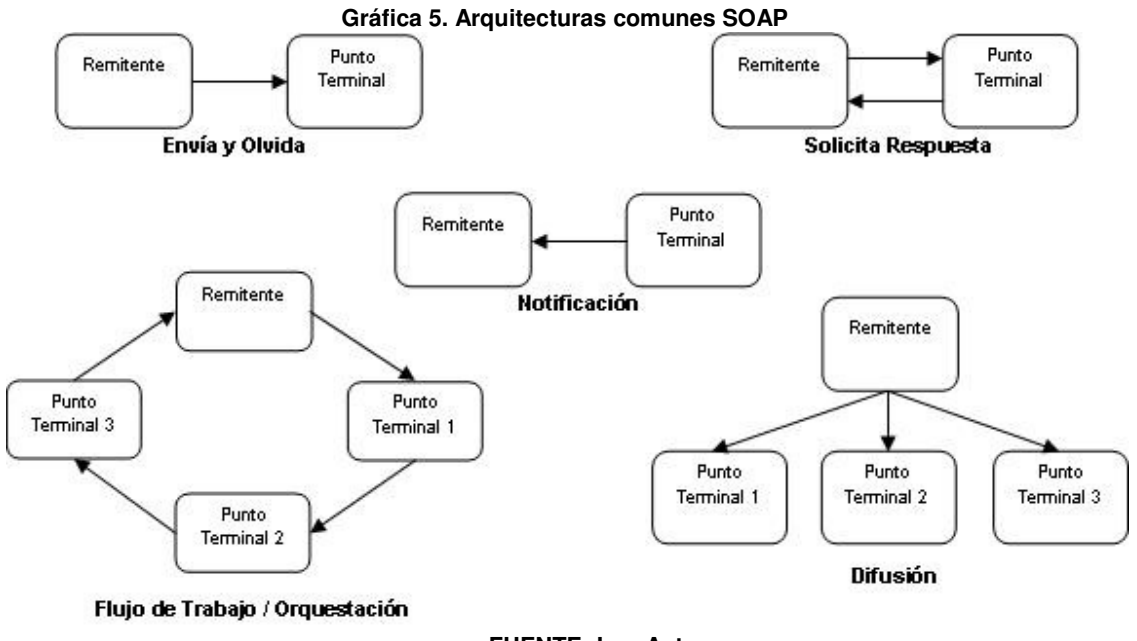

**FUENTE: Los Autores** 

La migración desde XML para SOAP resulta ser un procedimiento simple, que incluye los pasos siguientes:

- 1. Agregar elementos header optativos.
- 2. Envolver el cuerpo del documento XML en el body de SOAP que a su vez es incluido en Envelope SOAP.
- 3. Declarar los espacios de nombres de SOAP adecuados.
- 4. Agregar manejador de excepción optativo.
- 5. Especificar el protocolo que debe usarse.

El ejemplo siguiente muestra la migración de un documento XML para ser envuelto por SOAP.

```
<?xml versión="1.0" encoding="UTF-8"?> 
<SOAP-ENV:Envelope 
      xmlns:SOAP-ENV="http://schemas.xmlsoap.org/soap/envelope" 
       xmlns:xsi="http://www.w3.org/1999/XMLSchema-instance" 
       xmlns:xsi="http://www.w3.org/1999/XMLSchema">
```
#### **<SOAP-ENV:Header>**  … [Información opcional] **</SOAP-ENV:Header> <SOAP-ENV:Body>**  <Orden> <Cliente> <nombre>Jorge Ramírez</nombre> <dirección>Av. Santander Nro. 5E-87</dirección> <ciudad>Pereira</ciudad> <departemento>Risaralda</departamento> </Cliente> </Orden> **</SOAP-ENV:Body> <SOAP-ENV:Envelope>**

## **4.5.1.1 Envelope SOAP**

Envelope SOAP es el recipiente para los otros elementos en el mensaje de SOAP, es el elemento raíz que representa el documento del mensaje.

#### **4.5.1.2 Header SOAP**

El Header SOAP es un mecanismo de extensión que proporciona un modo de pasar información en mensajes SOAP que no es parte de la generada por la aplicación.

Entre los usos comunes de la información Header se incluyen:

- Implementación de extensiones SOAP que son aplicaciones predefinidas o específicas.
- Identificación de destinatarios intermediarios de SOAP.
- Provisión de información de la meta suplementaria sobre el mensaje de SOAP.

Mientras un mensaje SOAP progresa a lo largo de una ruta del mensaje, los intermediarios pueden agregar, borrar o procesar información en los Header SOAP.

Un intermediario de SOAP puede utilizar la información del Header para determinar si el mensaje entrante es autorizado propiamente antes de remitirlo a otro intermediario o punto terminal.

## **4.5.1.3 Body SOAP**

La parte de un mensaje SOAP que no es opcional es el Body. Esta sección actúa como un recipiente de los datos que serán entregados por el mensaje SOAP. Los datos dentro del Body SOAP a menudo se les refieren como la carga útil o datos de carga porque es aquí donde debe alojarse la información convenida en SOAP que se transporta de extremo a extremo.

## **4.6 Descripción de servicios Web: WSDL**

El lenguaje de descripción de servicios Web (WSDL, Web Service Description Language) es un dialecto basado en XML sobre el esquema que describe un servicio Web. Un documento WSDL proporciona la información necesaria al cliente para interaccionar con el servicio Web.

Dado que los protocolos de comunicaciones y los formatos de mensajes están estandarizados en la comunidad del Web, cada día aumenta la posibilidad e importancia de describir las comunicaciones de forma estructurada. WSDL afronta esta necesidad definiendo una gramática XML que describe los servicios web como colecciones de puntos finales de comunicación capaces de intercambiar mensajes. Las definiciones de servicio de WSDL proporcionan documentación para sistemas distribuidos y sirven como fórmula para automatizar los detalles que toman parte en la comunicación entre aplicaciones.

Los documentos WSDL definen los servicios como colecciones de puntos finales de red o puertos. En WSDL, la definición abstracta de puntos finales y de mensajes se separa de la instalación concreta de red o de los enlaces del formato de datos. Esto permite la reutilización de definiciones abstractas: mensajes, que son descripciones abstractas de los datos que se están intercambiando y tipos de puertos, que son colecciones abstractas de operaciones. Las especificaciones concretas del protocolo y del formato de datos para un tipo de puerto determinado constituyen un enlace reutilizable. Un puerto se define por la asociación de una dirección de red y un enlace reutilizable; una colección de puertos define un servicio. Por esta razón, un documento WSDL utiliza los siguientes elementos en la definición de servicios de red:<sup>16</sup>

• Tipos de datos (Types): contenedor de definiciones del tipo de datos que utiliza algún sistema de tipos (por ejemplo XSD).

l <sup>16</sup> http://www.desarrolloweb.com/articulos/1581.php

- Mensaje (Message): definición abstracta y escrita de los datos que se están comunicando.
- Operación (Operation): descripción abstracta de una acción admitida por el servicio.
- Tipo de Puerto (Port Type): conjunto abstracto de operaciones admitidas por uno o más puntos finales.
- Ligación (Binding): especificación del protocolo y del formato de datos para un tipo de puerto determinado.
- Puerto (Port): punto final único que se define como la combinación de un enlace y una dirección de red.
- Servicio (Service): colección de puntos finales relacionados.

## **4.7 Localización de servicios Web: UDDI**

UDDI es un registro público diseñado para almacenar de forma estructurada información sobre empresas y los servicios que éstas ofrecen. A través de UDDI, se puede publicar y descubrir información de una empresa y de sus servicios. Se puede utilizar sistemas taxonómicos estándar para clasificar estos datos y poder encontrarlos posteriormente en función de la categorización.

Básicamente UDDI está concebida como:

- Una especificación técnica para construir un directorio distribuido de negocios y servicios Web. Datos que son almacenados dentro de un formato de XML específico y detalles de APIs para buscar datos existentes y publicación de nuevos datos.
- Un registro de negocios que es una implementación totalmente operacional de la especificación de UDDI. El registro de UDDI permite ahora a cualquiera buscar los datos de UDDI existentes. También permite a cualquier compañía registrarse y sus servicios.

## **4.7.1 Categorías UDDI**

Un registro de UDDI contiene las entradas sobre los negocios, los servicios que estos negocios proporcionan, e información en cómo a esos servicios pueden tenerse acceso. El directorio de UDDI tiene tres categorías:

- **Páginas blancas:** Contienen información básica sobre un proveedor de servicios, incluso el nombre del proveedor, descripción textual del negocio, información del contacto y otros identificadores exclusivos.
- **Páginas amarillas:** Incluyen la clasificación basada en taxonomías estándares del proveedor de servicio o compañía registrada.
- **Páginas verdes:** Contienen las entradas técnicas para los Servicios Web. Generalmente, esto incluye un apuntador a la especificación externa y una dirección en la cual invocar el servicio.

## **4.7.2 Modelo de datos UDDI**

El modelo de datos UDDI incluye un esquema XML que proporciona cuatro elementos mayores:

- **businessEntity:** Representa al propietario de los servicios e incluye el nombre del negocio, descripción, dirección, categorías de información de contacto e identificadores. En el registro, cada negocio recibe un único valor businessKey que se usa para poner en correspondencia con el servicio publicado de negocio.
- **businessService:** Tiene la información sobre un solo servicio Web o un grupo de relacionados, incluso el nombre, descripción, propietario (referencia cruzada con un único valor businessKey del elemento businessEntity asociado) y una lista de elementos bindingTemplate optativos. Cada businessService es identificado singularmente por el valor serviceKey.
- **bindingTemplate:** Representa un solo servicio y contiene toda la información requerida sobre cómo y dónde tener acceso al servicio (por ejemplo, el URL si es un servicio Web). Cada bindingTemplate es identificado singularmente por un valor bindingKey. El servicio no tiene que

ser de la Web, puede ser también basado en correo electrónico (SMTP), FTP, o incluso el fax.

• **tModel:** Significa "technical Model", se usa para apuntar a la especificación externa del servicio inicialmente proporcionado. Para un servicio de la Web, este elemento (más específicamente, el elemento hijo overviewURL) debe idealmente apuntar al documento WSDL que proporciona toda la información necesitada para describir el servicio inequívocamente y cómo invocarlo.

## **4.8 Seguridad en los servicios Web**

Los servicios Web y sus mensajes SOAP, al ser utilizados sobre protocolos de Internet (como HTTP), están expuestos a ser burlados en su seguridad al existir la posibilidad de ser interceptados y falsificados. Por tanto, se requiere de una solución comprensiva que asegure un alto grado de fiabilidad y confianza. Por consiguiente, los servicios Web se enfrentan a varios desafíos:

- **Integridad:** asegurar que el contenido del mensaje no haya sido alterado mientras fue transportado entre el origen y el destino.
- **Confidencialidad:** restringir el acceso a las personas autorizadas y confirmar que el mensaje no haya sido leída por un intruso.
- **Autorización:** permitir la asignación y negación de permisos asociados a la utilización del recurso.
- **Autenticación:** verificar la identidad de un usuario, proceso o dispositivo para permitir el acceso a un recurso.
- **No repudio:** asegurar que el emisor de la información es quién dice ser.
- **Inspección de contenido:** confirmar que los contenidos del mensaje estén libres de propósitos dañinos.

## **4.8.1 Niveles de seguridad**

Las tecnologías de seguridad para Red, Transporte y Aplicación, cada una de ellas con su enfoque, deben trabajar juntas para establecer mecanismos efectivos de protección en servicios Web.

### **Seguridad de red**

Bajo este enfoque la seguridad está dada por dispositivos como routers y firewalls. Limitan el acceso a máquinas que son autorizadas para operar dentro de un perímetro particular de la red y permiten bloquear el tráfico con base en la dirección IP, protocolos y puertos. Pero su desventaja es que no pueden inspeccionar el tráfico de la aplicación y sólo proporcionan autenticación y autorización de máquinas huésped.

### **Seguridad de transporte**

En este enfoque se mencionan dos protocolos muy utilizados a través de la Web para comunicaciones seguras: Secure Sockets Layer (SSL) y, actualmente, Transport Layer Security (TLS). Con el uso de estos protocolos se limita o permite el acceso a los recursos si están autorizados para usar el servicio, se bloquea el tráfico con base en claves de certificados y se encriptan los datos para transmitirse. Todo esto ofrece una seguridad punto a punto, pero no de extremo a extremo.

## **Seguridad de aplicación**

Son módulos de software de aplicaciones personalizadas que ofrecen seguridad de extremo a extremo. Limita o permite el acceso bajo autorizaciones para usar el servicio, bloquea el tráfico con base en contenidos de mensajes, y encripta y firma digitalmente los mensajes. Su desventaja es que dichos módulos deben ser construidos individualmente o personalizados para cada tipo de aplicación y requiere tenerse un conocimiento de cada uno de los protocolos de la aplicación.

La seguridad de aplicación, en comparación con las dos anteriores, proporciona el nivel más fuerte de seguridad para los mensajes de SOAP. La seguridad de aplicación garantiza integridad de mensaje y confidencialidad, así como la autenticación y autorización de servicios Web, aunque alojando las funciones de seguridad en las aplicaciones.

#### **4.8.2 WS-Security (seguridad en servicios Web)**

Es un protocolo de comunicaciones desarrollado inicialmente por IBM, Microsoft, y VeriSign para suministrar una manera de aplicar seguridad a los Servicios Web.

Su primera versión como estándar WS-Security 1.0 fue publicado en abril de 2004 y en 2006 se publicó la versión 1.1. Actualmente, el protocolo es llamado oficialmente WSS y está desarrollado por un comité en Oasis-Open.

WS-Security incorpora características de seguridad en el encabezado de un mensaje SOAP, trabajando en la capa aplicación. Así asegura seguridad de extremo a extremo. Aunque según Dennis Sosnoski, en su serie de columnas "Servicios Web Java"<sup>17</sup>, menciona que dicha seguridad tiene un alto costo en términos de desempeño y sobrecarga de mensajes. Utiliza un servicio de recuperación de datos sísmicos basándose en una base de datos real de más de 93.000 sismos que ocurrieron en todo el mundo en un período de años, en la cual se realizan consultas respecto a la latitud, longitud, fecha o magnitud y el servicio retorna todos los sismos que coinciden. En el examen analiza desde la alternativa más simple (y con mejor rendimiento) y resulta que las conexiones protegidas por HTTPS es una opción más adecuada que el estándar WS-Security.

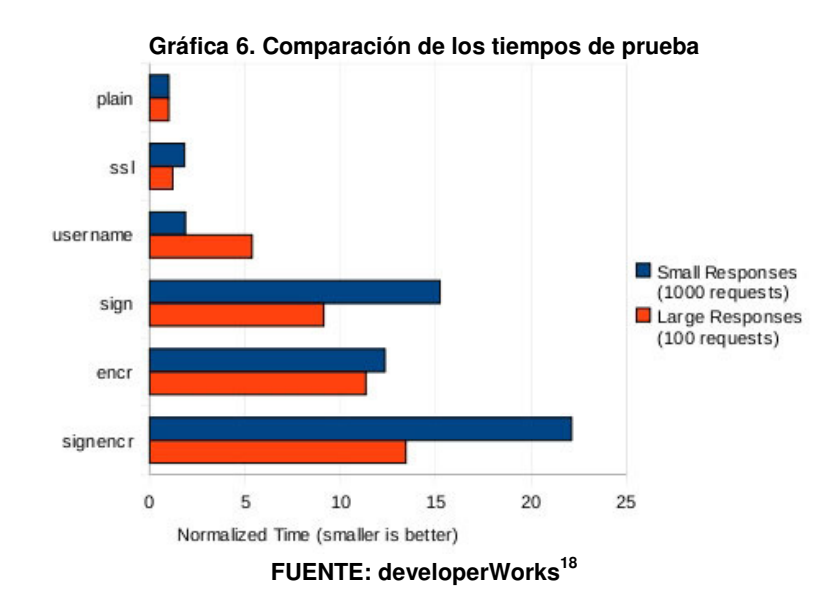

<sup>17</sup> SOSNOSKI, Dennis. Servicios Web Java: El alto costo de (WS-)Security. 7 de Julio de 2009. Disponible en: entity://www.ibm.com/developerworks/ssa/library/j-jws6/index.html >. [citado en 20 de Febrero de 2011]<br><sup>18</sup> http://www.ibm.com/developerworks/ssa/library/j-jws6/index.html >. [citado en 20 de Febrero de 2011]

<sup>18</sup> http://www.ibm.com/developerworks/ssa/library/j-jws6/index.html

## **4.9 Bases de datos distribuidas**

Conjunto de múltiples Bases de Datos relacionadas lógicamente y almacenadas físicamente en diferentes puntos que se interconectan por una red de comunicaciones.

Dentro de la red que integra el sistema de bases de datos distribuidas (BDD), cada punto se conoce como un nodo o emplazamiento que consiste en una máquina de procesamiento de datos o computador que puede ser administrado de forma diferente a los demás nodos.

Las BDD realizan dos tipos de transacciones bien diferenciadas:

- **Transacciones locales**: cuando se accede a los datos del único nodo donde se inició la transacción.
- **Transacciones globales**: cuando se accede a datos de nodos diferentes a donde se inició la transacción.

## **4.9.1 Almacenamiento distribuido de datos**

Una decisión importante en el diseño de bases de datos distribuidas es el posicionamiento de los datos en el sistema y la estructura que se desea implementar. Por ello existen cuatro maneras de estructurarse: centralizada, replicada, fragmentada, e híbrida.

#### **4.9.1.1 Estructura centralizada**

Es muy similar al modelo de Cliente/Servidor en el sentido que la BDD está centralizada en un lugar y los usuarios están distribuidos. Este modelo sólo brinda la ventaja de tener el procesamiento distribuido porque en disponibilidad y fiabilidad de los datos no se obtiene nada.

## **4.9.1.2 Estructura replicada**

El sistema conserva varias copias o réplicas idénticas de la tabla. Cada réplica se almacena en un nodo diferente, lo que da lugar a redundancia de datos. La

alternativa a la réplica es guardar la tabla en un solo nodo. La réplica presenta las siguientes ventajas e inconvenientes:

- **Disponibilidad**: la réplica permite que el sistema siga funcionando aún en caso de caída de uno de los nodos.
- **Aumento del paralelismo**: En el caso de que la mayoría de los accesos a la tabla T sean de lectura, varios nodos pueden realizar consultas en paralelo sobre la misma tabla. Cuantas más réplicas existan de la tabla, mayor será la posibilidad de que el dato buscado se encuentre en el nodo desde el que se realiza la consulta, minimizando con ello el tráfico de datos entre nodos.
- **Aumento de la sobrecarga en las actualizaciones**: El sistema debe asegurar que todas las réplicas de la tabla sean consistentes, por tanto, cuando se realiza una actualización sobre una de las réplicas, los cambios deben propagarse a todas las réplicas de dicha tabla a lo largo del sistema distribuido. Esto hace que las actualizaciones sean más costosas que en los sistemas centralizados.

En general, el sistema de réplica hace que las consultas sean más eficientes, pero complica las actualizaciones debido al problema de la redundancia de datos y el mantenimiento de la consistencia. Normalmente, se elige una de las réplicas como copia principal para simplificar la administración.

## **4.9.1.3 Estructura particionada o fragmentada**

Este modelo consiste en que solo hay una copia de cada elemento, pero la información está distribuida a través de los nodos. En cada nodo se aloja uno o más fragmentos disjuntos de la base de datos. Como los fragmentos no se replican esto disminuye el costo de almacenamiento, pero también sacrifica la disponibilidad y fiabilidad de los datos. Algo que se debe tomar en cuenta cuando se desea implementar este modelo es la granularidad de la fragmentación. La fragmentación se puede realizar también de tres formas:

- **Horizontal**: Los fragmentos son subconjuntos de una tabla (análogo a un restringir).
- **Vertical**: Los fragmentos son subconjuntos de los atributos con sus valores (análogo a un proyectar).

• **Mixto**: Se almacenan fragmentos producto de restringir y proyectar una tabla.

Una ventaja significativa de este esquema es que las consultas SQL también se fragmentan por lo que su procesamiento es en paralelo y más eficiente, pero también se sacrifica con casos especiales como usar JUNTAR o PRODUCTO, en general casos que involucren varios fragmentos de la BDD.

Para que una fragmentación sea correcta ésta debe cumplir con las siguientes reglas:

- Debe ser Completa: Si una relación R se fragmenta en R1,R2, ... , Rn, cada elemento de la data de R debe estar en algún Ri.
- Debe ser Reconstruible: Debe ser posible definir una operación relacional que a partir de los fragmentos obtenga la relación.
- Los fragmentos deben ser Disjuntos: Si la fragmentación es horizontal entonces si un elemento e está en Ri este elemento no puede estar en ningún Rk (para k distinto a i). En el caso de fragmentación vertical es necesario que se repitan las llaves primarias y esta condición solo se debe cumplir para el conjunto de atributos que no son llave primaria.

## **4.9.1.4 Estructura híbrida**

Este esquema representa la combinación de la estructura fragmentada y la replicación. Se particiona la relación y, al mismo tiempo, los fragmentos están selectivamente replicados a través del sistema de BDD.

## **4.10 Cloud computing**

l

Una de las mayores tendencias tecnológicas que se está presentando a nivel empresarial es el esquema de Cloud computing<sup>19</sup>, el cual está permitiendo centralizar y tercerizar los servicios y recursos de tecnología de información (como software, hardware y datos) para acceder a ellos a través de la estructura brindada por el Internet. Aunque todavía es poco probable que las empresas confíen

<sup>&</sup>lt;sup>19</sup> El término en español se conoce como Computación en la Nube, pero en este documento se abordará con su nombre originado del idioma en inglés.

totalmente en la nube como para trasladar todos sus servicios a ésta, al parecer es una buena opción para que éstas economicen costos y puedan desentenderse de esfuerzos que no hacen parte del núcleo de su negocio. La inversión en servidores, almacenamiento, software, seguridad informática y otros elementos de la infraestructura tecnológica son costosos recursos que podrían ser mucho más económicos si se adquieren como un servicio público, solamente accediendo a ellos a través de Internet desde las estaciones de trabajo.

Aunque el concepto no es nuevo el término cloud computing aparece como tal en el 2007 $^{20}$ , sin embargo ya hace tiempo utilizamos ciertas formas de cloud computing como por ejemplo, las redes sociales (Facebook, MySpace) y cuentas de correo electrónico basados en la Web como Gmail.

El instituto nacional de estándares y tecnología de los Estados Unidos de América (NIST) define cloud computing como:

"Un modelo para habilitar acceso conveniente por demanda a un conjunto compartido de recursos computacionales configurables, por ejemplo, redes, servidores, almacenamiento, aplicaciones y servicios, que pueden ser rápidamente aprovisionados y liberados con un esfuerzo mínimo de administración o de interacción con el proveedor de servicios"<sup>21</sup>. Es así como el Cloud computing consiste en mover la computación del simple computador personal o centro de datos convencional hacia Internet.

La implementación del cloud computing se soporta en la virtualización, una tecnología que ha adquirido suficiente desarrollo en la actualidad, y que es aprovechada para que el desarrollo e instalación del software sea totalmente abstracto de cualquier servidor específico.

### **4.10.1 Características**

l

Su característica principal es que no existe la necesidad de conocer la infraestructura que la soporta y se convierte en un servicio encapsulado bajo el concepto de "Nube". Es decir, no se requiere ser experto para gestionar los recursos que usa. Al estar los servicios concentrados en la nube, permite tener

<sup>20</sup> Revista española electrónica, Mayo 2010/número 666

<sup>21</sup> http://csrc.nist.gov/groups/SNS/cloud-computing/index.html

acceso a ellos desde cualquier medio con acceso a la red, ya sea Internet, Intranet o Extranet. El usuario solo paga por el tiempo que usa el servicio. Los servicios que se encuentran en la nube pueden ser usados por múltiples usuarios en diferentes lugares del mundo porque se usa un modelo multi-arrendatario. El beneficio de este esquema es que permite obtener mayor escalamiento a un menor costo debido a que su pago es según el consumo de alguna métrica establecida como, por ejemplo, el consumo de energía o el procesamiento por hora.

#### **4.10.2 Modelos de servicio**

Dentro del Cloud computing se definen tres tipos de modelos sobre los cuales se implementan y se ofrecen sus servicios:

- **Infrastructure as a Service (IaaS):** Bajo este modelo se adquiere un servicio externo de recursos como redes, procesamiento, almacenamiento, etc. Estos servicios pueden ser implementados a través de diferentes tecnologías, la más común es la virtualización. Ejemplo. Dropbox y SkyDrive. El consumidor no gestiona ni controla la infraestructura subyacente, pero tiene control sobre los sistemas operativos, almacenamiento, aplicaciones desplegadas y posiblemente sobre componentes de red seleccionados (como firewalls, balanceadores de carga, etc.).
- **Platform as a Service (PaaS):** En este modelo el servicio que se obtiene es de plataformas para poder desplegar aplicativos informáticos de desarrollo propio o adquirido que soporten los lenguajes de programación y herramientas en las cuales fueron creadas. El cliente no gestiona, ni controla la infraestructura de la nube subyacente, red de servidores, sistemas operativos o almacenamiento, pero el consumidor tiene control sobre las aplicaciones desplegadas y posiblemente las configuraciones del entorno de hospedaje de la aplicación.
- **Software as a Service (SaaS):** Se obtiene acceso a aplicativos informáticos que se ejecutan en la infraestructura del proveedor del cloud computing. En este modelo se usa una aplicación estándar que puede ser usada por multitud de usuarios, es decir que es un modelo de uno a muchos, se realiza un producto y lo usan muchos. El consumidor no gestiona, ni controla la infraestructura de la nube subyacente, red,

servidores, sistemas operativos, almacenamiento, capacidades de cada aplicación individual, con la posible excepción de establecer de forma limitada la configuración de la aplicación específica del usuario.

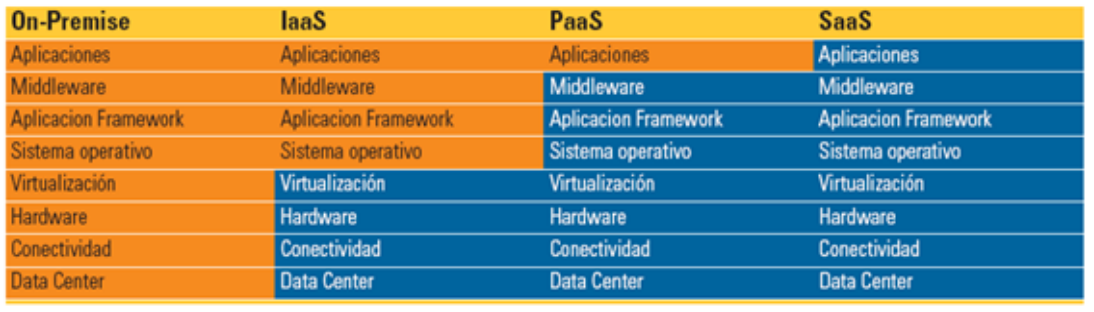

#### **Gráfica 7. Modelos de Servicio de Cloud computing**

Fuente: the solid journal software development<sup>22</sup>

Naranja: Administrado por cliente | Azul oscuro: Administrado por vendor en la nube

#### **4.10.3 Modelos Despliegue**

 $\overline{a}$ 

- **Nube privada:** la infraestructura de esta nube es exclusiva para una organización, y puede estar alojada dentro de la organización o fuera de la misma.
- **Nube comunitaria:** la infraestructura de esta nube es compartida por varias organizaciones que se relacionan por temas específicos.
- **Nube pública:** la infraestructura de esta nube está disponible para todo público.
- **Nube híbrida:** esta conformada por dos o más nubes de los modelos anteriores, que permanecen como entidades únicas pero que coexisten por tener tecnología que compartir datos o aplicaciones entre las mismas.

**<sup>22</sup>http://www.solidq.com/sqj/es/JournalDocuments/2010\_August\_Issue/SQJ%20pag.%2032- 36%20esp.pdf** 

**Gráfica 8. Modelos de despliegue de Cloud computing**

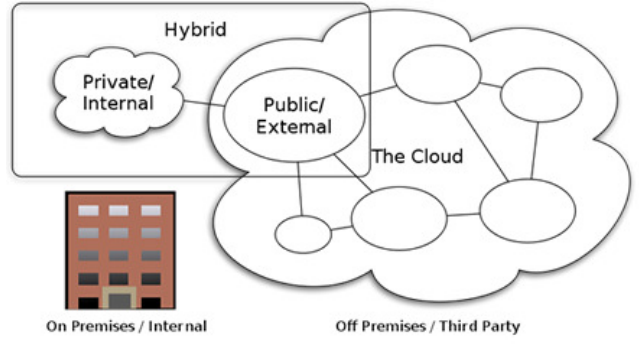

**Fuente: the future of computing<sup>23</sup>**

## **4.10.4 Ventajas**

La implementación de cloud computing en una organización brinda las siguientes ventajas:

- Ganar acceso a las últimas tecnologías
- Incrementar la capacidad para ser flexibles (escalable por medio de la nube)
- Menor costo de inversión inicial en TI
- Posibilidad de reducir costos operativos
- Mayor agilidad para responder a las condiciones del mercado
- Las empresas pueden centrarse en su negocio principal al contratar una nube
- Nuevas formas de colaboración de grupo
- Escalabilidad y flexibilidad muy alta
- Potencia de computo muy elevada

#### **4.10.5 Desventajas**

l

- El primero y mas urgente es la protección de la seguridad y privacidad de datos y programas
- Percepción de perdida de control de los datos y sistemas
- Temor al mal manejo de un tercero sobre información de su compañía
- Dependencia de los servicios en línea
- La no portabilidad de una aplicación construida para un servicio de nube a otro proveedor de servicios de cloud computing.

<sup>&</sup>lt;sup>23</sup> http://www.ess-wa.com/essconsulting/category/future

#### **4.10.6 Proveedores**

- Google
- Salesforce.com
- Amazon
- IBM
- **Cisco**
- **Citrix**
- EMC
- **Microsoft**
- **Oracle**
- Red Hat
- VMware

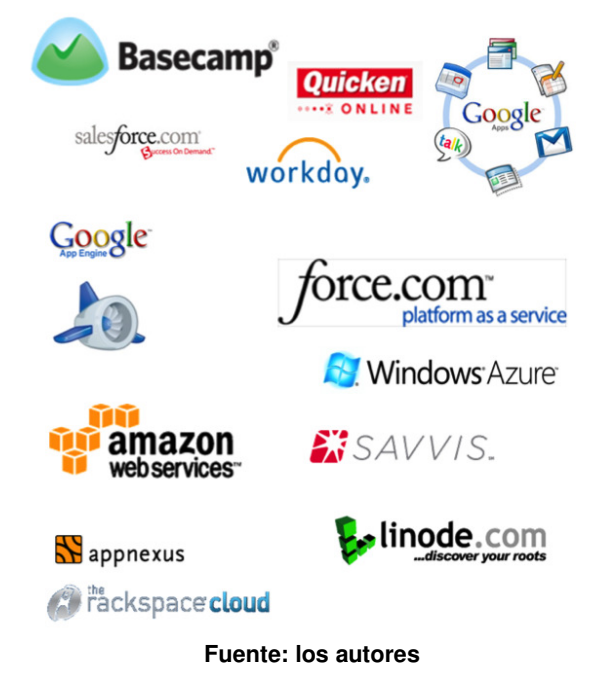

**Gráfica 9. Servicios ofrecidos por cloud computing** 

# **5 RESUMEN EJECUTIVO**

## **5.1 CONCEPTO DEL NEGOCIO**

Un Servicio Web de Sistema POS es un sistema informático de facturación que se puede acceder desde cualquier lugar donde haya una conexión a Internet, que permite a las mipymes de comercio minorista registrar sus ventas e inventarios de manera individual o consolidada de varias sucursales para administrar en tiempo real la información de las transacciones realizadas.

Bajo el esquema de software como un servicio (SaaS) las mipymes comerciales podrán obtener un aplicativo más económico que un software licenciado, pagando únicamente por las transacciones efectuadas.

Adicionalmente, este servicio facilita las consultas y el análisis del historial de transacciones de ventas y los movimientos en los inventarios. Los propietarios del negocio podrán realizar nuevas órdenes de compra por medio de la computadora, mucho antes de que sus productos empiecen a escasear.

El diseño de la factura cumplirá con los requisitos establecidos en el código del comercio, donde se discriminará la razón social de la empresa, el consecutivo, la descripción completa de los artículos vendidos y la liquidación por cada uno de los medios de pago.

La interfaz de usuario deberá ser simple, amigable e intuitiva de tal manera que su funcionamiento sea más sencillo que una máquina registradora convencional.

Los objetivos de la empresa son:

- Ofrecer servicios web que permitan agilizar los procesos de mipymes y puedan obtener un mayor desarrollo económico.
- Contribuir al desarrollo de las Tecnologías de la Información del país.
- Obtener liderazgo en el desarrollo y prestación de arquitecturas orientadas al servicio a nivel nacional.

## **5.2 POTENCIAL DE MERCADO EN CIFRAS**

El mercado objetivo para el servicio de POS serán las mipymes de comercio minorista de Pereira, cuyo número en Risaralda, según el Censo de 2005<sup>24</sup>, abarcan 14.651 empresas en total.

Como mercado potencial, se espera ofrecer el servicio a todos aquellos negocios que comercialicen productos terminados al consumidor final, conocido como comercio minorista.

Según el Censo de 2005, en Risaralda existen 27.138 empresas mipymes que representan el 97% del total de empresas, repartidas en 141 medianas empresas (0,8%), 746 pequeñas empresas (2,7%) y 26.251 microempresas (96,5%).

Las mipymes en Colombia representan el 97% de las empresas del país y generan el 63% del empleo con un aporte del 37% al PIB.

## **5.3 VENTAJA COMPETITIVA Y PROPUESTA DE VALOR**

Poder contar con un sistema informático que permita facturar y mantener actualizado el inventario sin tener que recurrir en gastos de infraestructuras, porque al usar el software como servicio solo se requiere una conexión a internet, las actualizaciones y soporte las garantiza el proveedor del servicio.

## **5.4 COMPONENTE INNOVADOR**

Poder administrar y gestionar las ventas de un negocio comercial desde cualquier lugar donde se disponga de una conexión a internet.

## **5.5 INVERSIONES REQUERIDAS**

Para constituir la Empresa se requiere realizar una inversión inicialmente en equipos, enseres y servicios de terceros, y se referencian en la siguiente tabla:

l  $24$  COLOMBIA. DANE. Censo 2005. Disponible en: < http://www.dane.gov.co/censo/ >. Citado en: 10 de Julio de 2010.

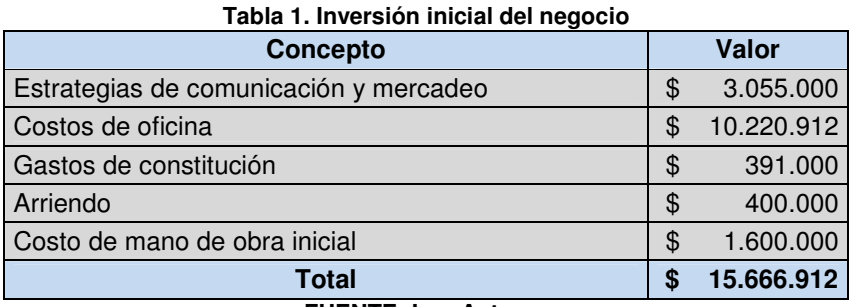

**FUENTE: Los Autores** 

## **5.6 PROYECCIONES DE VENTAS Y RENTABILIDAD**

Los ingresos de la empresa dependerán principalmente del número de afiliados que se tengan al servicio, lo cual es alentador que 51% de los encuestados estén interesados en hacer uso del Servicio Web de Sistema POS. Por tanto, suponiendo que cada cliente (representante de una empresa de comercio minorista) realice mensualmente 5000 transacciones en el Servicio Web de Sistema POS, la meta en el primer año será poder suscribir a 168 empresas de comercio minorista al Servicio Web de Sistema POS. Para el segundo año, el objetivo es lograr incrementar el número de empresas suscritas a 318. Y para el tercer año, se aumenta el número de empresas suscritas a 435.

| Tabla 2. I TO YOOUTH AC YOH AS |                                 |                              |        |                                    |            |                            |             |
|--------------------------------|---------------------------------|------------------------------|--------|------------------------------------|------------|----------------------------|-------------|
| Año                            | <b>Total</b><br><b>Clientes</b> | Valor Mensual<br>por usuario |        | <b>Ingreso Mensual</b><br>Promedio |            | <b>Ingreso Anual Total</b> |             |
|                                | 168                             |                              | 30.000 |                                    | 3.900.000  |                            | 46.800.000  |
| 2                              | 318                             |                              | 30.000 |                                    | 11.066.250 |                            | 132.795.000 |
|                                | 435                             |                              | 30.000 |                                    | 17.126.250 | JD                         | 205.515.000 |
| --------                       |                                 |                              |        |                                    |            |                            |             |

**Tabla 2. Proyección de Ventas** 

**FUENTE: Los Autores** 

## **5.7 PRESENTACIÓN DEL EQUIPO EMPRENDEDOR**

José Andrés De Ávila, Ingeniero de Sistemas y computación de la Universidad Tecnológica de Pereira, con énfasis en asesoría y soporte en construcción de sistemas informáticos orientados a la web, con capacidades de liderazgo de grupos de desarrollo de software.

Wilmar Escobar García, Ingeniero de Sistemas y computación de la Universidad Tecnológica de Pereira, con sólida formación integral en el campo científico, técnico, tecnológico y humanístico con énfasis en el área de los sistemas y Ciencias de la Computación.

## **5.8 CONCLUSIONES FINANCIERAS Y EVALUACIÓN DE VIABILIDAD**

La empresa SolPos S.A.S muestra una tasa interna de retorno 18,15% lo cual representa una mayor rentabilidad si se compara con el DTF al día 15 de Mayo del 2011 que es 3,77%. Sin embargo, la empresa presenta pérdidas en el primer año de operación por \$26.862.674, pero podrán ser recuperadas en los siguientes dos años.

# **6 DISEÑO METODOLÓGICO**

## **6.1 HIPÓTESIS**

Con el plan de negocios para el ofrecimiento de un servicio web de sistema pos para mipymes de comercio minorista, se crea la posibilidad de acceder a un mercado que a un no ha sido abarcado por las empresas de software de la región ni por empresas internacionales.

## **6.2 TIPO DE INVESTIGACIÓN**

El tipo de investigación que se realizará será cualitativa debido a que el objetivo del proyecto se fundamenta en encontrar la viabilidad del proyecto; para ello, las fuentes primarias de la investigación deben basarse en opiniones, necesidades y experiencias de las compañías que conforman el sector comercial, la cual constituye el mercado objetivo de la empresa que se desea construir.

## **6.3 POBLACIÓN**

Para identificar la población se tomo como referencia el Censo General de 2005 realizado por el DANE<sup>25</sup>, Risaralda tiene en total 27.904 unidades empresariales, entre las cuales las mipymes constituyen casi el total con 27.138 (97% del total de empresas), repartidas en 141 medianas (0,8%), 746 pequeñas (2,7%) y 26.251 microempresas (96,5%).

## **6.3.1 Clientes**

l

Mipymes de comercio minorista de Pereira.

 $25$  COLOMBIA. DANE. Censo 2005. Disponible en: < http://www.dane.gov.co/censo/ >. Citado en: 10 de Julio de 2010.

## **6.3.2 Proveedores**

Empresas internacionales que ofrecen la infraestructura como servicio (PaaS) dentro del reciente paradigma de Computación en la Nube, siendo las más conocidas:

- Microsoft con su servicio Azure.
- Salesforce con su servicio Force.com.

## **6.3.3 Competencia**

Empresas que ofrecen software para punto de venta (POS):

- Sistevar
- Sistema POS
- Sistema Fourgen S.A
- Aseinco POS Ltda
- Insoft Ltda
- Geminus
- Prosof
- Proasistemas
- Informática y Gestión
- Grupo Sigma Ltda

## **6.4 MUESTRA**

Almacenes comerciales del centro de Pereira entre las calles 14 y 20 y entre las carreras Sexta y Octava.

## **6.5 VARIABLES**

• Accesibilidad a programas informáticos de gestión de Punto de Venta (POS).

• Nivel de confianza para tercerizar la administración de sus aplicaciones informáticas.

- Aceptación de la empresa en el mercado.
- Conexión a Internet
• Mercado objetivo

# **6.6 DISEÑO DE INSTRUMENTOS**

Se acudió a la encuesta como instrumento, y la observación directa de los procesos en el punto de venta para la recolección de información.

#### **Gráfica 10. Encuesta**

#### ENCUESTA

Sistema POS: Software de Punto de Venta que sirve para registrar las compras, las ventas y administrar el inventario.

Objetivo: Medir el nivel de aceptabilidad de un servicio de Sistema POS que funcione a través de Internet.

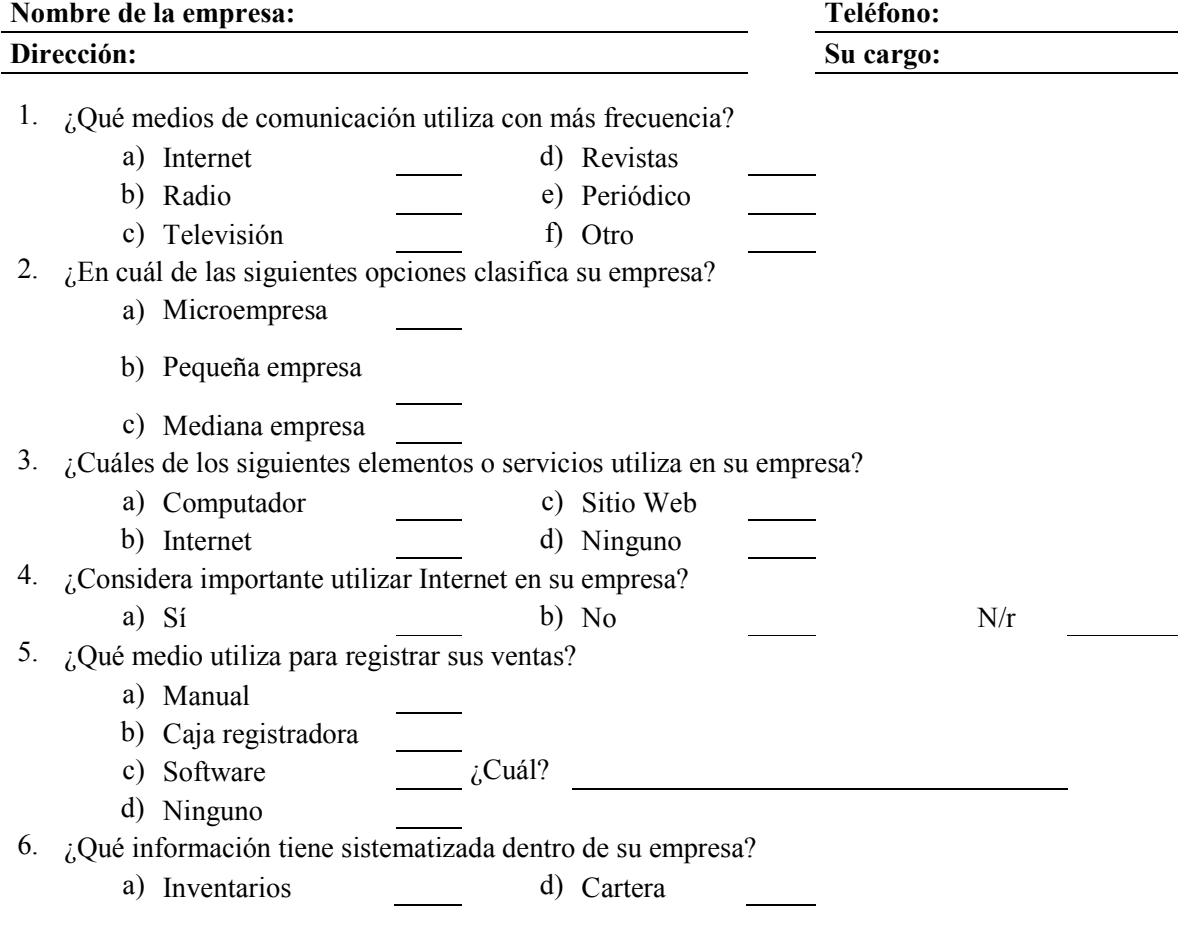

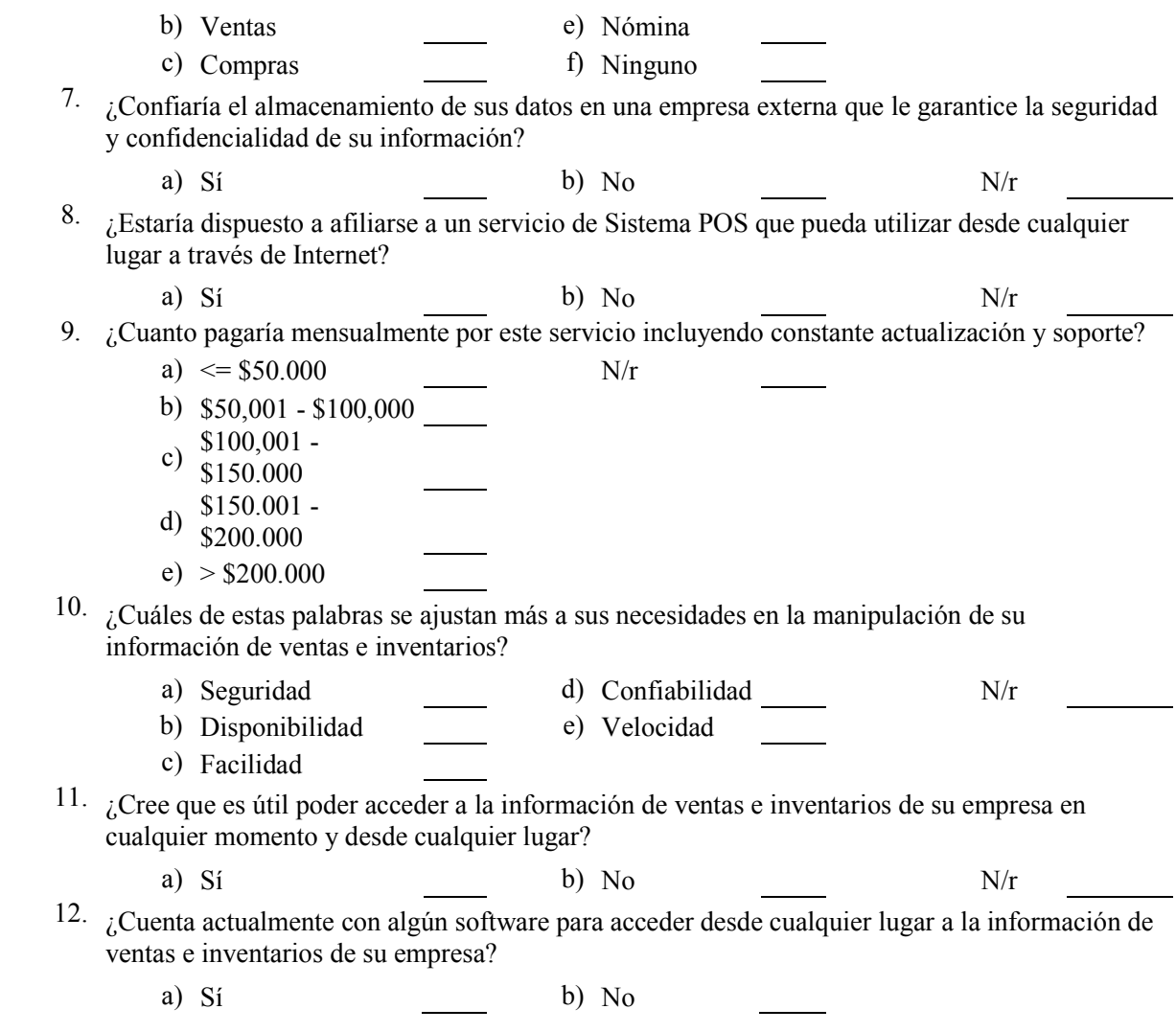

**FUENTE: Los autores**

# **7 MÓDULO MERCADO**

# **7.1 ANÁLISIS DEL SECTOR**

l

### **7.1.1 Sector de tecnologías de la información (TI)**

Desde el año 2005 el sector de tecnologías de la información (TI) en Colombia ha tenido un constante crecimiento bastante significativo para el desarrollo social y económico del país. La tasa compuesta de crecimiento anual se ubica en un 22%, ubicando a Colombia entre los primeros cinco países con mayor crecimiento en América Latina. Tanto es así, que Proexport Colombia<sup>26</sup> ha mostrado este sector en Colombia como una buena plaza para que los capitales extranjeros inviertan en el país.

Desde muchos aspectos el sector TI en Colombia es una gran oportunidad para invertir. En América Latina, según Proexport Colombia y el Ministerio de Comercio, Industria y Turismo, el país cuenta con un costo operacional competitivo, recurso humano calificado y disponible, una industria TI en continuo crecimiento anual y bastante maduro, infraestructura desarrollada y un ambiente de negocios estable y consistente.

| <b>Costo Operacional Comparativo</b>       |    |                  |              |             |               |             |    |                 |               |                |      |            |
|--------------------------------------------|----|------------------|--------------|-------------|---------------|-------------|----|-----------------|---------------|----------------|------|------------|
| Característica                             |    | <b>Colombia</b>  | <b>Chile</b> |             | <b>Brasil</b> |             |    | Argentina       | <b>México</b> |                | Perú |            |
| Alquiler Edificios en<br>capitales (m2)    | \$ | 11,80            | \$           | 17,00       |               |             | \$ | 18,80           | \$            | 11,00          | \$   | 9,50       |
| promedio<br>Costo<br>Internet (1 Mbps)     | \$ | 45,00            | \$           | 60,00       | \$            | 42,00       | \$ | 45,00           |               |                | \$   | 81,00      |
| Salario mensual Ing.<br>De Sistemas        | \$ | 1.452.00         |              | \$5.574,43  |               | \$3.873.67  | \$ | 1.753.40        | \$            | 2.658.67       |      | \$2,944.06 |
| Costo Banda Ancha<br>E <sub>2</sub> al año | \$ | 35.000,00        |              | \$50.400,00 |               | \$45.000,00 |    |                 |               | \$30.000,00    |      |            |
| Jornada diurna                             |    | $6$ am - $10$ pm |              |             |               |             |    | $6$ am - $9$ pm |               | $6$ am $-8$ pm |      |            |

**Tabla 3. Costo Comparativo del sector TI en América Latina** 

**FUENTE. Proexport Colombia** 

En cuanto al costo operacional, el alquiler promedio del metro cuadrado en Bogotá es de US\$11,8 mensual, ubicándose, junto con Ciudad de México y después de Lima, como el valor más económico. El costo promedio mensual de Internet de 1 Mebabits por segundo (Mbps) es de US\$45, el mismo valor que Argentina y sólo

<sup>&</sup>lt;sup>26</sup> Organización encargada de la promoción comercial, de las exportaciones no tradicionales y el turismo.

superado por Brasil. Y en salarios son los más bajos en América Latina, costando un Ingeniero de Sistemas US\$1.452 mensuales. En general, el costo estructural de Colombia es entre 50% y 60% más competitivo que Estados Unidos y un proveedor muy económico para los países en desarrollo.<sup>27</sup> …Véase Tabla 3...

Colombia tiene, en América Latina, el índice más alto de disponibilidad de mano de obra calificada con puntaje de 6,28, siendo 10 la calificación más alta. Tiene 178 universidades registradas, de las cuales egresan anualmente 21.340 profesionales administrativos y 6.824 ingenieros de sistemas. Entre 2001 y 2006, en Colombia se graduaron 80.000 técnicos y profesionales en carreras relacionadas con las Tecnologías de la Información, en una proporción de 54% profesionales y 46% técnicos.

La madurez de la industria TI muestra que el sector es bastante sólido en el presente y lo seguirá siendo los próximos años. A pesar que el crecimiento disminuyó respecto a años anteriores al 2009, cuyo crecimiento venía por encima del 24%, un informe de la Fedesoft<sup>28</sup> reveló que el sector de Tecnologías de la Información (TI) en Colombia creció 7,5 por ciento en 2009 frente al año anterior. Según el gerente general de Internacional Data Corporation (IDC<sup>29</sup>) Colombia, Carlos Villate, pronostica que para el año 2010 el crecimiento del sector TI en Colombia no será inferior al 7%, para América Latina se prevé un alza por encima de cuatro por ciento y para el ámbito internacional se espera que el crecimiento sea de al menos 3,2%.<sup>30</sup>

Dado el panorama mundial, es beneficioso el crecimiento que tendrá el sector debido que está por encima de lo esperado para América Latina y el promedio mundial. Aunque no está distante de la crisis mundial, pues dicha recesión obligó a que el Producto Interno Bruto del país dejara de recibir 200 mil millones de pesos del sector de las tecnologías de la información, haciendo que el indicador de la sociedad de la información, se situara con un puntaje de 4,13 sobre diez puntos, por debajo de países como Chile, Perú, Brasil y Argentina.<sup>31</sup> Y aunque es notorio que el sector ha sido bastante golpeado por la crisis mundial y se espera que continúe con bajo crecimiento para el presente año, aún así el sector está muy bien.

i<br>I

<sup>&</sup>lt;sup>27</sup> COLOMBIA. MINISTERIO DE COMERCIO, INDUSTRIA Y TURISMO. Industria TIC en Colombia [en línea]. Disponible en: <http://www.inviertaencolombia.com.co/ > [citado en 5 de abril de 2010].

<sup>&</sup>lt;sup>28</sup> Federación Colombiana de la Industria del Software y Tecnologías Relacionadas

<sup>29</sup> Multinacional dedicada a la investigación de mercados en las áreas de tecnología de la información y telecomunicaciones

<sup>&</sup>lt;sup>30</sup> DIARIO LA REPÚBLICA. Sector TI crecerá más de 7% [en línea]. Disponible en: < http://larepublica.com.co/archivos/TECNOLOGIA/2010-01-26/sector-ti-crecera-mas-de-7\_91761.php > [citado en 5 de abril de 2010]

<sup>&</sup>lt;sup>31</sup> DIARIO LA REPÚBLICA. Recesión mundial afecta el sector de las TIC´s en Colombia [en línea]. Disponible en: <http://larepublica.com.co/archivos/TECNOLOGIA/2009-10-06/recesion-mundial-afecta-el-sector-de-lastics-en-colombia\_84926.php>. [citado en 10 de abril de 2010].

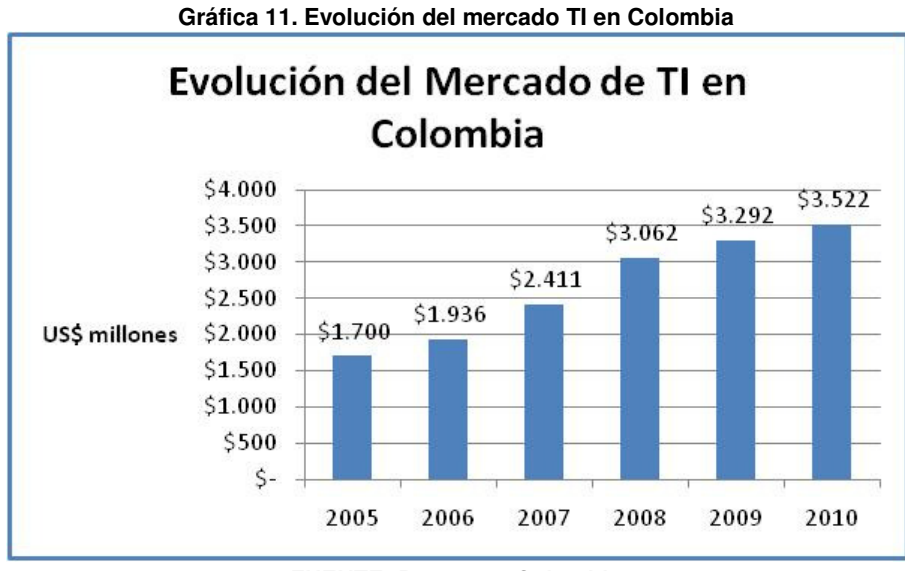

**FUENTE: Proexport Colombia** 

# **7.1.2 Sector Software**

l

El software es una industria basada en el conocimiento y por lo tanto, propicia el desarrollo de habilidades laborales sofisticadas y la innovación tecnológica, generando empleos bien remunerados. Así mismo, es una industria que no contamina y que no requiere de grandes inversiones de capital para comenzar.

La Superintendencia de Sociedades reportó que la utilidad neta de la actividad informática creció 135,26% en el primer semestre de 2009 frente a igual período de 2008, al pasar de \$19.192 millones a \$45.153 millones. Esto como resultado de un estudio con datos de 112 empresas del sector, reportados con base en la Clasificación Industrial Internacional Uniforme (CIIU), en la que se incluyen consultores en equipos de informática, consultores en programas de informática y suministro de programas, procesamiento de datos, actividades relacionadas con la base de datos, mantenimiento y reparación de maquinaria de oficinas de contabilidad y otras actividades informáticas.<sup>32</sup>

Asimismo, la investigación mostró que los ingresos operacionales subieron 9,24% en el primer semestre de 2009, al ir desde 573.729 millones de pesos hasta 626.742 millones de pesos, mientras el dato de utilidades operacionales pasó de 37.189 millones de pesos hasta 74.442 millones de pesos. …Véase Tabla 4…

<sup>&</sup>lt;sup>32</sup> DIARIO LA REPÚBLICA. Indicadores del sector de informática, con tendencia al alza [en línea]. Disponible en: < http://larepublica.com.co/archivos/TECNOLOGIA/2009-10-26/indicadores-del-sector-de-informatica-contendencia-al-alza\_86245.php>. [citado en 20 de Junio de 2010]

|                          | Millones de pesos              |         |    |                                |                    |  |  |
|--------------------------|--------------------------------|---------|----|--------------------------------|--------------------|--|--|
|                          | <b>Primer semestre</b><br>2008 |         |    | <b>Primer semestre</b><br>2009 | <b>Crecimiento</b> |  |  |
| Ingresos operacionales   |                                | 573.729 | \$ | 626.742                        | 9.24%              |  |  |
| Utilidades operacionales | S                              | 37.189  | \$ | 74.442                         | 100,17%            |  |  |
| Utilidad neta            |                                | 19.192  |    | 45.153                         | 135,27%            |  |  |

**Tabla 4. Crecimiento en la actividad informática en Colombia** 

**FUENTE: Diario La República** 

Las ventas de software en el país, mientras en 2008 un total de 2.800 empresas realizaron ventas por 452 millones de dólares, a finales del año 2009, 2.814 compañías comercializaron 485,6 millones de dólares (sin embargo, estas cifras se concentran en 700 compañías que se dedicaron al tema durante ambos años en el país).<sup>33</sup>

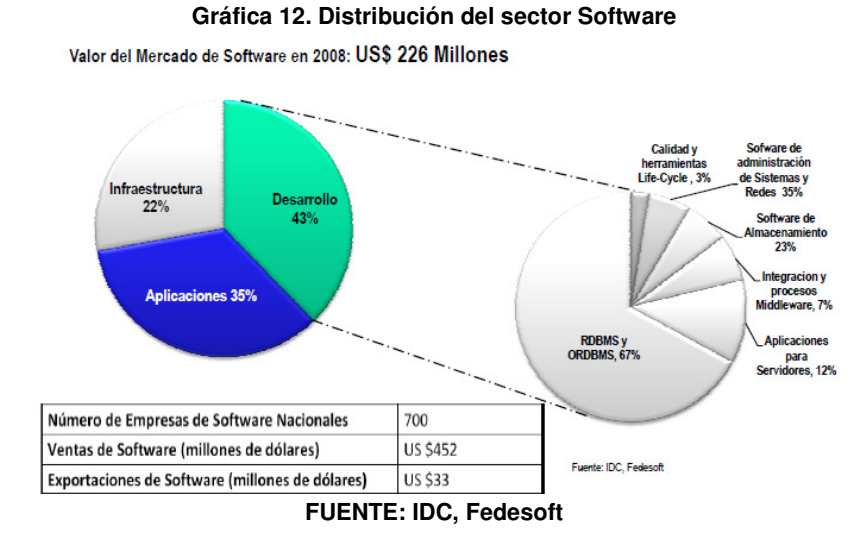

Sin embargo, el segmento del software es el de menor crecimiento de la industria TI. Mientras el mercado de los Servicios TI participa del 42% del total de la industria TI y genera utilidades del 39% en un mercado de 1.282 millones de dólares con crecimiento anual de 21% y el mercado del hardware de 1.554 millones de dólares crece al 24% anual, la industria del software en Colombia sólo tiene un mercado de 226 millones de dólares creciendo a una tasa compuesta de 12% anual.

l

<sup>33</sup> DIARIO LA REPUBLICA. Sector TI logra ventas por US\$2.468 millones en 2009 [en línea]. Disponible en: < http://larepublica.com.co/archivos/EMPRESAS/2010-02-19/sector-ti-logra-ventas-por-us2468-millones-en-2009\_93641.php>. [citado en 20 de Junio de 2010].

| Tabla 5. Evolución del Mercado de Software en Colombia |                      |       |    |       |    |       |    |       |             |  |
|--------------------------------------------------------|----------------------|-------|----|-------|----|-------|----|-------|-------------|--|
| Evolución del Mercado de Software en Colombia          |                      |       |    |       |    |       |    |       |             |  |
| <b>Sector</b>                                          | <b>US\$ millones</b> |       |    |       |    |       |    |       |             |  |
|                                                        |                      | 2005  |    | 2006  |    | 2007  |    | 2008  | <b>CAGR</b> |  |
| <b>Software</b>                                        |                      | 163   | \$ | 191   |    | 211   |    | 226   | 12%         |  |
| <b>Servicios</b>                                       |                      | 726   | \$ | 839   | ß. | 1.013 | \$ | 1.282 | 21%         |  |
| <b>Hardware</b>                                        |                      | 811   | \$ | 906   |    | 1.187 | \$ | 1.554 | 24%         |  |
| <b>Total TI</b>                                        |                      | 1.700 |    | 1.936 |    | 2.411 |    | 3.062 | 22%         |  |

**Tabla 5. Evolución del Mercado de Software en Colombia** 

**FUENTE: Ministerio de Comercio, Industria y Turismo. Larepublica.com.co** 

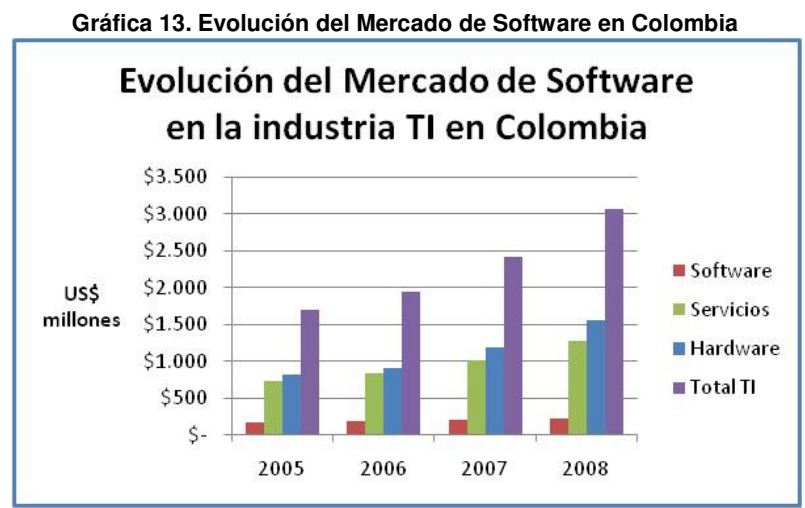

**FUENTE: Ministerio de Comercio, Industria y Turismo. Diario La Republica** 

El tamaño del sector de software en Colombia es aún muy pequeño y requiere inversión tanto de la empresa privada como del segmento público. Además, el tamaño de las compañías es otra de las debilidades del sector, pues 92% del total son micro y pequeñas, mientras sólo 1% tiene un tamaño grande. Para Víctor Duque, presidente de Parquesoft, esto es desventajoso para el sector debido que "cuando una empresa, estatal o privada, de mediano y gran tamaño busca servicios de firmas de tecnología, lo que quieren es respaldo, y que en algunas licitaciones públicas se hacen exigencias económicas tan altas, que ni todas las compañías nacionales reunidas alcanzan a juntar dichos recursos".

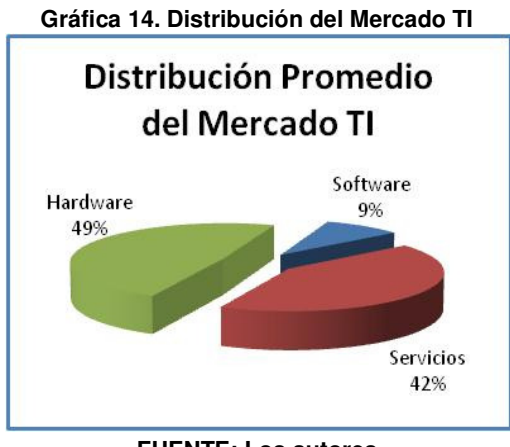

**FUENTE: Los autores** 

En general, la industria TI en Colombia es oportuna para invertir dado su continuo crecimiento y sus bajos costos, pero el mercado del software es un segmento muy pequeño dentro de éste y con muy bajo historial de crecimiento, lo cual genera una expectativa de mejoramiento poco promisoria. Sin embargo, el apoyo del sector del software en otro, como el de los servicios TI, puede brindar un concepto combinado de producto y servicio, además de un mayor acompañamiento por las entidades gubernamentales, que quizás pueda ofrecer mejores resultados en la inversión.

# **7.1.3 Internet**

A nivel mundial el acceso a Internet de banda ancha aumentó 3,5% respecto del primer trimestre del 2009, llegando a 444,3 millones en el segundo trimestre de 2009, con 15,1 millones de nuevos suscriptores, cifras que demuestran que la penetración de internet en el mundo sigue un moderado crecimiento, proporcionando un mercado más amplio para las empresas existentes de software y de desarrollo web, y visualizando un panorama alentador para las futuras empresas de software.

Respecto de la distribución por tecnologías, las más usadas para acceso a Internet en todo el mundo son:

• **XDSL**<sup>34</sup>**:** sigla en inglés que significa línea de suscripción digital, se refiere de forma global a todas las tecnologías que proveen una conexión digital sobre línea de suscriptores de la red telefónica básica o conmutada, donde x denota las diferentes tecnologías: ADSL (Asymmetric DSL), SDSL

<sup>&</sup>lt;sup>34</sup> WIKIPEDIA. Línea de abonado digital [en línea]. Disponible en: <http://es.wikipedia.org/wiki/Digital Subscriber\_Line> [citado en 25 de Junio de 2010].

(Symmetric DSL), IDSL (ISDN<sup>35</sup>DSL), HDSL (High bit rate DSL), VDSL (Very high bit rate DSL). Siendo xDSL la más utilizada, con el 64,5% de los suscriptores mundiales.

- **Cable (HFC)**<sup>36</sup>: es un término que define una red que incorpora tanto fibra óptica como cable coaxial para crear una red de banda ancha. Tiene el 20,6% de los suscriptores.
- **FTTx**<sup>37</sup>**:** se denomina así a las distintas posibilidades de despliegue de fibra óptica que varían de acuerdo al alcance de la fibra y la proximidad al usuario final, donde x puede denotar diferentes destinos, como por ejemplo FTTB (FTT Building) que es fibra hasta el edificio y FTTH (FTT Home) que es fibra hasta la vivienda. Esta tecnología presenta una participación de mercado del 12,7%.

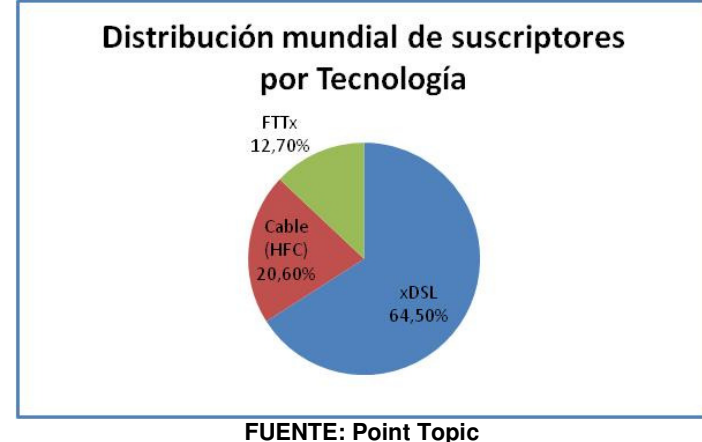

**Gráfica 15. Distribución mundial de suscriptores de banda ancha por tecnología** 

En el panorama latinoamericano, hasta septiembre de 2009, los países con mayor número de conexiones fijas abarcaron en conjunto 28,8 millones de suscriptores de acceso dedicado a Internet<sup>38</sup>, de los cuales Colombia poseía el 7,59%, siendo el cuarto país de Latinoamérica con mayor número de suscriptores de Internet dedicado. Pero, se encuentra en el sexto lugar con una penetración de 4,86%, es

l

<sup>&</sup>lt;sup>35</sup> Red Digital de Servicios Integrados

<sup>36</sup> WIKIPEDIA. Hybrid Fibre Coaxial [en línea]. Disponible en: <http://es.wikipedia.org/wiki/ Hybrid\_Fibre\_Coaxial> [citado en 25 de Junio de 2010].

<sup>37</sup> WIKITEL. FTTx [en línea]. Disponible en: <http://es.wikitel.info/wiki/FTTH> [citado en 25 de Junio de 2010] <sup>38</sup> COLOMBIA. COMISIÓN DE REGULACIÓN DE COMUNICACIONES. Informe Trimestral de Conectivdad [en línea]. Noviembre de 2009. Disponible en: <http://www.crcom.gov.co/images/stories/crtdocuments/BibliotecaVirtual/InformeInternet/Informe\_Internet\_septiembre\_2009.pdf> [citado en 29 de Junio de 2010]

decir, que aproximadamente de los 45 millones de habitantes colombianos<sup>39</sup>, solo 2.184.285 son suscriptores de internet dedicado fijo.

Por su parte, la distribución de suscriptores dedicados fijos en Colombia por segmento a septiembre 2009 fue la siguiente: 86,31% de suscriptores residenciales (1.885.360), 12,85% de suscriptores corporativos (280.596) y 0,84% de centros colectivos<sup>40</sup> (18.329), manteniéndose estable con respecto a los dos trimestres anteriores.

Según la Comisión de Regulación de Comunicaciones (CRC), se estima que el total de usuarios residenciales de Internet conmutado y dedicado al tercer trimestre del 2009, es 7.633.634 y al sumarlo con los estimados de usuarios corporativos y centros colectivos, la cifra ascendería a 20.788.818, es decir una penetración en el mercado de 46,2%. De lo anterior se puede calcular, que por cada suscriptor residencial hay 4 usuarios residenciales, y por cada suscriptor entre corporativos y centros colectivos hay 44 usuarios. Es decir, que los segmentos de suscriptores corporativos y centros colectivos en conjunto poseen el mayor número usuarios con solo un pequeño número de suscriptores.

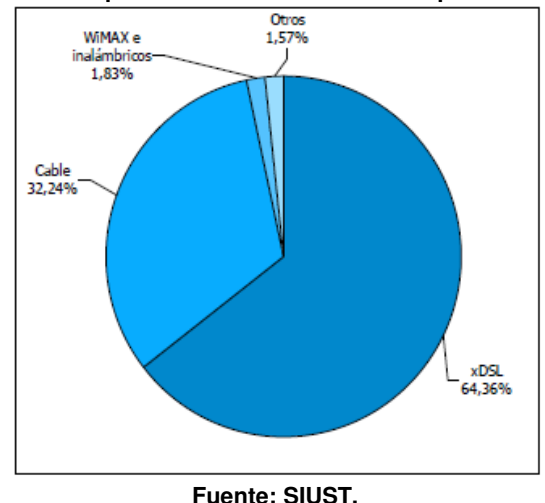

**Gráfica 16. Distribución de suscriptores de accesos dedicados por tecnología – Septiembre 2009.** 

 <sup>39</sup> DIARIO EL ESPECTADOR. El colombiano 45 millones [en línea]. Disponible en: <http:// www.elespectador.com/impreso/vivir/articuloimpreso150157-el-colombiano-45-millones> [citado en 29 de

Junio de 2010] Los centros colectivos son instituciones educativas, telecentros, centros provinciales de gestión agroempresarial, alcaldías, café Internet, institución de salud y guarnición militar.

La distribución de suscriptores de accesos dedicados por tecnología a septiembre 2009, nos permite observar que la tecnología más usada en Colombia para accesos dedicados es xDSL con 64,36%, seguida de Cable con 32,24%, y WIMAX<sup>41</sup> e inalámbricos con 1.83%. Si comparamos el porcentaje de suscriptores de acceso dedicado por tecnología en Colombia xDSL (64,36%) con respecto al porcentaje de suscriptores de acceso dedicado por tecnología en el mundo (64.50%), podemos analizar que siguen una tendencia similar, esto nos permite afirmar que la tecnología de acceso a internet xDSL seguirá siendo durante algunos años más la tecnología con mayor acogida por los suscriptores de Internet, tanto en Colombia como en el resto del mundo.

En cuanto a la cantidad de suscriptores según rangos de velocidad analizados desde diciembre de 2008 a septiembre de 2009, se puede concluir que los suscriptores se están cambiando fácilmente de un rango de menor velocidad a uno de mayor velocidad, debido a la reducción de costos en kbps, lo que demuestra una consolidación de las ofertas comerciales. Siendo el rango entre 1024-2048 el que mayor número de suscriptores tiene en este periodo y uno de los que más variaciones positivas ha tenido, pasando de 440.306 suscriptores en diciembre del 2008, a 1.048.642 suscriptores en septiembre del 2009.

| Suscriptores según rangos de velocidad |                                            |                                        |                                     |                                                  |  |  |  |  |
|----------------------------------------|--------------------------------------------|----------------------------------------|-------------------------------------|--------------------------------------------------|--|--|--|--|
| Rango de<br>velocidad<br>(kbps)        | <b>Suscriptores</b><br>a Diciembre<br>2008 | <b>Suscriptores</b><br>a Marzo<br>2009 | <b>Suscriptores</b><br>a Junio 2009 | <b>Suscriptores</b><br><b>Septiembre</b><br>2009 |  |  |  |  |
| Menos de 256                           | 130.736                                    | 127,41                                 | 100,02                              | 97,459                                           |  |  |  |  |
| <b>Entre 256-512</b>                   | 286.393                                    | 229,882                                | 158,107                             | 119,529                                          |  |  |  |  |
| Entre 512-1024                         | 1.012.046                                  | 1,077,093                              | 1,124,289                           | 710,82                                           |  |  |  |  |

**Tabla 6. Cantidad de suscriptores según rangos de velocidad –Diciembre 2008 a Septiembre 2009.** 

**Fuente: SIUST.** 

l

<sup>41</sup> Wimax (**W**orldwide **I**nteroperability for **M**icrowave **A**ccess) es una norma de transmisión de datos usando ondas de radio.

| Suscriptores según rangos de velocidad |                                            |                                        |                                     |                                                       |  |  |  |  |
|----------------------------------------|--------------------------------------------|----------------------------------------|-------------------------------------|-------------------------------------------------------|--|--|--|--|
| Rango de<br>velocidad<br>(kbps)        | <b>Suscriptores</b><br>a Diciembre<br>2008 | <b>Suscriptores</b><br>a Marzo<br>2009 | <b>Suscriptores</b><br>a Junio 2009 | <b>Suscriptores</b><br>а<br><b>Septiembre</b><br>2009 |  |  |  |  |
| <b>Entre 1024-2048</b>                 | 440.306                                    | 573,284                                | 672,475                             | 1,048,642                                             |  |  |  |  |
| Entre 2048-4096                        | 28.379                                     | 34.544                                 | 58,491                              | 189,453                                               |  |  |  |  |
| Mayor a 4096                           | 4.984                                      | 7,56                                   | 10,126                              | 18,382                                                |  |  |  |  |
| <b>Total</b>                           | 1.902.844                                  | 2,049,773                              | 2,123,508                           | 2,184,285                                             |  |  |  |  |

**Tabla 4. (Continuación)** 

**Fuente: SIUST.** 

# **7.2 ANÁLISIS DEL MERCADO**

l

#### **7.2.1 Estructura actual del mercado**

En Pereira, el número de empresas de comercio minorista ha cambiado de manera dramática en los últimos años dado el enfoque comercial que se ha establecido en la ciudad, lo cual lleva a pensar que habrá una evolución en la necesidad de los sistemas POS.

Las mipymes en Colombia representan el 97% de las empresas del país, generan el 63% del empleo y aportan al 37% del PIB.

Según el Censo General de 2005 realizado por el DANE<sup>42</sup>, Risaralda tiene en total 27.904 unidades empresariales, entre las cuales las mipymes constituyen casi el total con 27.138 (97% del total de empresas), repartidas en 141 medianas (0,8%), 746 pequeñas (2,7%) y 26.251 microempresas (96,5%).

 $42$  COLOMBIA. DANE. Censo 2005. Disponible en: < http://www.dane.gov.co/censo/ >. Citado en: 10 de Julio de 2010.

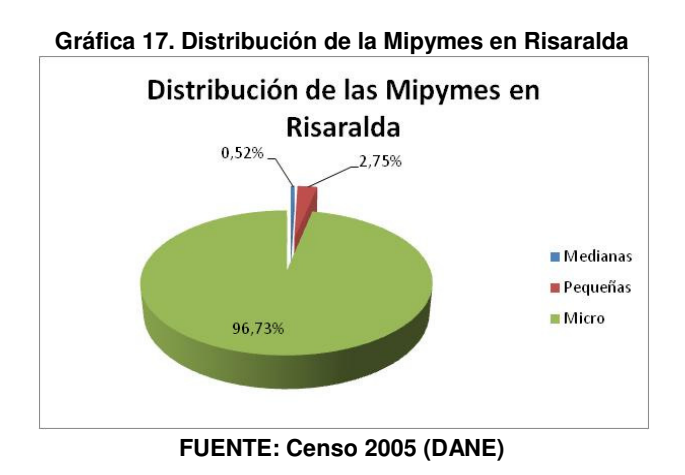

El Comercio es el sector más grande de Risaralda con 14.651 empresas en total, en la que solamente el total de las microempresas abarcan el 98% de ese valor.

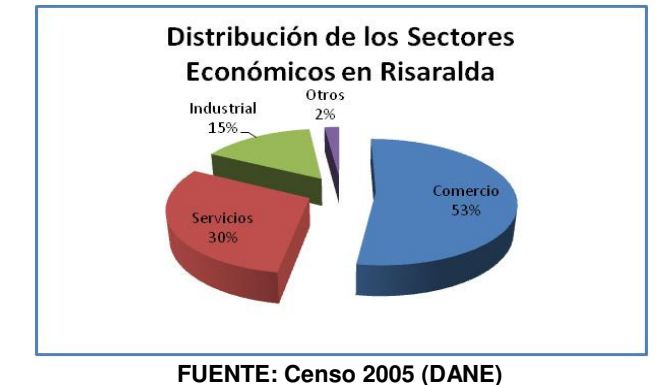

#### **Gráfica 18. Distribución de los sectores económicos en Risaralda**

# **7.2.2 Mercado objetivo**

El mercado objetivo para el Servicio Web de Sistema POS serán todas aquellas empresas de comercio minorista de Pereira que requieran flexibilidad en la ubicación de su punto de venta; permitiéndoles, a la vez, tener un control de sus ventas y su inventario a un bajo costo, sin complicaciones y con acceso a estas aplicaciones comerciales desde cualquier lugar.

# **7.2.3 Mercado potencial**

Como mercado potencial son todos aquellos negocios que comercialicen productos terminados al consumidor final, conocido como comercio minorista.

# **7.2.4 Consumo aparente**

La mayoría de las mipymes de comercio minorista encuestadas utilizan un medio diferente al manual para registrar sus ventas, ya sea una caja registradora o un software, siendo 31% las empresas que utilizan el primer medio y 32% el segundo. Esto indica que 63% de las empresas utilizan mecanismos diferentes al manual para llevar registro y control del negocio. Sin embargo, 43% de las empresas aún utilizan medios manuales, lo cual es un porcentaje muy alto.

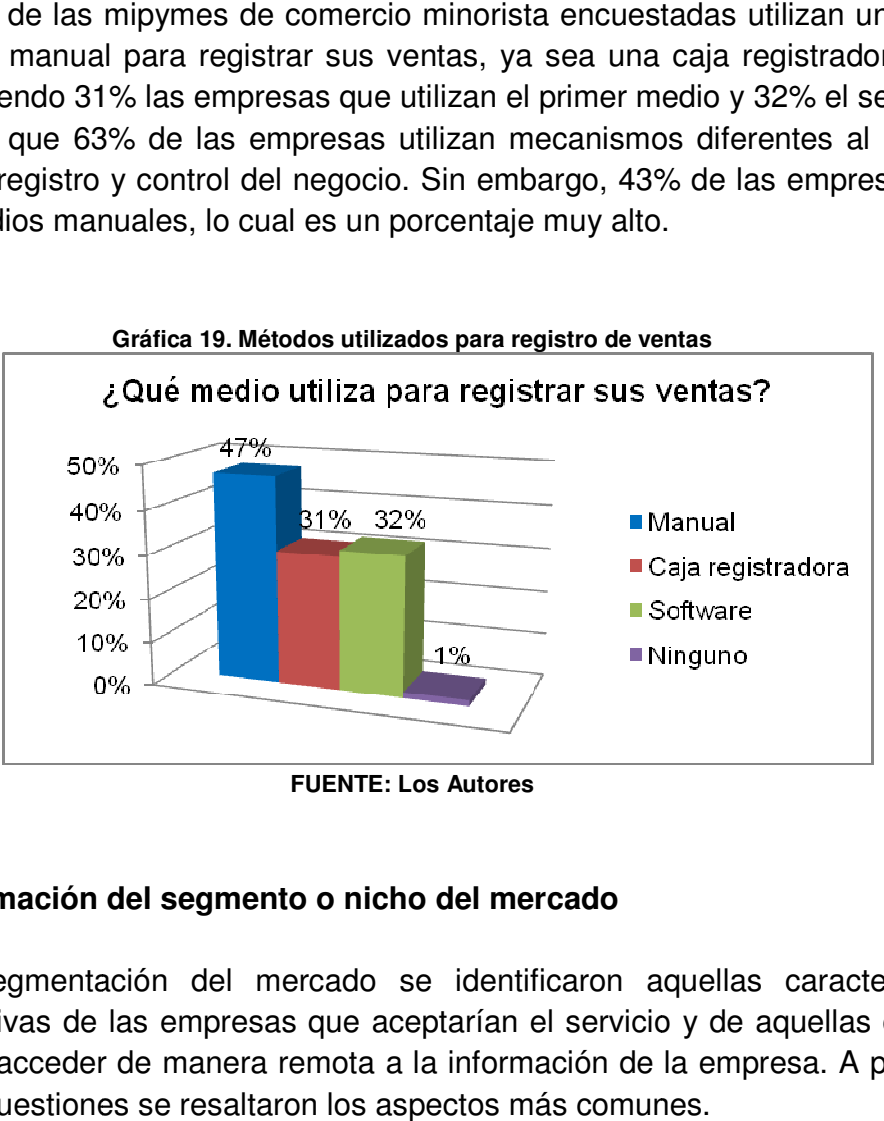

**FUENTE: Los Autores** 

# **7.2.5 Estimación del segmento o nicho del mercado**

Para la segmentación del mercado se identificaron aquellas características representativas de las empresas que aceptarían el servicio y de aquellas que les interesaría acceder de manera remota a la información de la empresa. A partir de estas dos cuestiones se resaltaron los aspectos más comunes.

A la pregunta: ¿Estaría dispuesto a afiliarse a un servicio de Sistema POS que pueda utilizar desde cualquier lugar a través de Internet? El 51% de los empresarios contestó que sí, y entre estos se descubrió lo siguiente:

- El 78,4% considera que es importante usar Internet en el negocio y el 51,4% ya lo utilizan.
- El 97,3% considera útil poder acceder a la información de ventas e inventarios de la empresa en cualquier momento y desde cualquier lugar.
- El 56,8% confiaría el almacenamiento de sus datos a una empresa externa que le garantice seguridad y confidencialidad de la información.
- El 48,6% utiliza software para registrar las ventas, el 32,4% lleva un registro manual y el 27,0% utiliza caja registradora.

En cuanto a la pregunta: ¿Cree que es útil poder acceder a la información de ventas e inventarios de su empresa en cualquier momento y desde cualquier lugar? El 82% respondió que sí, y entre estos se identificó lo siguiente:

- El 61,0% estaría interesado en afiliarse a un servicio de Sistema POS que pueda utilizarse desde cualquier lugar a través de Internet.
- El 74,6% considera que es importante usar Internet en el negocio y el 47,5% ya lo utiliza.
- El 37,3% confiaría el almacenamiento de sus datos a una empresa externa que le garantice seguridad y confidencialidad de la información.
- El 35,6% utilizan software para registrar las ventas, el 40,7% lleva un registro manual y el 32,2% utiliza caja registradora.

El servicio presenta un segmento más grande cuando se enfoca como un acceso remoto y seguro a la información de ventas e inventarios de la empresa.

# **7.2.6 Perfil del consumidor**

El Servicio Web de Sistema POS que se pretende ofrecer está orientado a comerciantes de venta al detal que estén interesados en administrar las ventas, las compras y el inventario de la empresa. El consumidor debe ser una persona dispuesta a apoyarse en la tecnología para organizar los procedimientos de la empresa y enfrentarse a los cambios que se requieran para al cliente y mayor rapidez en el registro de ventas. administrar las ventas,<br>debe ser una persona<br>s procedimientos de la<br>ofrecer mejor atención

#### **7.2.7 Aceptación del servicio**

Para evaluar la aceptación del servicio es necesario analizar cuatro factores claves para garantizar que el mercado se interese en el servicio:

# **7.2.7.1 Importancia Importancia del Internet**

Dado que el Sistema POS que se ofrecería a las mipymes de comercio minorista funcionaría como un servicio a través de Internet se quiso conocer el nivel de importancia que tiene el uso de Internet para las empresas y poder identificar si este servicio complementario presentaría algún obstáculo al momento de ofrecerse el servicio. Se descubrió que la gran mayoría de las empresas encuestadas consideran que sí es importante su uso en la empresa, siendo 68% de ellas que así lo expresaron. El 29% consideran que no es importante utilizarlo en la empresa y el 3% no contestó nada al respecto. POS que se ofrecería a las mipymes de comercio minorista<br>servicio a través de Internet se quiso conocer el nivel de<br>el uso de Internet para las empresas y poder identificar si ar que el mercado se interese en el servicio:<br> **a del Internet**<br>
a POS que se ofrecería a las mipymes de comercio minorista<br>
n servicio a través de Internet se quiso conocer el nivel de<br>
ne el uso de Internet para las empr

Es un resultado favorable debido que existe una buena aceptación por el Internet para aplicarse en la empresa, lo cual contribuye a su vez a una posible aceptación a del Servicio Web de Sistema POS; el cual requiere que las empresas tengan acceso a Internet.

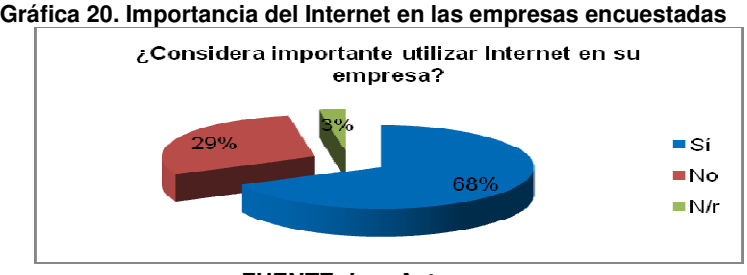

**FUENTE: Los Autores** 

# **7.2.7.2 Almacenamiento Almacenamiento externo de la información**

Se evaluó en las empresas encuestadas si confiarían el almacenamiento de sus datos a otra empresa que le garantice seguridad y confidencialidad de su información. Esto con el fin de identificar si el Servicio Web de Sistema POS puede incluir el ofrecimiento de almacenamiento con el fin de brindar la disposición de los datos en cualquier momento y en cualquier lugar que requiera la empresa. Sin embargo, con respecto a este punto el 64% de las empresas contestaron de manera negativa a la disposición de almacenamiento externo de sus datos. Lo manera negativa a la disposición de almacenamiento externo de sus datos. Lo<br>cual es un obstáculo importante para el desarrollo del Servicio Web de Sistema POS. incluir el ofrecimiento de almacenamiento con el fin de brindar la<br>datos en cualquier momento y en cualquier lugar que requiera la<br>bargo, con respecto a este punto el 64% de las empresas cont<br>a negativa a la disposición de n de identificar si el Servicio Web de Sistema POS<br>de almacenamiento con el fin de brindar la disposición<br>omento y en cualquier lugar que requiera la empresa.<br>a este punto el 64% de las empresas contestaron de

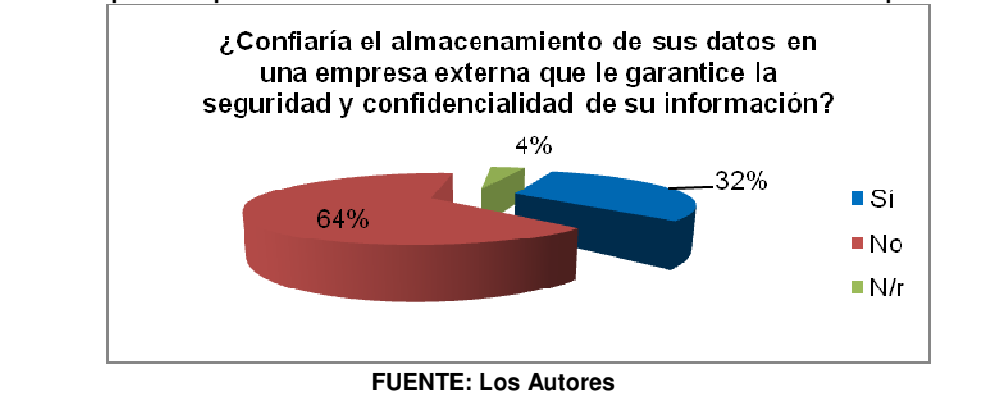

**Gráfica 21. Disposición para confiar el a . almacenamiento de la información to información en una empresa externa** 

# **7.2.7.3 Acceso remoto a la información de ventas e inventarios**

El acceso remoto a la información es importante para la gran mayoría de las empresas encuestadas con un 82% de aceptación. Este resultado corrobora una aceptación al Servicio Web de Sistema POS.

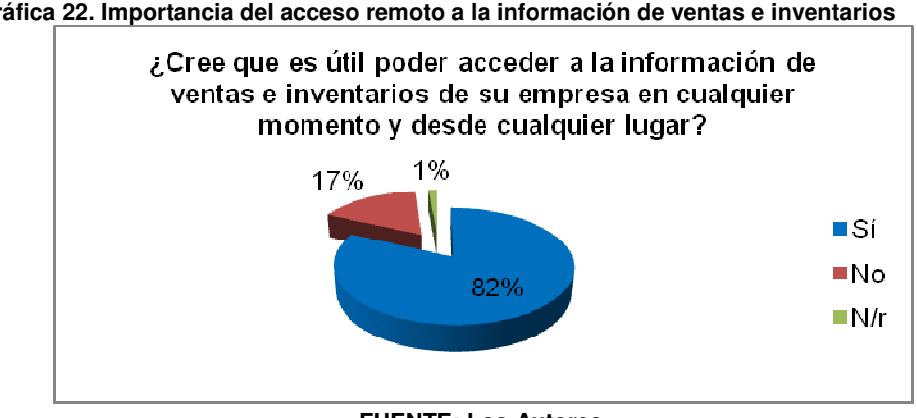

**Gráfica 22. Importancia del acceso remoto a la información de ventas e inventarios inventarios**

**FUENTE: Los Autores** 

Además, se indagó si ya estaban usando un servicio parecido a lo cual el 78% respondió que aún no.

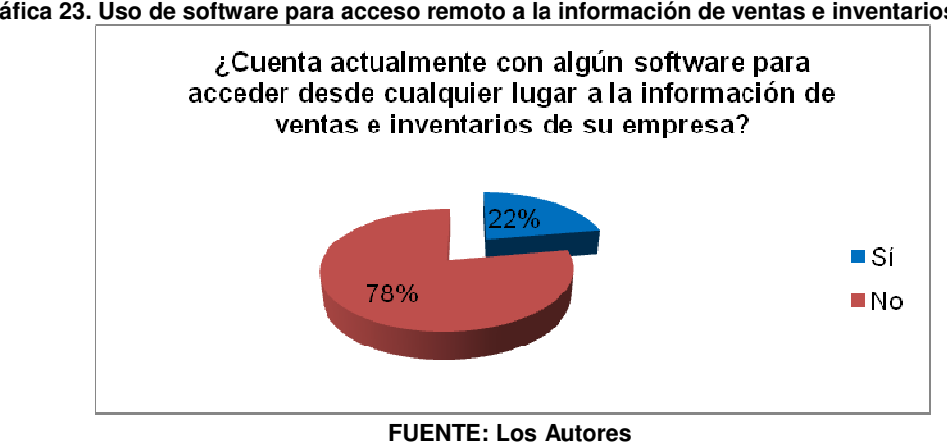

**Gráfica 23. Uso de software para acceso remoto a la información de ventas e inventarios**

#### **7.2.7.4 Disposición Disposición de afiliación al Servicio Web de Sistema POS**

De los encuestados, respondieron de manera favorable a la disposición de afiliarse al servicio el 51%, lo cual indica que 7.472 empresas del mercado objetivo afiliarse al servicio el 51%, lo cual indica que 7.472 empresas del mercado objetivo<br>aceptan el servicio. Sin embargo, la respuesta negativa fue bastante alta dado que el 45% respondió que no y el 4% no respondió nada. encuestados, respondieron de manera favorable a la d<br>al servicio el 51%, lo cual indica que 7.472 empresas del mei<br>el servicio. Sin embargo, la respuesta negativa fue bastante<br>espondió que no y el 4% no respondió nada.

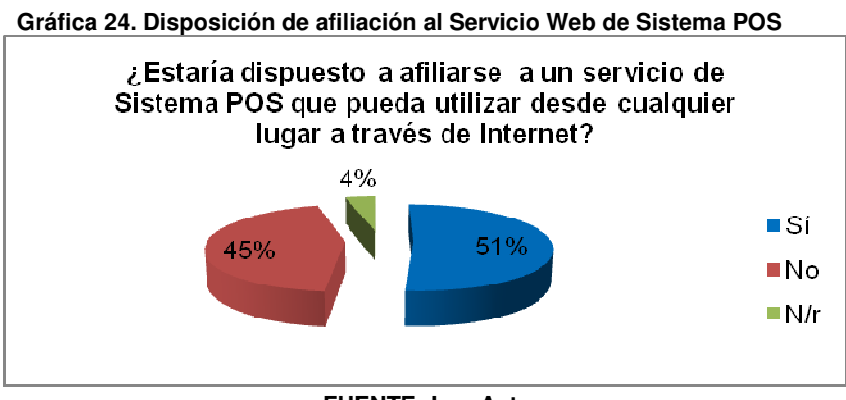

**FUENTE: Los Autores** 

Los clientes potenciales requieren que la información generada en sus actividades comerciales esté principalmente confiable y segura como, a la vez, no aceptarían que una empresa externa les almacene su información aunque les dé estas garantías. Aún así desean tener acceso desde cualquier lugar y en cualquier garantías. Aún así desean tener acceso desde cualquier lugar y en cualquier<br>momento a su información de ventas e inventarios y hasta el momento la gran mayoría no tienen este servicio de acceso remoto a su información. principalmente confiable y segura como, a la vez, no aceptarían<br>lexterna les almacene su información aunque les déestas<br>i desean tener acceso desde cualquier lugar y en cualquier<br>ormación de ventas e inventarios y hasta el

En cuanto al nivel de acceso que tienen las empresas a las TIC se observa que es demasiado bajo todavía, lo cual dificultaría el éxito del negocio para ofrecer un servicio de Sistema POS dado que se requiere Internet para su funcionamiento y sólo 40% de las empresas expresó que tenía Internet. Sin embargo, 68% de los encuestados consideran importante el uso de Internet en su empresa elevando así la posibilidad de llegar con la propuesta del servicio del Sistema POS. I de acceso que tienen las empresas a las TIC se observa que es<br>todavía, lo cual dificultaría el éxito del negocio para ofrecer un<br>ma POS dado que se requiere Internet para su funcionamiento y<br>empresas expresó que tenía In dado que se requiere Internet para su funcionamiento y<br>s expresó que tenía Internet. Sin embargo, 68% de los<br>mportante el uso de Internet en su empresa elevando así<br>i la propuesta del servicio del Sistema POS.

# **7.3 ANÁLISIS DE LA COMPETENCIA**

# **7.3.1 Empresas competidoras**

# **7.3.1.1 Sistevar**

Sitio Web: http://www.sistevar.com/cont\_Empresa.html

Es una compañía Antioqueña fundada en al año 2000 por el empresario Francisco Antonio Zuluaga Gómez y su familia, con el propósito de comercializar toda clase de tecnología relacionados con los sistemas de información variable.

# **Productos**

Ofrece todo tipo de tecnología para la trazabilidad de productos, marcación de códigos de barras, radiofrecuencia, terminales portátiles, impresoras y lectores de código de barras, sistemas POS para puntos de ventas (suministra hardware y software).

# **Servicios**

- Impresión de tarjetas en PVC y con Banda Magnética, para Instituciones Educativas, Empresariales, Hoteleras, Almacenes de Cadena, Tarjetas de Fidelización, Control de Acceso a Personal Autorizado, entre otros.
- Alquiler, Mantenimiento y Reparación de Impresoras de Código de Barras.
- Impresión de Código de Barras y Marquillas Textiles.
- Desarrollo de software especializado para control de inventarios y puntos de ventas.
- Impresión de Etiquetas con tecnología digital.

# **Información estratégica**

Su objetivo es lograr llevar la novedosa tecnología que constantemente produce el mercado global a un precio asequible a todo el público. Se caracterizan por ofrecer los productos innovadores y sofisticados que crea el mercado de la identificación variable, además de brindar un cálido servicio.

# **7.3.1.2 Sistemas POS**

Sitio Web: http://www.sispos.com/

Sistemas POS es una empresa de Medellín, generadora de herramientas administrativas para la óptima gestión de almacenes con ventas de mostrador (o ventas al detal). Tienen más de 15 años en el mercado de Punto de Venta, produciendo software y vendiendo equipos especializados POS.

# **Productos**

• **Sistema WinPOS**: programa para punto de venta que controla al detalle todo el movimiento diario con un inventario en línea permanente y manejo de cartera. Con módulo Consolidador permite unificar todos los movimientos de los almacenes en una oficina central para análisis detallado y global de la información financiera, de mercadeo, administrativa, inventarios, cartera, etc. Permite, vía Internet, mantener monitoreado todo el proceso de venta y reportes desde cualquier lugar.

- **Sistema Consolidador**: Permite integrar la información de dos o más almacenes que funcionan independientemente (localmente-sin red) en una sola máquina (equipo Consolidador) para visualizar en éste toda la información conjunta y reportes de todo tipo.
- **Sistema Touch-Screen**: es un entorno gráfico amigable para soluciones de punto de venta que utilicen mesas para la atención al público, es utilizado principalmente por restaurantes, discotecas, reposterías, etc.
- **Sistema WinPOS Móvil**: Es un punto de venta portátil para negocios para un mejor servicio al cliente y posicionar la imagen del negocio.
- **Sistema Expo-Conta**: es la interfaz encargada del traslado de la información administrativa requerida por las aplicaciones contables para el correcto procesamiento de reportes y demás documentos contables. Funciona para todas las aplicaciones contables reconocidas en el mercado y se acomoda a todos los formatos de archivos planos requeridos por éstas.

#### **Servicios**

Ofrece soporte en línea para los productos que vende.

#### **Información estratégica**

Su misión es ser actores importantes en el segmento comercial al detal, tanto a escala nacional como internacional; proporcionando herramientas económicas y confiables, que den seguridad en los procesos de ventas y garanticen una rápida consecución de la información para la toma de decisiones oportuna e interactúen efectivamente con otros sistemas de información en las empresas clientes.

#### **7.3.1.3 Sistema Fourgen S.A**

Sitio Web: http://www.fourgen.com.co/

Es una compañía colombiana creada en 1991, como resultado, de dos años de trabajo en el desarrollo de un Software para Punto de Venta, llamado desde

entonces "FOURGEN POS", el cual fue diseñado bajo el sistema operativo UNIX, y con la base de datos INFORMIX.

Brinda soluciones para el manejo de la administración total de la información en el punto de venta, a través de sus tres actividades básicas: Comercial, Productiva y Servicios.

Está enfocada 100% a brindar Soluciones para de Puntos de Venta, con más de 4,000 licencias instaladas, en más de 500 clientes en Colombia, Venezuela y Ecuador.

# **Productos y servicios**

l

- **Web Comercio**: es un servicio diseñado especialmente para asistir al personal operativo y administrativo, en todas las labores cotidianas que son realizadas en el Punto de Venta. Incluyendo de esta forma todo lo relacionado con el manejo de Ventas e Inventarios, la información para realizar un buen mercadeo y la operación propia del puesto de pago, suministrando toda la información requerida para una mejor toma de decisiones a nivel de ventas y de control. Web Comercio es un ASP<sup>43</sup> que provee una solución para manejar los puntos de venta a través de Internet.
- **Aloha POS**: es una solución para restaurantes y bares. Ofrece un punto de venta muy funcional e intuitivo basado en pantallas sensibles al tacto o touch screen, interfaz de Windows, un extenso programa de reportes, entre otras funciones.
- **Retail**: es una herramienta de software para ventas al detal. Es un producto administrativo-operativo. Permite observar rápidamente los movimientos de los productos, identificar aquellos que generan el mayor y el menor volumen de ventas para así poder tomar las decisiones correspondientes. Adicionalmente, permite detectar el producto que genera las mayores ganancias y localizar el proveedor que brinda los mejores precios. Permite obtener gran información de los clientes tales como sus preferencias, y saber incluso cuál es el mejor de ellos.
- **Sfarma**: Sistema de administración y gestión de droguerías y farmacias.

<sup>43</sup> Siglas en inglés que significa Application Service Provider (Proveedor de Servicio de Aplicaciones)

#### **Información estratégica**

En su Misión se comprometen con sus clientes en la satisfacción total de la administración de la información en el punto de venta, a través de productos de tecnología de punta de la más alta calidad, garantizando así mismo la prestación de servicios asociados a través de personal altamente calificado e idóneo, manteniendo un desarrollo tecnológico para sus clientes, asegurándoles un beneficio al igual que para sus empleados y accionistas.

Entre sus clientes están empresas reconocidas como: Avon, Bancolombia, Carulla, Coltejer, Comfama, Comfamiliar, Confandi, Crepes&Waffles, El Corral, El Palacio de la Ropa, Enotec, Almacenes Éxito, Gef, Noel, Ventolini, Emporium Jeans, Empresas Públicas de Medellín, Siemens, Pontificia Universidad Javeriana, Panaca, etc.

#### **7.3.1.4 Aseinco Pos Ltda**

Sitio Web: http://www.aseincopos.com/quienes.html

Es una empresa que cuenta con la experiencia de un selecto grupo de ingenieros dedicados al desarrollo y soporte de software para puntos de venta, que ofrecen a las empresas del sector comercial lo mejor en servicios profesionales de ingeniería de sistemas aplicada.

# **Productos**

• **POS en línea**: es un sistema desarrollado para la facturación, inventarios y puntos de venta que permite que varios computadores trabajen simultáneamente en red, almacenando la información en un único computador o servidor, en tiempo real en una Base de Datos de una forma totalmente organizada, clasificada y centralizada.

#### **Información estratégica**

Desarrolla soluciones tecnológicas a las necesidades cotidianas de los clientes con fácil control, auditoría y manipulación de la información interna (producto, proveedor, clientes) en tiempo real. Brindando un software y servicios de calidad en un mercado competitivo y cambiante que genere desarrollo y crecimiento a los clientes.

# **7.3.1.5 InSoft Ltda**

Sitio Web: http://www.insoftweb.com/

Es una empresa dedicada al diseño y desarrollo de aplicaciones de gestión administrativa y contable para micro, pequeñas y medianas empresas. Cuenta con una experiencia de más de 18 años en ingeniería y desarrollo de software para PC.

# **Servicios**

• **Contapyme:** es un sistema de contabilidad y gestión diseñado para las micros, pequeñas y medianas empresas. Tiene un modulo de inventario y facturación el cual permite el control y seguimiento de los inventarios de una empresa. Tiene un completo y flexible sistema de facturación de productos y servicios incluyendo punto de venta.

#### **Información estratégica**

Tiene como Misión, diseñar y desarrollar proyectos de software en el área de sostenimiento empresarial, comercializar software, servicios y productos derivados. Tantos desarrollos propios como de terceros, en el ámbito nacional e internacional. Prestar servicios de asesoría, consultoría y capacitación a empresas a nivel nacional e internacional.

# **7.3.1.6 Geminus**

Sitio Web: http://www.geminus.com.co/co/

Es una empresa Colombiana proveedora de software empresarial y aplicaciones a la medida, con más de 10 años de experiencia en el mercado, y alrededor de 250 licencias instaladas en las principales ciudades del país, además brindan servicios de consultoría y auditoria en sistemas informáticos.

#### **Productos**

• **Para Puntos de Venta**: Permite efectuar la facturación de puntos de venta como almacenes, supermercados, restaurantes, etc. Controlando los inventarios en tiempo real. Maneja bonos, puntos acumulados por compras, listas de precios, fidelidad de clientes. Imprime etiquetas con códigos de barras y maneja pantallas Touch Screen. Permite exportar todos los informes fiscales.

#### **Información estratégica**

Tiene como Misión, satisfacer las necesidades de los clientes en el manejo de su información para la toma de decisiones gerenciales, ofreciendo soluciones integrales y de tecnología de punta.

# **7.3.1.7 Prosof**

Sitio Web: http://www.prosofonline.com/index/index.htm

Nació de la necesidad de sistematización de la empresa Pollo Frito FRISBY en el área de domicilios, y bajo la inquietud de su fundador de desarrollar herramientas que midieran los resultados de los puntos de venta con mayor exactitud, y buscando un conocimiento óptimo del mercado, del cliente, y de los resultados, mediante índices de gestión lo más claros posibles sin incrementar los costos de mano de obra.

# **Productos**

• **Conexión POS**: es un sistema desarrollado en el transcurso de 17 años de experiencia en este tipo de sistemas. Su nacimiento se forjó en la empresa Frisby la cual a la fecha aún cuenta con el software original en funcionamiento. A lo largo de esta experiencia se han acumulado todo tipo de opciones dando madurez al producto. Durante dos años se desarrolló la aplicación gráfica la cual ofrecen hoy a sus clientes.

#### **Información estratégica**

Tiene como misión ser un equipo profesional en Asesoría en Sistemas de Información, con el propósito de producir soluciones de software que disminuyan el proceso operativo y repetitivo de las empresas, entregando soluciones de innovación a la necesidad de cada cliente, actuando bajo los conceptos de agilidad, seguridad, seriedad, compromiso, responsabilidad, eficiencia y excelente servicio por parte del servicio humano.

# **7.3.1.8 Proasistemas S.A**

Sitio Web: http://www.helisa.com

Productor y distribuidor de software administrativo y financiero, recursos humanos y nómina, administración y propiedad horizontal.

#### **Productos**

• **Helisa GW Punto de venta**: es un sistema de administración de puntos de venta, estilo mostrador, autoservicio o mini-mercados. Maneja un modelo multialmacenes (hasta 99 almacenes) posibilitando generar consolidados entre almacenes. Maneja hasta 99 cajas por almacén con sus respectivos controles de turnos y cajeros. Dispone de una herramienta visual para programar los turnos de operación en caja.

#### **Información estratégica**

Tiene como misión el desarrollo y comercialización de software y asesoría técnica para apoyar el desempeño administrativo y operativo de las micro, pequeñas y medianas empresas.

# **7.3.1.9 Informática y Gestión**

Sitio Web: http://www.siigo.com/docs/SysWebsite.aspx

Es una empresa dedicada al desarrollo, comercialización, mantenimiento, implementación, soporte y actualización de software para la administración de negocios.

# **Productos**

• **Siigo POS (Sistema Integrado de Información Gerencial Operativo)**: es un software genérico administrativo, que registra las operaciones de la empresa y en general, todos los aspectos relacionados con la Administración de Negocios. Tiene los siguientes módulos: Contabilidad, Cuentas por cobrar, Cuentas por pagar, Inventarios, Punto de caja, Administración de inventarios, Facturación.

#### **Información estratégica**

La misión de la empresa es contribuir con el incremento de la rentabilidad y productividad de las pequeñas y medianas empresas nacionales y de habla hispana, mediante la oferta de soluciones informáticas para la administración de negocios, basados en su Sistema Integrado Información Gerencial y Operativo SIIGO, como soporte a la función administrativa y operativa como apoyo a la automatización electrónica de negocios a través de Internet, implementándolos con un equipo de trabajo altamente competitivo y comprometido con la satisfacción total del cliente.

# **7.3.1.10 Grupo Sigma Ltda**

Sitio Web: http://www.gruposigma.com.co/

Es un equipo de profesionales que han conformado una empresa con soluciones informáticas. Son dueños de una gran variedad de productos para sus clientes y con experiencia competente en la asesoría y en la implementación de soluciones de software y hardware. Desarrollando e implementando sistemas informáticos a la medida, cuentan con soluciones para punto de venta (POS), CRM, software para PDA's y; en el área de servicios, el usuario, cuenta con mantenimiento especializado de equipos y periféricos POS.

#### **Productos**

• **Sigma**: Software punto de venta para droguerías, almacenes de Ropa, calzado, restaurantes, supermercados, ferreterías y compra-ventas.

# **7.3.2 Gremios y asociaciones del sector de software**

# **7.3.2.1 FEDESOFT (Federacion Colombiana De La Industria Del Software)**  Sitio Web: http://www.fedesoft.org

Es la entidad gremial con mayor representatividad del sector TI, agremia a la Industria de Software y Tecnologías Informáticas Relacionadas, con el objetivo de representar sus intereses ante entidades públicas y privadas, a nivel nacional e internacional. Promueve el crecimiento de la industria mediante una Estrategia Global que direcciona empresarios, entidades relacionadas, academia y gobierno en torno al logro de unas metas sectoriales concretas.

FEDESOFT surgió en noviembre de 1999, con la misión de velar por el fortalecimiento del sector a través del desarrollo de políticas que normalizan, defienden y promueven los intereses de los industriales del software en Colombia.

En la actualidad FEDESOFT cuenta con más de 180 afiliados en toda Colombia, sostiene convenios con Entidades del Gobierno, Universidades y otras Asociaciones a fin de continuar con el avance exponencial del sector promoviendo la Campaña Antipiratería, los Programas de Educación Continuada, El Proceso de Certificación de la Gestión de Calidad, y el apoyo a todo lo relacionado con el progreso y bienestar de sus afiliados.

#### **7.3.2.2 ACIS (Asociación Colombiana De Ingenieros De Sistemas)**  Sitio Web: http://www.acis.org.co

La Asociación Colombiana de Ingenieros de Sistemas es una organización sin ánimo de lucro que agrupa a más de 1500 profesionales en el área de sistemas.

Surgió en 1975 agrupando entonces a un número pequeño de profesionales en sistemas. Hoy en día, además de organizar eventos académicos de gran importancia a nivel nacional en el área de informática, la Asociación Colombiana de Ingenieros de Sistemas ha multiplicado sus campos de acción involucrándose en la mayoría de los debates sobre el desarrollo tecnológico de Colombia. ACIS se ha constituido en los últimos años como el gestor de eventos de gran reconocimiento que buscan cubrir las diferentes áreas tecnológicas de la Ingeniería de Sistemas como son el Salón de Informática, las Jornadas de Gerencia de Proyectos de TI, las Jornadas de Seguridad Informática, las Jornadas de Telemática, cursos de capacitación, etc.

#### **7.3.2.3 ParqueSoft**

Sitio Web: http://www.parquesoft.com

Es uno de los principales proveedores de Soluciones, Productos y Servicios en Tecnologías de la Información (TI) y Relacionadas de América Latina.

Constituye actualmente uno de los ecosistemas más propicios para el desarrollo de la Innovación, la investigación aplicada, la apropiación vertiginosa de conocimientos y el trabajo en tecnologías de punta. ParqueSoft integra un modelo de procesos de producción de productos y servicios basado en las mejores prácticas de esta industria, para el desarrollo de sus retos de negocios, sin importar la escala de estos y posee la infraestructura física, tecnológica y de recurso humano calificado.

**ParqueSoft** en un innovador modelo de asociación ha consolidado el Cluster de Arte Digital, Ciencia, Tecnología y servicios relacionados más importante de Colombia y uno de los más sobresalientes de América Latina, integrando Parques Tecnológicos de Software en las principales ciudades de Colombia.

Más de 500 clientes satisfechos en todos los sectores de la economía, localizados en Estados Unidos, América Latina, Asia, Europa y África, confirman el potencial de Innovación, investigación aplicada, utilización de tecnologías de punta, calidad en sus productos, servicios y procesos de gestión y soporte postventa que posee ParqueSoft.

**ParqueSoft** tiene como meta para el año 2012 desarrollar más de 1,000 empresas de Tecnología Informática y relacionadas, competitivas y productivas que exporten sus productos y servicios a los mercados internacionales, generando más de 6.000 nuevas posiciones de trabajo permanentes en un nuevo sector innovador para Colombia.

# **7.3.3 Productos sustitutos**

#### **7.3.3.1 Registro manual de ventas**

Registrar las ventas en forma manual es escribir la información de las ventas en libros de contabilidad. La captación de los datos que dan origen a la información financiera se realiza mediante la escritura sobre documentos, utilizando lápiz o lapicero. El almacenamiento de los datos se efectúa sobre registros especiales, los cuales también se preparan de forma manual. Los cálculos se efectúan por medio de la mente, pero también es válido usar aparatos mecánicos y electrónicos como la calculadora. Si bien el procedimiento Manual ofrece flexibilidad en cuanto a su operación y una fácil adaptación a los cambios, tiene la desventaja de ser rutinario y lento. Además, la posibilidad de cometer errores es muy elevada.

# **7.3.3.2 Cajas registradoras**

Una **caja registradora<sup>44</sup>** es un aparato mecánico o electrónico que permite calcular y registrar transacciones comerciales, e incluye un cajón para guardar dinero. Por lo general, permite además imprimir un recibo o factura para el cliente, según las disposiciones legales de cada País.

<sup>&</sup>lt;sup>44</sup> WIKIPEDIA. Caja Registradora [en línea]. Disponible en: <http://es.wikipedia.org/wiki/Caja\_registradora>. [citado en 25 Agosto de 2010]

# **7.4 ESTRATEGIA DE MERCADEO**

# **7.4.1 Concepto del producto o servicio**

Una manera de brindar solución al problema planteado en el primer título del presente documento, es ofrecer un Sistema POS bajo el modelo de Software como un Servicio (SaaS<sup>45</sup>) a las mipymes comerciales de venta minorista, de tal manera que les permita registrar ventas e inventarios individuales, o en conjunto, a varias sucursales para administrar en tiempo real y desde cualquier lugar, a través de Internet, los procesos comerciales de la empresa.

Como se ha mencionado, debido que su funcionamiento sería por Internet se aplicaría como un Servicio Web de Sistema POS.

# **7.4.1.1 Características del servicio**

El Servicio Web de Sistema POS permitiría registrar ventas e inventarios de las empresas en tiempo real y desde cualquier lugar, utilizando un navegador de internet. Además, se pueden realizar consultas y análisis que permiten conocer las transacciones de ventas y los movimientos en los inventarios que se están realizando o se han realizado.

El Servicio Web de Sistema POS, además, permitiría automatizar y simplificar el funcionamiento de los negocios que tengan gran número de productos y variedades. Proveería información de los productos vendidos, de manera tal que los propietarios del negocio pueden realizar un mejor seguimiento de los gustos de sus clientes y tenerlos en cuenta para sus futuras compras, solicitando los productos más vendidos.

Antes de que el inventario de los productos esté escaseando, los propietarios del negocio podrán realizar nuevas órdenes de compra por medio del sistema. Evitando el agotamiento de aquellos productos más solicitados en el local y evitando también la pérdida de un gran porcentaje de ventas.

l <sup>45</sup> Software as a Service

### **Facilidad de uso**

El Servicio Web de Sistema POS tendría una interfaz sencilla y amigable que permitiría a los comerciantes que no están familiarizados con este tipo de herramientas acceder fácilmente a todas sus funciones.

### **Seguridad**

De manera sencilla y segura, el usuario puede acceder al sistema ingresando un nombre de usuario y una contraseña, con lo cual el sistema identificaría al usuario y le permitiría el acceso al servicio de sistema POS y a otros servicios que se ofrezcan en un futuro.

#### **Rapidez de transferencia**

El transporte de datos podría llegar a ser demasiado lento si se compara con la necesidad de registrar muchos productos lo más rápido posible, pero el Servicio Web de Sistema POS tendría que hacer ajustes en varios niveles de almacenamiento y transferencia para adaptarse a la rapidez requerida.

# **7.4.1.2 Aplicación/uso del servicio**

El Servicio Web de Sistema POS estaría diseñado para ser utilizado por empresas cuyo negocio sea el comercio minorista y que requieran de algún equipo para registrar ventas y llevar el control del inventario. Para hacer uso de este servicio se requiere de, por lo menos, un computador que tenga instalado un navegador de internet.

También, puede ser adaptado con un dispositivo lector de código de barras y una impresora de facturas.

# **7.4.1.3 Marca**

El nombre comercial que se plantea para el Servicio Web de Sistema POS es **SolPos**. Este nombre se considera pensando en la combinación de la palabra **Sol**ución y la sigla en inglés Point of sale (**Pos**). De esta manera se llegaría a los clientes con un Software como Servicio que integra el tema de los Servicios Web con el Software para brindar una solución informática a las necesidades de acceso seguro sin importar la distancia a la información de ventas e inventarios.

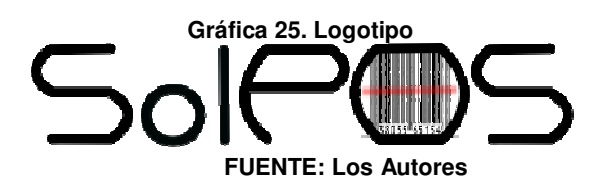

# **7.4.1.4 Calidad**

- El Servicio W Web de Sistema POS debe ser desarrollado garantizando El Servicio Web de Sistema POS debe ser desarrolla<br>principalmente la Seguridad y la Privacidad de la Información.
- El Servicio Web estará siempre disponible y mantendrá todas las características propias de cualquier Sistema POS. características POS.
- Se prestará un constante soporte a los clientes sobre el servicio.

# **7.4.1.5 Precio del servicio**

De las empresas encuestadas que contestaron, el 26% pagaría \$50.000 o menos, mientras que el 24% pagaría entre \$50.000 y \$100.000. El 42% de los mientras encuestados no respondió la pregunta lo cual se relaciona al 45% que no estaría interesado en el servicio y que por tanto no le consideraban precio. os clientes sobre el servicio.<br>lestaron, el 26% pagaría \$50.000 o menos,<br>950.000 y \$100.000. El 42% de los<br>lo cual se relaciona al 45% que no estaría

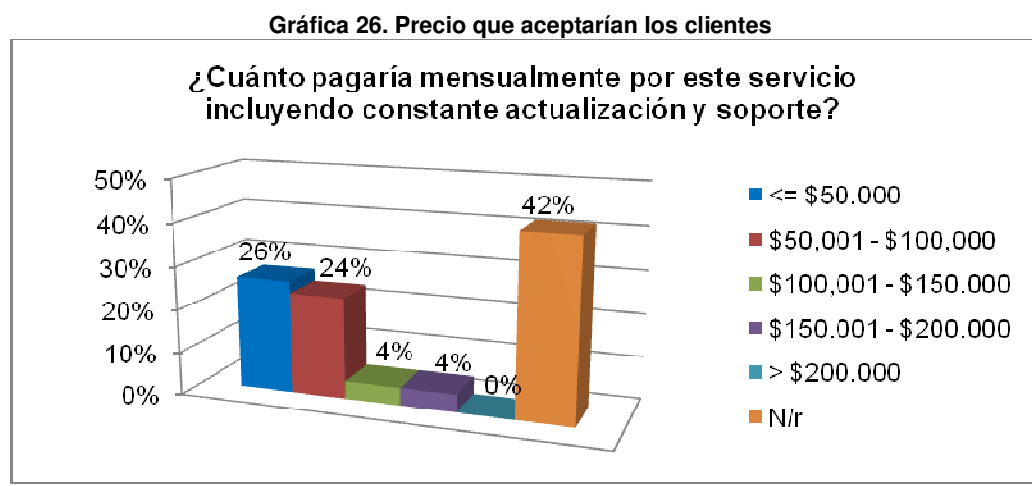

**FUENTE: Los Autores** 

Con base en el valor esperado por la mayoría de los encuestados, el costo que implica prestar el servicio y el precio de los productos de los competidores directos e indirectos y de los productos sustitutos, se estableció un valor de \$45.000 por cada 5.000 transacciones realizadas. El número de transacciones adicionales que no completen las 5.000 se cobrarán de manera proporcional, costando \$9 cada transacción.

# **7.4.2 Estrategias de distribución**

Los clientes pueden obtener acceso al Sistema POS ingresando al sitio web de la empresa en la cual encontrarán, también, información del Servicio Web de Sistema POS, los beneficios, precios, promociones, entre otros.

# **7.4.3 Estrategias de precios**

El precio es un factor demasiado importante para la aceptación de cualquier producto o servicio y debe estar acorde al beneficio esperado por los clientes y a las estrategias de la competencia. Por tanto, el precio estipulado para la utilización del servicio es estratégico dado que brinda una facilidad de pago en negocios pequeños que deseen y necesiten adquirir lo beneficios de utilizar un sistema POS.

De igual manera, deben crearse promociones que motiven y generen interés en el mercado objetivo por adquirir el servicio y, por ello, el precio de \$30.000 por cada 5.000 transacciones se establece como precio inicial pero con la firme intención de disminuirlo en la medida que se obtengan más afiliados.

# **7.4.4 Estrategias de promoción y comunicación**

La manera en que se promueve un producto o servicio influye mucho en el éxito de ventas de éste; por tanto, un canal supremamente importante para distribuir el Servicio Web de sistema POS, es la misma infraestructura en la cual funciona: Internet; en el cual se pueden realizar pautas a través de reconocidas páginas web que sean consultadas frecuentemente por los clientes potenciales del servicio.

Otra manera de promover el servicio es a través de agentes comerciales que ofrezcan el servicio y expliquen las bondades de éste.

El servicio puede utilizarse a modo de prueba por un período de 30 días y de manera limitada, con lo cual el cliente puede comprobar el beneficio que obtendrá al elegirlo.

# **7.4.5 Estrategias de servicio**

Ofrecer un sistema POS como un servicio web bajo demanda y no como un producto de software es estratégico en el sentido de evitar instalaciones y complicaciones a la hora de tener que desplazar o reconfigurar equipos de cómputo, lo cual recae en sobrecostos para el cliente.

Con el Servicio Web de Sistema POS, el cliente configura una sola vez y cuenta con una constante actualización que podrá irse ajustando a las necesidades cambiantes de sus ventas.

La atención al cliente es de mucha importancia en tal sentido de poder brindar a los comerciantes una actitud de ayuda y colaboración para que generen buenas utilidades y crezcan sus negocios.

#### **7.4.6 Costos de las estrategias de mercadeo**

| <b>Producto</b>                   | Cantidad    | <b>Valor</b><br><b>Unitario</b> | <b>Total</b> |
|-----------------------------------|-------------|---------------------------------|--------------|
|                                   |             |                                 |              |
| Boletín electrónico (jpg - 12 Kb) |             | \$55.000                        | \$55.000     |
| Pauta en internet (cpm)           | 100         | \$20.000                        | \$2.000.000  |
| Pauta en periódicos               | 2           | \$100.000                       | \$200.000    |
| Agentes comerciales               | \$800.000   |                                 |              |
| <b>Total</b>                      | \$3.055.000 |                                 |              |

**FUENTE: Los Autores** 

# **7.5 PROYECCIONES DE VENTAS**

Los ingresos de la empresa dependerán principalmente del número de afiliados que se tengan al servicio, lo cual es alentador que 51% de los encuestados estén interesados en hacer uso del Servicio Web de Sistema POS. Por tanto, suponiendo que cada cliente (representante de una empresa de comercio minorista) realice mensualmente 5000 transacciones en el Servicio Web de Sistema POS, la meta en el primer año será poder suscribir a 168 empresas de comercio minorista al Servicio Web de Sistema POS. Para el segundo año, el objetivo es lograr incrementar el número de empresas suscritas a 318. Y para el tercer año, se aumenta el número de empresas suscritas a 435.

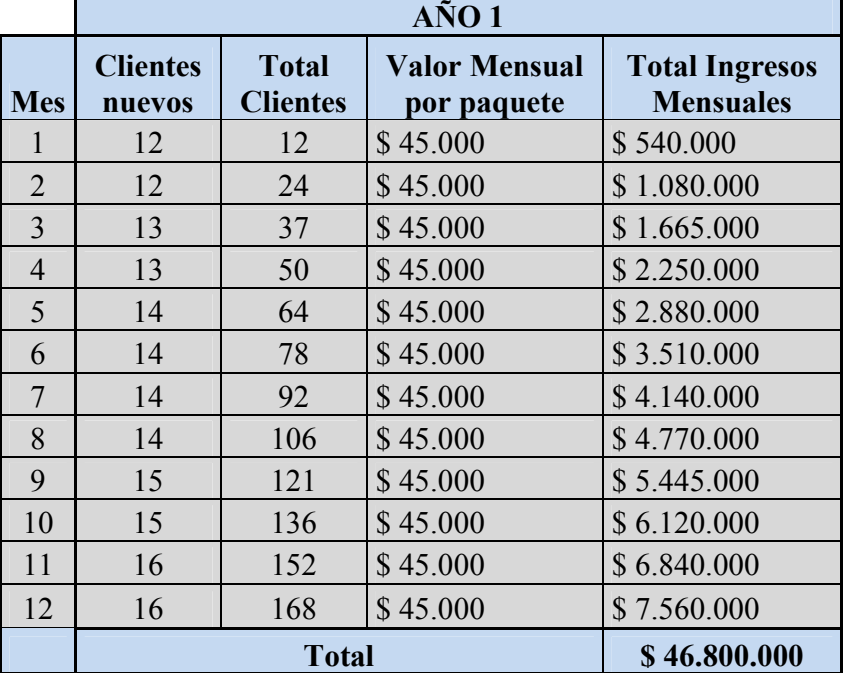

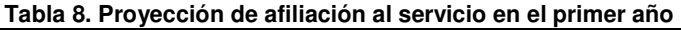

**FUENTE: Los Autores** 

**Tabla 9. Proyección de afiliación al servicio en el segundo año** 

|            | $A\tilde{N}O 2$           |                                 |                                     |                                           |  |  |  |  |  |  |
|------------|---------------------------|---------------------------------|-------------------------------------|-------------------------------------------|--|--|--|--|--|--|
| <b>Mes</b> | <b>Clientes</b><br>nuevos | <b>Total</b><br><b>Clientes</b> | <b>Valor Mensual</b><br>por paquete | <b>Total Ingresos</b><br><b>Mensuales</b> |  |  |  |  |  |  |
|            | 16                        | 168                             | \$45.000                            | \$7.560.000                               |  |  |  |  |  |  |
|            | 15                        | 183                             | \$45.000                            | \$8.235.000                               |  |  |  |  |  |  |

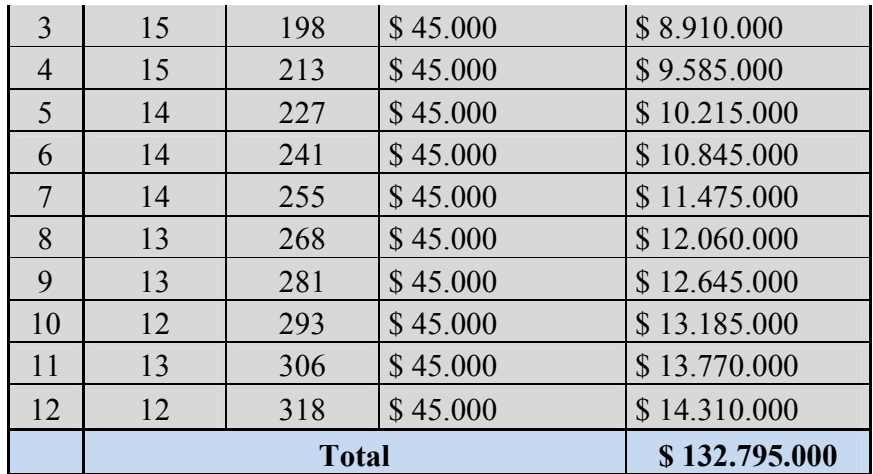

**FUENTE: Los Autores** 

**Tabla 10. Proyección de afiliación al servicio en el tercer año** 

|                            | $A\tilde{N}O3$            |                                 |                                     |                                           |  |  |  |  |  |  |
|----------------------------|---------------------------|---------------------------------|-------------------------------------|-------------------------------------------|--|--|--|--|--|--|
| <b>Mes</b>                 | <b>Clientes</b><br>nuevos | <b>Total</b><br><b>Clientes</b> | <b>Valor Mensual</b><br>por paquete | <b>Total Ingresos</b><br><b>Mensuales</b> |  |  |  |  |  |  |
|                            | 12                        | 318                             | \$45.000                            | \$14.310.000                              |  |  |  |  |  |  |
| $\overline{2}$             | 12                        | 330                             | \$45.000                            | \$14.850.000                              |  |  |  |  |  |  |
| 3                          | 12                        | 342                             | \$45.000                            | \$15.390.000                              |  |  |  |  |  |  |
| $\overline{4}$             | 13                        | 355                             | \$45.000                            | \$15.975.000                              |  |  |  |  |  |  |
| 5                          | 12                        | 367                             | \$45.000                            | \$16.515.000                              |  |  |  |  |  |  |
| 6                          | 11                        | 378                             | \$45.000                            | \$17.010.000                              |  |  |  |  |  |  |
| 7                          | 11                        | 389                             | \$45.000                            | \$17.505.000                              |  |  |  |  |  |  |
| 8                          | 10                        | 399                             | \$45.000                            | \$17.955.000                              |  |  |  |  |  |  |
| 9                          | 10                        | 409                             | \$45.000                            | \$18.405.000                              |  |  |  |  |  |  |
| 10                         | 9                         | 418                             | \$45.000                            | \$18.810.000                              |  |  |  |  |  |  |
| 11                         | 9                         | 427                             | \$45.000                            | \$19.215.000                              |  |  |  |  |  |  |
| 12                         | 8                         | 435                             | \$45.000                            | \$19.575.000                              |  |  |  |  |  |  |
|                            |                           | \$205.515.000                   |                                     |                                           |  |  |  |  |  |  |
| <b>FUENTE: Los Autores</b> |                           |                                 |                                     |                                           |  |  |  |  |  |  |

El objetivo es que después de dos años se pueda afiliar usuarios a nivel nacional e internacional o, incluso, adaptar el sistema para ofrecerlo en sectores como el de los servicios.
| Año                        | <b>Total</b><br><b>Clientes</b> | Valor Mensual<br>por usuario |  | <b>Ingreso Mensual</b><br>Promedio |  | <b>Ingreso Anual Total</b> |  |
|----------------------------|---------------------------------|------------------------------|--|------------------------------------|--|----------------------------|--|
|                            | 168                             | 30.000                       |  | 3.900.000                          |  | 46.800.000                 |  |
|                            | 318                             | 30.000                       |  | 11.066.250                         |  | 132.795.000                |  |
|                            | 435                             | 30.000                       |  | 17.126.250                         |  | 205.515.000                |  |
| <b>FUENTE: Los Autores</b> |                                 |                              |  |                                    |  |                            |  |

**Tabla 11. Proyección de suscripción al servicio en los primeros tres años** 

Las metas de ventas son alcanzables debido al gran tamaño del mercado y la facilidad para poder expandirse y ofrecer el servicio a través de Internet en otras ciudades. Aunque existe la desventaja de existir bastante competencia, la manera de ofrecer este Sistema POS como un servicio Web es nuevo dado que la competencia lo ofrece como un producto licenciado y cuya actualización se adquiere como nuevas versiones en la que los comerciantes tienen que pagar nuevamente para adquirir la nueva licencia con las nuevas actualizaciones.

# **8 MÓDULO OPERACIÓN**

## **8.1 FICHA TÉCNICA DEL PRODUCTO O SERVICIO**

El Servicio Web de Sistema POS está enfocado a la gestión de inventarios y puntos de ventas a un costo muy económico, permitiendo a los propietarios tener información constante de todo el movimiento del negocio comercial. Los movimientos diarios de venta, compra e inventario, son procesados y están siempre listos para dar información precisa del movimiento del negocio.

El Servicio Web de Sistema POS está dirigido a micro, pequeñas y medianas empresas de comercio minorista, y está diseñado para automatizar y simplificar el funcionamiento de los negocios que tengan gran número de productos y variedades.

## **8.1.1 Descripción del servicio**

Los propietarios del negocio podrán realizar nuevas órdenes de compra por medio de la computadora, mucho antes de que sus productos empiecen a escasear. Evitando llegar a la inexistencia de productos más solicitados y evitando también la pérdida de un gran porcentaje de ventas.

Realizará el registro de ventas y proveerá información de los productos vendidos, de manera tal que los propietarios del negocio puedan dar seguimiento a los gustos de sus clientes y tenerlos en cuenta para sus futuras compras, solicitando los productos más vendidos.

El Servicio Web de Sistema POS podrá usarse independientemente o integrado, es decir podrá operar en una sola tienda o hasta en varias tiendas integradas.

El control de las referencias podrá realizarse por un código estándar de la empresa, por un código corto (PLU<sup>46</sup>), o por código de barras; de tal manera que las ventas sean ágiles y eficientes.

El diseño de la factura cumplirá con los requisitos establecidos en el código del comercio, donde se discriminará la razón social de la empresa, el consecutivo, la

l  $^{46}$  PLU viene del inglés Price Look Up y se refiere al código interno que el sistema POS asigna a los artículos.

descripción completa de los artículos vendidos y la liquidación por cada uno de los medios de pago.

Su diseño será simple y amigable de tal manera que su funcionamiento sea más sencillo que una máquina registradora convencional.

## **8.2 NECESIDADES Y REQUERIMIENTOS PARA EL DESARROLLO DEL PRODUCTO/SERVICIO**

Con el propósito de desarrollar una empresa grande y rentable, se establecen unos requerimientos que permitan la escalabilidad del servicio que ofrece la empresa, acompañada de la excelente calidad que requiere el servicio para competir con éxito en el mercado. Para ello se enfocan los requerimientos en tres aspectos: hardware, software y outsourcing.

## **8.2.1 Hardware**

Para el desarrollo y la prestación eficiente del servicio se requieren dos computadores de escritorio, un servidor y un router.

- Los dos computadores pueden tener básicamente las siguientes características:
	- o **Modelo**: Vostro 320
	- o **Procesador**: Intel® Core™2 Duo E7500 (2.93GHz, 3MB L2 Caché, 1066MHz FSB).
	- o **Memoria**: 4GB, DDR2, 800MHZ, 2GB X2.
	- o **Disco Duro**: Disco Duro SATA de 500GB (7200RPM) con 8MB de DataBurst™ Caché.
	- o **Unidad Óptica**: 8X DVD+/-RW.
	- o **Tarjeta de Video**: Video Integrado, Intel® GMA 4500.
	- o **Monitor**: Pantalla LCD de 19 pulgadas WXGA+ Integrada, resolución 1440 x 900.
	- o **Garantía**: 3 años. Servicio en el sitio con respuesta el siguiente día laborable.
- El servidor:
	- o **Modelo:** PowerEdge T110
- o **Procesador**: Intel Xeon X3440 (8MB Caché, 2.53 GHz, Turbo, HT)
- o **Memoria**: 4GB (2X2GB), 1333Mhz
- o **Disco Duro Primario**: 2 Discos Duro de 500GB 7.2k RPM Serial ATA.
- o **Garantía**: 3 años. Servicio en el sitio con respuesta el siguiente día laborable.
- Router:
	- o **Modelo:** Cisco 120W RV firewall VPN Wireless-N
	- o **Puertos LAN 10/100 Mbps:** 4 puertos (Soporta VLAN y QoS).
	- o **Puertos WAN 10/100 Mbps FastEthernet:** 1 puerto.
	- o **WLAN:** 802.11n de alta velocidad de acceso inalámbrico.
	- o **VPN**
	- o **Enrutamiento:** RIP v1 y v2.
	- o **DHCP**

#### **8.2.2 Software**

En software se requiere lo siguiente:

- **Windows Server 2008 R2, Foundation:** Este es el sistema operativo que estará instalado en el servidor Dell PowerEdge T110 con el propósito de utilizarse para varias actividades de control de procesos en la Empresa. Entre ellos: establecer un controlador de dominio, almacenar la información desarrollada por la empresa, etc.
- **Windows 7 Professional:** Entre las diferentes ediciones de Windows 7, la edición Proffessional es la que mejor rendimiento ofrece para trabajar con proyectos de información crítica.
- **Microsoft Visual Studio 2010 Professional:** Microsoft Visual Studio 2010 Professional incluye una variedad de características que permite a los desarrolladores crear, depurar, realizar pruebas de unidad e implementar aplicaciones de alta calidad en diferentes plataformas, desde Windows, Internet, Cloud, Office y SharePoint, entre otros muchos.

## **8.2.3 Tercerización**

Se requiere el alquiler de algunos servicios para la completa y eficiente prestación del servicio:

- **Internet dedicado:** Conexión permanente y dedicada a Internet. Garantiza la eficiencia, disponibilidad y flexibilidad para administrar los servicios Web que ofrece la Empresa.
- **Certificado digital:** Mecanismo de seguridad que le permitirá a los clientes y usuarios tener la confianza suficiente para ejecutar las transacciones por medios electrónicos.
- **Plataforma como servicio:** Es una plataforma de servicios y de computación en nube a escala de Internet, hospedada en los centros de datos de una empresa que ofrece un conjunto de servicios de desarrollador y que puede usarse de forma individual o conjunta.
- **Pasarela de pago:** es un proveedor de servicios de aplicación de comercio electrónico que facilita la transferencia segura de información para la realización de un pago por un servicio o la compra de un producto a través de Internet.

## **8.3 REQUERIMIENTOS FÍSICOS<sup>47</sup>**

## **8.3.1 Localización**

La ubicación del local de la empresa desarrolladora y administradora del Servicio Web de Sistema POS será en el segundo piso de una residencia del Centro de Pereira con dirección Calle 27 4B-15 Barrio Primero de Mayo, el cual tiene un valor de arrendamiento al mes de \$400.000.

l  $47$  La variación de costos que se realiza para cada año, se realiza con base en el promedio IPC de 2,33% para los doce meses de 2010, reportado por el DANE en octubre del mismo año.

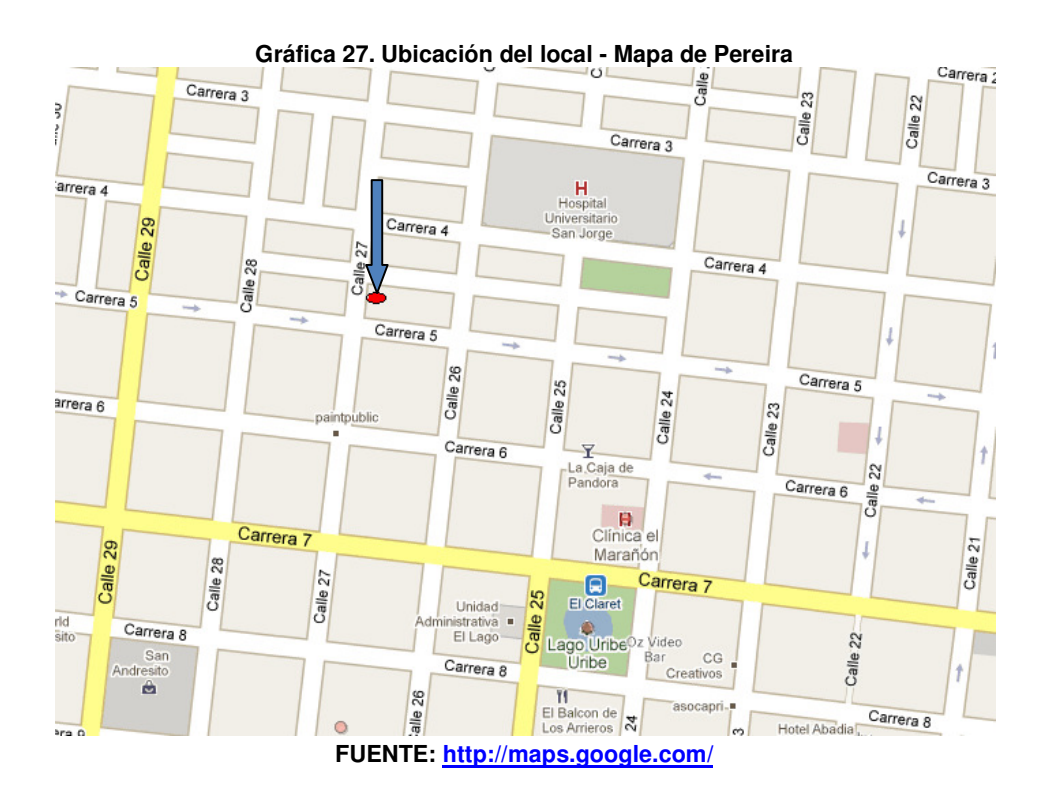

## **8.3.2 Costos de equipos de oficina**

| Tabla 12. Costos de equipos de oficina          |                 |              |              |  |  |  |  |
|-------------------------------------------------|-----------------|--------------|--------------|--|--|--|--|
| <b>Concepto</b>                                 | <b>Cantidad</b> | Vr. Unitario | <b>Total</b> |  |  |  |  |
| Computador de escritorio Dell Vostro 320        | 2               | \$1.528.624  | \$3.057.248  |  |  |  |  |
| Servidor Dell T110                              |                 | \$3.175.664  | \$3.175.664  |  |  |  |  |
| Licencia de Visual Studio 2010<br>Proffessional |                 | \$1.500.000  | \$1.500.000  |  |  |  |  |
| Impresora multifuncional                        |                 | \$220.000    | \$220.000    |  |  |  |  |
| Router Cisco RV 120 W                           |                 | \$300.000    | \$300.000    |  |  |  |  |
| Sillas para escritorio                          | $\overline{c}$  | \$60.000     | \$120.000    |  |  |  |  |
| Teléfono inalámbrico                            |                 | \$50.000     | \$50.000     |  |  |  |  |
| <b>Escritorios</b>                              | $\overline{c}$  | \$200.000    | \$400.000    |  |  |  |  |
| Sillas de espera                                | $\overline{c}$  | \$54.000     | \$108.000    |  |  |  |  |
| Certificados digitales de Sitio Seguro          |                 | \$800.000    | \$800.000    |  |  |  |  |
| Instalación de Plan Full Pack (PagosOnline)     |                 | \$490.000    | \$490.000    |  |  |  |  |

**Tabla 12. Costos de equipos de oficina** 

**FUENTE: Los Autores** 

## **8.3.3 Costos fijos**

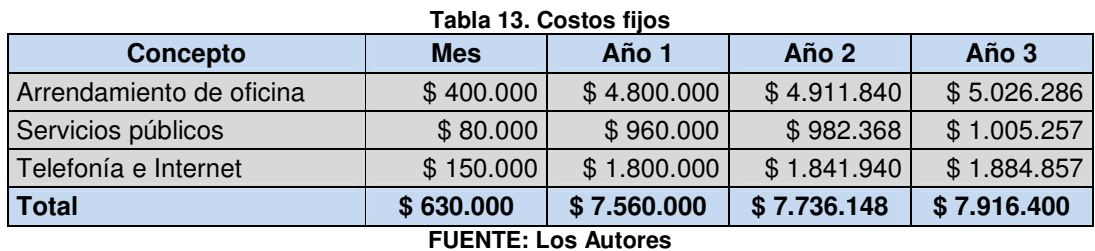

## **8.3.4 Gastos generales**

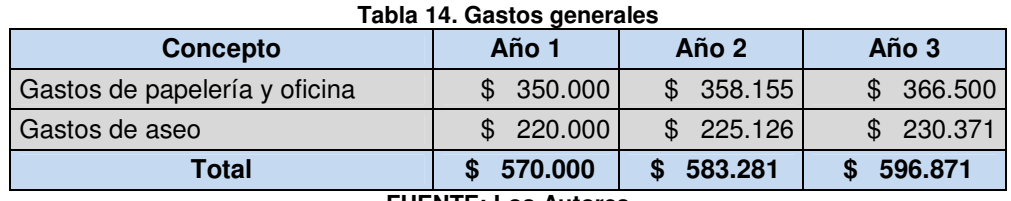

**FUENTE: Los Autores** 

# **9 MÓDULO ORGANIZACIONAL**

## **9.1 ESTRATEGIA ORGANIZACIONAL**

## **9.1.1 Análisis DOFA**

 $\blacksquare$ 

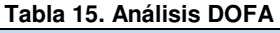

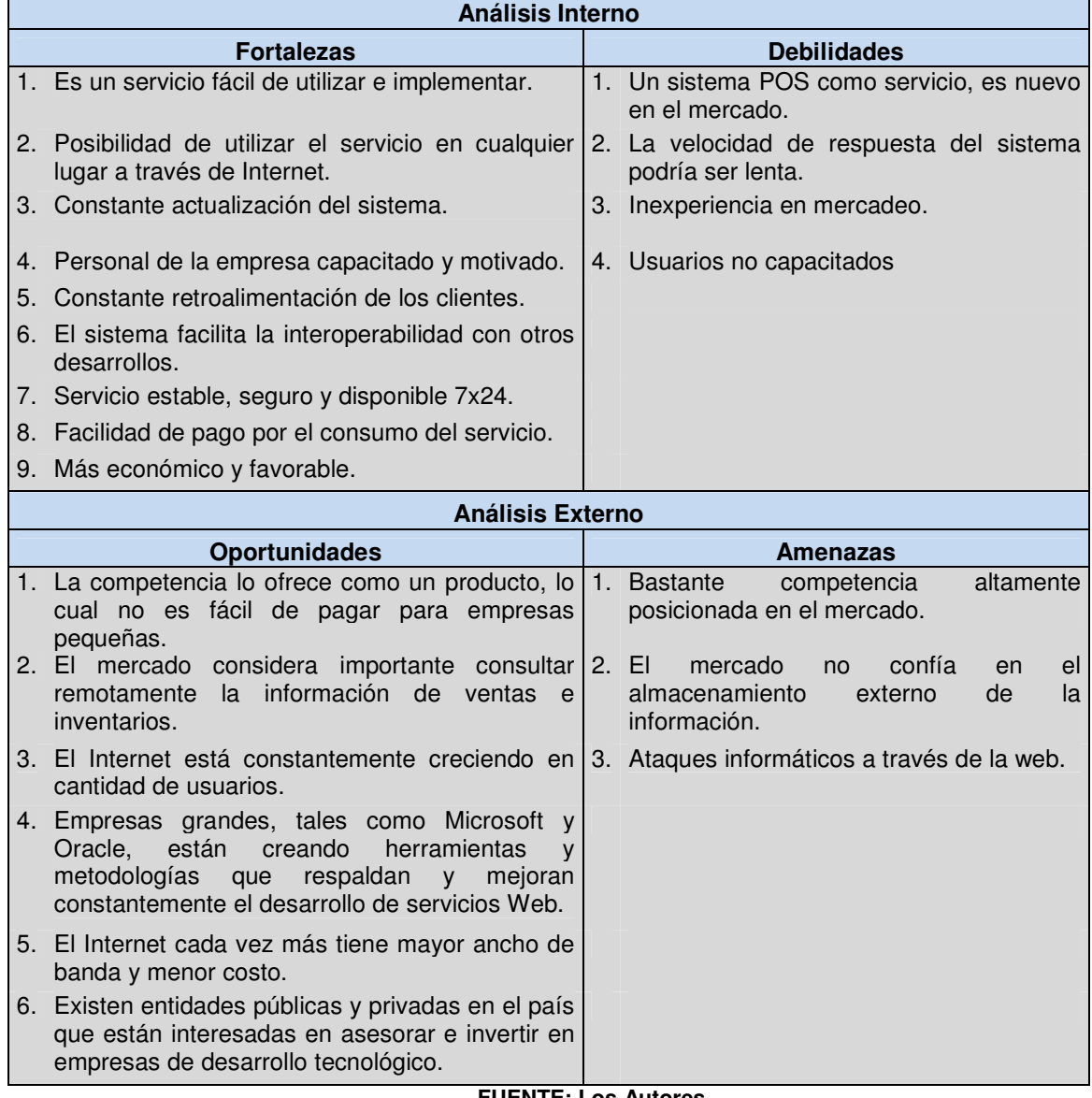

**FUENTE: Los Autores** 

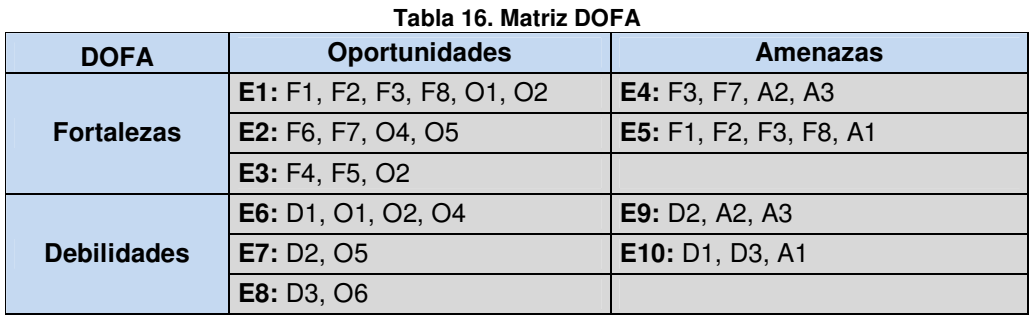

**FUENTE: Los Autores** 

#### **9.1.1.1 Estrategias de Fortalezas – Oportunidades**

- **E1:** La primera estrategia es aprovechar las ventajas que tiene el Servicio Web de sistema POS para los clientes dado que ningún competidor lo ofrece de igual manera. La sencillez, la actualización constante, la facilidad de pago y el acceso remoto, son factores que pueden impulsar la decisión del cliente por el servicio Web.
- **E2:** Un sistema interoperable con otros sistemas, estable, seguro y disponible las 24 horas del día y los 365 días del año, combinado con el respaldo tecnológico de empresas reconocidas mundialmente y el crecimiento continuo de Internet, construyen una estrategia de confianza de los clientes en el Servicio Web de Sistema POS.
- **E3:** Debe aprovecharse un personal capacitado y motivado para comprender muy bien las necesidades de los clientes y ajustarlas a las soluciones que se les están brindando con el Servicio Web de Sistema POS.

#### **9.1.1.2 Estrategias de Fortalezas – Amenazas**

• **E4:** Probablemente los clientes lleguen a sentir temor en utilizar un Servicio Web de Sistema POS dadas las posibilidades de ataques por hackers, caídas del sistema o que no se pueda comunicar con otro sistema que ya tenga el cliente, lo cual requiere de una estrategia que le haga sentir confianza en el servicio; y cómo más podría hacerse que demostrándole la seguridad y la estabilidad que el Servicio Web de Sistema POS puede brindarle.

• **E5:** Para tomar parte del mercado de productos competidores deberá destacarse la marca que se asigne al Servicio Web de Sistema POS a través de las ventajas que el Servicio Web le permite obtener: facilidad de uso, acceso remoto, actualización sin sobrecosto y facilidad de pago.

## **9.1.1.3 Estrategias de Debilidades – Oportunidades**

- **E6:** Iniciar la participación en un mercado siempre es una circunstancia de éxito o de fracaso para la empresa. Sin embargo, la estrategia adecuada puede soportar esa debilidad demostrando calidad y respaldos en tecnología muy desarrollada por empresas grandes.
- **E7:** Los proveedores de Internet, cada vez más, están ofreciendo mayores velocidades y menores costos para brindar mayores avances y mayores oportunidades, respectivamente. Debe establecerse un mayor contacto con dichos proveedores para que facilite los costos del Internet que el Servicio Web de Sistema POS requiere.
- **E8:** La inexperiencia en el mercadeo es una de las principales debilidades que las empresas siempre tienen al iniciar. Pero las oportunidades en el país son cada vez mejores para las empresas gracias a los aportes técnicos, tecnológicos y económicos de entidades públicas y privadas para soportar el emprendimiento.

## **9.1.1.4 Estrategias de Debilidades – Amenazas**

- **E9:** Deben crearse puntos de contacto con proveedores y clientes que demuestren los beneficios que se obtienen para todos.
- **E10:** Crear mecanismos para adquirir referencias y recomendaciones.

## **9.2 ESTRUCTURA ORGANIZACIONAL**

Como parte del desarrollo de una organización que se constituiría con el fin de comercializar el Servicio Web de Sistema POS, se debe crear una empresa con personería jurídica responsable de ofrecer a las mipymes de comercio minorista el servicio planteado como solución. Dicha empresa tendrá una Misión, Visión, Principios y Organigrama que le permitirán estar integrada internamente.

## **9.2.1 Misión**

La Empresa que se constituya tendrá como misión generar soluciones de Sistema POS que funcione vía web, permitiendo que las mipymes de comercio minorista puedan tener el control de sus inventarios, el registro de sus ventas y la administración de su contabilidad de manera ágil, segura y rápida, desde cualquier lugar donde se tenga acceso a internet.

## **9.2.2 Visión**

La Empresa que se constituya tendrá como visión ser reconocido por su calidad de Sistemas POS en la web, buscando para el año 2015 incursionar en las principales ciudades del país, llevando su producto a la mayoría de los usuarios posibles, siempre avanzando al ritmo del progreso tecnológico para estar a la vanguardia de las nuevas tecnologías de Servicio Web.

## **9.2.3 Principios**

## **9.2.3.1 Calidad**

Ofrecer al usuario un servicio que cumpla las más altas expectativas de calidad, conforme a los avances tecnológicos, siempre velando que el servicio que se ofrece cuente con constantes actualizaciones y mejoras, para garantizar los mejores estándares de calidad.

## **9.2.3.2 Recurso humano**

Contar con un equipo de personas que se sienta a gusto con su trabajo y que se refleje con sus acciones, es un factor determinante para la Empresa, porque genera una sinergia para alcanzar buenos logros y por ende servicios competitivos a los clientes.

## **9.2.3.3 Compromiso con el cliente**

Además de entregarles un buen servicio a los clientes, es de gran valor poder dar respuesta y soporte eficiente a sus recomendaciones y peticiones, garantizando un acompañamiento en su proceso de utilizar el servicio ofrecido por la Empresa.

## **9.2.3.4 Compromiso general**

Los empleados de la Empresa que se constituya deben comprometerse a cumplir los objetivos de la Empresa para generar un excelente servicio a los clientes, manteniendo el buen nombre de la empresa.

## **9.2.3.5 Responsabilidad**

La Empresa que se constituya se hace responsable por mantener siempre su servicios actualizados y funcionando las 24 horas del día, los 7 días de la semana, dándole tranquilidad a los usuarios de contar con un soporte permanente.

## **9.2.4 Organigrama**

La Empresa estará conformada inicialmente por sólo dos socios. Cada socio realizará diferentes funciones y roles durante el primer año de operaciones, cubriendo todos los requerimientos tanto administrativos como operacionales, y progresivamente se irán incorporando nuevos cargos, de acuerdo a las necesidades de crecimiento planificado de la Empresa.

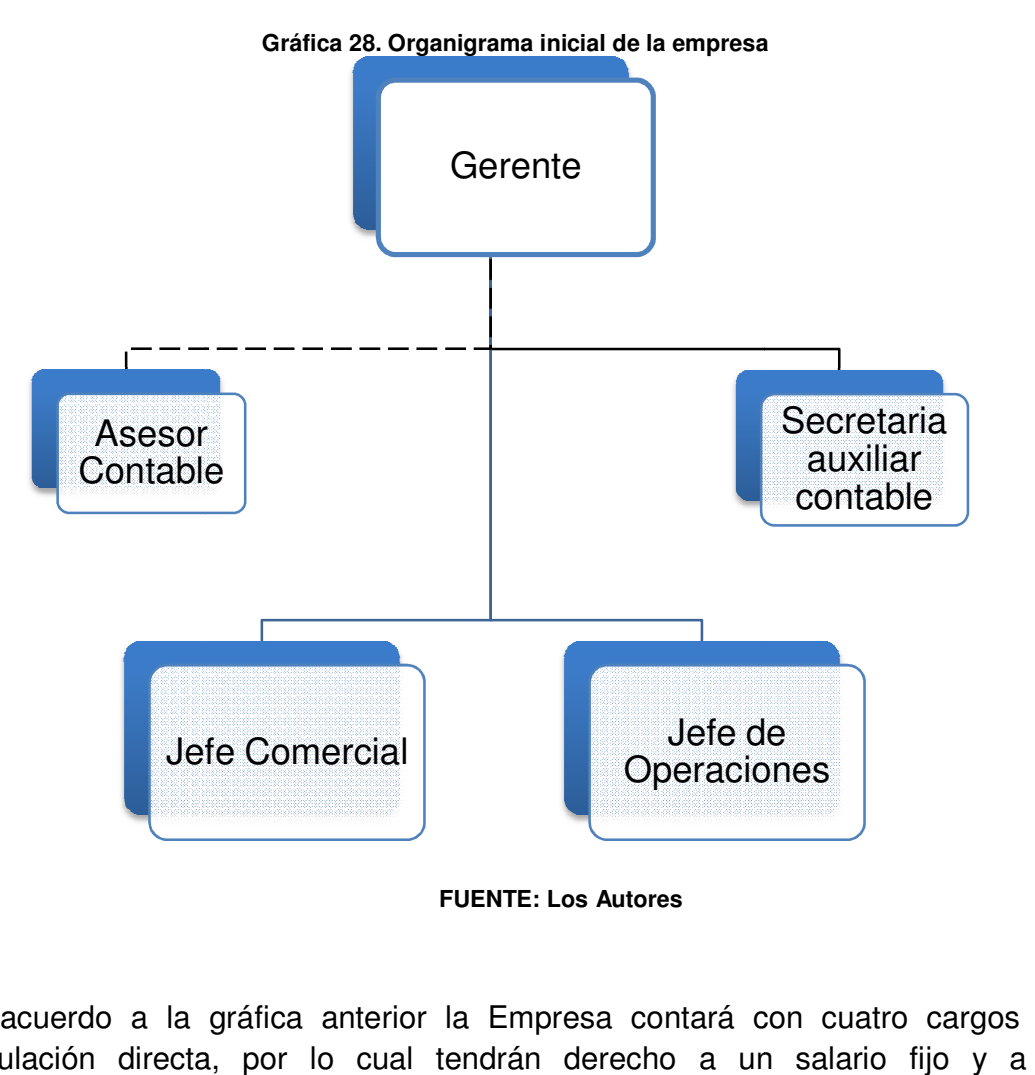

**FUENTE: Los Autores** 

De acuerdo a la gráfica anterior la Empresa contará con cuatro cargos con vinculación directa, por lo cual tendrán derecho a un salario fijo y a las prestaciones de ley:

- Un gerente
- Un jefe comercial
- Un jefe de operaciones
- Una secretaria auxiliar contable

Y mediante el modelo de outsourcing estará vinculado a la Empresa:

• Un asesor contable

Quien prestara sus servicios profesionales sólo en determinados momentos.

## **9.2.5 Descripción de cargos**

### **9.2.5.1 Gerente**

• Perfil:

Es una persona capaz de liderar personas y procesos, con conocimientos en metodologías de desarrollo empresarial. Debe manejar muy bien el tema de las relaciones interpersonales, debe ser una persona mediadora y facilitadora de recursos de aprendizaje. Ejerce autoridad funcional sobre el resto de cargos ejecutivos, administrativos y operacionales de la organización. Actúa como soporte de la organización a nivel general, es decir a nivel conceptual y de manejo de cada área funcional, así como con conocimientos del área técnica y de aplicación de nuestros servicios. Es la imagen de la empresa en el ámbito externo e internacional, provee de contactos y relaciones empresariales a la organización con el objetivo de establecer negocios a largo plazo, tanto de forma local como a nivel internacional.

- Funciones:
	- o Representar legalmente a la Empresa
	- o Hacer cierre de las ventas
	- o Dirigir y orientar las actividades generales de la Empresa
	- o Estudiar y aprobar proyectos en todas las áreas de la Empresa
	- o Presentar informes de gestión con regularidad a los socios de la empresa
	- o Reunirse con el asesor contable para revisar la contabilidad de la empresa
	- o Ser el responsable de la eficiencia económica de la empresa
	- o Supervisar y aprobar todas las contrataciones que se puedan dar dentro y fuera de la Empresa
	- o Contratar el personal
	- o Aprobar presupuesto e inversiones
	- o Realizar y mantener negociaciones con las entidades financieras y otros proveedores
	- o Diseñar, instaurar y controlar las estrategias financieras de la empresa
	- o Optimizar los recursos económicos y financieros necesarios para conseguir los objetivos planteados
- o Analizar, definir y dirigir las inversiones de la empresa
- o Velar que la reglamentación tributaria y legal se lleve a cabo
- o Hacer cumplir las normas establecidas por el gobierno nacional ante la contratación de personal
- o Vigilar el licenciamiento del software
- o Liderar el proceso de planeación estratégica de la organización, determinando los factores críticos de éxito, estableciendo los objetivos y metas específicas de la empresa
- o Desarrollar estrategias generales para alcanzar los objetivos y metas propuestas
- $\circ$  A través de sus subordinados vuelve operativos a los objetivos, metas y estrategias desarrollando planes de acción a corto, mediano y largo plazo
- o Crear un ambiente en el que las personas puedan lograr las metas de grupo con la menor cantidad de tiempo, dinero, materiales, es decir optimizando los recursos disponibles
- o Implementar una estructura administrativa que contenga los elementos necesarios para el desarrollo de los planes de acción
- o Preparar descripciones de tareas y objetivos individuales para cada área funcional liderada por su gerente
- o Definir necesidades de personal consistentes con los objetivos y planes de la empresa
- o Seleccionar personal competente y desarrollar programas de entrenamiento para potenciar sus capacidades
- o Ejercer un liderazgo dinámico para volver operativos y ejecutar los planes y estrategias determinados
- o Desarrollar un ambiente de trabajo que motive positivamente a los individuos y grupos organizacionales
- o Medir continuamente la ejecución y comparar resultados reales con los planes y estándares de ejecución (autocontrol y Control de Gestión).

## **9.2.5.2 Jefe comercial**

• Perfil:

Persona con habilidades comerciales, que tenga gran capacidad de comunicación con los clientes y pueda convencerlos de adquirir el servicio. Con capacidad de crear, innovar e implementar estrategias que permitan incrementar las ventas. Excelente presentación personal y debe estar dispuesto afrontar retos.

Debe ser una persona con habilidades en la interacción con el cliente, excelente presentación personal y conocimientos en el área de servicios web y sistemas pos, buenas relaciones humanas.

- Funciones:
	- o Conocer y contactar los posibles clientes
	- $\circ$  Dar a conocer el servicio a los clientes enseñándoles los beneficios del producto
	- o Velar por el cumplimiento de las estrategias de venta y mercadeo
	- o Tener conocimiento de la competencia
	- o Estar al tanto de las nuevas tendencias en ventas en el mercado para implementarlas
	- o Brindar capacitaciones sobre el servicio
	- o Examinar el mercado constantemente para saber cuáles son las necesidades de la población y así aumentar nuestro portafolio de servicios
	- o Visitar y contactar los clientes de manera personalizada
	- o Brindar asesoría a los clientes mostrando el servicio ofrecido por la empresa
	- o Interactuar con los clientes para llegar al buen entendimiento de lo que el cliente desea de su servicio
	- o Establecer relaciones con los clientes
	- o Estudiar el mercado para encontrar posibles oportunidades de mercado
	- o Realizar las investigaciones necesarias para un estudio de factibilidad de un proyecto
	- o Definir y usar las estrategias del área comercial
	- o Poner en marcha las estrategias publicitarias
	- o Analizar el comportamiento de los clientes actuales y potenciales
	- o Analizar el comportamiento de los usuarios actuales y potenciales
	- o Analizar el comportamiento de los competidores actuales y potenciales
	- o Desarrollo e implementación de los planes de capacitación sobre el servicio.

#### **9.2.5.3 Jefe de operaciones**

• Perfil:

Persona con habilidades en programación y alta capacidad de aprendizaje, con experiencia en sistemas operativos Windows, con facilidad de adaptación a cualquier equipo de trabajo y con capacidad de crear, innovar e implementar. Además, que posea alto conocimiento en el desarrollo de la metodología UML y en las herramientas de desarrollo de software para implementación de dicha metodología. Debe tener un buen nivel de análisis y compresión de situaciones para interpretar lo que el cliente necesita. Excelentes relaciones personales y que esté dispuesto a afrontar cambios.

Debe ser una persona con habilidades en la interacción con el cliente, excelente presentación personal y conocimiento en el tema de Servicios Web.

Debe ser una persona con alto conocimiento en el desarrollo de metodologías de programación, conocimiento en el desarrollo de aplicaciones Web. Debe ser una persona cuyas fortalezas sean la interacción con el cliente, porque de ello depende el éxito final del producto.

- Funciones:
	- o Establecer contacto con los clientes y comprender sus requerimientos
	- o Desarrollar aplicaciones por medio de las herramientas con las que cuenta la empresa
	- o Desarrollar software de acuerdo a estándares internacionales existentes
	- o Hacer pruebas al software desarrollado
	- o Crear manuales de usuario de cada software desarrollado
	- o Documentar el código de las aplicaciones acorde a los estándares
	- o Realizar modificaciones en las aplicaciones desarrolladas debido a actualizaciones o posibles errores
	- o Buscar nuevas tecnologías y metodologías de desarrollo
	- o Integrar cualquier equipo de trabajo
	- o Visitar y contactar los clientes de manera personalizada
	- $\circ$  Brindar asesoría a los clientes mostrando las soluciones ofrecidas por la empresa
- o Interactuar con los clientes para llegar al buen entendimiento de lo que el cliente desea en su producto
- o Análisis de los requisitos funcionales y no funcionales del producto
- o Diseño de interfaz de usuario para las herramientas
- o Implementación del software
- o Llevar a cabo actualizaciones de la herramienta
- o Documentación y pruebas
- o Apoyar la toma de decisiones de la compra de hardware y software para la empresa
- o Mantenimiento del programa administrativo de la Empresa
- o Capacitación a los clientes.

## **9.2.5.4 Asesor contable**

• Perfil:

Persona capaz de llevar a cabo el registro de todos los movimientos contables del negocio, libro de caja, registro de ventas, registro de compras, planillas, trámites tributarios, etc. Además de la revisión de todos los movimientos contables así como la presentación a la gerencia de los estados financieros mensuales.

## • Funciones:

- o Registro de operaciones contables del negocio
- o Registro de todas las operaciones en libros contables
- o Revisión de documentos de respaldo financiero de los clientes
- o Cálculo de impuestos
- o Trámites documentarios y tributarios de la empresa
- o Tener una continua comunicación con el gerente.

## **9.2.5.5 Secretaria auxiliar y contable**

• Perfil:

Persona con capacidad para adaptarse a los cambios, buenas relaciones interpersonales, con capacidad de crear, innovar e implementar, con visión global del negocio de la empresa, con conocimiento de la tecnología informática moderna; buena comunicación oral y escrita. De igual manera, debe saber operar procesadores de palabras y hojas de cálculo, así como

los principales programas de cómputo destinados a efectuar el registro, control, cálculo y reporte de las operaciones contables.

- Funciones:
	- o Recepción de llamadas telefónicas
	- o Recepción, acogida y atención a los clientes
	- o Elaboración de informes, documentos y comunicados
	- o Manejo de archivo
	- o Registro de operaciones contables de la empresa
	- o Registrar todas las operaciones en los libros contables y mantenerlos actualizados
	- o Generar los informes contables que sean requeridos
	- o Elaborar el cronograma de pago de impuestos
	- o Elaboración de nomina y seguridad social.

## **9.3 ASPECTOS LEGALES**

## **9.3.1 Tipo de sociedad**

Es recomendable que la empresa se constituya como una sociedad por acciones simplificada (SAS), la cual ha sido establecida mediante la Ley 1258 el 5 de diciembre de 2008 para brindar mayor flexibilidad a los empresarios. Aquí están algunas de sus ventajas tomadas del sitio Web de la Cámara de Comercio de Pereira, y por las cuales se decide utilizar este modelo societario:

- Permite la unipersonalidad y no exige un número mínimo o máximo de accionistas.
- Se constituye por documento privado inscrito en la Cámara de Comercio del domicilio, teniendo claridad que si se aportan bienes inmuebles en la constitución debe hacerse por escritura pública.
- Su objeto social puede ser indeterminado siempre y cuando realice cualquier actividad lícita, es decir, es opcional.
- El término de duración podrá ser indefinido, es opcional.
- La responsabilidad se limita exclusivamente al monto de los aportes de los accionistas, salvo fraude a la ley o abuso en perjuicio de terceros.
- A diferencia de los demás permite el pago de los aportes difiriéndolo hasta por un plazo máximo de dos años.
- En esta sociedad se pueden crear diversas clases y series de acciones.
- Posibilidad de restringir la cesión o venta de acciones hasta por 10 años o de sujetarla a autorización de la asamblea.
- Es mucho más flexible, pues existe libertar para diseñar la estructura de administración.
- Es voluntaria la creación de la junta directiva y de la revisoría fiscal. Simplemente deja a criterio del empresario o de la sociedad crear el cargo, cuando la sociedad no tiene activos brutos a diciembre 31 del año anterior por encima de los 5 mil salarios mínimos o cuyos ingresos brutos durante el año anterior excedan los 3 mil salarios mínimos.
- Imposibilidad de negociar valores en el mercado público. Las acciones y los demás valores que emita la SAS. no podrán inscribirse en el registro nacional de valores y emisores ni negociarse en bolsa.

Esta sociedad se constituye con el aporte equitativo y diferido por dos años (máximo) de dos socios inscritos bajo un documento privado en el registro mercantil.

| Tabla 17. Aporte de socios |                |  |  |  |  |
|----------------------------|----------------|--|--|--|--|
| <b>Socios</b>              | <b>Aportes</b> |  |  |  |  |
| José Andrés De Ávila Serna | 50%            |  |  |  |  |
| Wilmar Fabián Escobar      | 50%            |  |  |  |  |
| FUENTE Las Autores         |                |  |  |  |  |

**FUENTE: Los Autores** 

## **9.3.2 Legislación vigente**

## **9.3.2.1 Pasos para la constitución de una empresa**

Construir empresa en Colombia se ha convertido en un proceso más sencillo desde que los sectores privado y público han creado mecanismos para permitirlo. El primer paso fue crear los Centros de Atención Empresarial (CAE) que lograron reducir los trámites para la estructuración de empresas en el país. En tres sencillos pasos puede constituirse una empresa: Consulta, Diligenciamiento y Formalización.

## • **Paso 1: Consulta**

Antes de crear la empresa, en el sitio Web de los CAE, pueden realizarse varias consultas previas que ayudarán a diligenciar los trámites con mayor rapidez:

- o Consulta de tipo de empresa
- o Consulta de nombre
- o Consulta de marca
- o Consulta de actividad económica
- o Consulta de uso de suelo
- o Simulador de pagos.

## • **Paso 2: Diligenciamiento**

Luego de decidir el tipo de empresa a crear, se diligencia el formulario en línea y se crea el registro ante la Cámara de Comercio, que en este caso para la Empresa que se construya sería la de Pereira. En general, estas serían las diligencias a realizar:

- o Realizar inscripción del RUT
- o Elaborar documento de constitución
- o Diligenciar formulario de Registro Único Empresarial.

## • **Paso 3: Formalización**

Por último, debe dirigirse a la Cámara de Comercio para conocer el estado de los procesos.

- o Impresión
- o Pasos a seguir

o Estado del proceso.

## **9.3.2.2 Legislación laboral**

El derecho laboral en Colombia se basa en la regulación que brinda la Constitución Política de 1991 y el Código Sustantivo del Trabajo como un derecho fundamental para todas las personas, y que debe ser garantizado por el Estado para que se cumplan las condiciones justas en las relaciones que surjan entre los empleadores y los empleados.

#### **Contrato de trabajo**

De acuerdo al Código Sustantivo del Trabajo, un Contrato Laboral es un acuerdo mediante el cual una persona natural (empleado) se obliga a prestar un servicio personal a otra persona natural o jurídica (empleador), bajo la continuada dependencia o subordinación de ésta y mediante el pago de una remuneración (salario).

El contrato de trabajo puede establecerse por un acuerdo verbal entre las partes (empleador y empleado), o de manera escrita a través de un documento en el cual consten las obligaciones de las partes implicadas.

#### **Salario ordinario**

Es la compensación básica que recibe el empleado como pago por el trabajo realizado durante el horario estipulado y extra, más todas las comisiones, viáticos y prestaciones a las cuales tiene derecho el empleado y se pactaron entre las partes.

#### **Salario mínimo legal vigente (SMLV)**

El Gobierno Nacional mediante acuerdo con las principales centrales de trabajadores del país y los gremios empresariales establece anualmente el salario mínimo que las empresas deben pagar a los trabajadores. El empleador y el trabajador pueden convenir libremente el salario, pero respetando siempre el mínimo legal o el fijado en las convenciones colectivas o fallos arbitrales.

#### **Jornada de trabajo**

La jornada laboral ordinaria en Colombia es de máximo 48 horas semanales las cuales pueden ser distribuidas de lunes a viernes o de lunes a sábado. La jornada diurna es entre las seis de la mañana y las 10 de la noche.

Los empleadores no están obligados a pagar horas extras a aquellos trabajadores que ostenten cargos de dirección, confianza y manejo.

## **9.3.2.3 Obligaciones del empleador<sup>48</sup>**

## **Vacaciones**

Descanso remunerado que paga el empleador al trabajador equivalente a 15 días hábiles de vacaciones por cada año de servicio.

## **Seguridad Social**

El sistema de Seguridad Social Integral comprende pensiones, salud y riesgos profesionales.

## • **Pensiones**

Esta parte del sistema de Seguridad Social cubre los riesgos de invalidez, vejez y muerte por causa común.

## • **Salud**

Cubre las contingencias que afectan la salud del trabajador y de su familia que están establecidas en el programa de atención denominado Plan Obligatorio de Salud -POS- y la maternidad.

## • **Riesgos profesionales**

Cubre las contingencias que afectan la salud del trabajador por causa o con ocasión de su trabajo o enfermedades profesionales, e igualmente las pensiones por invalidez y muerte generadas por tales enfermedades.

## • **Prestaciones sociales**

Son los beneficios legales que el empleador debe pagar a sus trabajadores adicionalmente al salario ordinario, para atender necesidades o cubrir riesgos originados durante el desarrollo de su actividad laboral. Estas prestaciones son:

 $\circ$  Prima de servicios: Equivalente a 15 días de salario por el tiempo laborado durante el semestre.

l <sup>48</sup> (Gerencie.com), http://www.gerencie.com/conceptos-basicos-en-una-relacion-laboral.html

- o Auxilio de cesantías: Este beneficio tiene como fin brindarle al trabajador un medio de subsistencia a la terminación del contrato de trabajo.
- o Intereses sobre cesantías: En enero de cada año, el empleador debe pagar directamente al trabajador intereses sobre las cesantías a una tasa del 12% anual, calculado sobre las cesantías del último año.
- o Dotación: Todo empleado con contrato a término indefinido que devengue una suma mensual inferior o igual a dos SMLM, deberá recibir de su empleador, tres veces al año, un par de zapatos y un vestido de trabajo acorde con la labor desempeñada.
- o Subsidio familiar: Todas las empresas deben inscribirse en una caja de compensación familiar. Esta inscripción otorga al trabajador el derecho a obtener subsidios en efectivo para sus hijos menores de edad, así como servicios de capacitación, vivienda y recreación.
- o Auxilio de transporte: Los trabajadores que devenguen hasta dos salarios mínimos legales mensuales tienen derecho al pago del auxilio de transporte fijado por el Gobierno Nacional.
- o Licencia de maternidad: Toda trabajadora en estado de embarazo tiene derecho a una licencia de 12 semanas, la cual puede comenzar dos semanas antes de la fecha del parto.
- $\circ$  Licencia de paternidad: El esposo o compañero permanente tendrá derecho a cuatro días hábiles de licencia remunerada de paternidad si solo el padre esta cotizando al sistema de seguridad social. En el evento que tanto el padre como la madre sean cotizantes, el padre tendrá derecho a ocho días hábiles de licencia remunerada.

## **9.3.2.4 Parafiscales**

Toda empresa o unidad productiva que tenga trabajadores vinculados mediante Contrato de trabajo debe hacer un aporte equivalente al 9% de su Nómina por concepto de los llamados aportes parafiscales, los cuales se distribuirán de la siguiente forma: 4% para el subsidio familiar (Cajas de Compensación Familiar),

3% para el Instituto Colombiano de Bienestar Familiar (ICBF) y 2% para el Servicio Nacional de Aprendizaje (SENA).

## **9.3.2.5 Máquinas registradoras POS**

Las máquinas registradoras son utilizadas generalmente de manera masiva y permanente por personas que efectúan ventas o prestación de servicios donde el consumidor paga en el mismo instante en que adquiere el producto o se beneficia del servicio. Estos dispositivos son muy utilizados en establecimientos de comercio minorista como supermercados, droguerías, tiendas, entre otros.

La DIAN ha reglamentado los tipos de máquinas registradoras permitidas para los responsables del régimen común (artículo 7 Resolución 3878):

## **1. Por departamento**

Es la máquina que acumula bienes o servicios prestados por grupos según la tarifa el IVA que corresponda.

### **2. Por artículo con departamentos (PLU)**

Es la máquina que permite acumular las ventas por bienes o servicios y por la tarifa que corresponda.

## **3. El denominado Punto de Venta (POS)**

El sistema P.O.S. es el conjunto de Hardware y Software que interactúa permitiendo la programación, control y ejecución de las funciones inherentes al punto de venta, tales como emisión de tiquetes, facturas, comprobantes, notas crédito, notas débito, programación de departamentos, códigos (PLUS), grupos, familias, o subfamilias.

Los dos primeros tipos de máquinas registradoras son un sistema de tecnología de la década del 60 y del 80 respectivamente, que permiten al usuario del sistema agrupar los bienes homogéneos bajo un código o tecla de la máquina, teniendo la limitante del número de códigos dependiendo de la tecnología, algunas máquinas tienen 40 códigos de referencia de productos pudiendo otras máquinas tener hasta 2500 códigos.

Las máquinas registradoras POS son sistemas de tecnología avanzada parecidas en su apariencia a las demás máquinas registradoras, que tiene un dispositivo

para guardar el dinero, pero es igual al computador en su software, por lo tanto esta tecnología permite al empresario identificar cada una de las operaciones hasta en su más mínimo detalle.<sup>49</sup>

De acuerdo a la Resolución 8998 de diciembre de 1998, la persona que factura por máquina registradora POS tiene dos opciones:

- **1.** Facturar con el software autorizado por la DIAN (SAF) bajo los parámetros de la Resolución 2002 de 1997.
- **2.** No requiere tener el Software Autorizado para Facturar (SAF), pero el software debe cumplir con la características técnicas establecidas en el Decreto 1165 de 1996 y la Resolución 3878 de 1996.
- **3. Requisitos de la tirilla de las máquina registradoras POS con SAF**
	- a) Apellidos y nombre o razón social y NIT del vendedor o prestador del servicio.
	- b) Apellidos y nombre o razón social y NIT del adquiriente de los bienes o servicios, y la discriminación del IVA.
	- c) Número consecutivo correspondiente a las facturas de venta.
	- d) Fecha de expedición.
	- e) Descripción específica o genérica de los artículos vendidos o servicio prestado.
	- f) Valor total de la operación.
	- g) Número de control fiscal compuesto de 30 dígitos.
	- h) Como medio técnico de control la numeración autorizada.
	- i) Debe ser expedida en original, copia de papel y copia electrónica.

l <sup>49</sup> HOYOS RAMÍREZ, José Libardo. Máquinas Registradoras. En: Facturación – Régimen Impositivo. Centro Interamericano Jurídico – Financiero, 2010. p. 67-74.

## **9.3.2.6 Facturación por computador**

De acuerdo al artículo 617 del Estatuto Tributario, el software de facturación deberá numerar en forma consecutiva las facturas y el obligado a facturar deberá proveer los medios necesarios a la DIAN para su verificación y auditoría (artículo 617 del E.T.). En este caso debe utilizarse el Software Aplicativo de Facturación (SAF) aprobado por la DIAN, cumpliéndose la normatividad de orden legal, reglamentaria y las resoluciones del director (Resolución 3878, artículo 2).

El SAF es un programa de computador destinado al desarrollo de tareas y funciones propias de una actividad profesional, comercial o industrial, en el cual el usuario identifica el código del producto y la cantidad vendida, para que el software aplicativo genere los demás requisitos obligatorios de la factura o documento equivalente.

El SAF para poder ser autorizado por la DIAN debe cumplir con todos los requerimientos funcionales y técnicos establecidos en la Resolución 2002 de 1997.

## **1. Requisitos de la facturación por computador con SAF autorizado**

- a) Estar denominada expresamente como factura de venta.
- b) Apellidos y nombre o razón social y NIT del vendedor o de quien presta el servicio.
- c) Apellidos y nombre o razón social y NIT del adquirente de los bienes o servicios, y la discriminación del IVA.
- d) Llevar un número que corresponda a un sistema de numeración consecutiva de facturas de venta.
- e) Fecha de expedición.
- f) Descripción específica o genérica de los artículos vendidos o servicios prestados.
- g) Valor total de la operación.
- h) El número de control fiscal compuesto de treinta dígitos.
- i) Indicar la calidad de retenedor del impuesto sobre las ventas. Solamente si es agente retenedor del régimen común.
- j) Como medio técnico de control la numeración autorizada.
- k) Debe ser expedida en original, copia de papel y copia electrónica.

## **2. Involucrados en la autorización del SAF**

- a) La División de Liquidación de las Administraciones Locales, como unidad competente para todos los efectos del proceso de autorización automática.
- b) Fabricante desarrollador y/o comercializador y/o distribuidor de software o propietario para uso exclusivo. Es quien tiene la obligación primaria para solicitar la autorización como requisito previo a su comercialización.
- c) Usuario del software. Es quien solicita la respectiva factura comercial en la cual se debe registrar explícitamente el número y fecha de la solicitud de autorización automática o Resolución de autorización.
- d) Servicio autorizado por el fabricante, comercializador y/o distribuidor del software para el servicio de mantenimiento postventa.

## **3. Requerimientos y requisitos del SAF**

- a) Funcionales
	- i. Permitir la emisión de facturas de ventas o documentos equivalentes para cada una de las transacciones realizadas de acuerdo con lo estableció en el Estatuto Tributario y demás normas reglamentarias relacionadas.
- ii. Aplicar en forma paramétrica las tarifas vigentes del IVA impuestas por la DIAN y registrar en cinta testigo magnética el valor del IVA establecido para cada artículo en toda venta de bienes o prestación de servicios.
- iii. Discriminar y registrar en cinta testigo magnética el medio de pago utilizado para cada venta de bienes o prestación de servicios.
- iv. Proveer en la cinta testigo magnética y en papel, la factura de venta, documento equivalente y el comprobante de informe diario, además se deberá emitir un consolidado por establecimiento.
- v. Generar e imprimir por cada servidor, terminal inteligente o POS al final de la jornada fiscal, el comprobante de informe diario.
- vi. Proveer a partir de la información contenida en la cinta testigo magnética, los servicios de recuperación puntual, para una fecha dada, o en conjunto para una fecha desde y una fecha hasta, por pantalla y papel, de la factura de venta, documento equivalente y del comprobante de informe diario, de las operaciones ocurridas durante los últimos cinco años. Estos, contados a partir del día en que comienza la primera factura, con software autorizado por el usuario.
- vii. Asegurar la identificación única de las facturas y/o documentos equivalente dentro del rango de numeración autorizado por la DIAN, para el contribuyente obligado a facturar y que opte por hacerlo a través de computador o máquina registradora POS
- b) Técnicos
	- viii. Estar estructurado en rutina que puedan ser probadas de manera independiente de cualquier otro producto de software.
- ix. Proveer un procedimiento de instalación, el cual permitirá la inicialización de las variables fiscales mencionadas en la Resolución 2002 de 1997.
- c) API

El SAF deberá contener un API (interface de programación de aplicaciones) que permitirá la interrelación entre el software y los archivos fiscales. El API debe cumplir con los siguientes estándares:

- x. Compatibilidad entre los API.
- xi. Estándar de seguridad.
- xii. Confiabilidad y estabilidad del API.
- xiii. Especificaciones del API.

#### **9.3.2.7 La Cinta Testigo Magnética (CTM)**

Para los sistemas POS o a la copia física de la factura, para la facturación por computador, contiene la información necesaria para recuperar o generar nuevamente el documento equivalente, la factura de venta y comprobante de informe diario. Su generación debe ser simultánea y en correspondencia a la impresión del documento original con el SAF. Se constituye en el elemento central de auditoría que contiene la información detalle de la transacción económica a partir de la cual es posible reconstruir los informes contables y fiscales.

## **9.4 PRESUPUESTOS**

## **9.4.1 Gastos de Nómina**

La Empresa que se constituya iniciaría labores con total de cuatro personas fijas con diferentes cargos y un asesor contable que prestará su servicio el primer mes con un total de 20 horas y posteriormente brindará asesoría por 10 horas cada mes a partir del segundo mes de apertura de la empresa, y no se le reportaran prestaciones sociales.

El valor del porcentaje del ARP que se cancelará es de 0,52%, debido a que el riesgo es mínimo y está dentro de la clasificación que corresponde al trabajo de oficina.

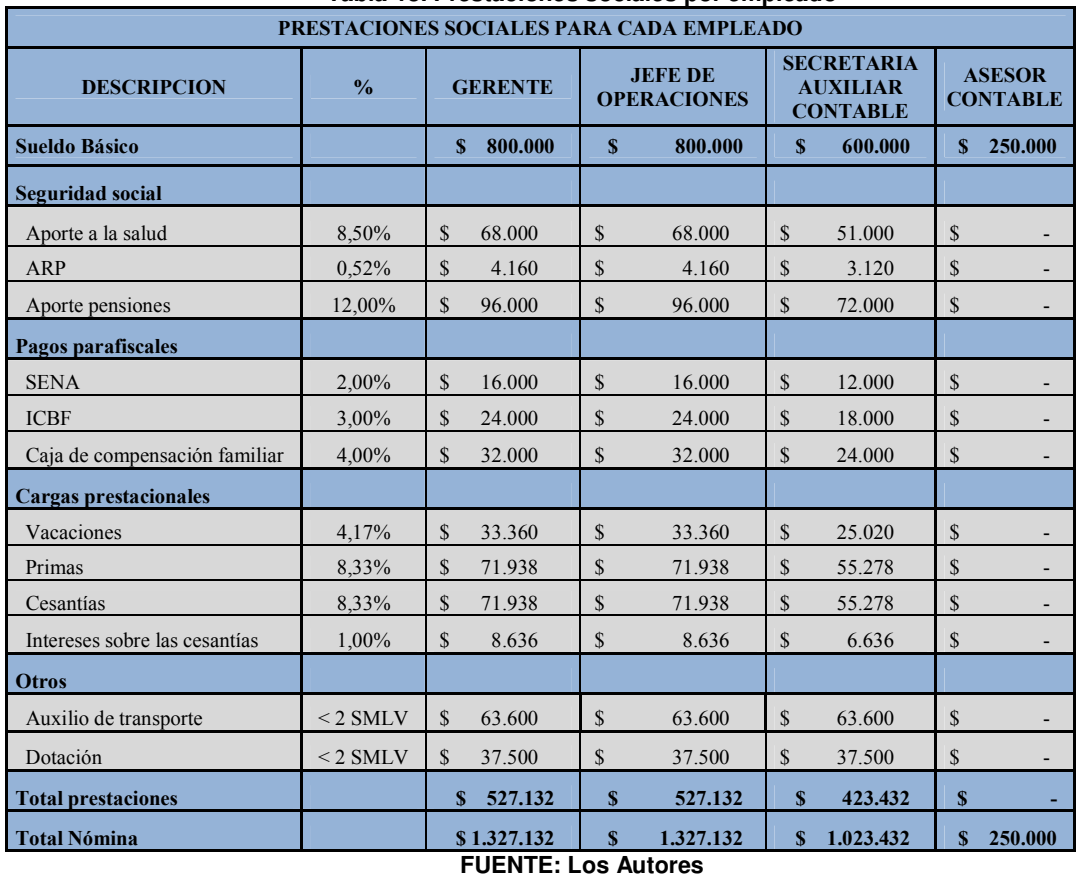

**Tabla 18. Prestaciones sociales por empleado** 

De acuerdo a esto, el costo total de la nómina por mes durante el primer año es el siguiente.

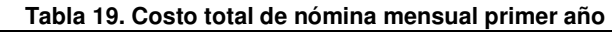

| <b>Empleado</b>              | <b>Sueldo Básico</b> |         | <b>Prestaciones</b><br><b>Sociales</b> |         | <b>Total</b> |
|------------------------------|----------------------|---------|----------------------------------------|---------|--------------|
| <b>GERENTE</b>               | \$                   | 800.000 |                                        | 527.132 | \$1.327.132  |
| <b>JEFE OPERACIONES</b>      | \$                   | 800.000 |                                        | 527.132 | \$1.327.132  |
| SECRETARIA AUXILIAR CONTABLE | <sup>S</sup>         | 600.000 |                                        | 423.432 | \$1.023.432  |
| <b>ASESOR CONTABLE</b>       | \$                   | 250.000 |                                        |         | 250.000<br>S |
| <b>TOTAL</b>                 |                      |         |                                        |         | 3.927.695    |

**FUENTE: Los Autores** 

De allí se deduce que el costo de la nómina mensual durante el primer año es de \$3.927.695 y el total del primer año será de \$47.132.343.

Para hacer la proyección de costos a cinco años, se supuso un crecimiento promedio de acuerdo al aumento que tuvo el Salario Mínimo Legal Vigente (SMLV) para el año 2011, el cual fue 4%.

#### **Tabla 20. Costo nómina anual primeros 5 años**

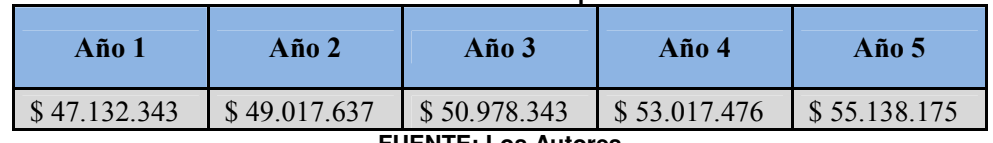

**FUENTE: Los Autores** 

### **9.4.2 Gastos de constitución**

#### **Tabla 21. Gastos de constitución**

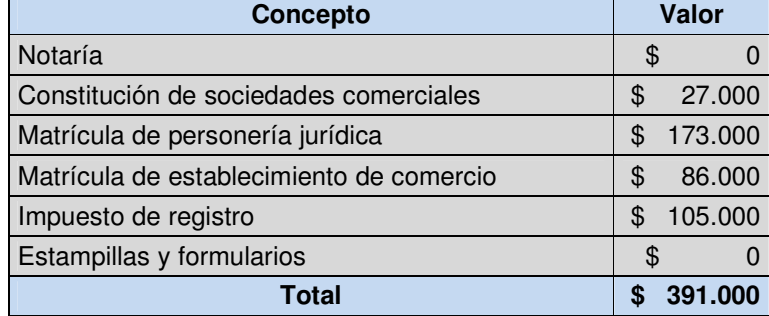

**FUENTE: Los Autores** 

## **9.4.3 Política de distribución de utilidades**

La distribución de las utilidades se realizará en dos tipos: Reinversión en investigación y desarrollo y Aportes a los socios. En el primero se aplicará un 70% de las utilidades con el fin de mantener y mejorar la calidad que se le ofrece al cliente, innovar con nuevas soluciones y llegar a establecer la Empresa como líder en el mercado. Para el 30% restante se entregarán como dividendos a los socios, repartidos según los aportes establecidos en la Tabla 17.

# **10 MÓDULO FINANCIERO**

## **10.1 INVERSIÓN INICIAL**

Para constituir la Empresa se requiere realizar una inversión inicialmente en equipos, enseres y servicios de terceros, y se referencian en la siguiente tabla:

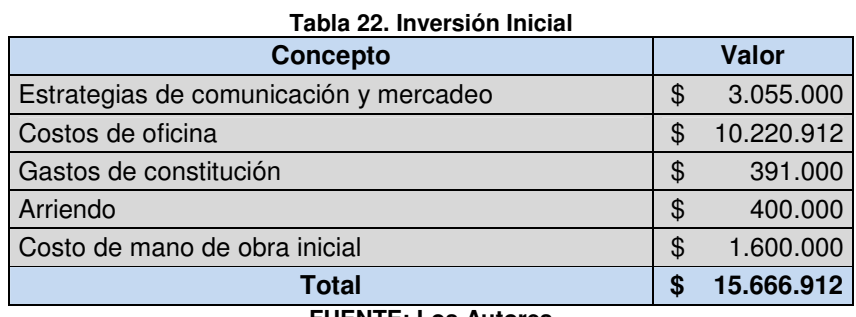

**FUENTE: Los Autores** 

## **10.2 COSTOS DE OPERACIÓN**

## **10.2.1 Nómina**

La empresa tendrá dos colaboradores Ingenieros de Sistemas que se encargarán de todas las funciones tecnológicas relacionadas con la administración y el desarrollo de las operaciones de la empresa. Se contará con una Secretaria Auxiliar Contable que se encargará de realizar trámites contables y administrativos que estén relacionados principalmente con la atención y comunicación con clientes, proveedores y organismos de control públicos y privados. Además se contratará por algunas horas al mes un Asesor Contable para respaldar los balances de la empresa.

| Empleado                     | <b>Sueldo</b><br><b>Básico</b> | <b>Prestaciones</b><br><b>Sociales</b> | <b>Total Mes</b> | Año 1                      | Año 2                                               | Año 3        |
|------------------------------|--------------------------------|----------------------------------------|------------------|----------------------------|-----------------------------------------------------|--------------|
| <b>GERENTE</b>               | \$800,000                      | \$527.132                              | \$1.327.132      | \$15,925,581               | \$16.562,604                                        | \$17.225.109 |
| <b>JEFE OPERACIONES</b>      | \$800,000                      | \$527.132                              |                  | $$1.327.132$ $$15.925.581$ | $\frac{1}{2}$ \$16.562.604                          | \$17.225.109 |
| SECRETARIA AUXILIAR CONTABLE | \$600,000                      | \$423.432                              | \$1.023.432      | \$12,281,181               | $\parallel$ \$ 12.772.428 $\parallel$ \$ 13.283.325 |              |

**Tabla 23. Costo de Nómina de los primeros 3 años** 

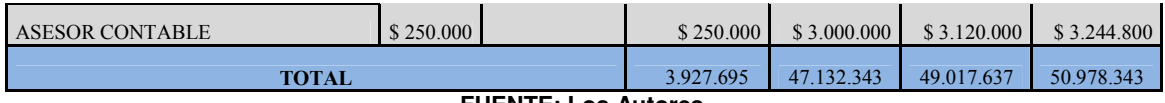

**FUENTE: Los Autores** 

#### **10.2.2 Costos directos**

El costo que directamente estará implicado en la prestación del Servicio Web de Sistema POS es el cobro que realizará el proveedor de Cloud computing. El valor de este cobro dependerá de la cantidad de transacciones que realicen los clientes. **Tabla 24. Costo de cada paquete de 5000 transacciones** 

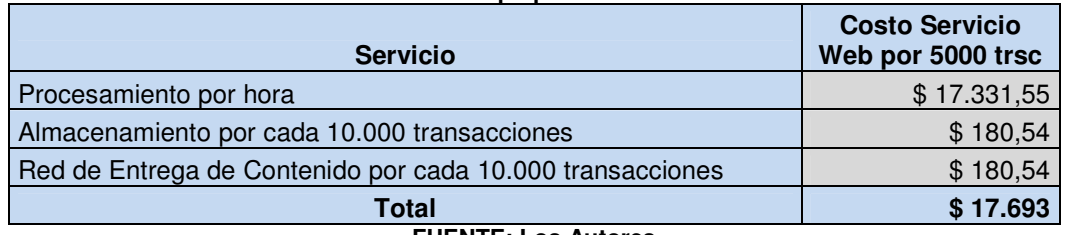

**FUENTE: Los Autores** 

## **10.3 GASTOS**

## **10.3.1 Gastos fijos**

Estos gastos se refieren a los egresos fijos que tiene la empresa para soportar el funcionamiento de la empresa pero que no tienen relación directa con el desarrollo del Servicio que ofrece la empresa.

| Tabla 25. Costos fijos en los primeros 3 años |            |             |             |             |  |  |  |
|-----------------------------------------------|------------|-------------|-------------|-------------|--|--|--|
| <b>Concepto</b>                               | <b>Mes</b> | Año 1       | Año 2       | Año 3       |  |  |  |
| Arrendamiento de oficina                      | \$400.000  | \$4.800.000 | \$4.911.840 | \$5.026.286 |  |  |  |
| Servicios públicos                            | \$80.000   | \$960.000   | \$982.368   | \$1.005.257 |  |  |  |
| Telefonía e Internet                          | \$150.000  | \$1.800.000 | \$1.841.940 | \$1.884.857 |  |  |  |
| Total                                         | \$630.000  | \$7.560.000 | \$7.736.148 | \$7.916.400 |  |  |  |

**FUENTE: Los Autores** 

### **10.3.2 Gastos generales**

Estos gastos están constituidos por los gastos de papelería, mantenimiento y aseo que requiera realizarse en la oficina.

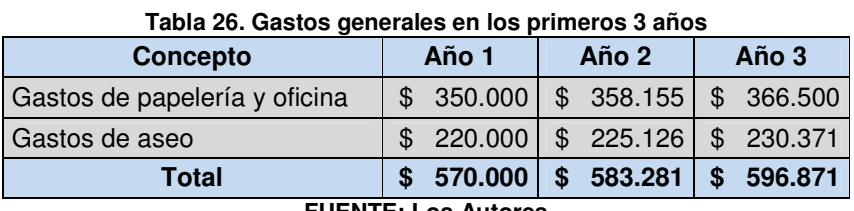

**FUENTE: Los Autores** 

## **10.4 INGRESOS**

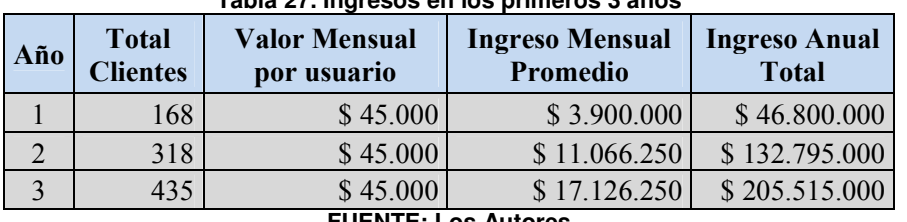

#### **Tabla 27. Ingresos en los primeros 3 años**

**FUENTE: Los Autores** 

## **10.5 EGRESOS**

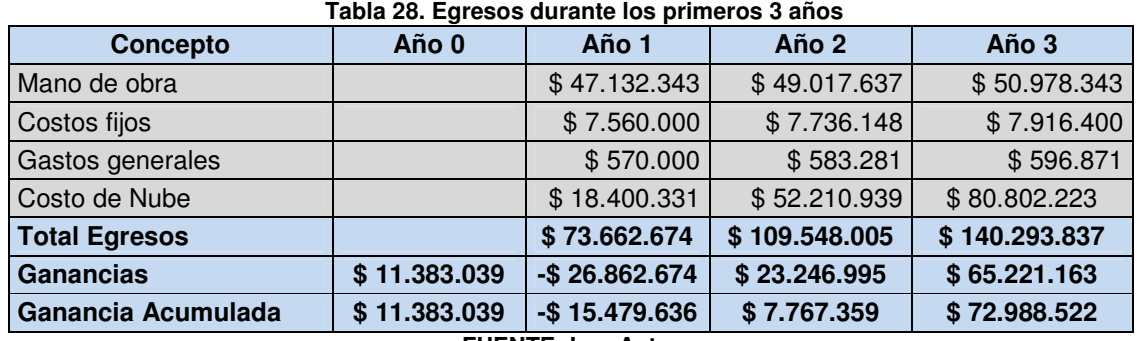

**FUENTE: Los Autores**
## **10.6 DEPRECIACIONES**

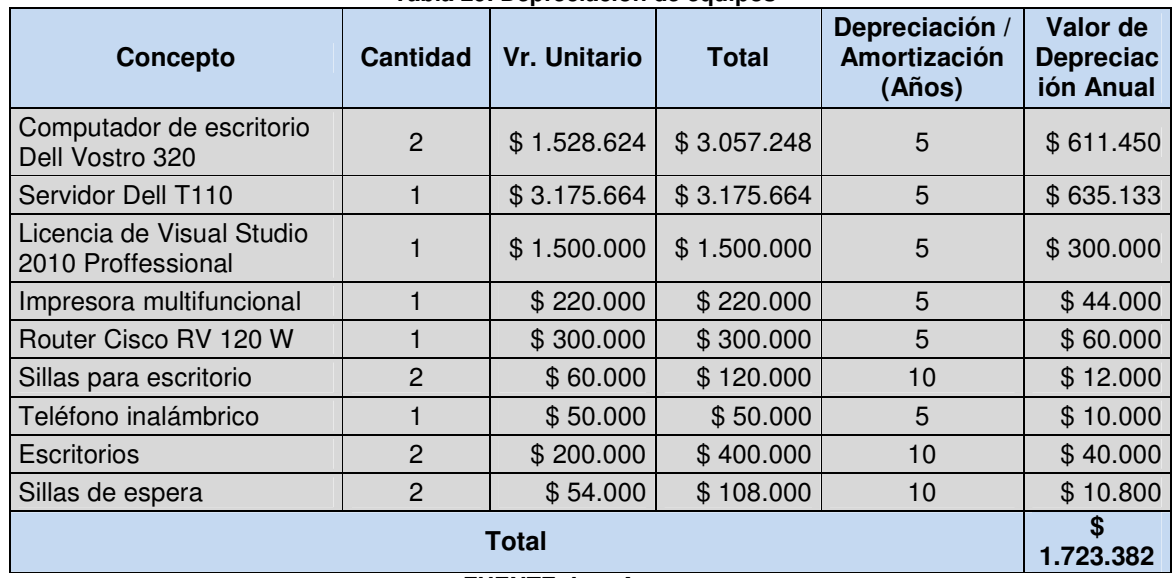

#### **Tabla 29. Depreciación de equipos**

**FUENTE: Los Autores** 

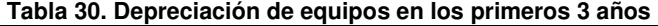

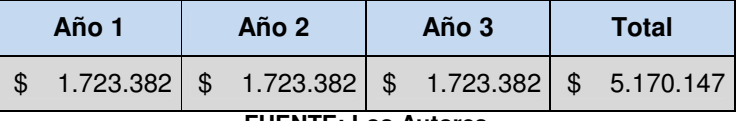

**FUENTE: Los Autores** 

## **10.7 FLUJO DE CAJA LIBRE**

#### **Tabla 31. Flujo de caja libre**

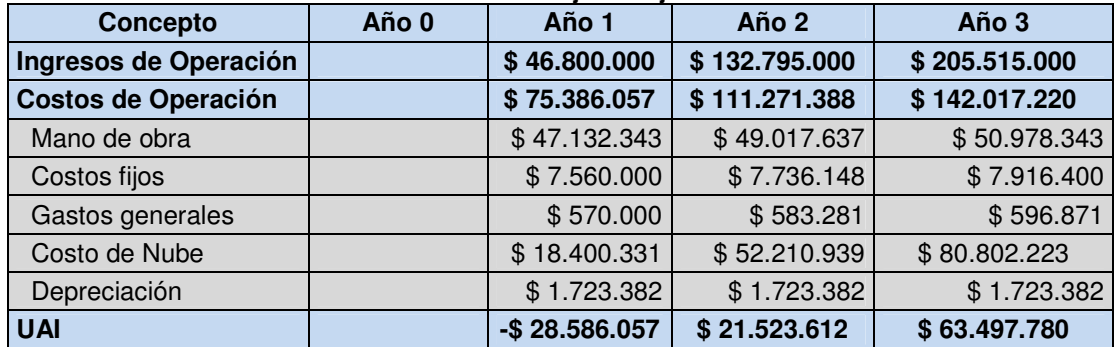

| Impuestos (33%)               |                | \$0            | \$7.102.792  | \$20.954.268 |
|-------------------------------|----------------|----------------|--------------|--------------|
| <b>Inversiones</b>            | \$15.666.912   |                |              |              |
| Activos fijos                 | \$15.666.912   |                |              |              |
| Depreciables                  |                |                |              |              |
| No depreciables               |                |                |              |              |
| Capital de trabajo<br>inicial | \$15,666,912   |                |              |              |
| Activos no fijos              |                |                |              |              |
| Depreciación                  |                | \$1.723.382    | \$1.723.382  | \$1.723.382  |
| Flujo de efectivo neto        | $-$15.666.912$ | $-$26.862.674$ | \$16.144.203 | \$44.266.895 |
|                               | <b>VPN</b>     | \$4.726.918    |              |              |
|                               | <b>TIR</b>     | 18,15%         |              |              |

**FUENTE: Los Autores** 

La empresa tiene un Valor Presente Neto (VPN) de \$4.726.918 y una Tasa Interna de Retorno (TIR) de 18,15%. Este porcentaje de la TIR es beneficioso para los inversionistas si se compara con el porcentaje que tiene el  $DTF^{50}$ , que a la fecha 15 de mayo de 2011, es de 3,77%.

Sin embargo, la empresa presenta pérdidas en el primer año de operación por \$26.862.674, pero podrán ser recuperadas en los próximos dos años. La inversión en esta empresa es una operación riesgosa debido a la suma tan alta de pérdida que presenta en el primer año; pero de tomarse la decisión de hacerlo, los inversionistas requieren de un soporte financiero que respalde la pérdida y permita esperar a obtener los beneficios en los siguientes años.

l <sup>50</sup> Depósito a Término Fijo

# **11 MÓDULO IMPACTO DEL PROYECTO**

### **11.1 IMPACTO SOCIAL**

Las exigencias que los clientes normalmente tienen al comprar un producto, generan un cambio social cuando las empresas empiezan a mejorar sus procesos para ofrecer una mejor atención al cliente y obtener de éste la elección en el momento de tomar la decisión de compra. Esto es comúnmente conocido como Valor Agregado. Pero deja de ser un valor adicional cuando toda la competencia reconoce los éxitos que ha tenido una empresa en algún tipo de innovación desarrollada y los empieza a aplicar para intentar obtener parte de la torta, lo cual se convierte en un requisito de los clientes.

El aplicar un sistema POS como un servicio Web que brinde una facilidad de pago a los pequeños empresarios, y estos puedan establecer orden y agilidad en los procesos de la empresa, conllevará a exigir por parte de los clientes, sin importar el tamaño de la empresa, una atención no solamente rápida sino también precisa y flexible a sus exigencias.

## **11.2 IMPACTO ECONÓMICO**

La economía es un factor principal para cualquier decisión de adopción tecnológica por parte de las empresas; y, bajo esta perspectiva, muchas empresas están descubriendo los beneficios de utilizar aplicativos hospedados en la nube. Nada más el hecho de utilizar soluciones informáticas que tienen soporte y actualización constante sin ningún costo adicional permite obtener ventajas sobre el modelo de licencias en el cual las actualizaciones se obtienen de nuevas versiones que deben comprarse. Por tanto, utilizar un Servicio Web de un Sistema POS puede ser una solución atractiva para generar ahorros valiosos en las mipymes.

Otro aspecto importante que puede notarse del Servicio Web de Sistema POS es que permite brindar un excelente servicio y tener la información a la mano para tomar decisiones rápidas y eficaces sin importar el lugar donde se encuentre. Obviamente, todo esto debe repercutir en tener la capacidad para atender más clientes en menor tiempo, lo cual se reflejaría en el crecimiento económico de las pequeñas empresas.

## **11.3 IMPACTO AMBIENTAL**

En la actualidad existe una gran preocupación por mantener el entorno ambiental de manera equilibrada y sostenible para asegurar la protección del planeta. Bajo este aspecto, las empresas empiezan a tener una consciencia y necesidad de ahorrar papel, energía, agua, entre otros, con el doble objetivo de economizar en el gasto de los recursos y la conservación del medio ambiente.

Sin embargo, bajo esta misma perspectiva de conservar el planeta empieza a presentar un beneficio de lo que implica utilizar la Computación en la Nube, y es que puede resultar más ecológica al permitir reducir el número de componentes que se requieren para ejecutar aplicaciones, ya que se agrupan todos en sistemas remotos que pueden gestionarse más eficientemente en grupo y conllevar a menos costos de energía, menos costos de enfriamiento, entre otros.

El Servicio Web de Sistema POS proporciona una virtualización de los servidores, lo cual implica que los clientes puedan hacer sus procesos de cómputo y almacenamiento en los servidores del proveedor, evitando cambiar sus equipos viejos u obsoletos por equipos más modernos, alargándole la vida de servicio al hardware, y por consiguiente evitando que gran cantidad de computadores sean desechados.

# **12 SOLPOS: ANÁLISIS Y DISEÑO DE UN SERVICIO WEB DE SISTEMA POS**

## **12.1 DOCUMENTO DE ANÁLISIS**

1 Se quiere ofrecer a las empresas de comercio minorista de la ciudad de Pereira un 2 Servicio Web de Sistema POS, que funcione como software como un servicio 3 (SaaS), que permita registrar sus ventas, sus compras y controlar los inventarios 4 en tiempo real y desde cualquier lugar, a través de Internet, utilizando un 5 navegador Web. 6 7 Este servicio debe permitir realizar consultas sobre las transacciones de ventas y 8 los movimientos en los inventarios que se están realizando o se han realizado. 9 10 Las empresas de comercio minorista podrán crear nuevas órdenes de compra por 11 medio del servicio, antes de que sus productos empiecen a escasear. Evitando 12 llegar a la inexistencia de productos más solicitados y evitando también la pérdida 13 de un gran porcentaje de ventas. 14 15 Realizará el registro de ventas y proveerá información de los productos vendidos, 16 de manera tal que los propietarios del negocio puedan dar seguimiento a los 17 gustos de sus clientes y tenerlos en cuenta para sus futuras compras, solicitando 18 los productos más vendidos. 19 20 El servicio deberá funcionar de manera independiente o integrada, es decir que 21 podrá operar en una sola tienda o hasta en varias tiendas integradas. 22 23 El control de las referencias podrá realizarse por un código estándar de la 24 empresa, por un código PLU, o por código de barras. 25 26 El diseño de la factura cumplirá con los requisitos establecidos en el código del 27 comercio, donde se discriminará la razón social de la empresa, el consecutivo, la 28 descripción completa de los artículos vendidos y la liquidación por cada uno de los 29 medios de pago.

30

31 Para que estas empresas puedan acceder al Servicio deben diligenciar, una única 32 vez, un formulario Web con los datos que permitirán identificarla. Estos datos 33 estarán segmentados de la siguiente manera:

- 34
- 35 1. Información de la empresa: Nombre completo de la empresa, NIT, 36 dirección, teléfono, ciudad, departamento.
- 37
- 38 2. Información de la persona representante de la Empresa para aceptar el 39 contrato: Nombre completo, teléfono, celular y correo electrónico.
- 40

41 3. Información para crear la cuenta de registro en el Sitio Web: Esta 42 información es necesaria para actualizar los datos anteriores y solicitar 43 información. En este caso se utiliza el correo electrónico del punto 2 y se 44 solicita una contraseña con su respectiva confirmación. Esta cuenta queda 45 registrada automáticamente como administrador principal del Servicio Web 46 SolPos.

47

48 Automáticamente, después de diligenciar los datos requeridos, las empresas 49 estarán registradas y podrán acceder al Servicio Web SolPos que controlará el 50 inventario de los productos y registrará las ventas de la empresa.

51

52 Al empezar a utilizar el servicio por primera vez, la empresa tendrá un mes sin 53 pagar y podrá utilizarlo en Modo de Prueba. Después de este tiempo, si la 54 empresa decide continuar con el Servicio, deberá expresarlo de manera explícita a 55 través de un convenio en el cual se compromete a pagar el valor mensual 56 respectivo a la cantidad de transacciones realizadas durante el mes después de 57 iniciar en este modo. En caso de no continuar con el Servicio después de haber 58 utilizado el servicio en Modo de Prueba, la empresa también podrá elegir entre 59 borrar todos los datos ingresados durante dicho tiempo o exportarlos a una unidad 60 de almacenamiento local de la empresa. Después de cierto tiempo de la empresa 61 no tomar ninguna decisión sobre sus datos almacenados durante el Modo de 62 Prueba, dichos datos serán eliminados por el Servicio Web.

63

64 Las empresas pueden realizar los pagos línea, o a través de consignación en un 65 banco. Estos pagos mensuales se deben realizar en una fecha fija de cada mes 66 definida por la fecha de suscripción y, con base en esta fecha, se enviarán una 67 serie de reportes al administrador que haya definido la empresa para recibirlos. 68 Dichos reportes son recordatorios de pago que se enviarán en diferentes periodos: 69

- 70 1. Antes de la fecha establecida.
- 72 2. Después de la fecha establecida.
- 74 3. Antes de la fecha de corte del servicio.
- 75

71

73

- 76 4. En la fecha y posteriormente al corte del servicio.
- 77

78 Cada empresa, antes de utilizar el servicio por primera vez, debe configurarlo 79 especificando los inventarios y los usuarios que van a manipular estos inventarios 80 según el nivel de acceso. Además, cada usuario tendrá un *nombre* y una clave 81 para poder abrir sólo una sesión del Servicio Web de Sistema POS. En caso de 82 intentar abrir varias sesiones con el mismo usuario simultáneamente, el Servicio 83 Web de Sistema POS debe rechazar los intentos de conexión indicando que el 84 usuario ya tiene una sesión abierta.

85

86 Cada usuario estará definido bajo un perfil que la empresa podrá configurar 87 previamente indicando el nivel de acceso al servicio Web de Sistema POS.

88

89 Por seguridad, el Servicio Web de Sistema POS debe bloquear el acceso de 90 aquellos usuarios con más de tres intentos de conexión fallidos con claves 91 equivocadas. El desbloqueo de estos usuarios sólo lo podrán hacer aquellos 92 usuarios con un perfil de administrador. Además, periódicamente, el sistema 93 solicitará el cambio de clave o contraseña a cada usuario.

94

95 El servicio será gratuito para una sola licencia de usuario pero tendrá algunas 96 restricciones como la cantidad de almacenamiento.

97

98 Con el Servicio Web de Sistema POS se pueden realizar las siguientes funciones:

99

- 100 1. Procesar venta: el cajero abre la caja del punto de venta para facturar los 101 productos que desea comprar el cliente, dichos productos se descuenta del 102 inventario lógico.
- 103

104 2. Gestionar devoluciones: cuando el cliente devuelve algún producto se 105 carga al inventario de devoluciones y se genera un bono o cheque para ser 106 usado en el mismo establecimiento.

- 107 3. Consultar inventario: sirve para efectos de conocer la cantidad o existencia 108 de algún producto que físicamente no se tiene a la mano para su 109 correspondiente conteo o verificación.
- 111 4. Procesar orden de compra: permite al usuario generar un documento de 112 solicitud de los productos que están por debajo del Stock Mínimo o de 113 aquellos productos nuevos que desea adquirir el establecimiento 114 comercial.
- 116 5. Crear producto en el catalogo de producto: proporciona al usuario la 117 capacidad de registrar productos nuevos que aun no están en el inventario. 118 Para la correspondiente creación de productos se deben diligenciar los 119 siguientes datos: código de descripción, descripción del producto, método 120 de valuación, stock mínimo, stock máximo, IVA y valor del producto.
- 122 6. Recibir mercancía: esta opción facilita ingresar y confrontar los productos 123 recibidos contra la orden de compra y la requisición de entrega.
- 124 125 7. Registrar clientes: permite al usuario mantener actualizado el listado de los 126 clientes dándole la opción de ingresar clientes nuevos al sistema y así 127 poder llevar un control de gustos y preferencias de los consumidores. En 128 esta sección se deben digitar los siguientes datos del cliente: nombre, 129 documento de identidad o nit, dirección, teléfono.
	-
- 130

110

115

121

131 Para las funciones anteriores el usuario debe estar validado ante el sistema, 132 digitando su nombre de usuario y su correspondiente contraseña.

### **12.2 MODELO DEL DOMINIO**

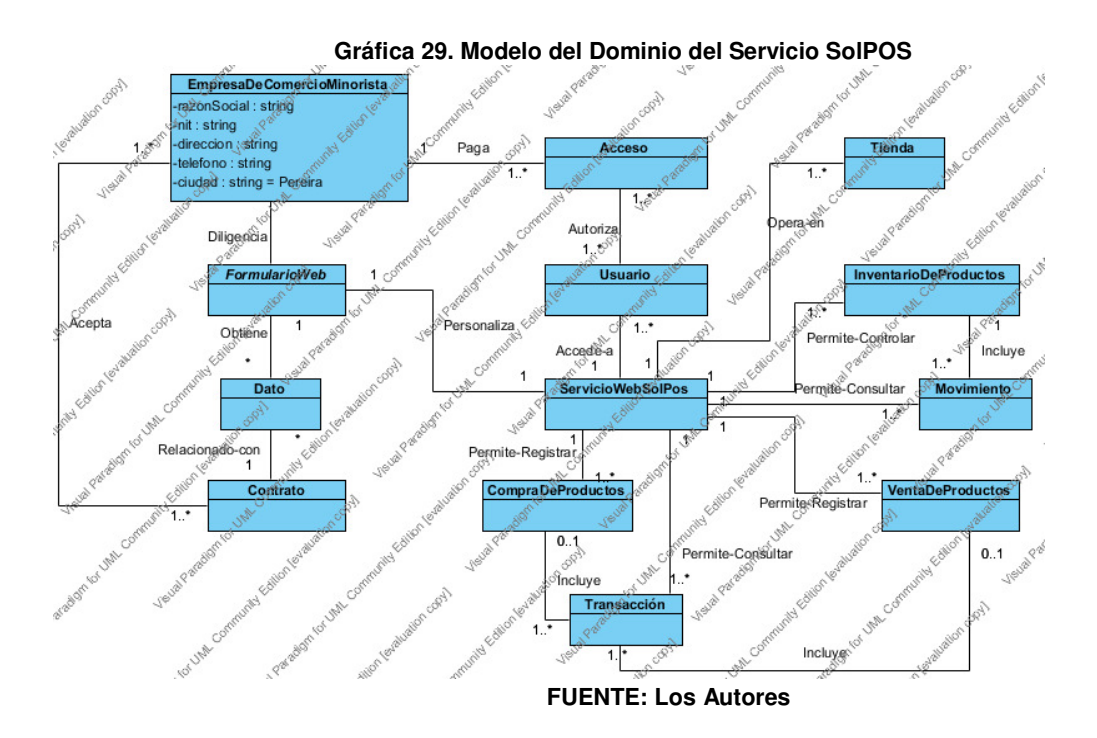

## **12.3 MODELO CASOS DE USO**

Este modelo explica de manera estática el funcionamiento del Servicio Web de Sistema POS, el cual fue dividido en dos diagramas de casos de uso para mostrar una fácil interpretación del modelamiento del negocio. El primer diagrama pretende explicar la administración del Servicio Web SolPos y la manera en que éste se ofrecerá a las empresas de comercio minorista. El segundo diagrama tiene como objetivo explicar la manera en que las empresas de comercio minorista pueden utilizar el Servicio.

Además, se construyeron los escenarios con base en el Documento de Análisis de la página 144, identificando en cada renglón o línea con un número para poder ser referenciado en los Escenarios de los Casos de Uso y mostrar una explicación modelada de lo que se pretende construir. En algunos escenarios dicha referencia aparecerá como "No Aplica" para indicar que la explicación del Escenario de Caso de Uso no está vinculado al Documento de Análisis.

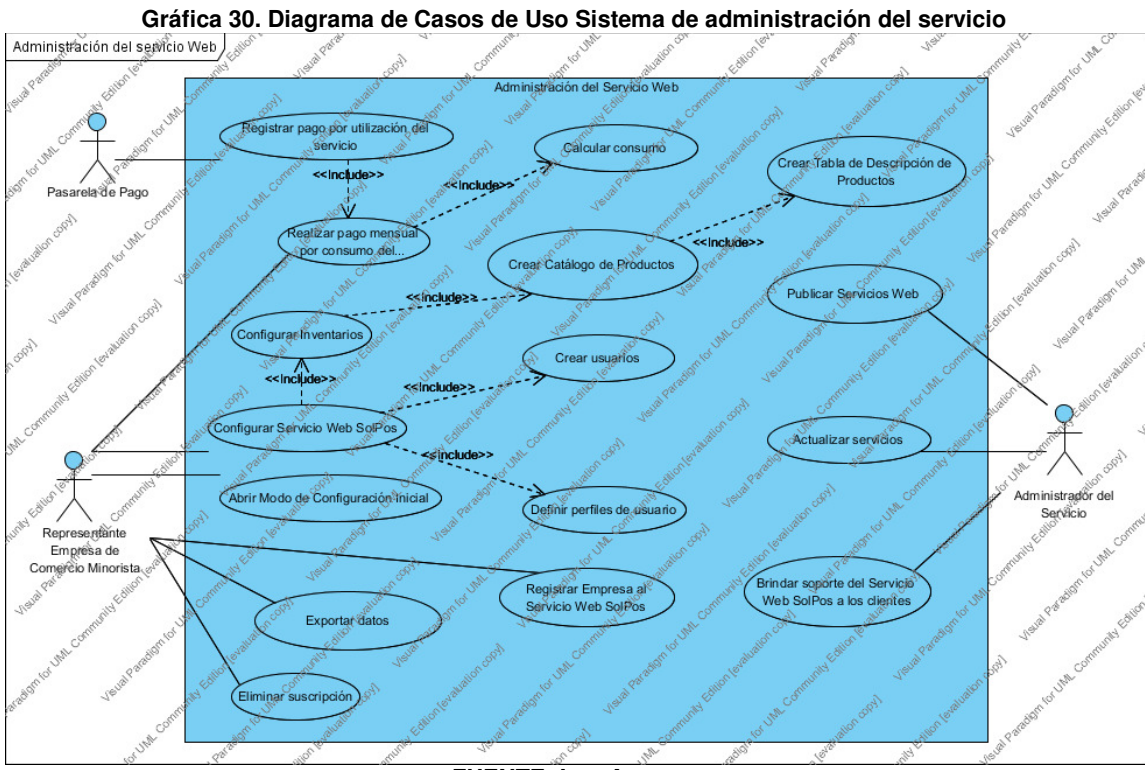

### **12.3.1 Diagrama de casos de uso - Sistema de administración del servicio**

**FUENTE: Los Autores** 

### **12.3.2 Escenarios de Casos de Uso - Sistema de administración del servicio**

#### **12.3.2.1 Caso de uso registrar empresa**

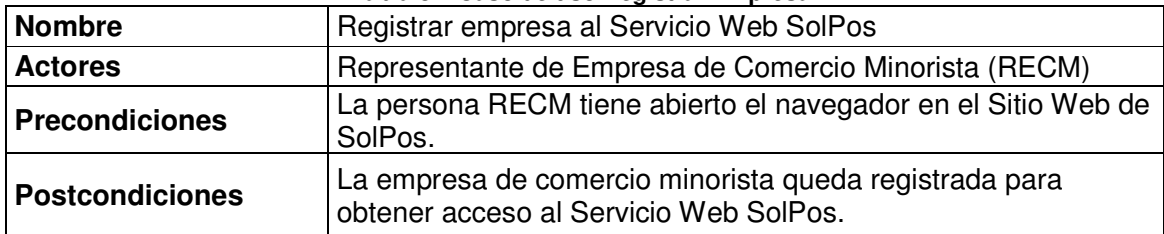

#### **Tabla 32. Caso de uso Registrar Empresa**

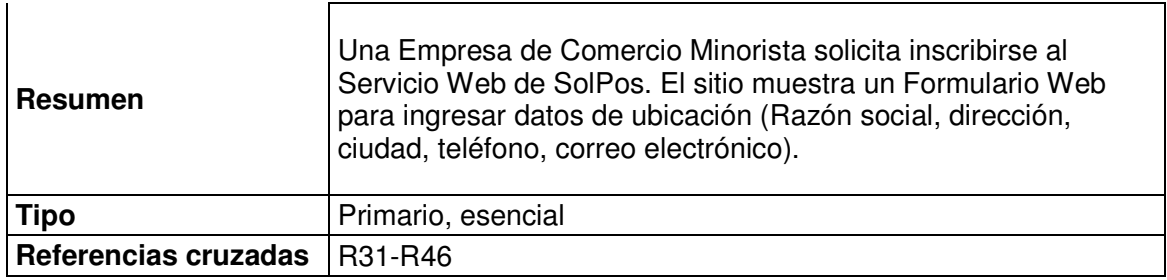

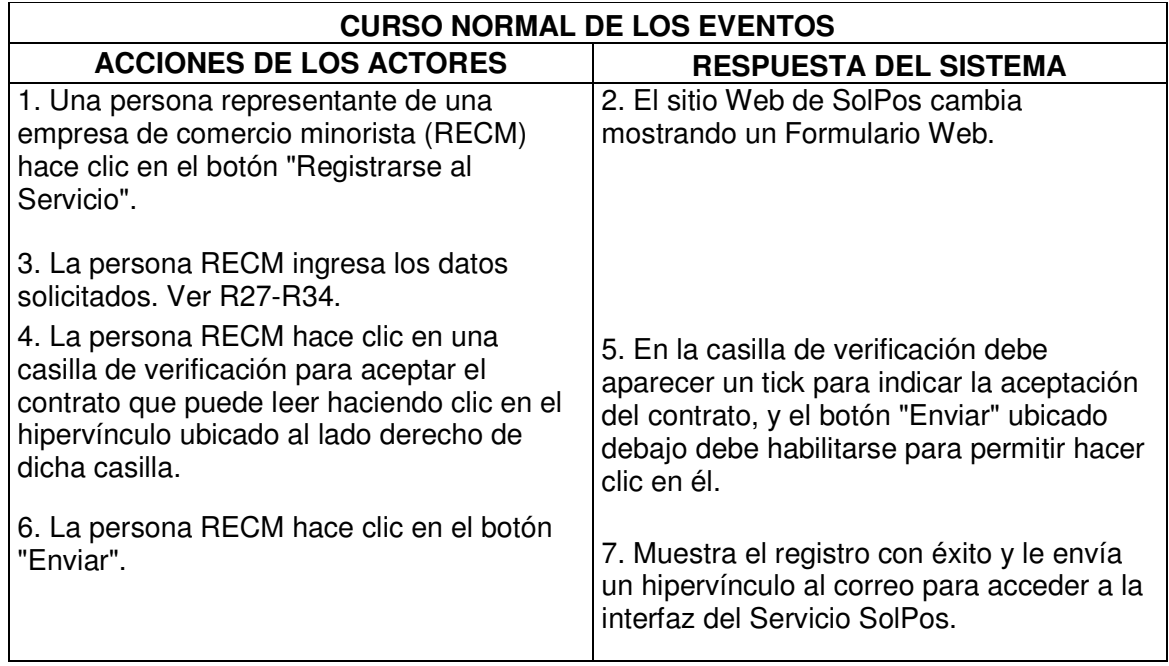

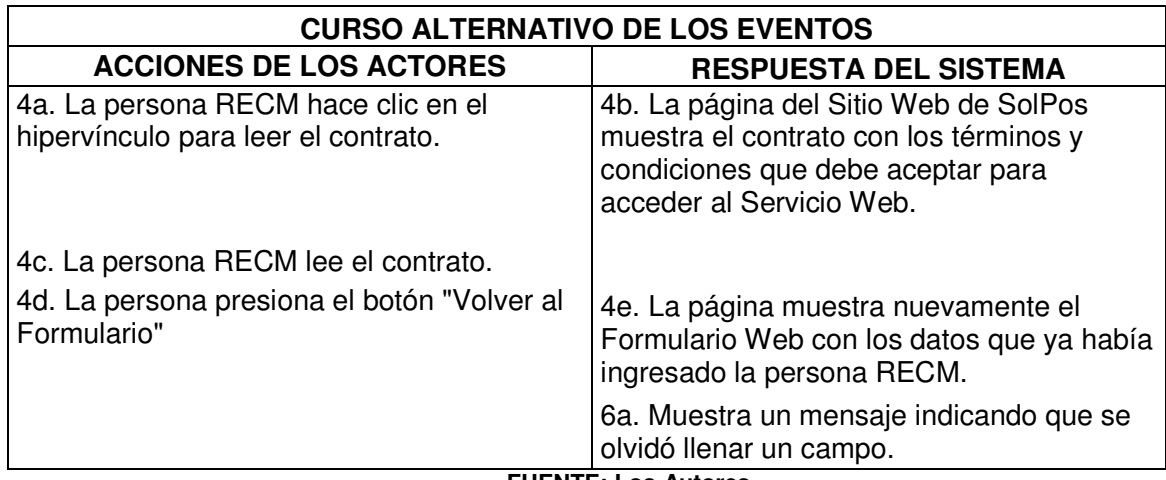

## **12.3.2.2 Caso de uso abrir modo de configuración inicial del servicio Web**

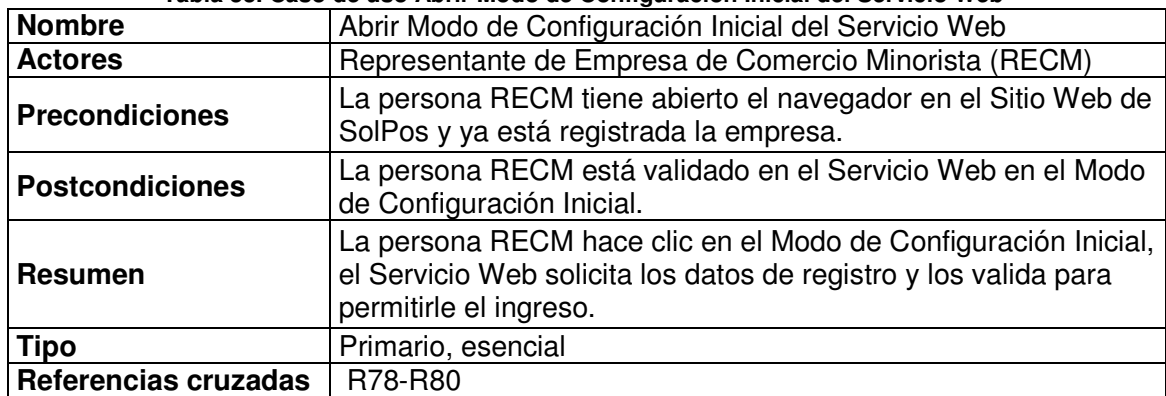

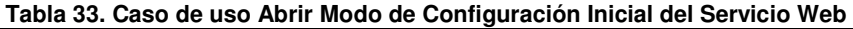

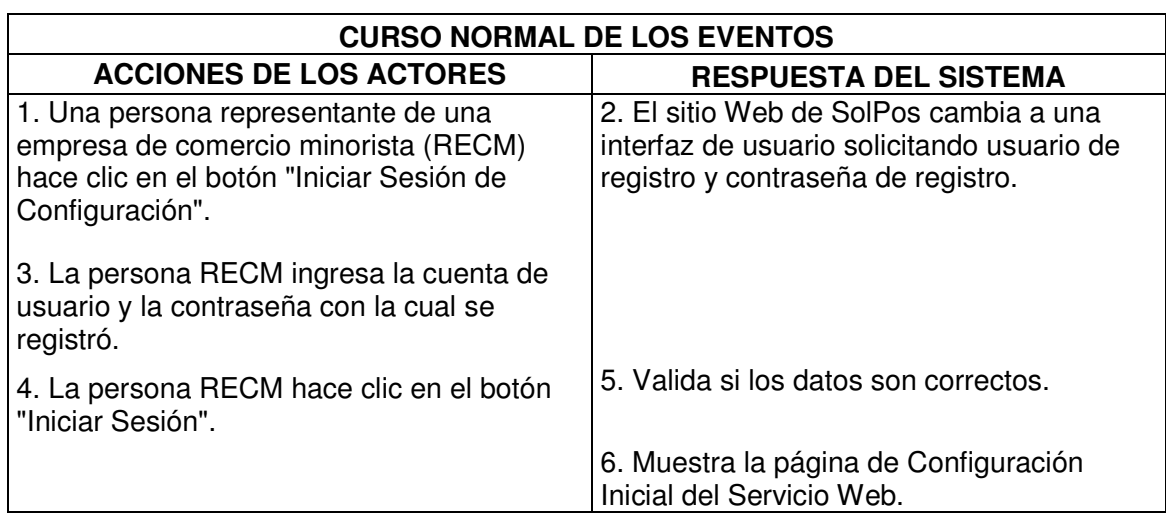

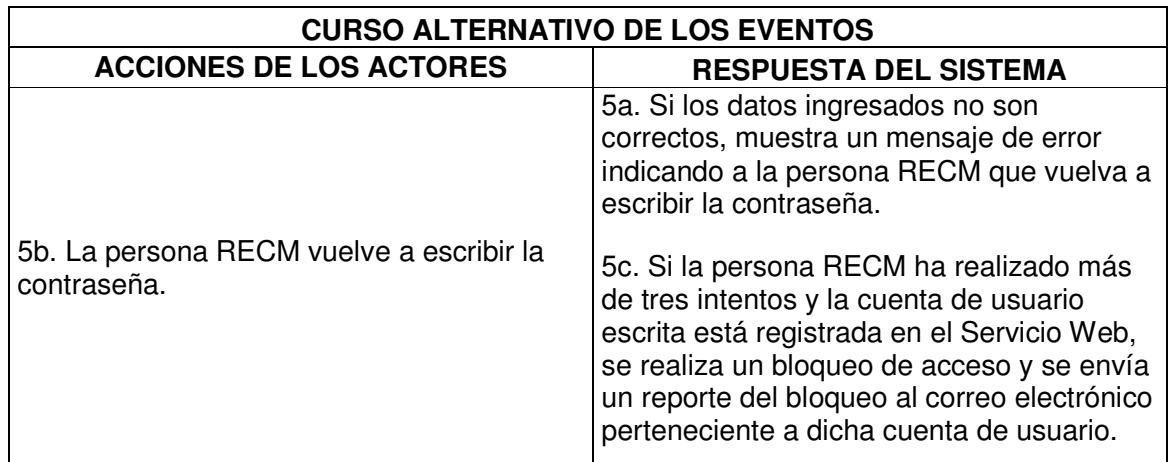

## **12.3.2.3 Caso de uso configurar Servicio Web SolPos**

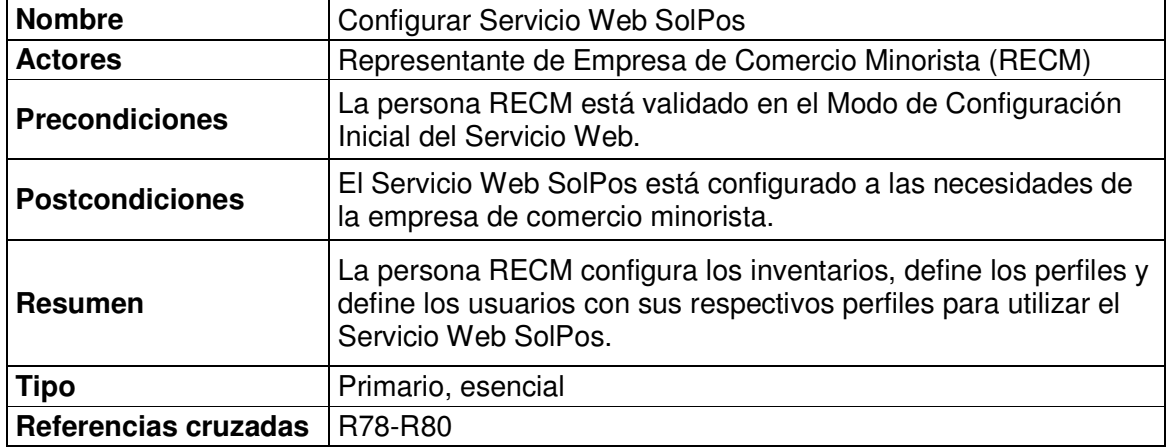

**Tabla 34. Caso de uso Configurar Servicio Web Solpos** 

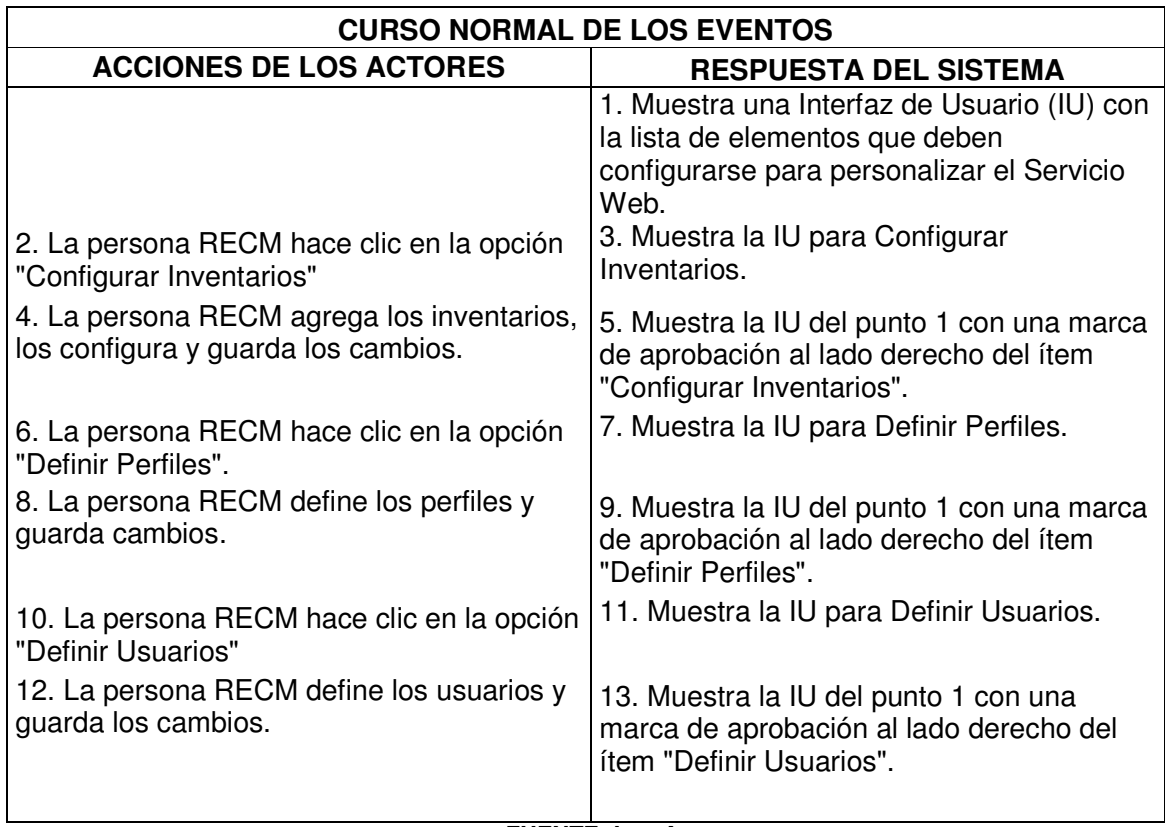

# **12.3.2.4 Caso de uso configurar inventarios**

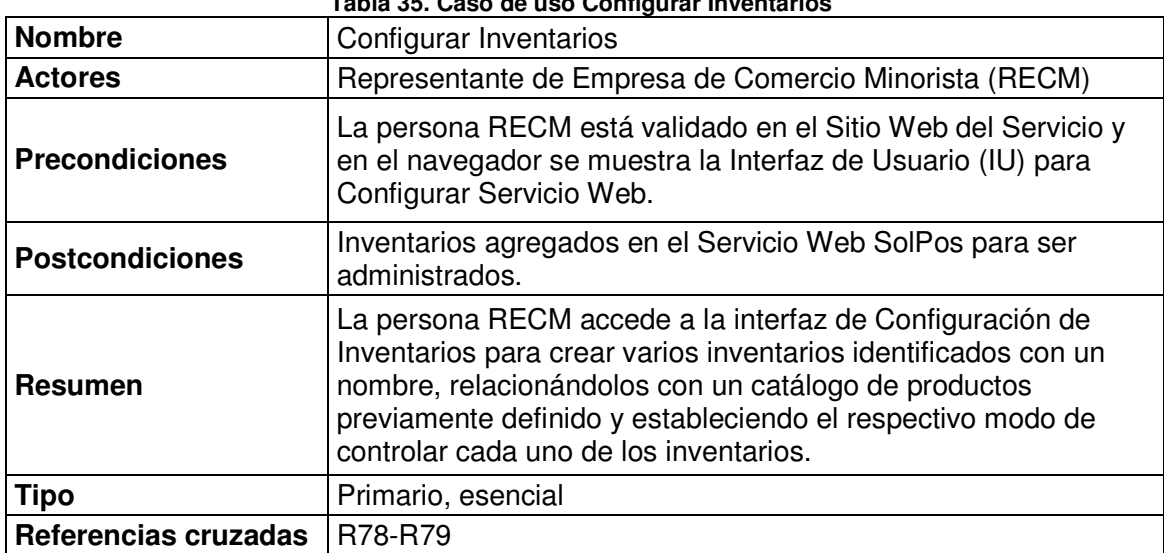

**Tabla 35. Caso de uso Configurar Inventarios** 

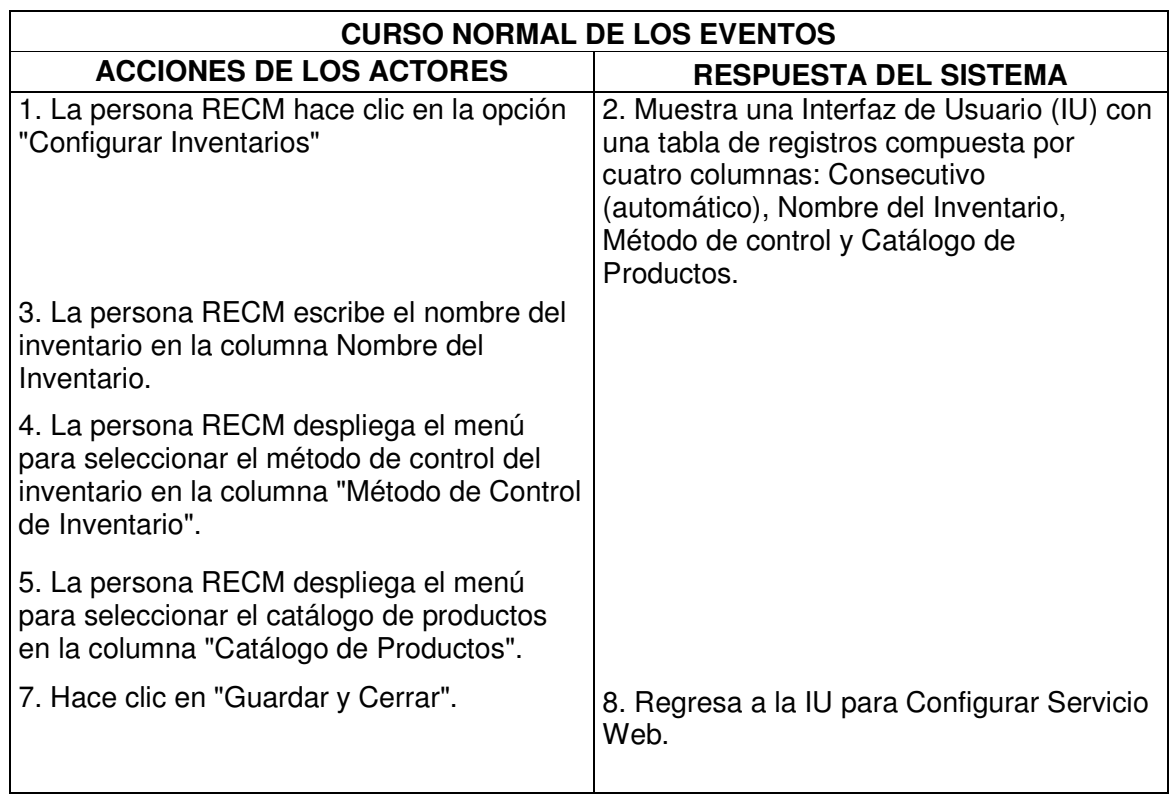

## **12.3.2.5 Caso de uso crear catálogo de productos**

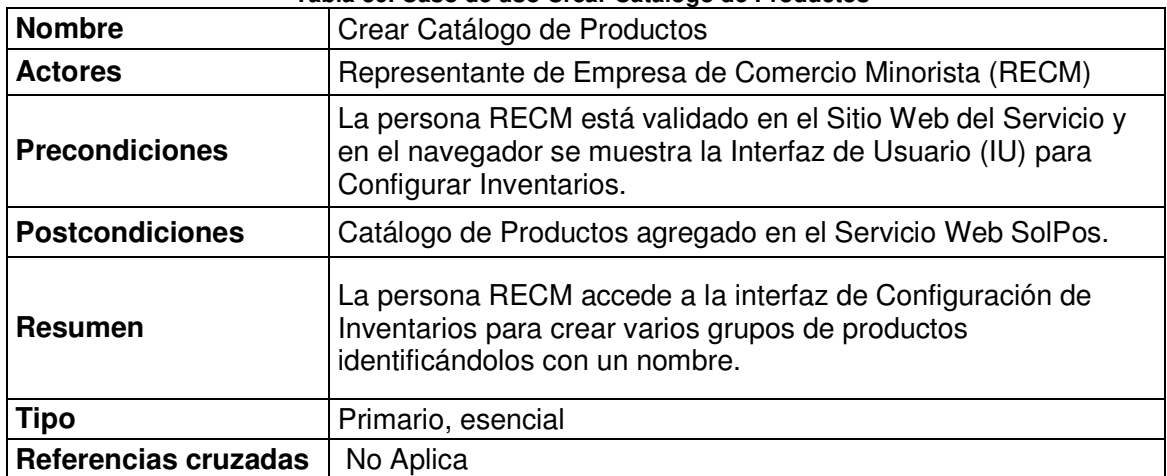

**Tabla 36. Caso de uso Crear Catalogo de Productos** 

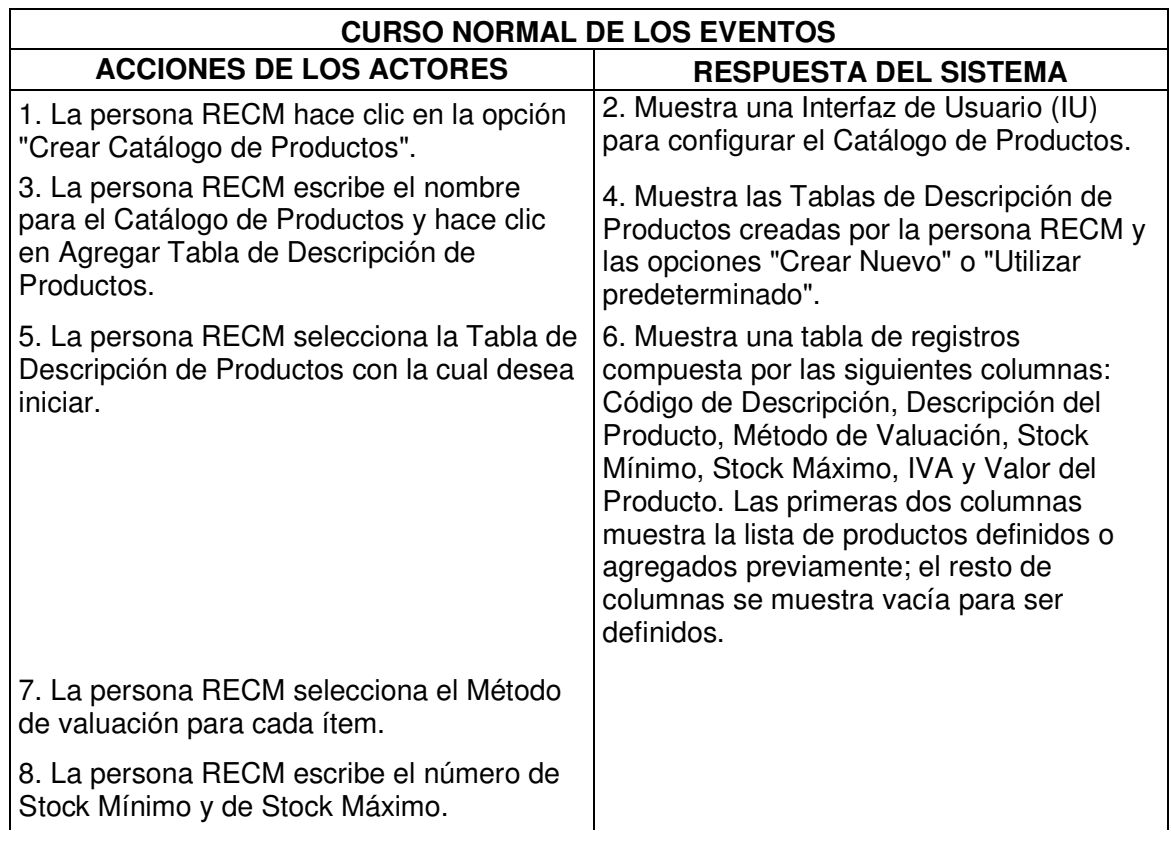

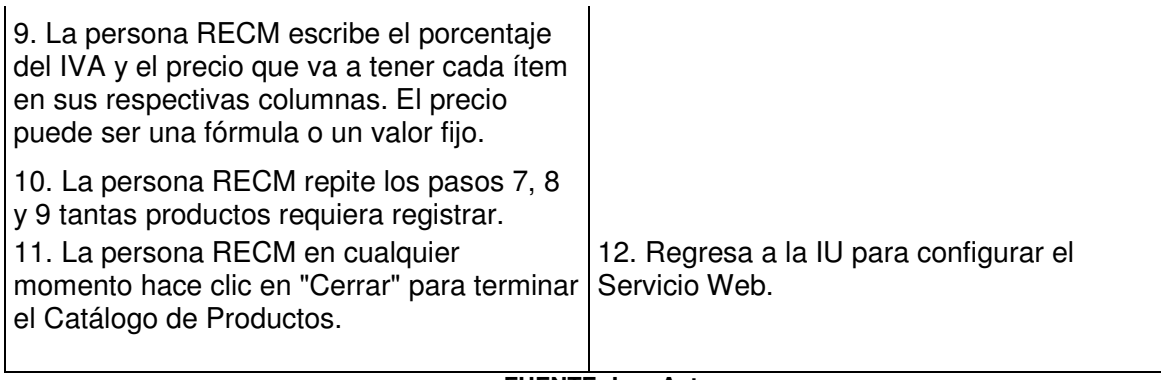

**FUENTE: Los Autores** 

# **12.3.2.6 Caso de uso crear tabla de descripción de productos**

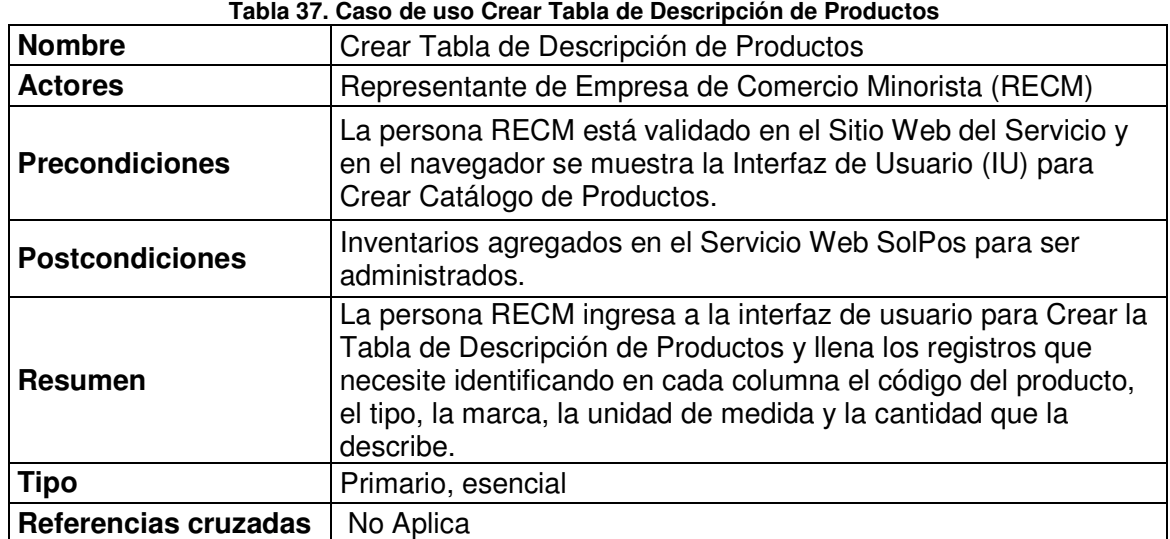

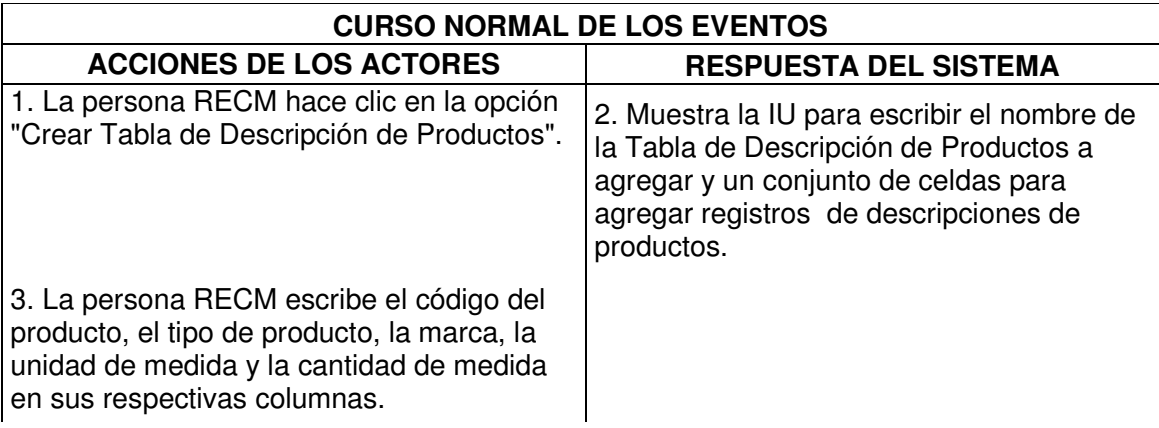

4. Luego de registrar todos los productos hace clic en "Guardar y cerrar".

**FUENTE: Los Autores** 

### **12.3.2.7 Caso de uso crear usuarios**

#### **Tabla 38. Caso de uso Crear Usuarios**

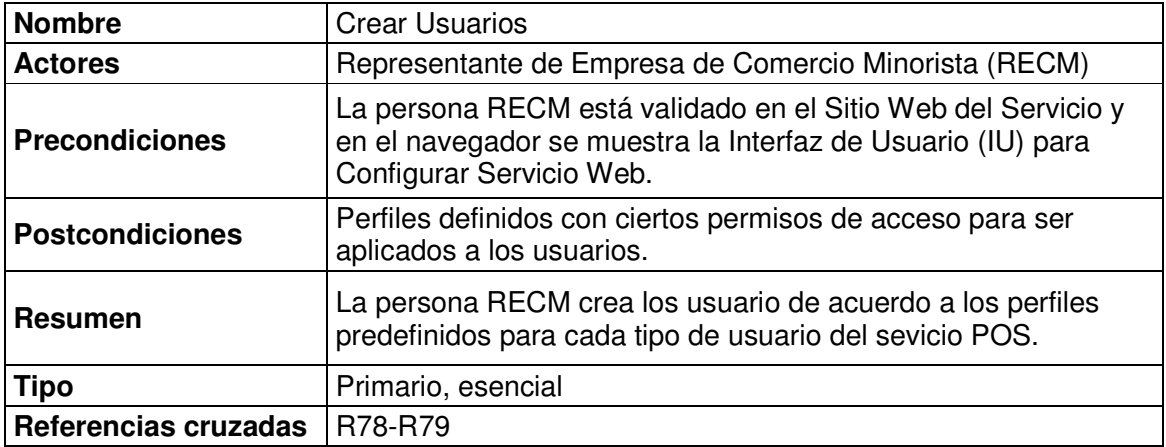

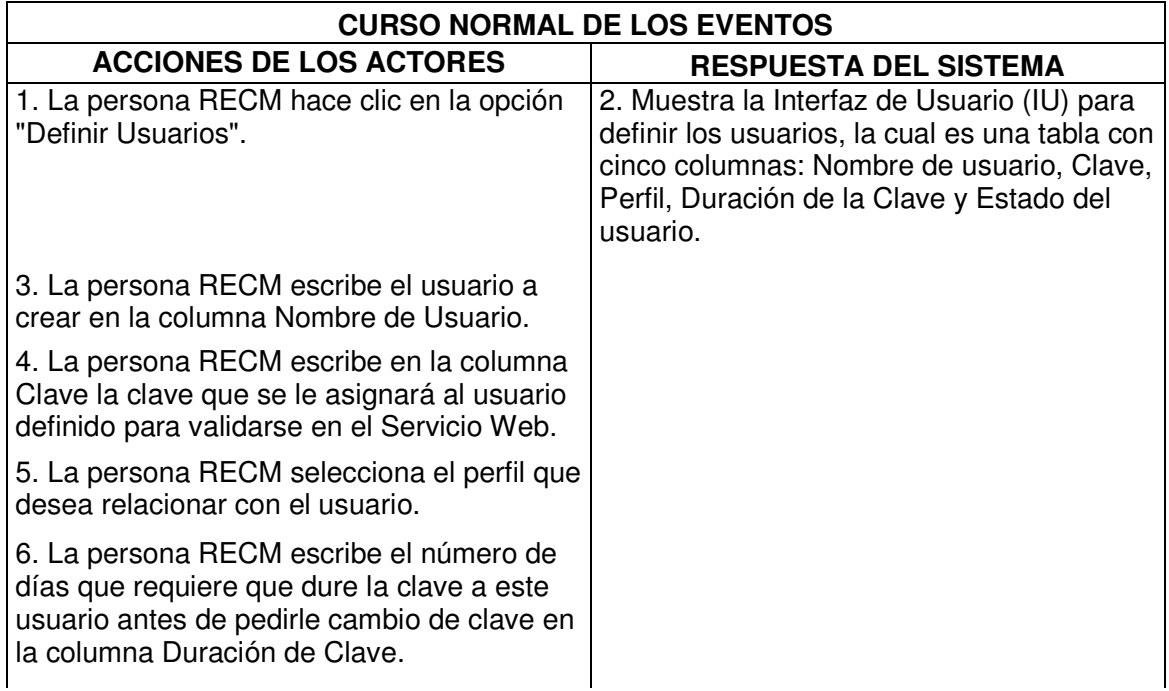

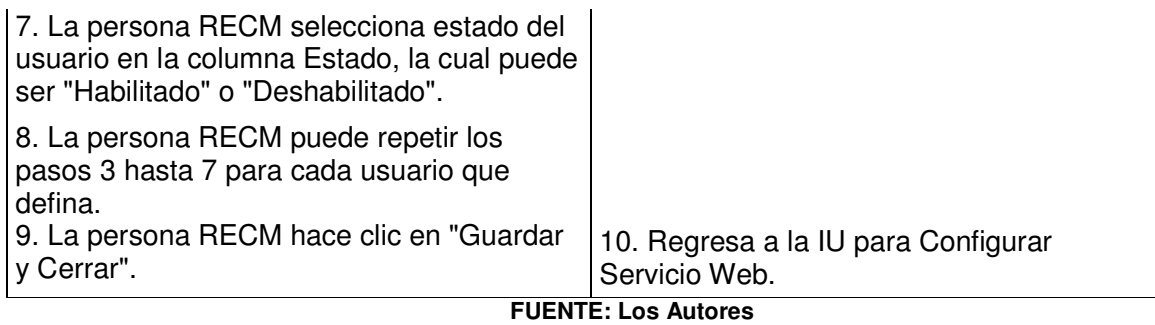

# **12.3.2.8 Caso de uso definir perfiles de usuario**

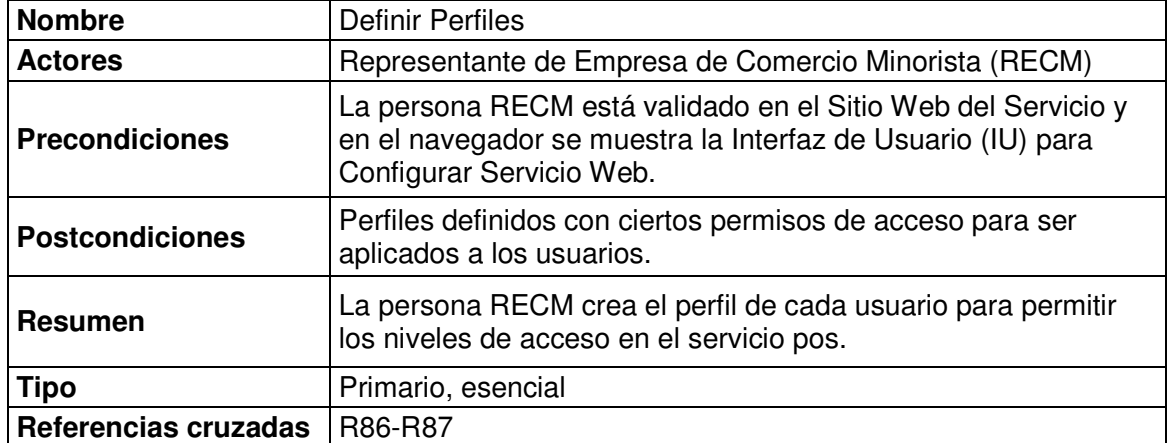

**Tabla 39. Caso de uso Definir Perfiles de Usuario** 

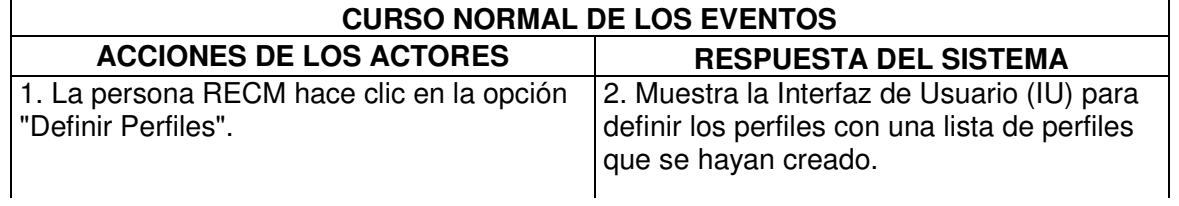

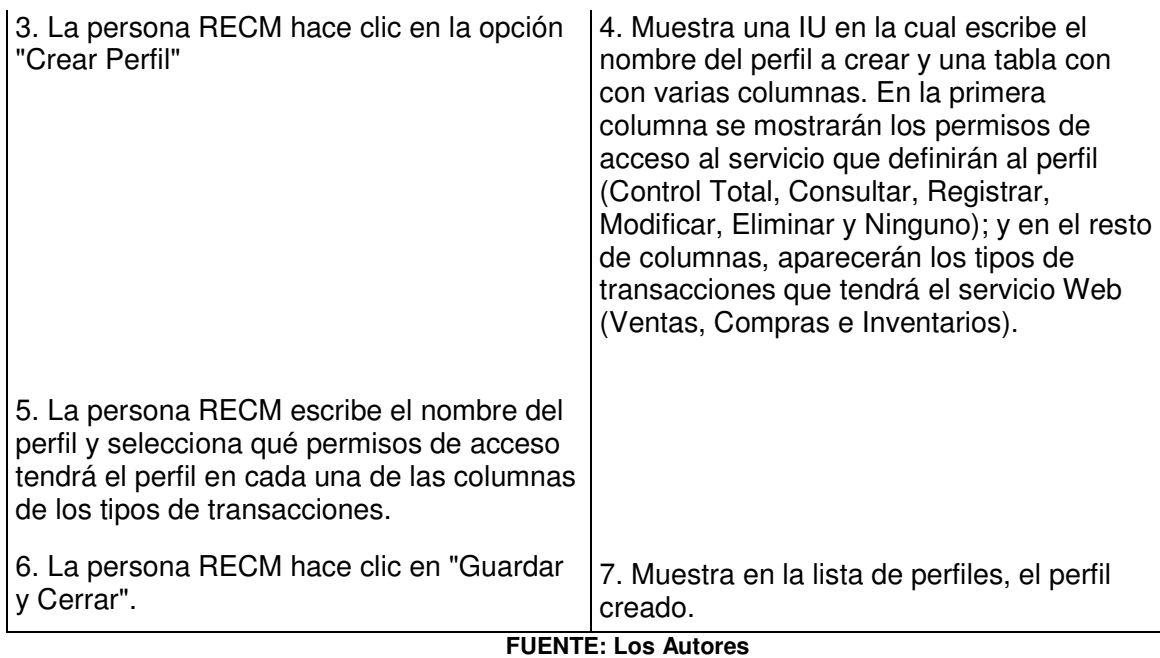

## **12.3.2.9 Caso de uso realizar pago mensual**

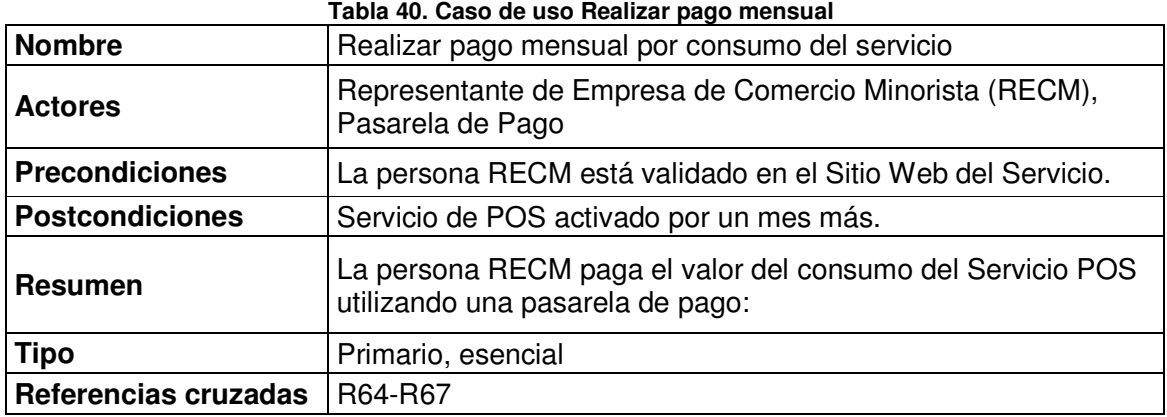

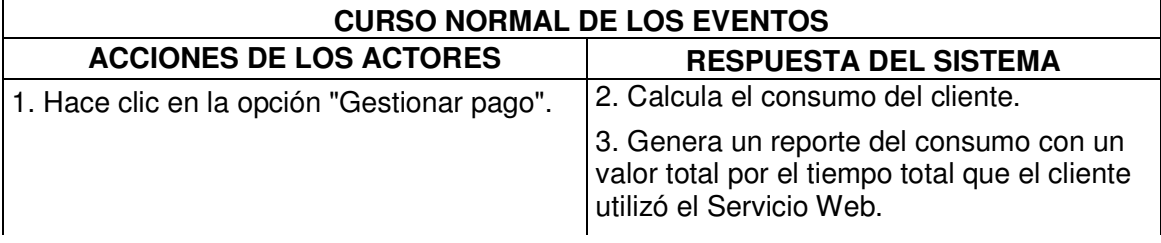

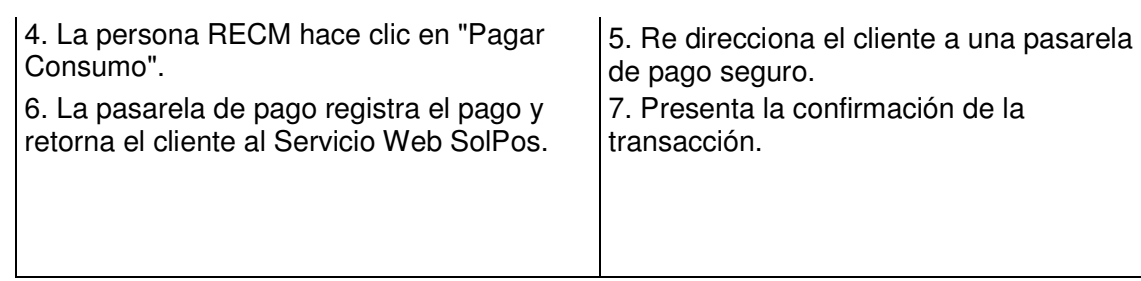

**FUENTE: Los Autores** 

# **12.3.2.10 Calcular consumo**

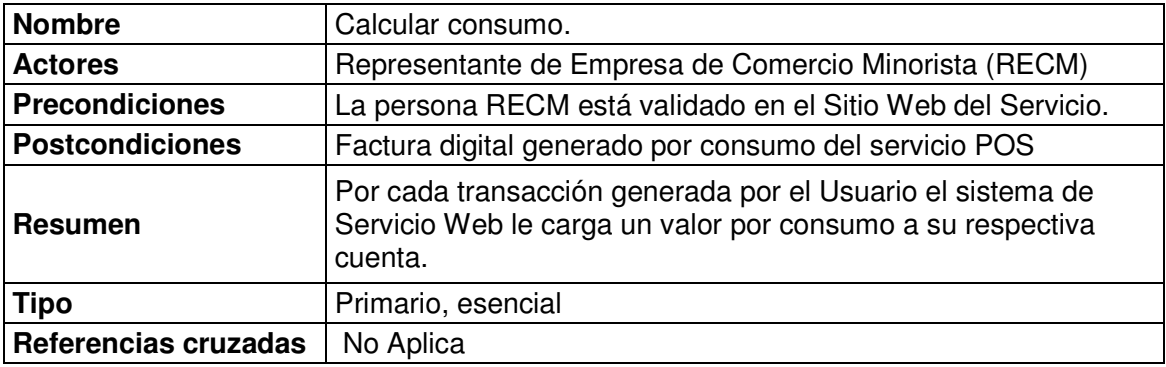

**Tabla 41. Caso de uso Calcular consumo** 

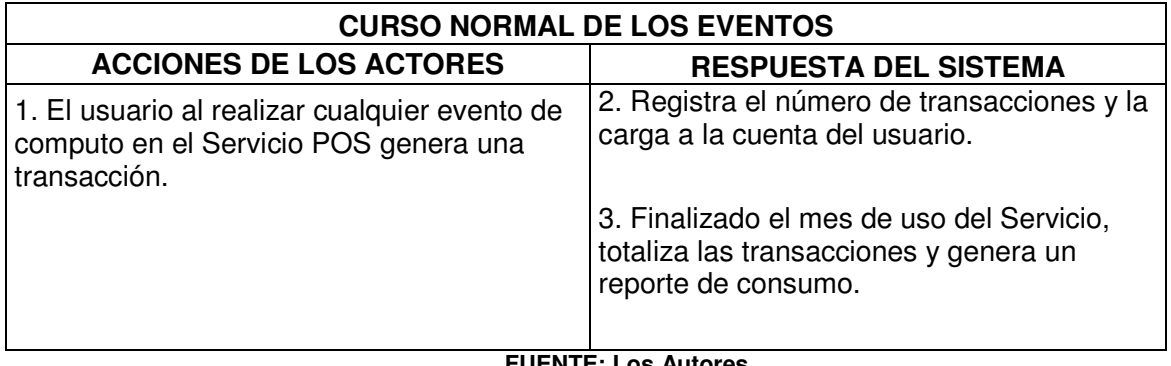

# **12.3.2.11 Caso de uso registrar pago por utilización del servicio**

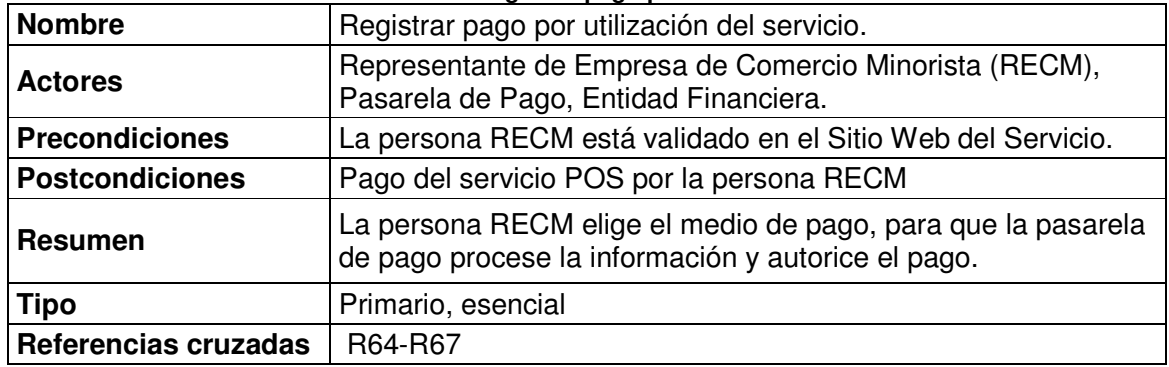

#### **Tabla 42. Caso de uso Registrar pago por utilización del Servicio**

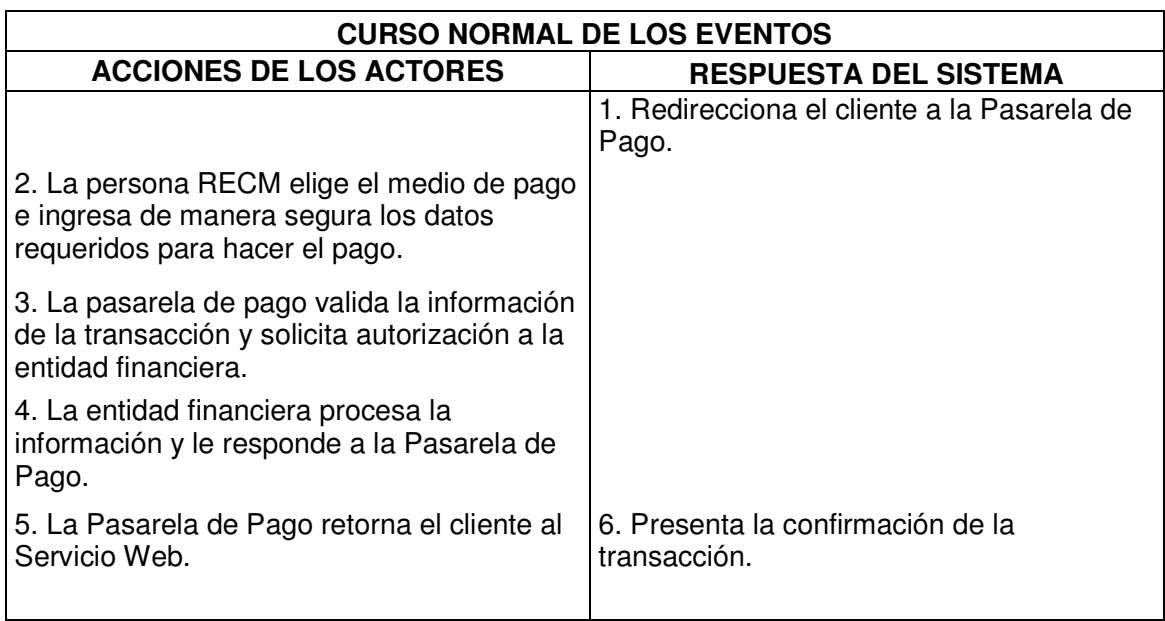

**FUENTE: Los Autores** 

# **12.3.2.12 Caso de uso exportar datos**

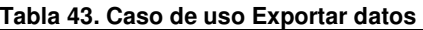

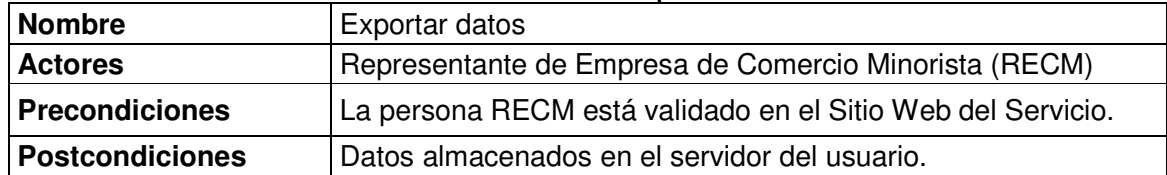

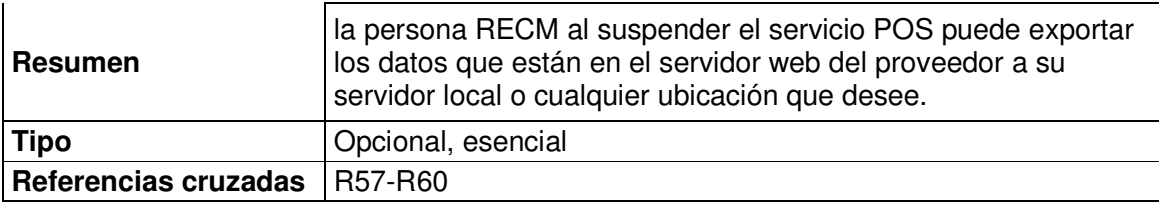

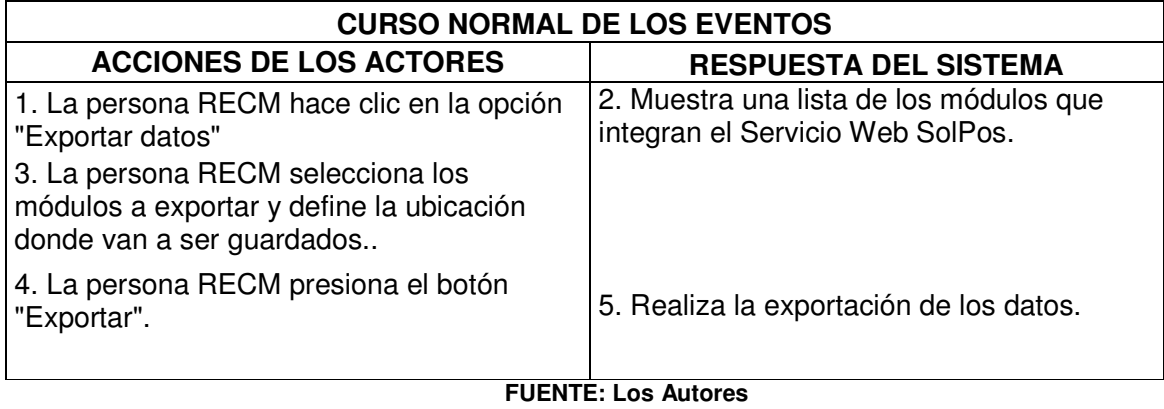

# **12.3.2.13 Caso de uso eliminar suscripción**

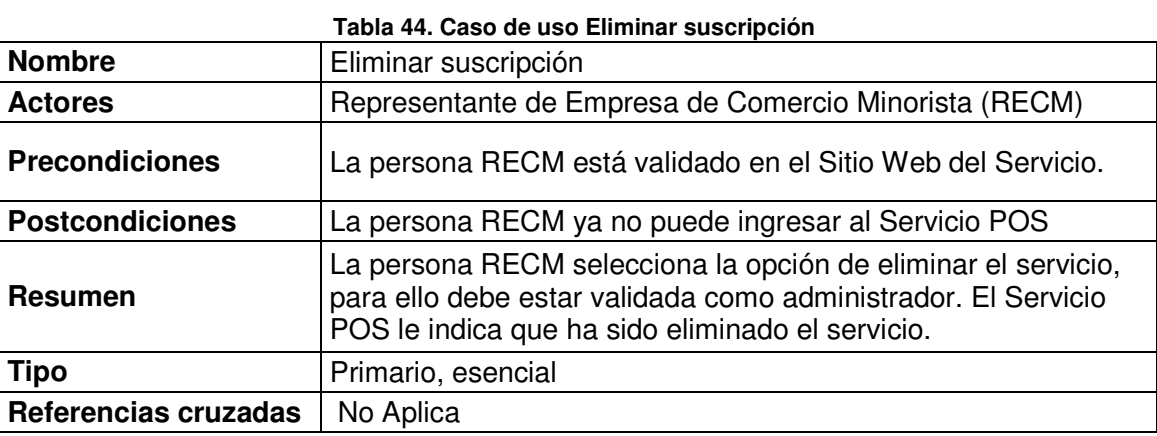

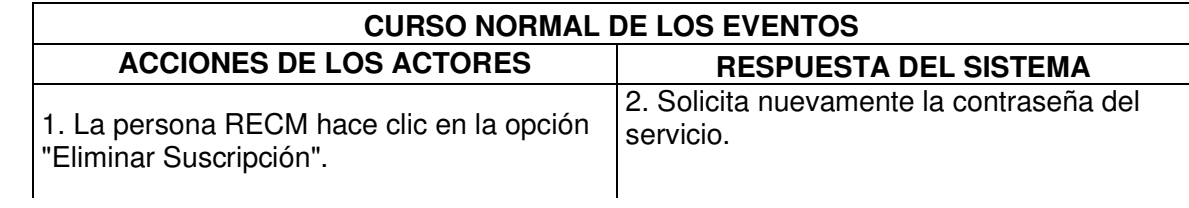

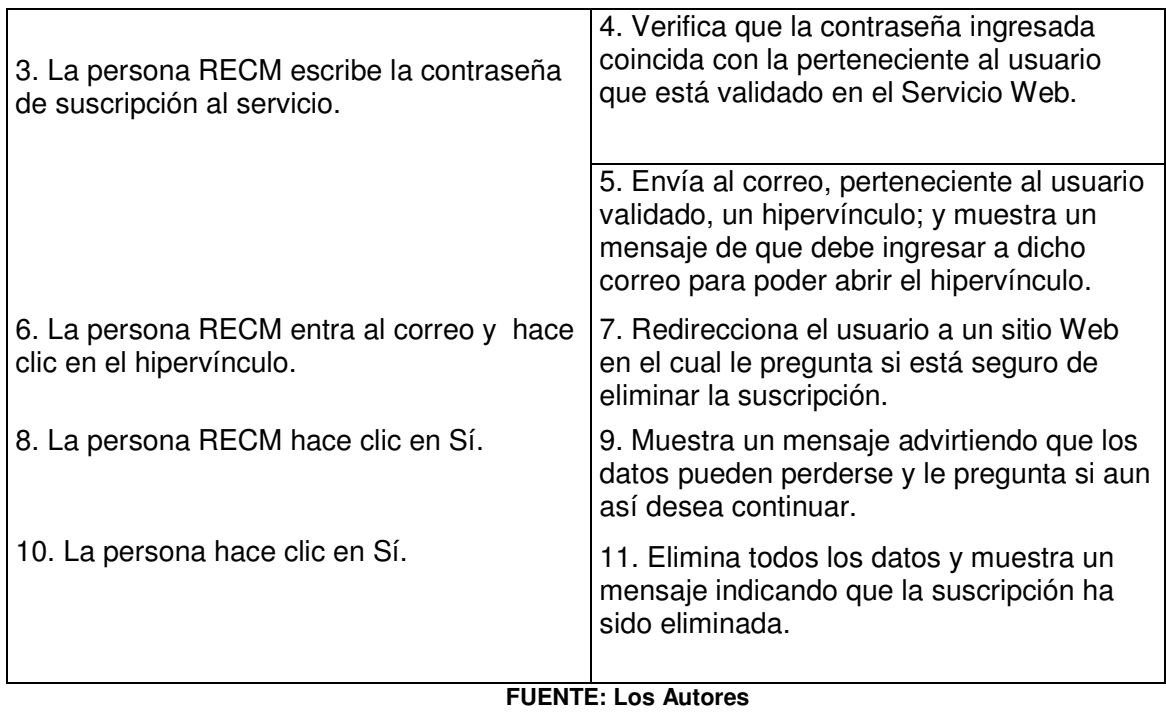

# **12.3.2.14 Caso de uso publicar Servicios**

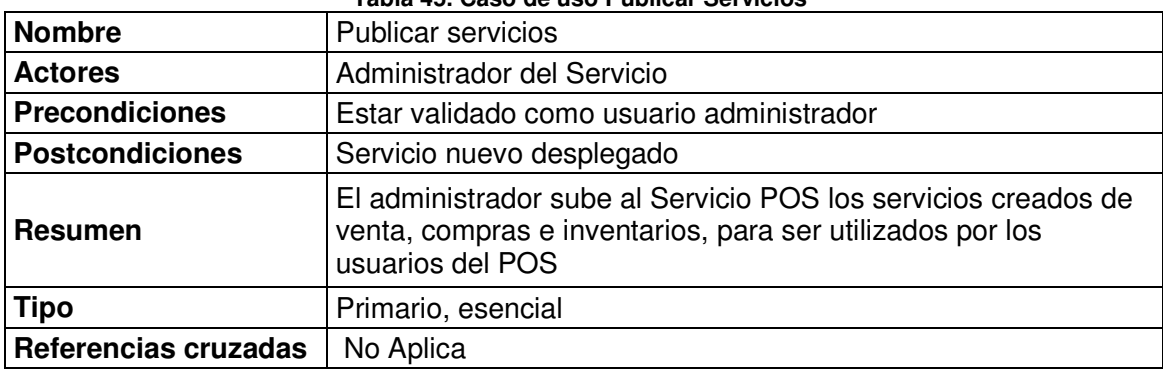

#### **Tabla 45. Caso de uso Publicar Servicios**

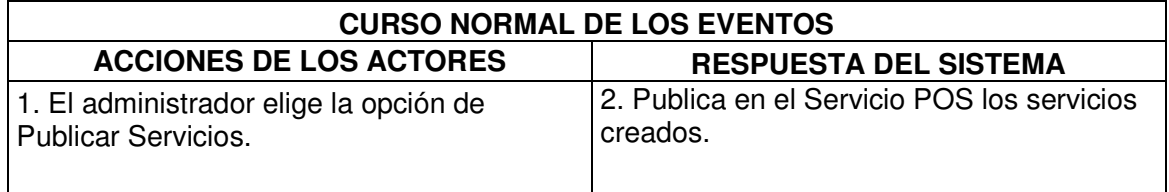

### **12.3.2.15 Caso de uso actualizar servicios**

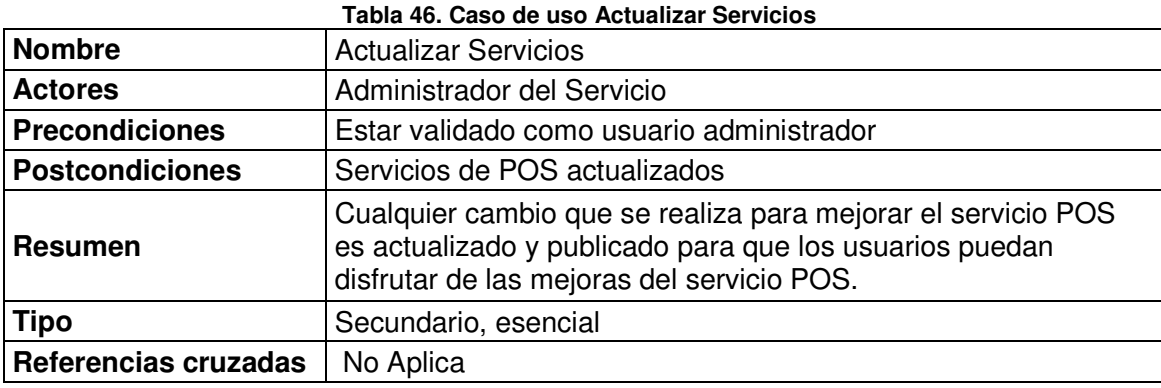

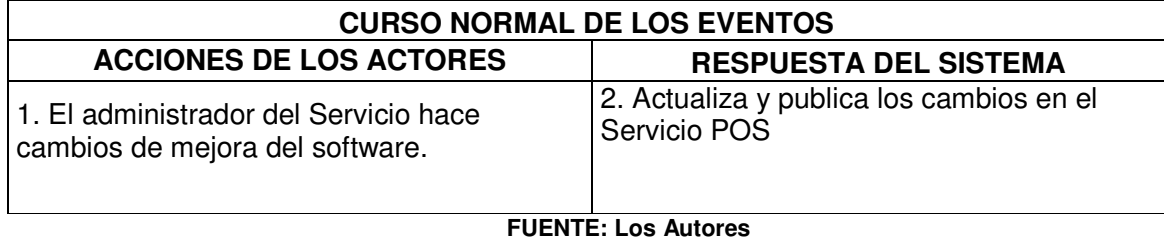

# **12.3.2.16 Caso de uso Brindar soporte de servicio SolPos a los clientes**

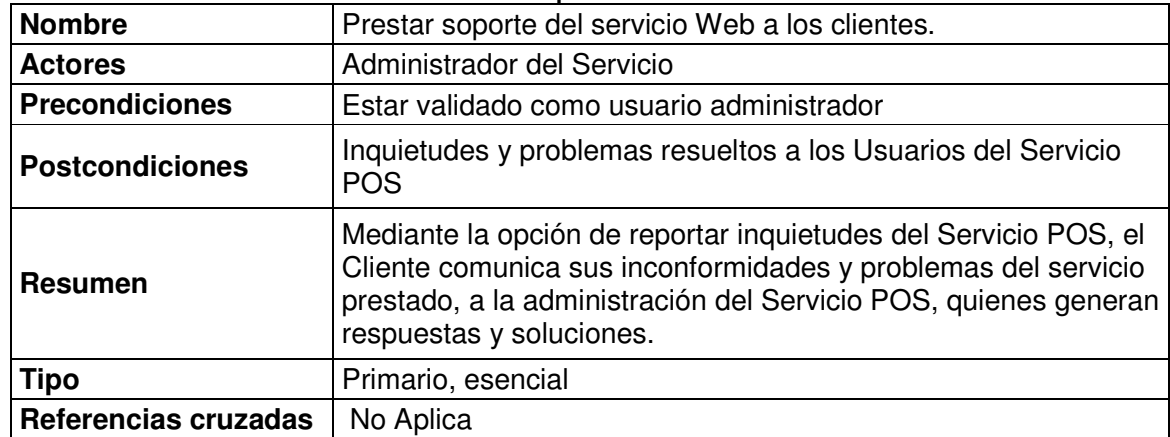

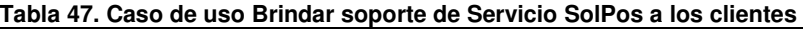

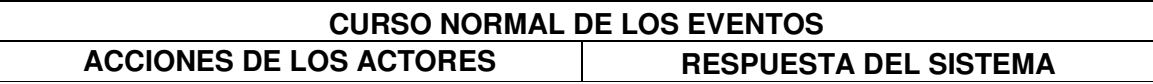

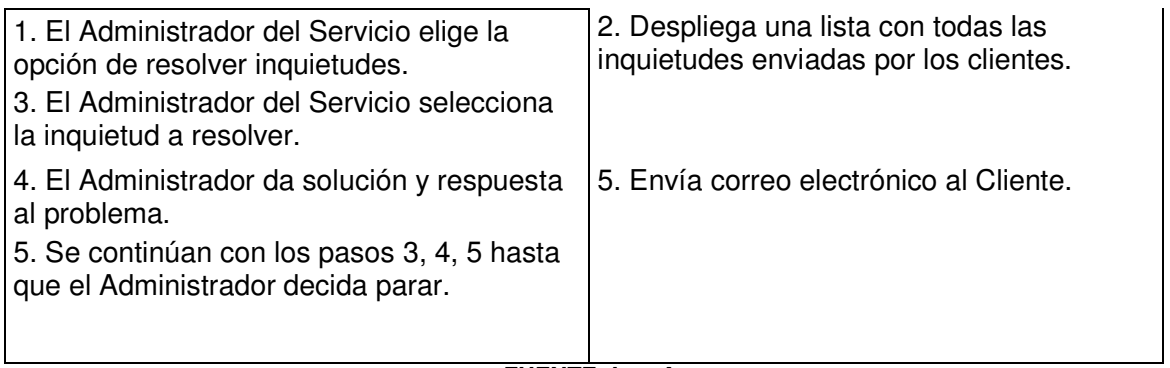

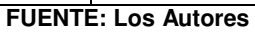

### **12.3.3 Diagrama Casos de Uso - software comercial**

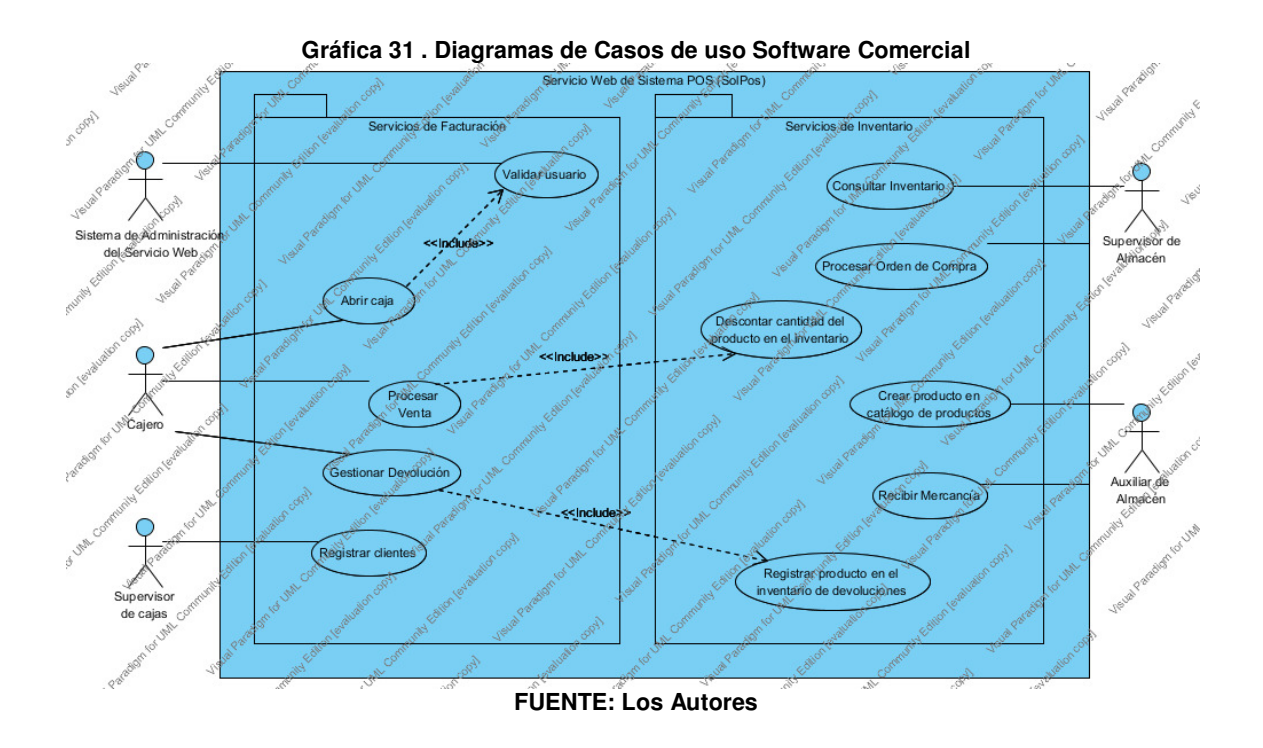

**12.3.4 Escenarios de Casos de Uso - software comercial** 

## **12.3.4.1 Caso de uso abrir Caja**

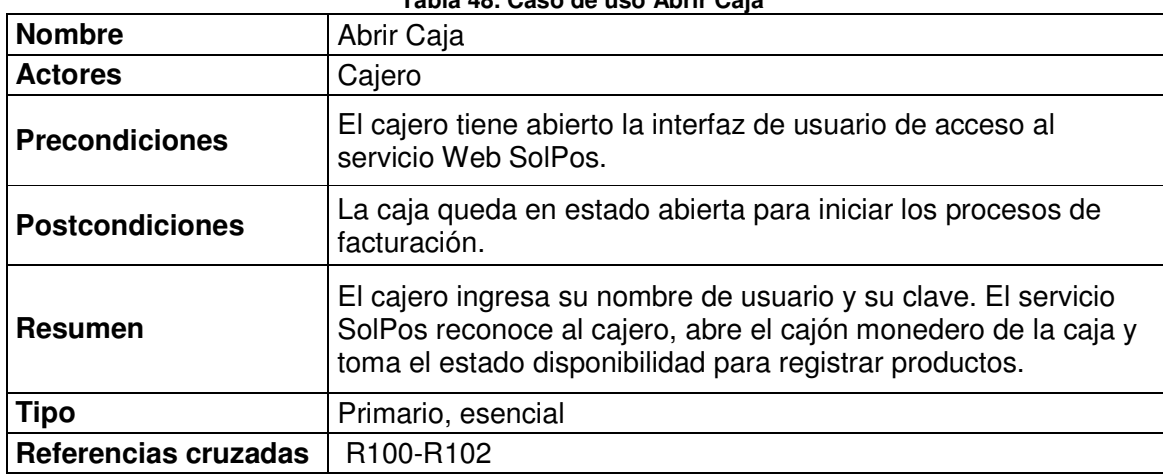

#### **Tabla 48. Caso de uso Abrir Caja**

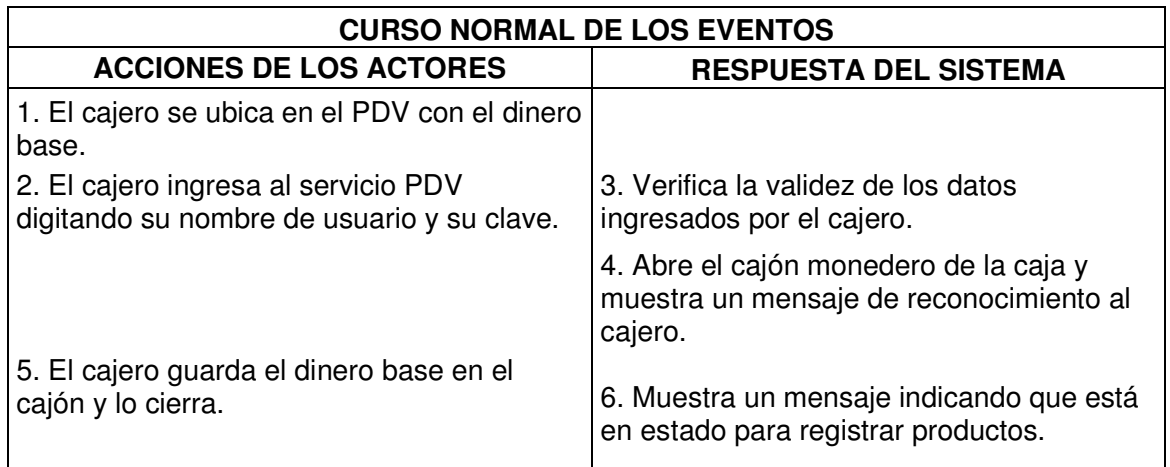

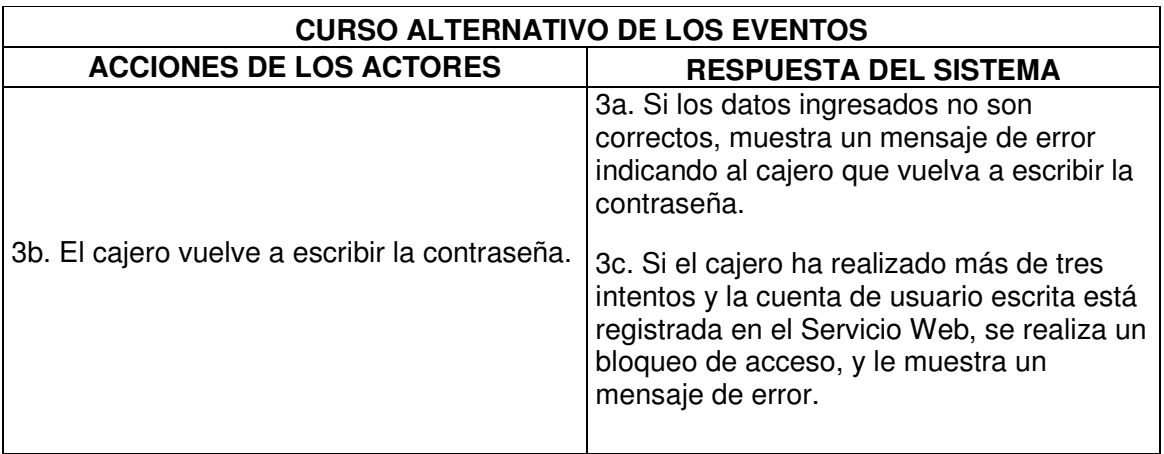

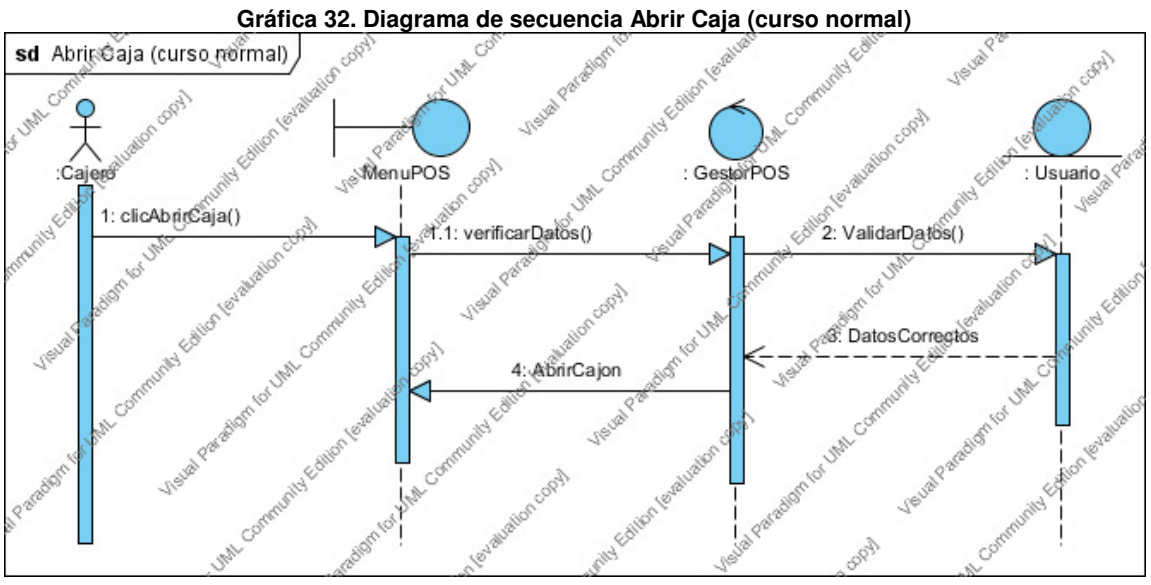

**FUENTE: Los Autores** 

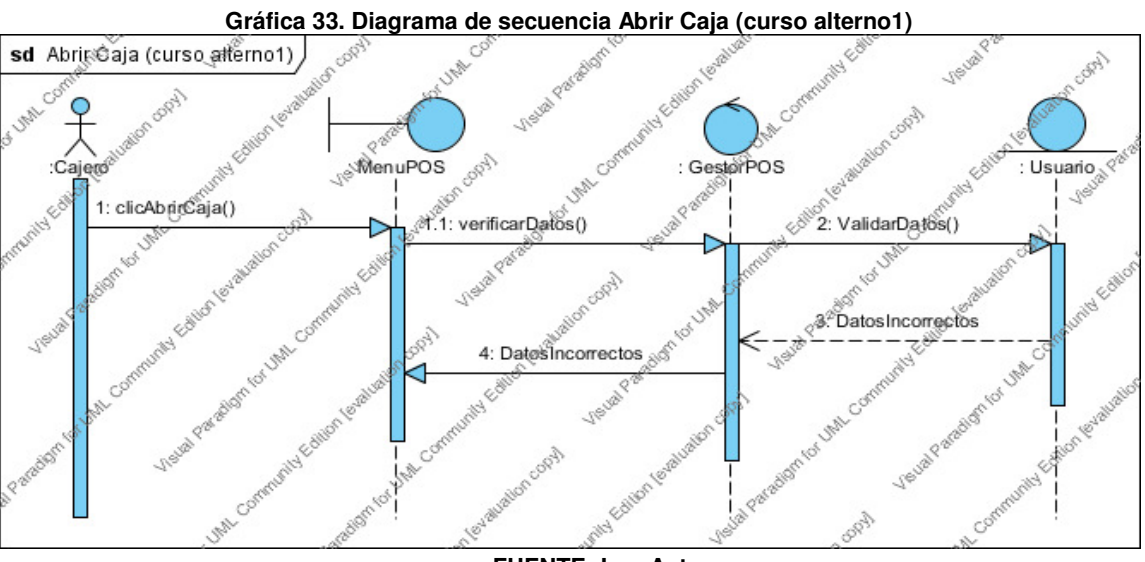

**FUENTE: Los Autores** 

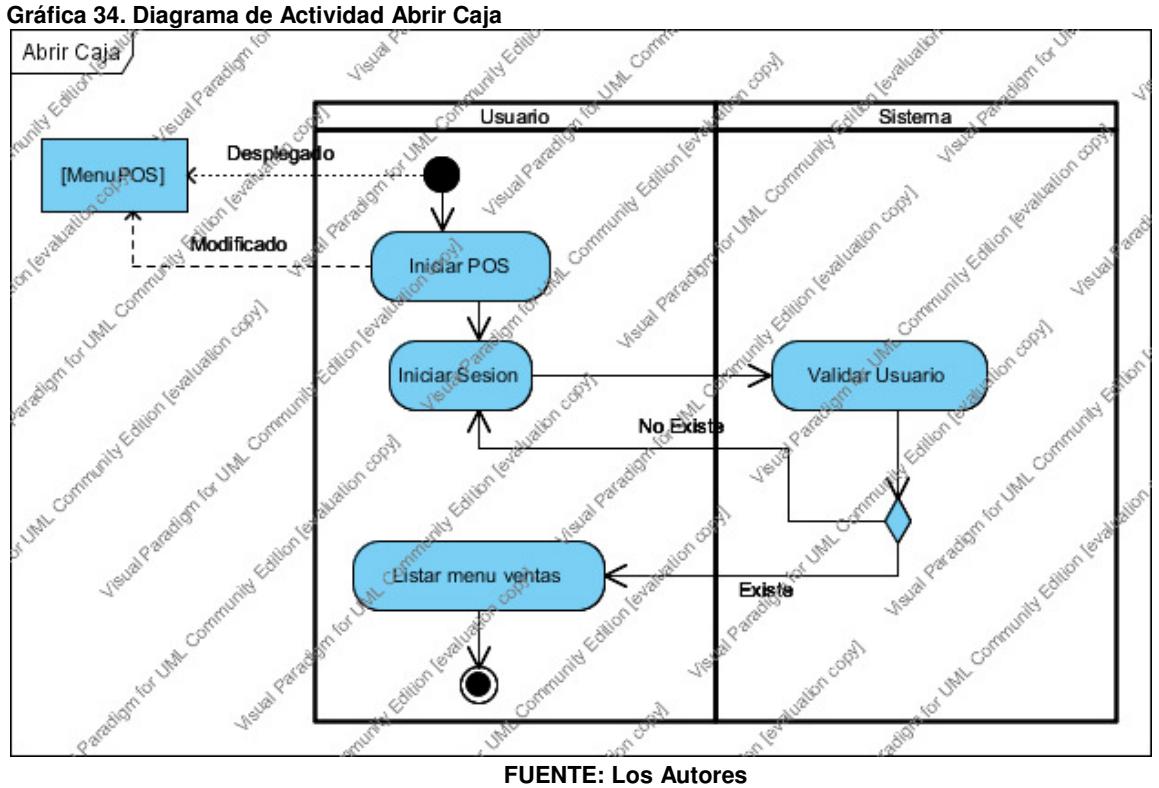

### **12.3.4.2 Caso de uso validar usuario**

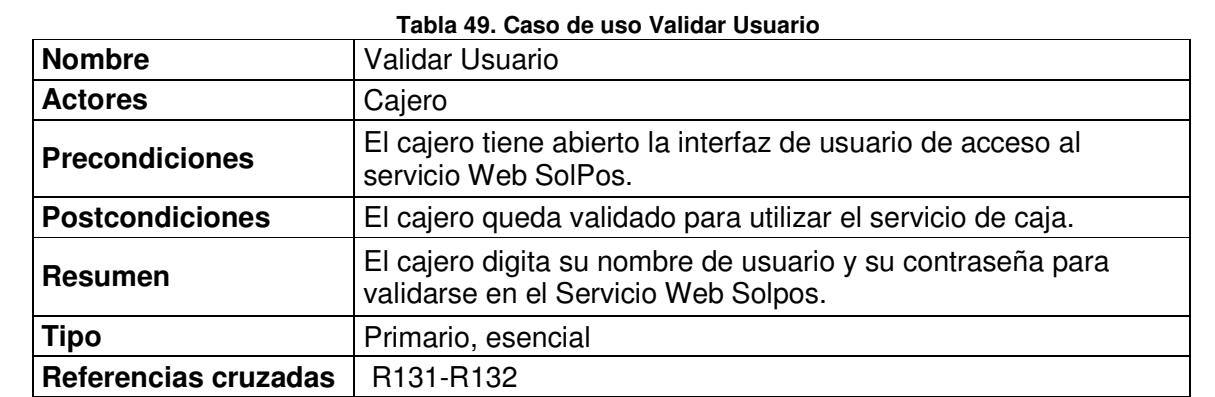

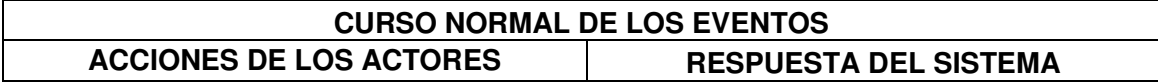

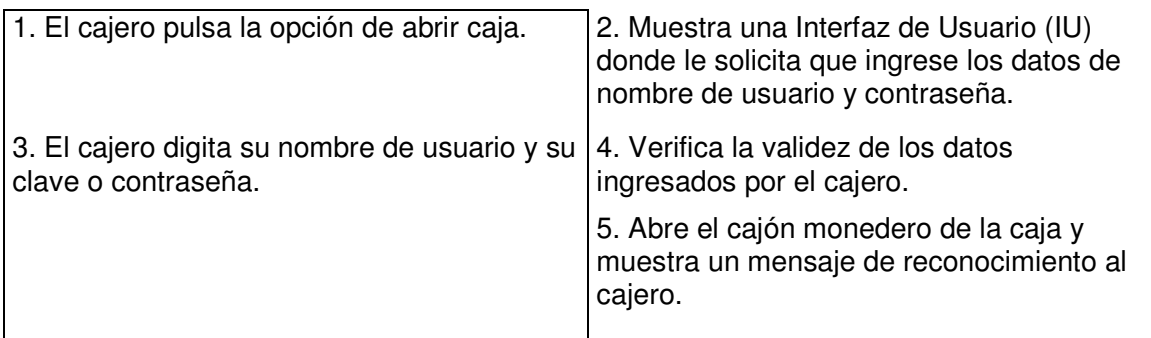

| <b>CURSO ALTERNATIVO DE LOS EVENTOS</b>        |                                                                                                    |  |  |  |
|------------------------------------------------|----------------------------------------------------------------------------------------------------|--|--|--|
| <b>ACCIONES DE LOS ACTORES</b>                 | <b>RESPUESTA DEL SISTEMA</b>                                                                                                    |  |  |  |
|                                                | 4a. Si los datos ingresados no son<br>correctos, muestra un mensaje de error<br>indicando al cajero que vuelva a escribir la<br>contraseña.                                                          |  |  |  |
| 4b. El cajero vuelve a escribir la contraseña. | 4c. Si el cajero ha realizado más de tres<br>intentos y la cuenta de usuario escrita está<br>registrada en el Servicio Web, se realiza un<br>bloqueo de acceso, y le muestra un<br>mensaje de error. |  |  |  |

**FUENTE: Los Autores** 

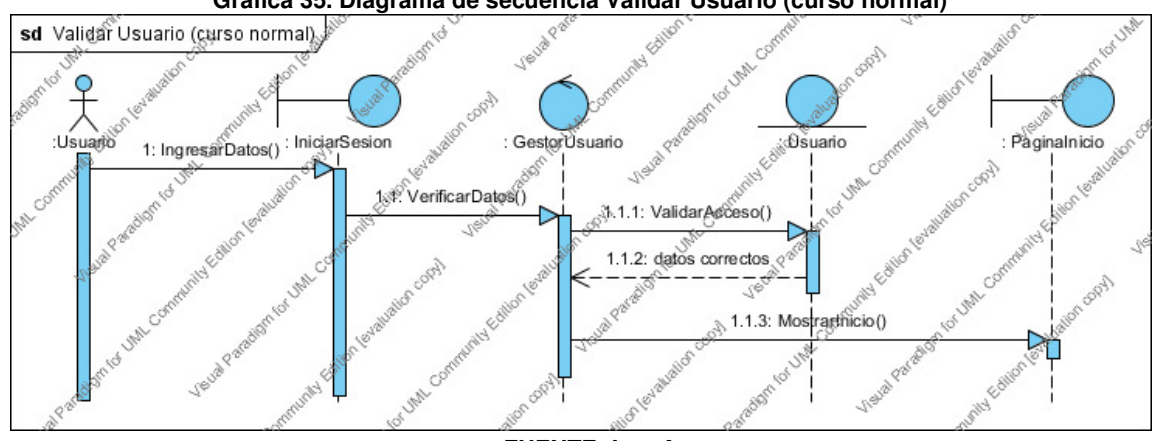

## **Gráfica 35. Diagrama de secuencia Validar Usuario (curso normal)**

**FUENTE: Los Autores** 

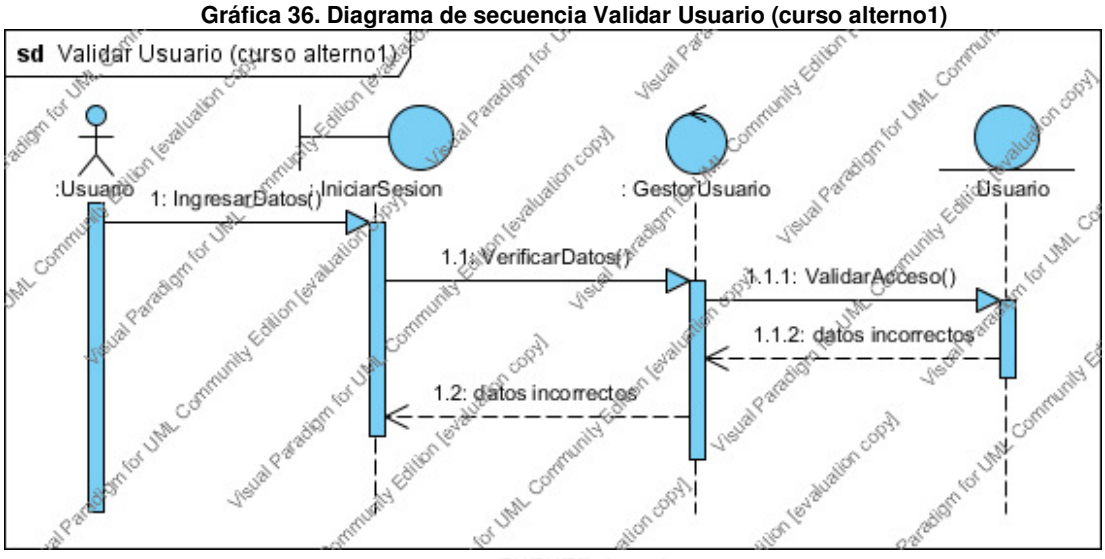

**FUENTE: Los Autores** 

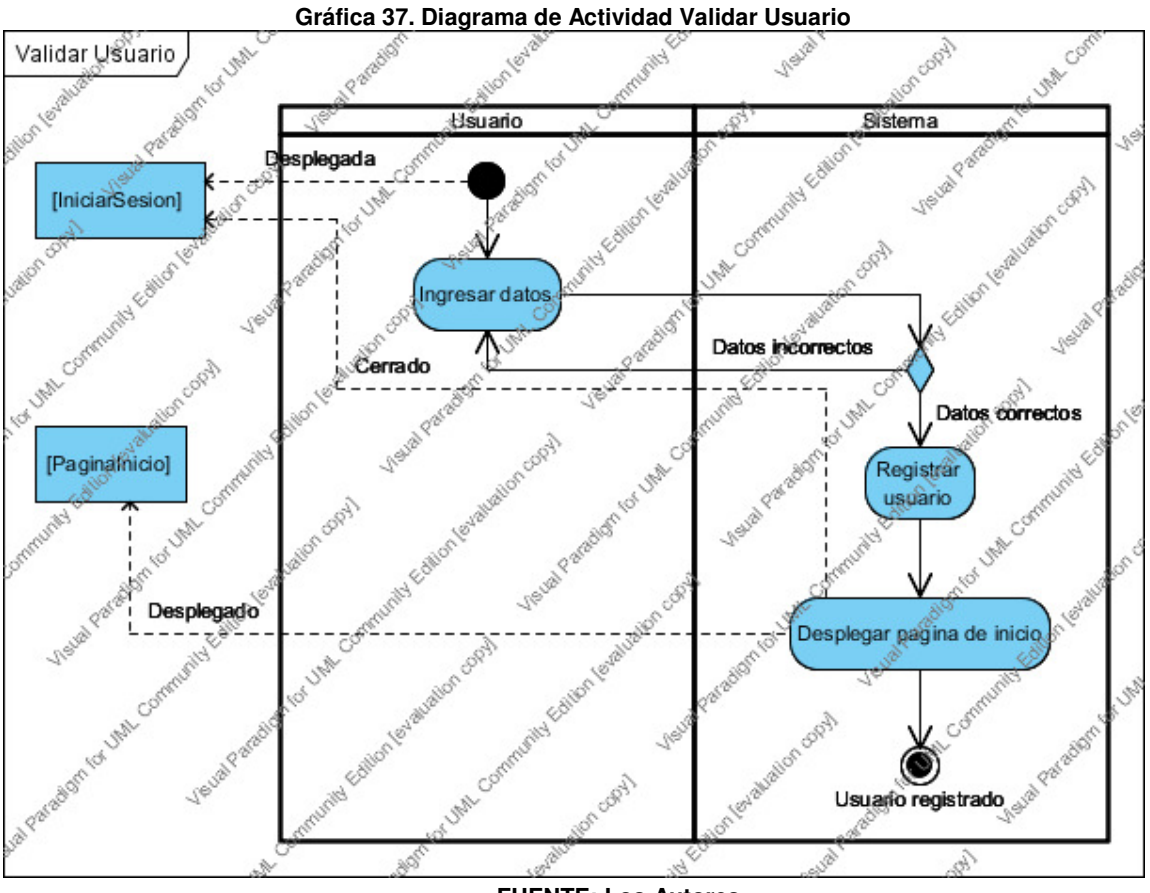

**FUENTE: Los Autores** 

# **12.3.4.3 Caso de uso procesar venta**

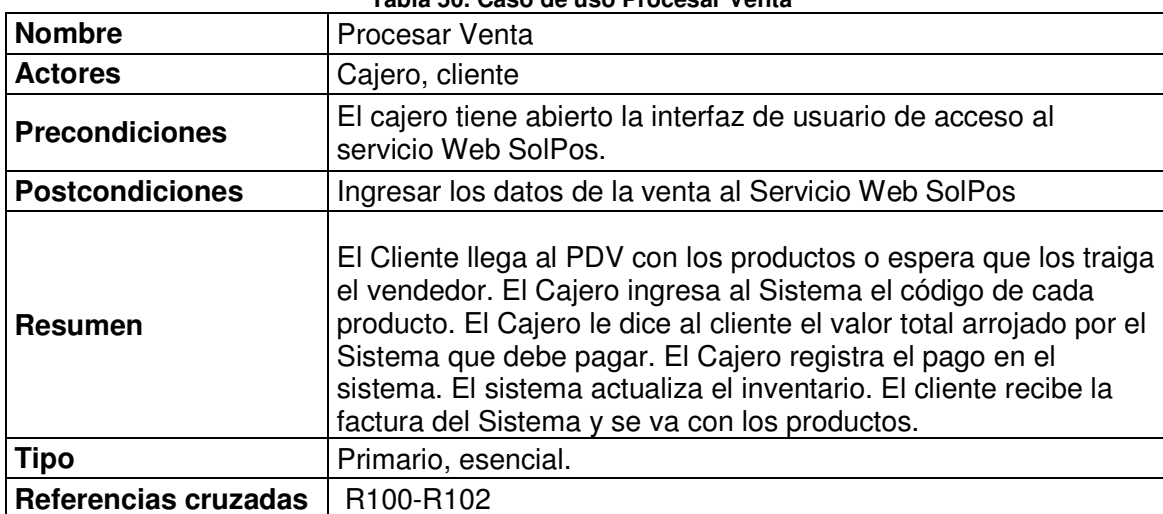

**Tabla 50. Caso de uso Procesar Venta** 

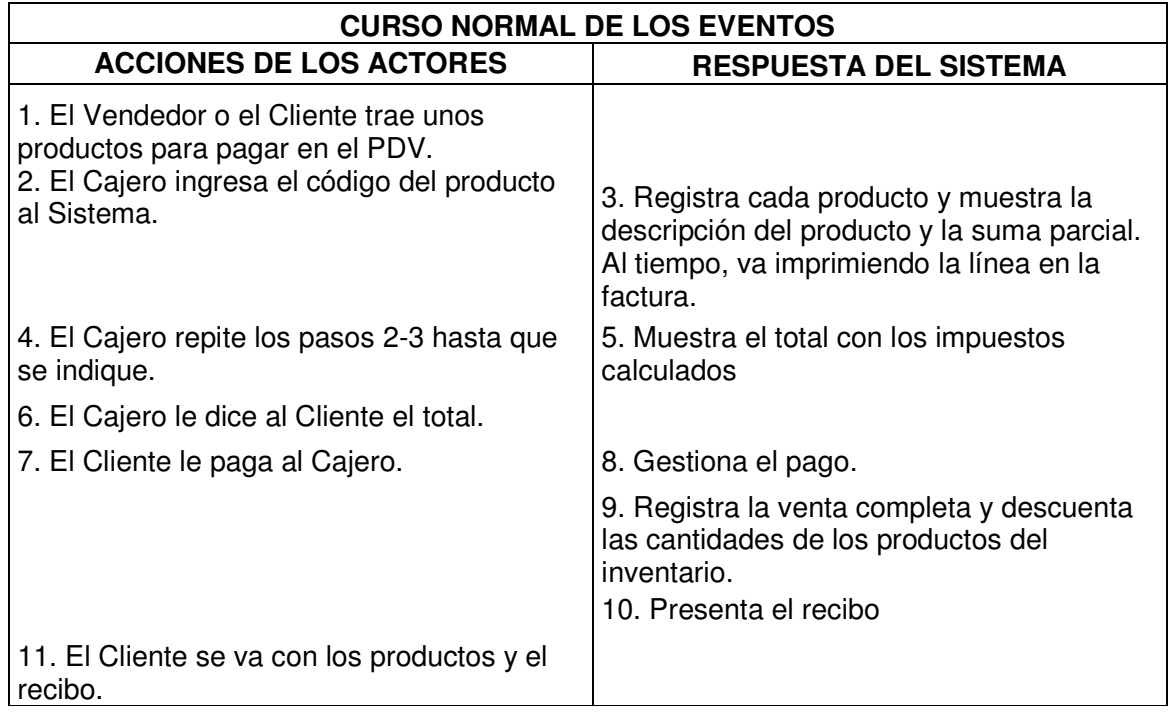

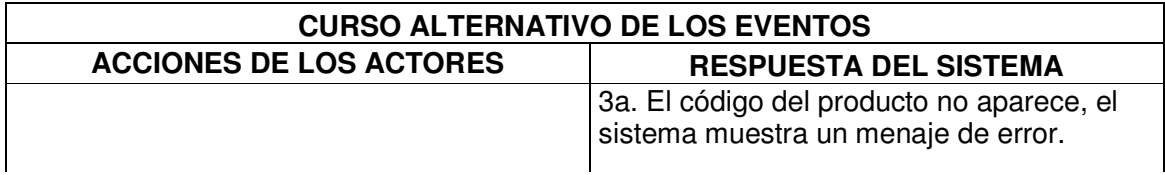

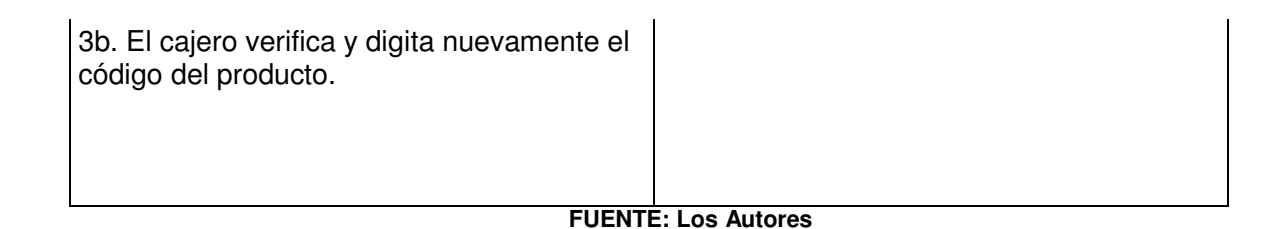

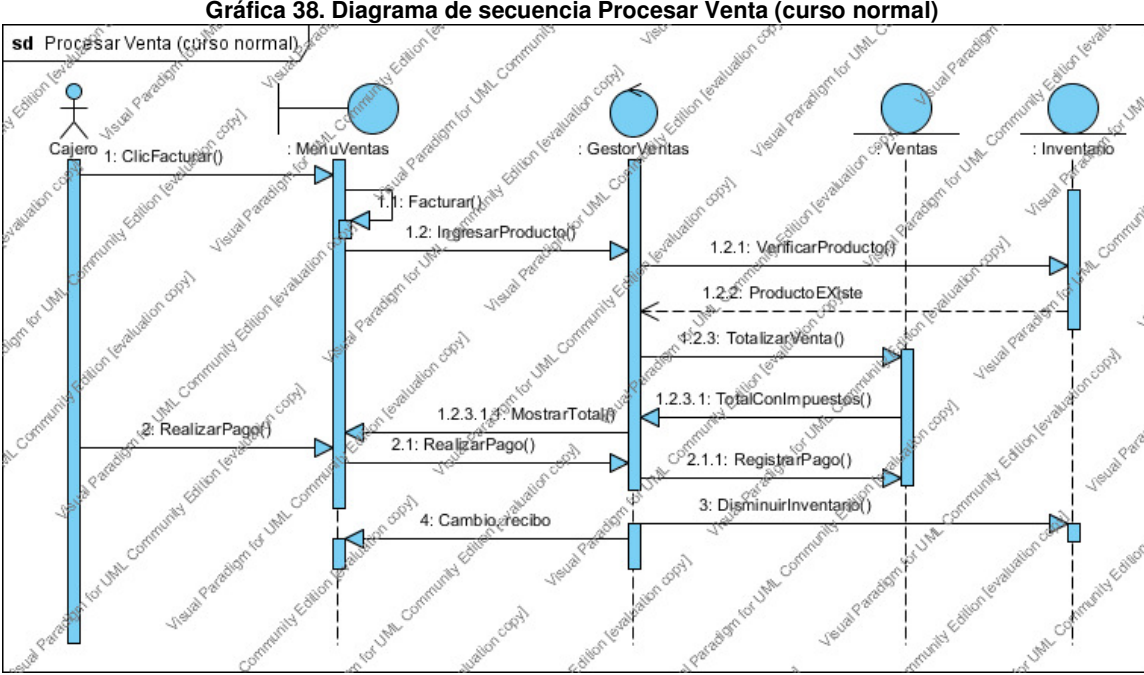

**Gráfica 38. Diagrama de secuencia Procesar Venta (curso normal)** 

**FUENTE: Los Autores** 

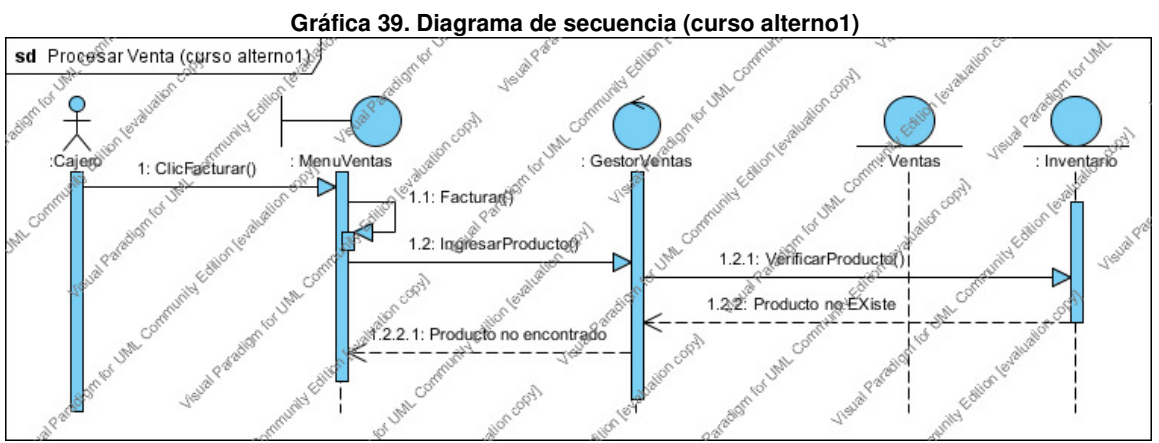

**FUENTE: Los Autores** 

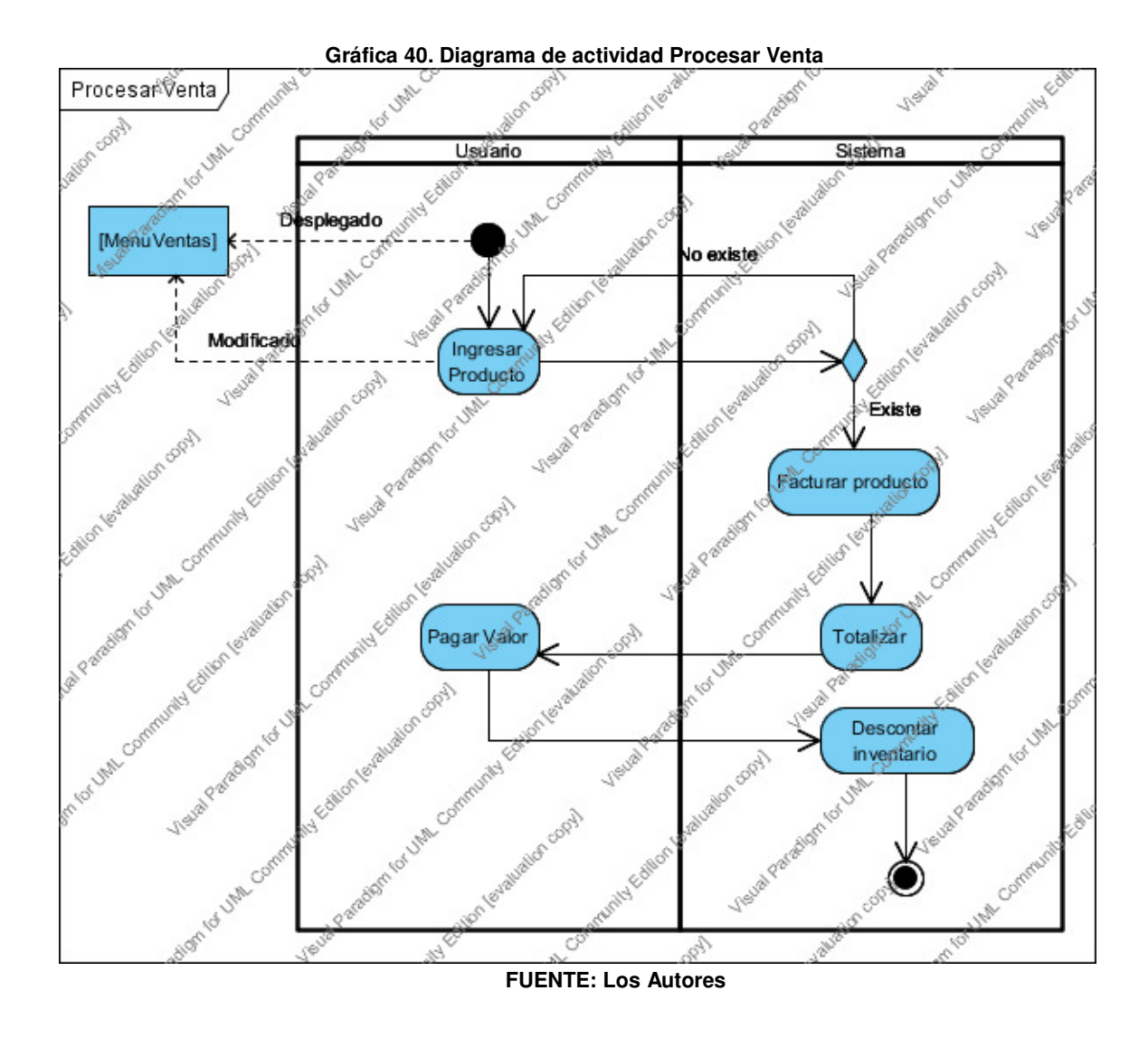

## **12.3.4.4 Caso de uso descontar cantidad del producto en el inventario**

| <b>Nombre</b>          | Descontar cantidad del producto en el inventario                                                            |  |  |
|------------------------|----------------------------------------------------------------------------------------------------|--|--|
| <b>Actores</b>         | Cajero                                                                                                    |  |  |
| <b>Precondiciones</b>  | Interfaz de usuario abierta en Procesar Venta.                                                              |  |  |
| <b>Postcondiciones</b> | Disminución del inventario lógico.                                                                          |  |  |
| <b>Resumen</b>         | El cajero cuando genera factura los productos que son<br>registrados son descontados del inventario actual. |  |  |
| <b>Tipo</b>            | Primario, esencial.                                                                                         |  |  |

**Tabla 51. Caso de uso Descontar cantidad del Producto en el Inventario** 

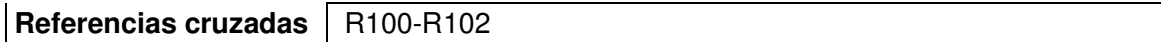

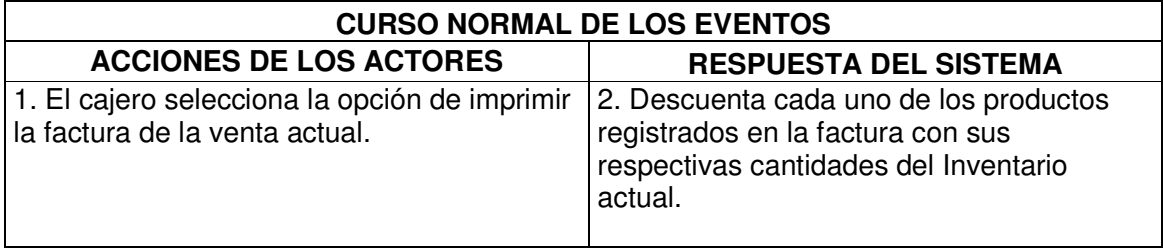

**FUENTE: Los Autores** 

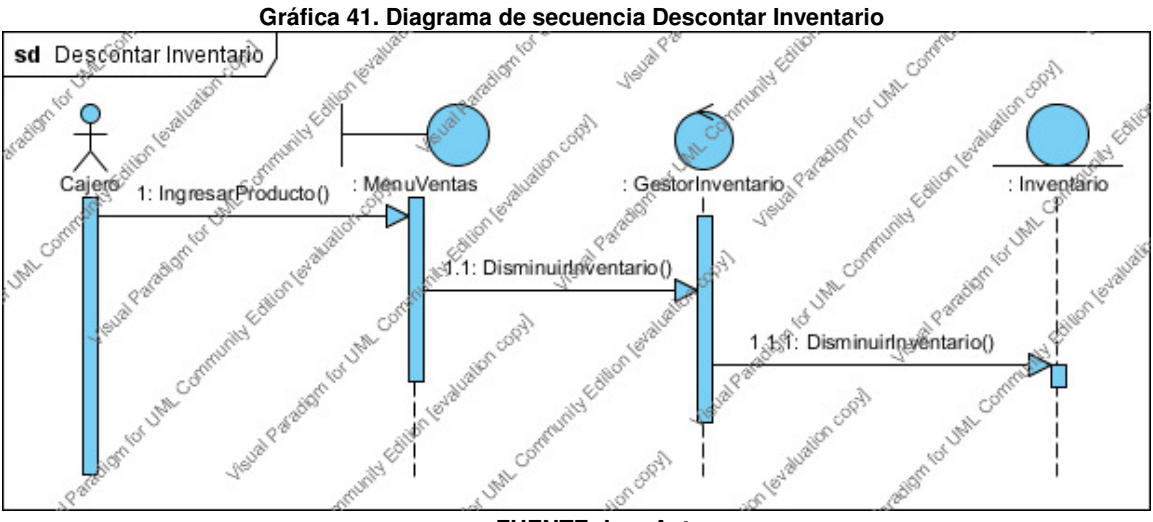

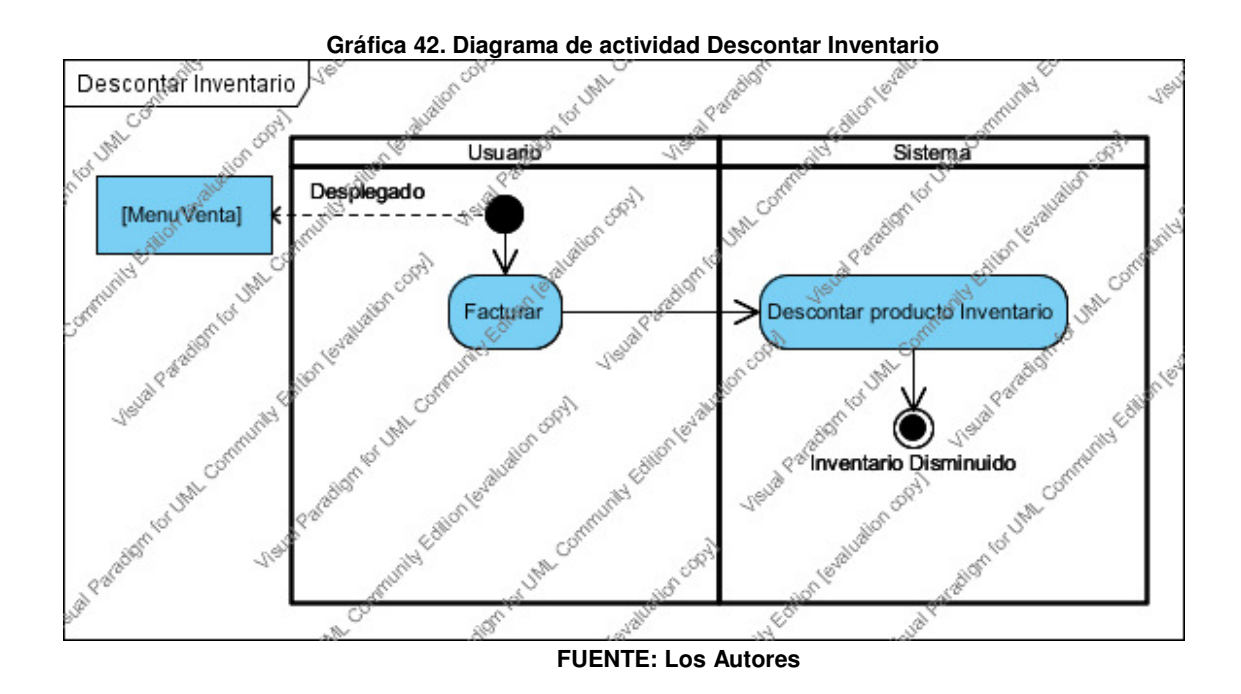

### **12.3.4.5 Caso de uso gestionar devolución**

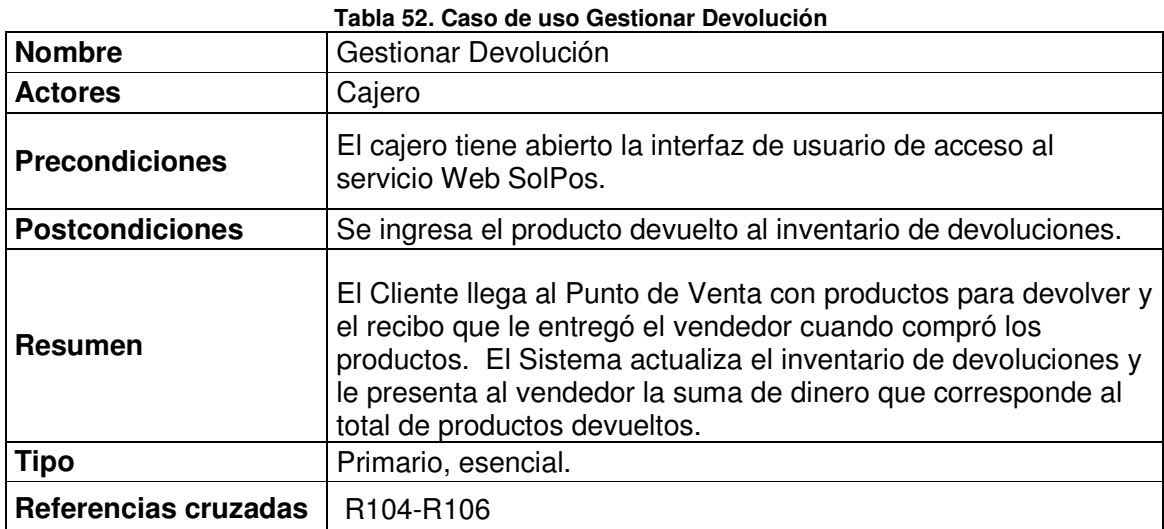

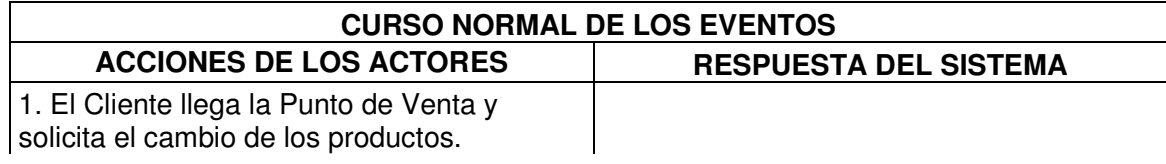

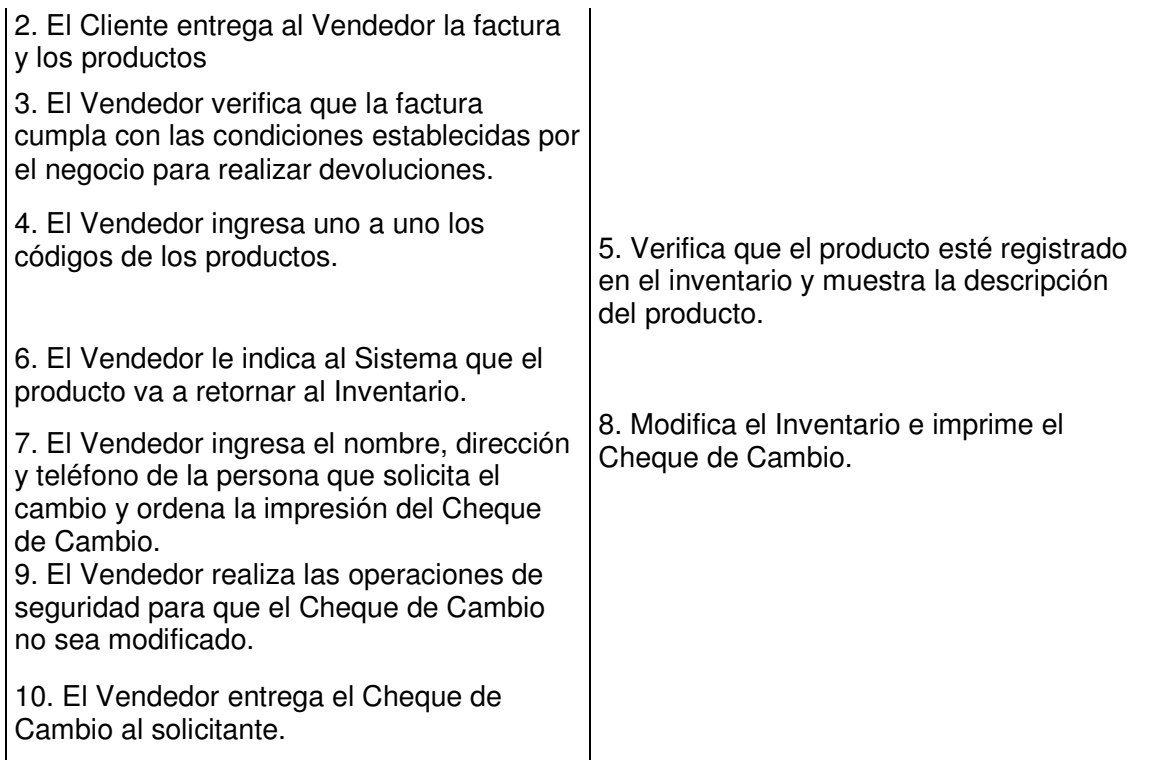

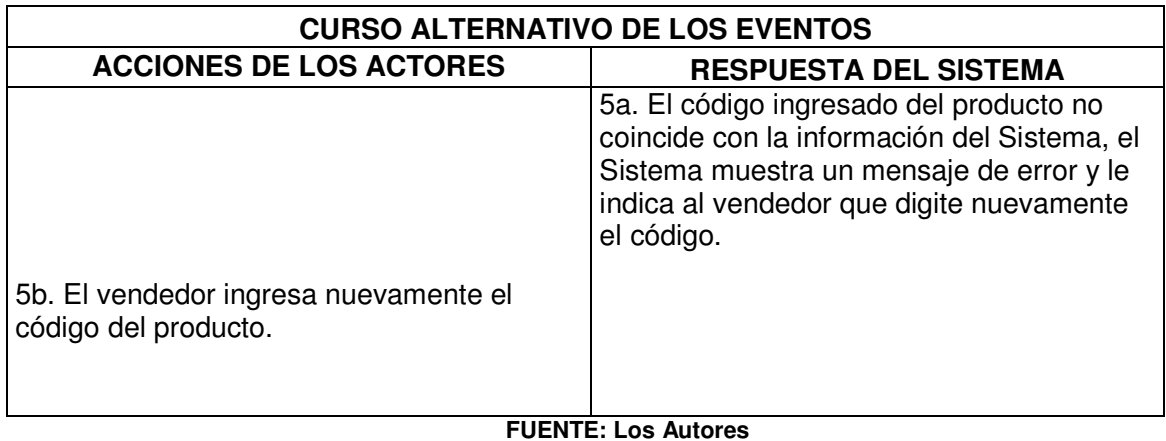
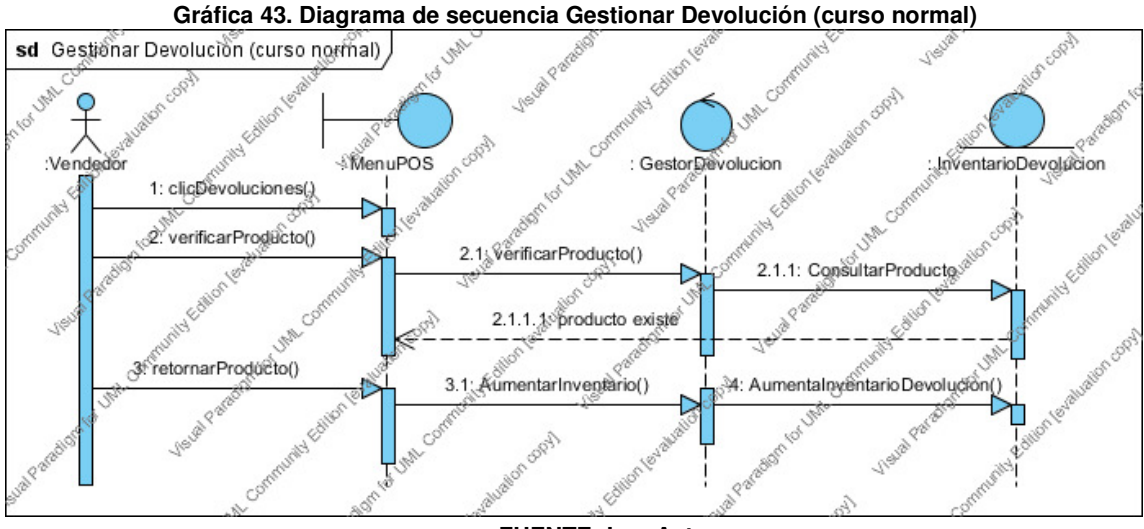

**FUENTE: Los Autores** 

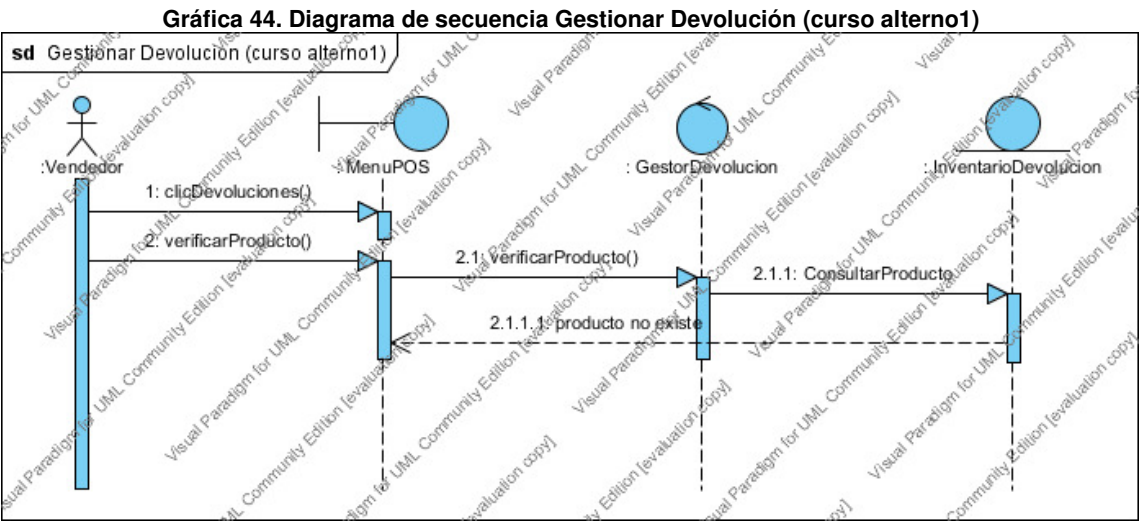

**FUENTE: Los Autores** 

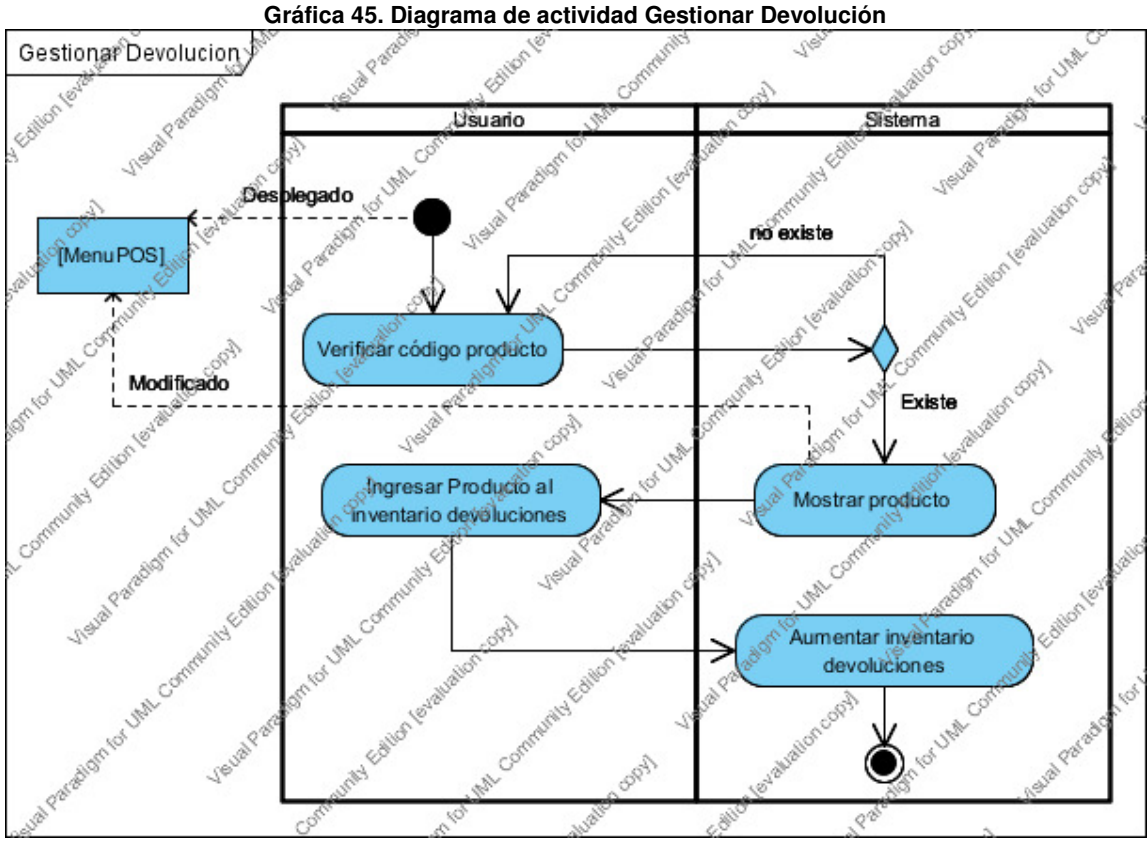

**FUENTE: Los Autores** 

## **12.3.4.6 Caso de uso registrar producto en el inventario de devoluciones**

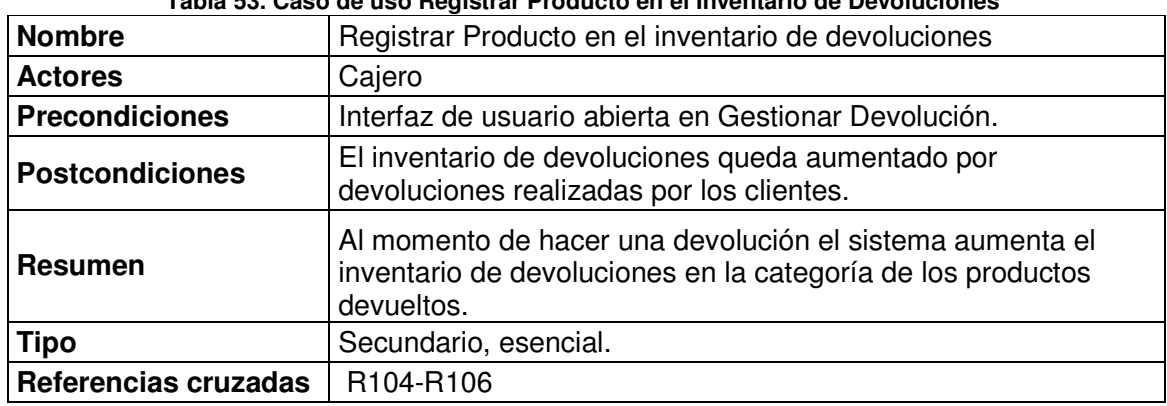

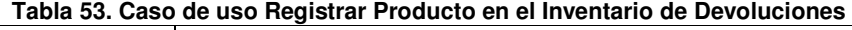

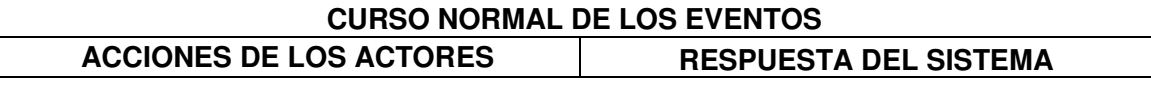

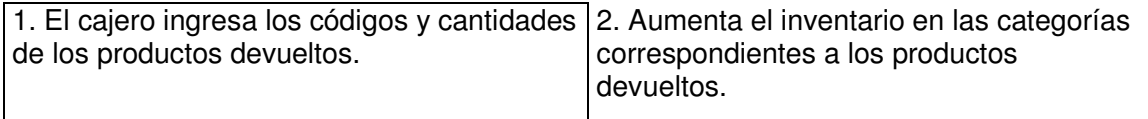

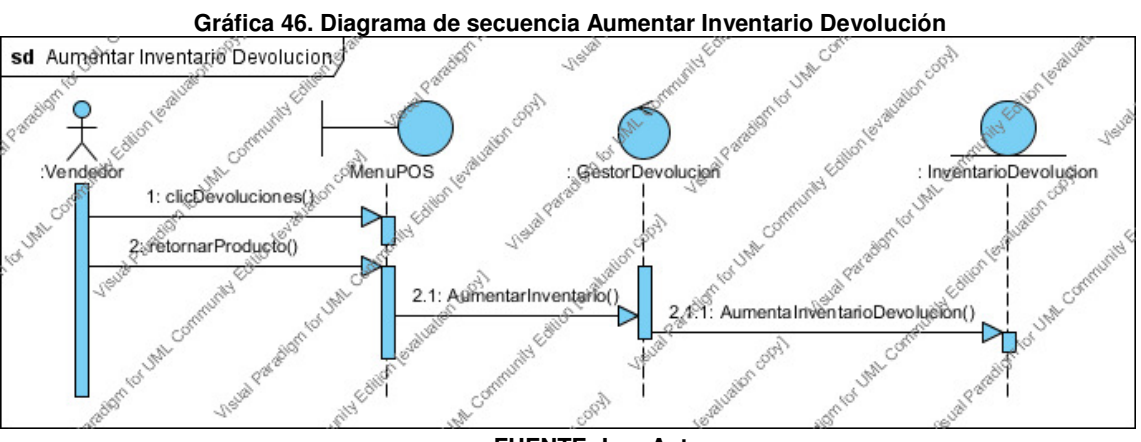

**FUENTE: Los Autores** 

**FUENTE: Los Autores** 

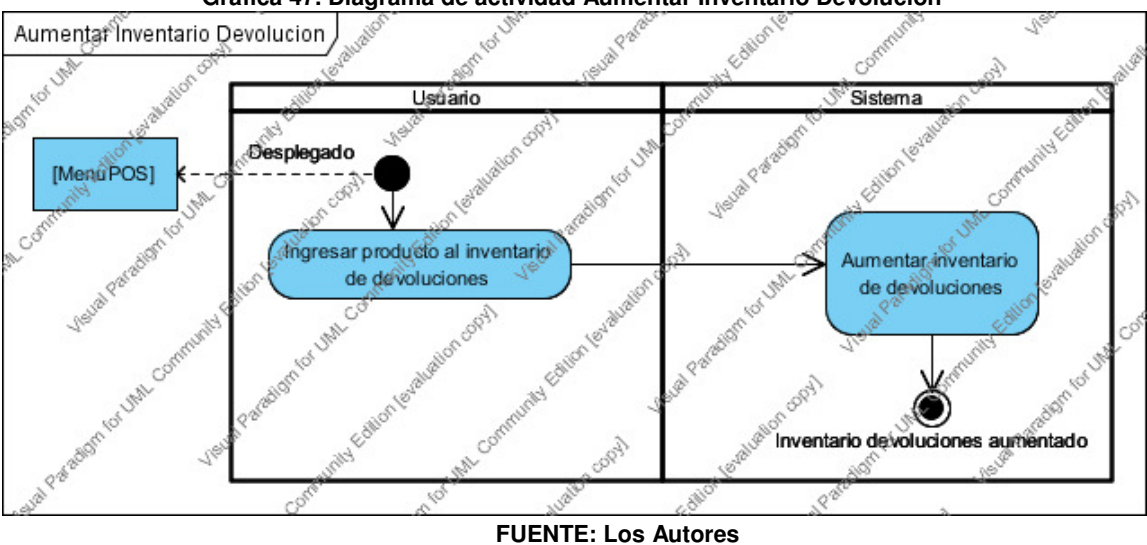

**Gráfica 47. Diagrama de actividad Aumentar Inventario Devolución** 

# **12.3.4.7 Caso de uso registrar clientes**

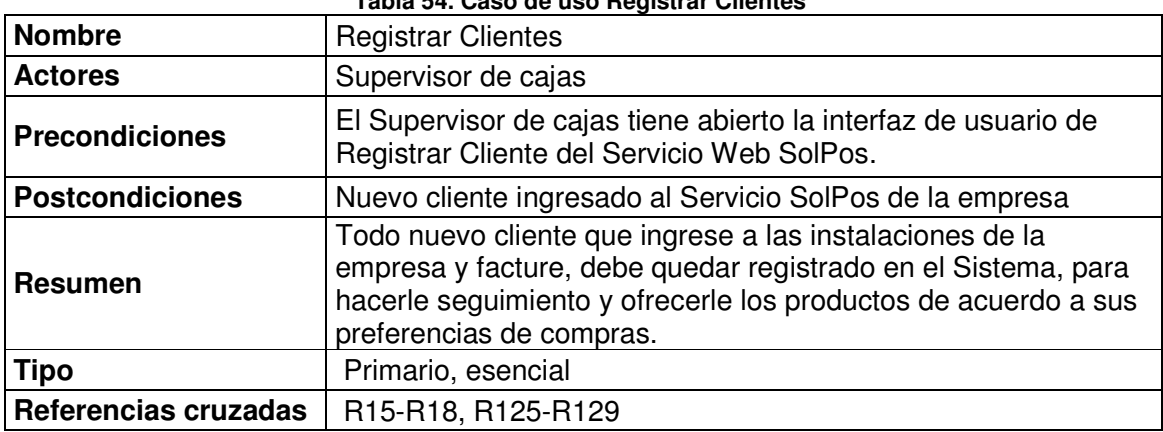

**Tabla 54. Caso de uso Registrar Clientes** 

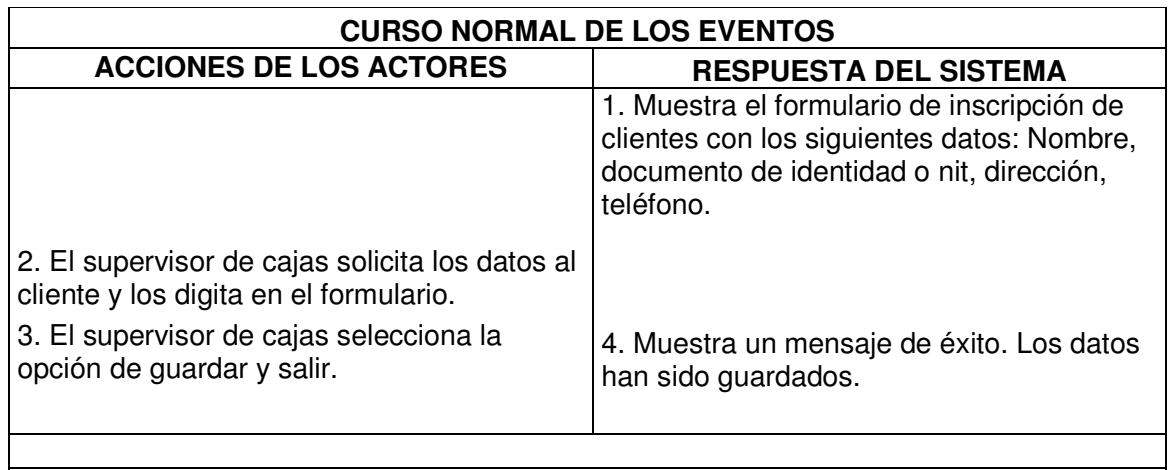

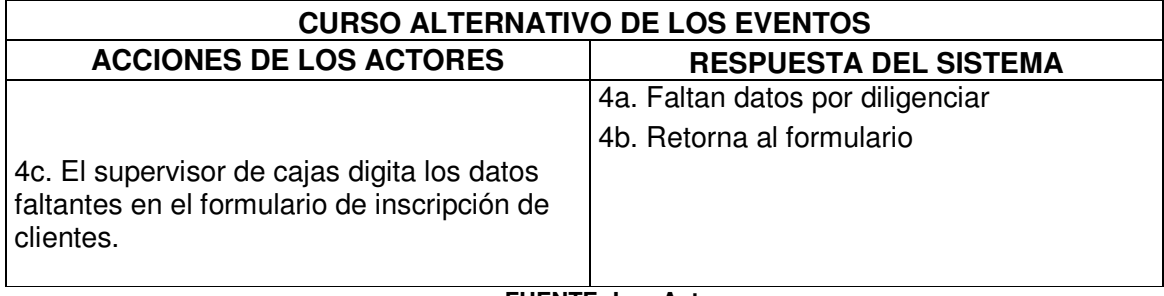

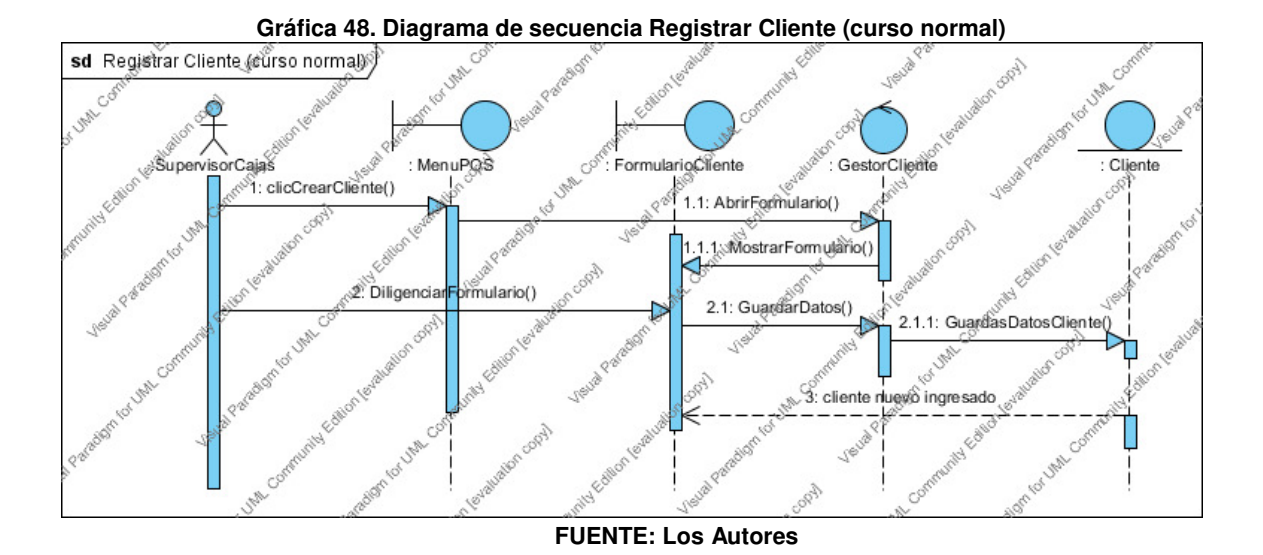

**Gráfica 49. Diagrama de secuencia Registrar Cliente (curso alterno1)**  n tot Utille Com sd Registrar Cliente (curso alternot)  $\mathcal{C}$  $c^{\delta}$ **SAM** SupervisorCajas : MenuPOS FormularioCliente GestorCliente : Cliente clicCrearCliente() 1.1: AbrirFormulario() , R 1.1.1. MostrarFormulario() 2. DiligenciarFormulario() 2.1: GuardarDatos() 2.1.1: Guardas Datos Cliente() 18 **FOT UNA** <sup>6</sup>3: Datos incompletos  $12408$  ing có

**FUENTE: Los Autores** 

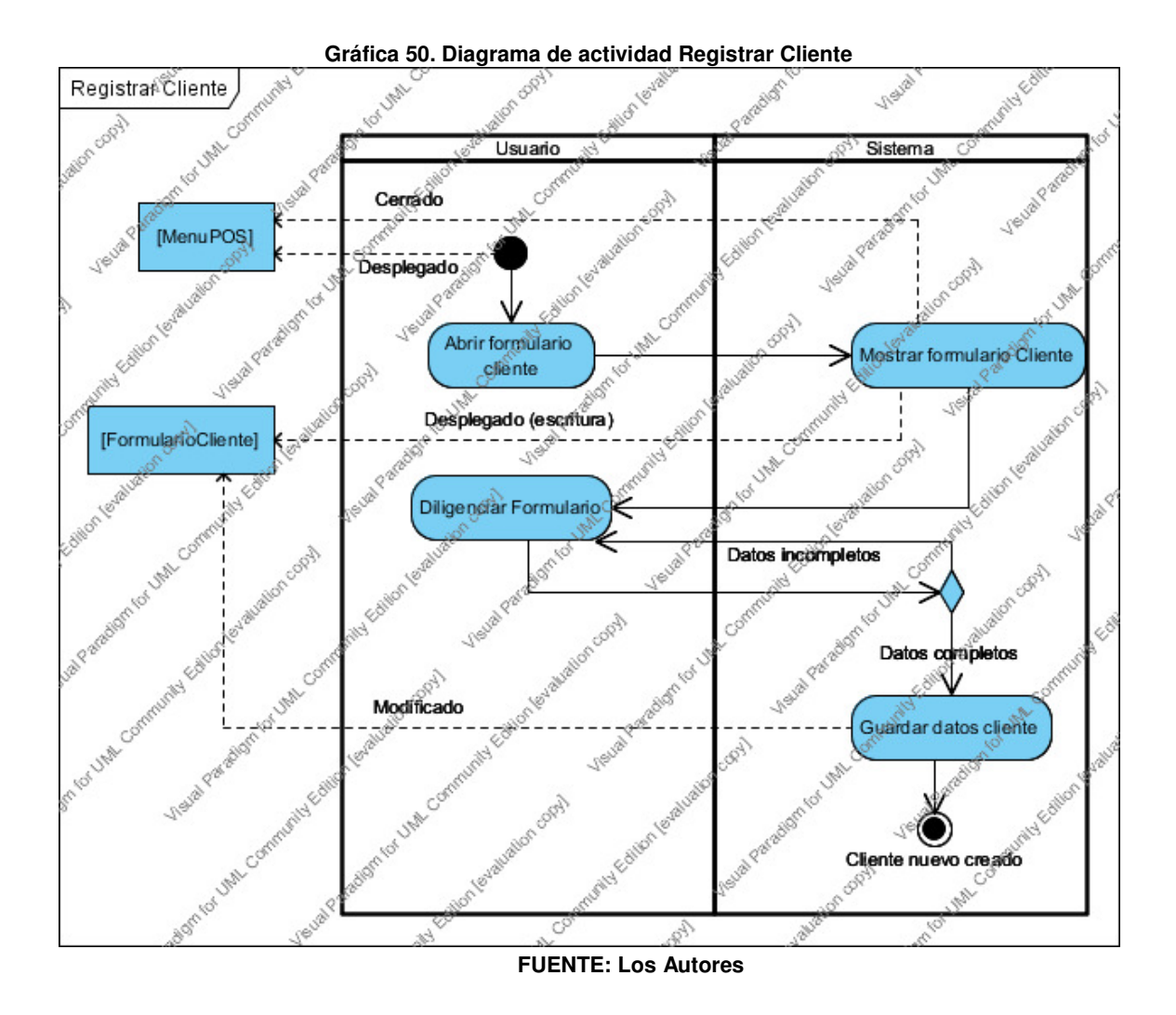

### **12.3.4.8 Caso de uso consultar inventario**

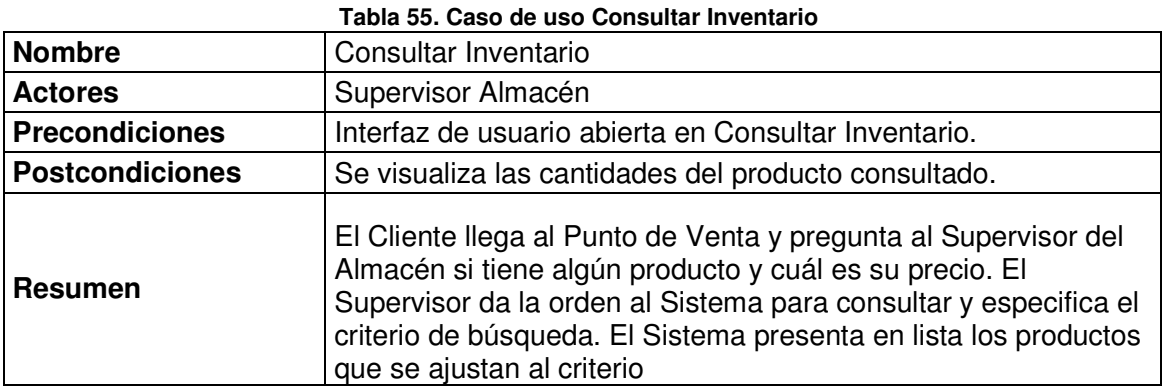

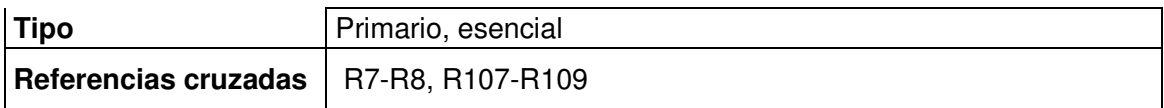

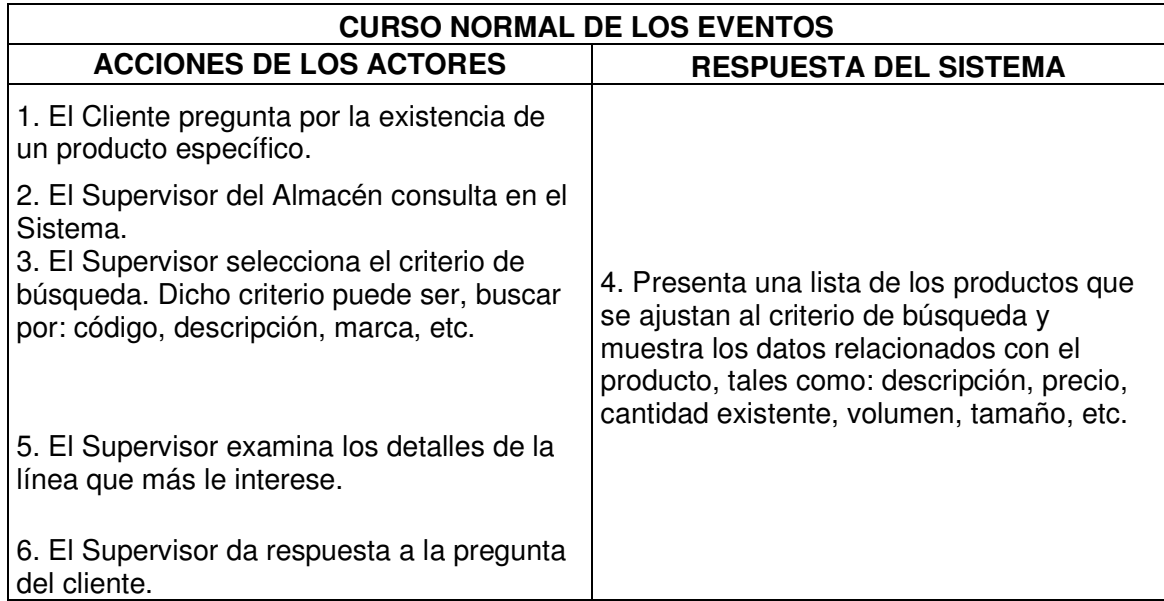

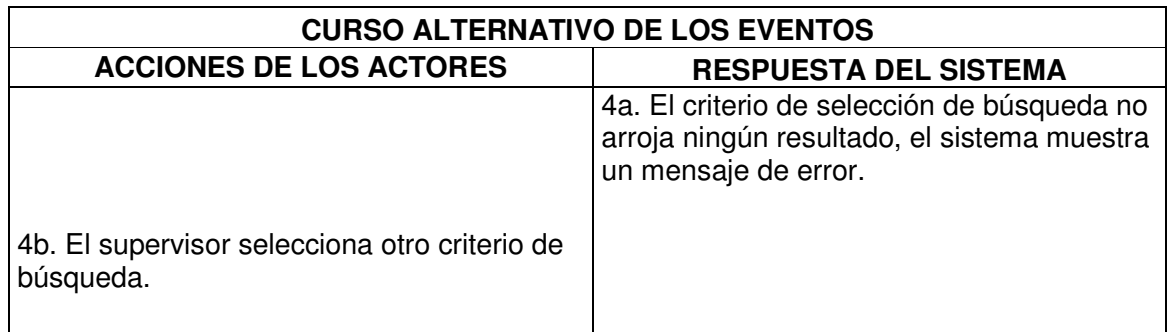

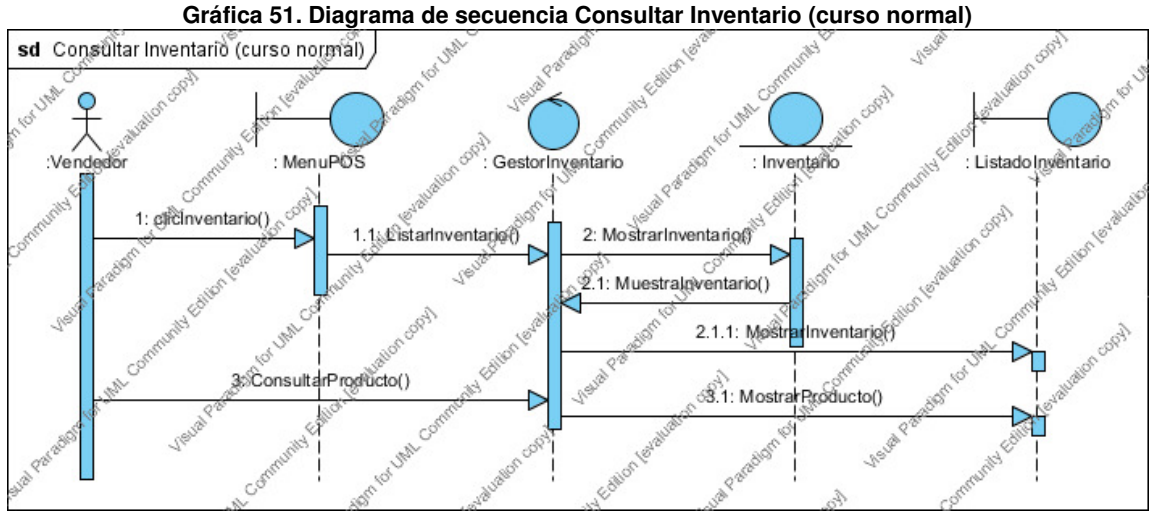

**FUENTE: Los Autores** 

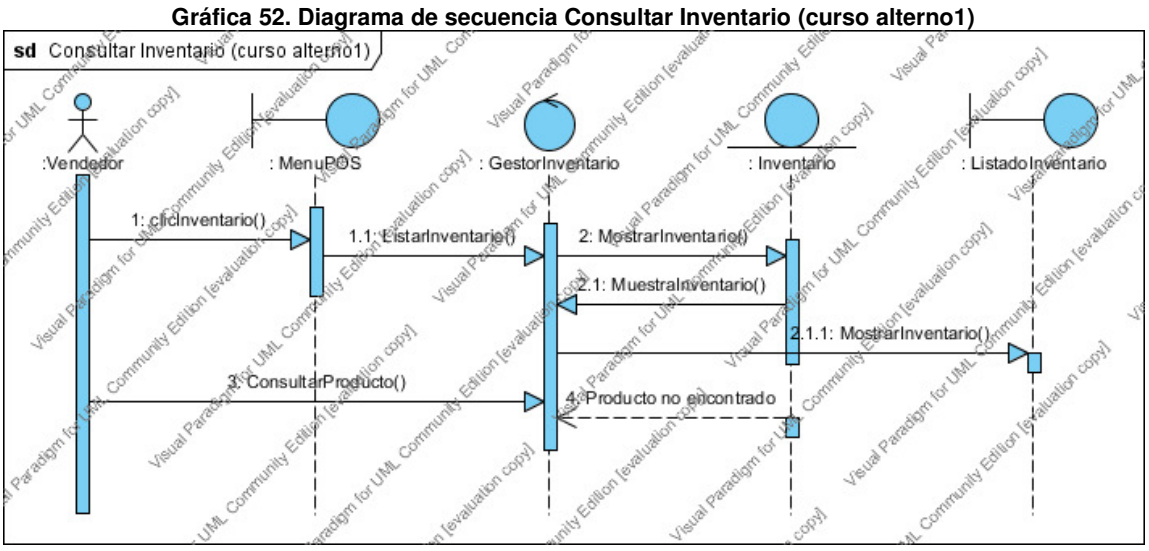

**FUENTE: Los Autores** 

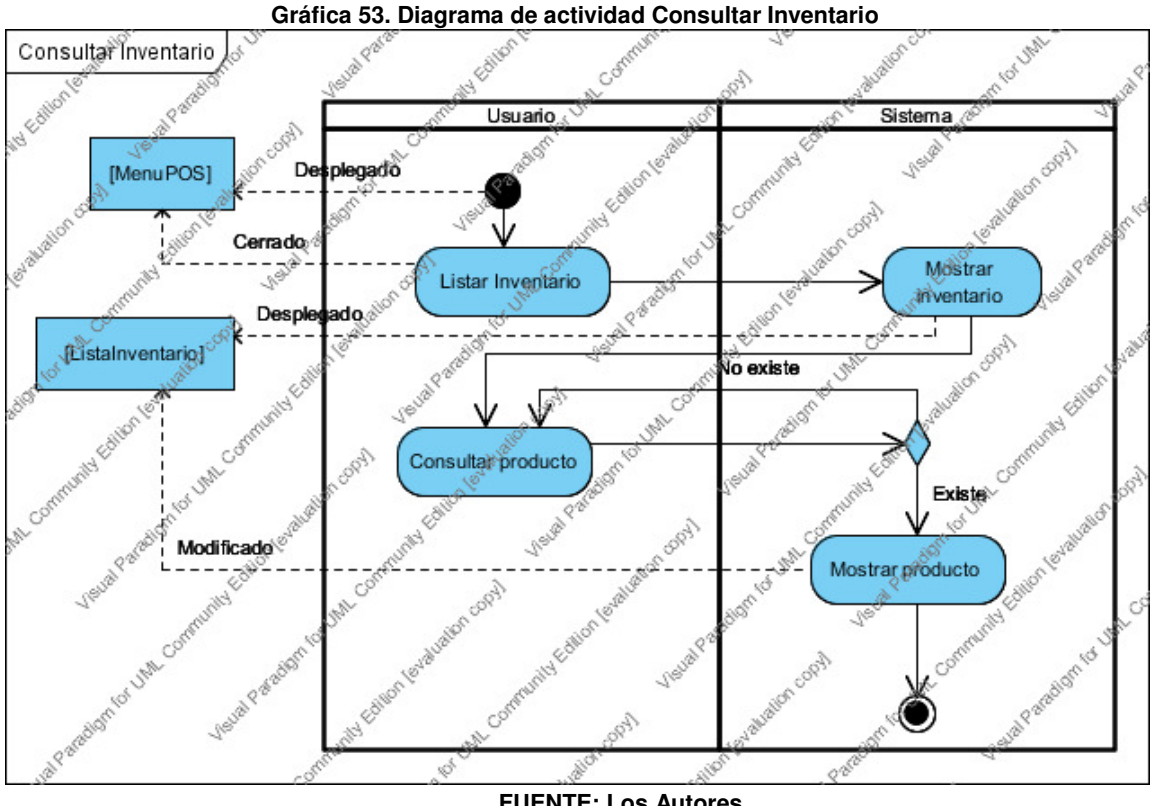

## **12.3.4.9 Caso de uso procesar orden de compra**

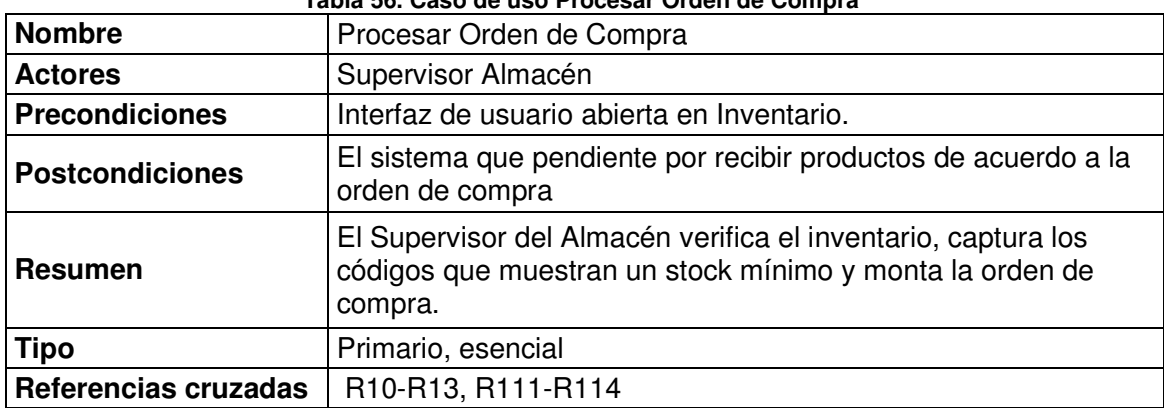

#### **Tabla 56. Caso de uso Procesar Orden de Compra**

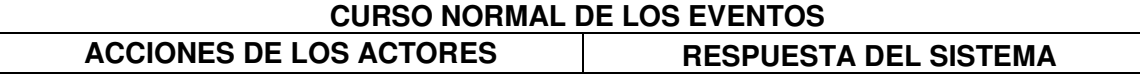

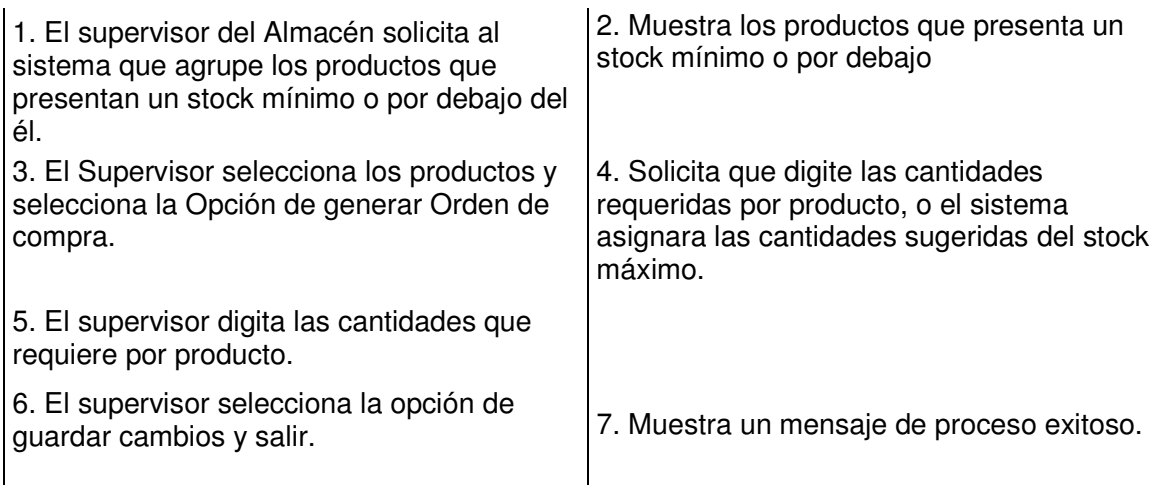

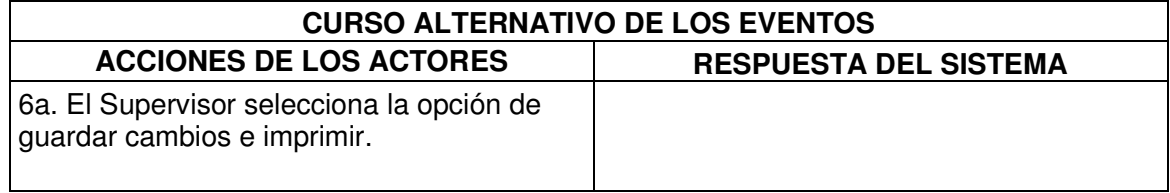

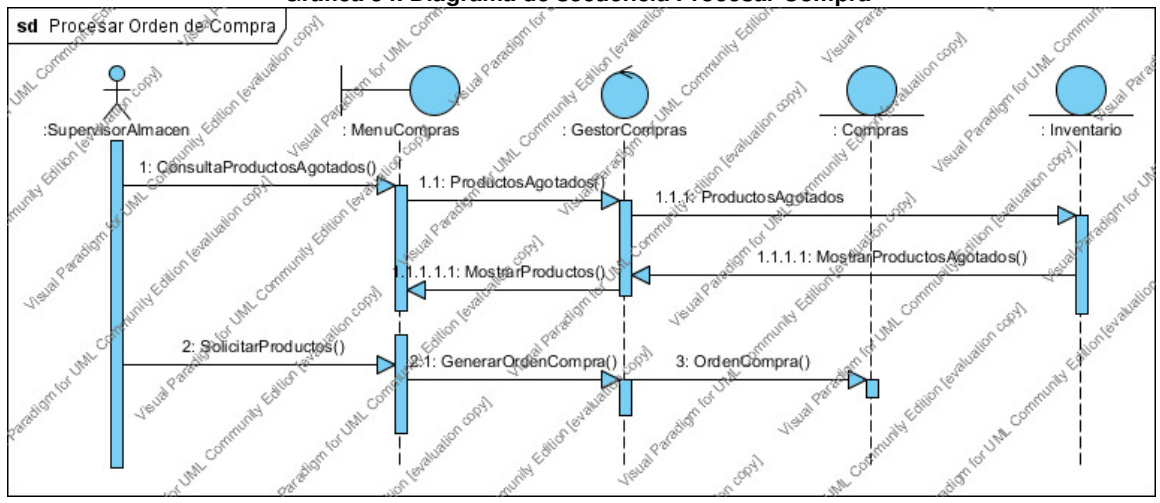

#### **Gráfica 54. Diagrama de secuencia Procesar Compra**

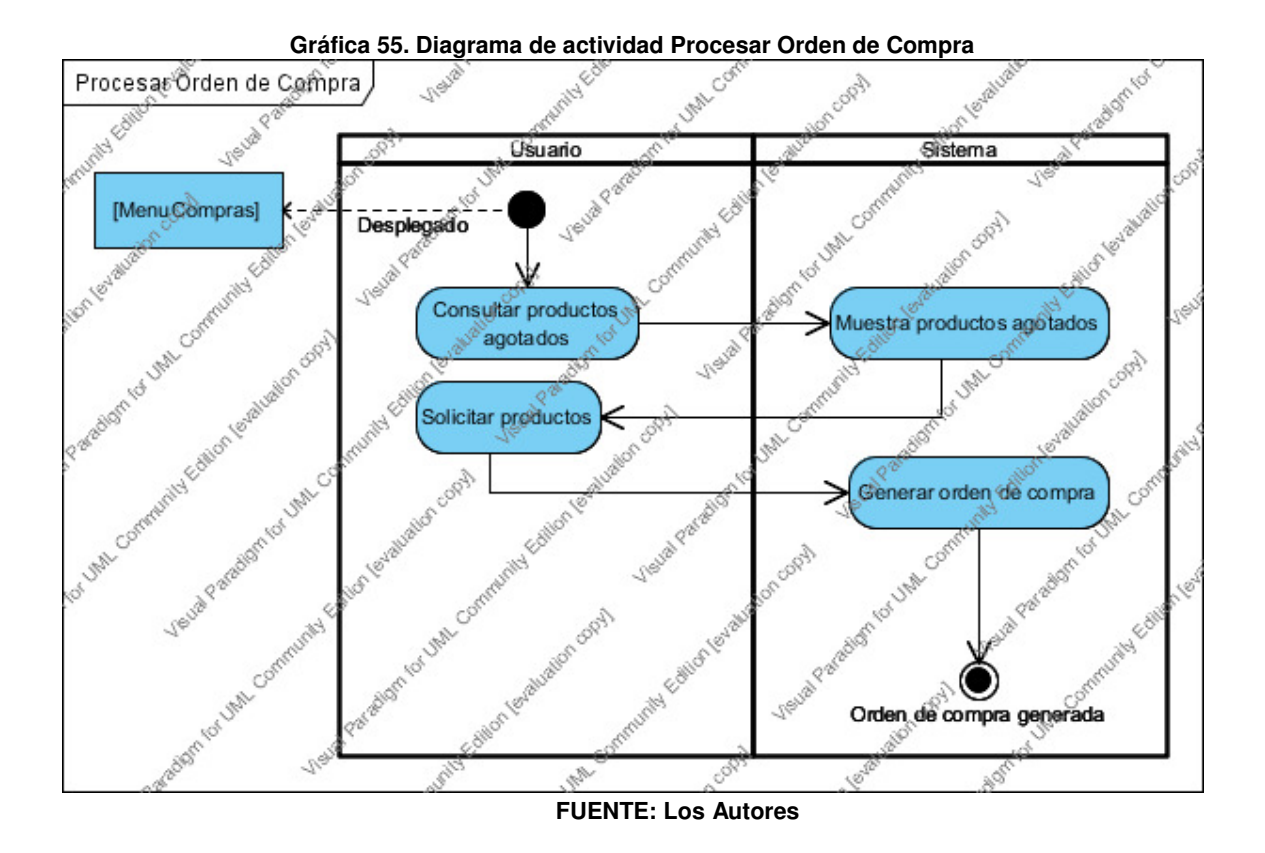

**12.3.4.10 Caso de uso crear producto en catalogo de producto** 

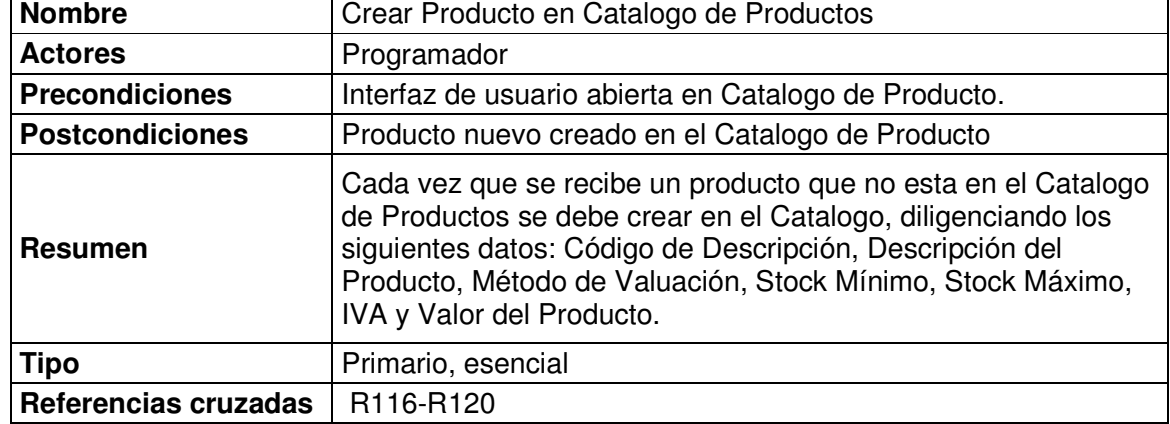

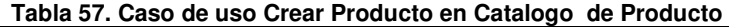

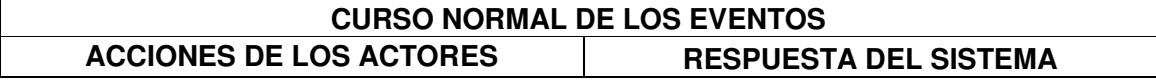

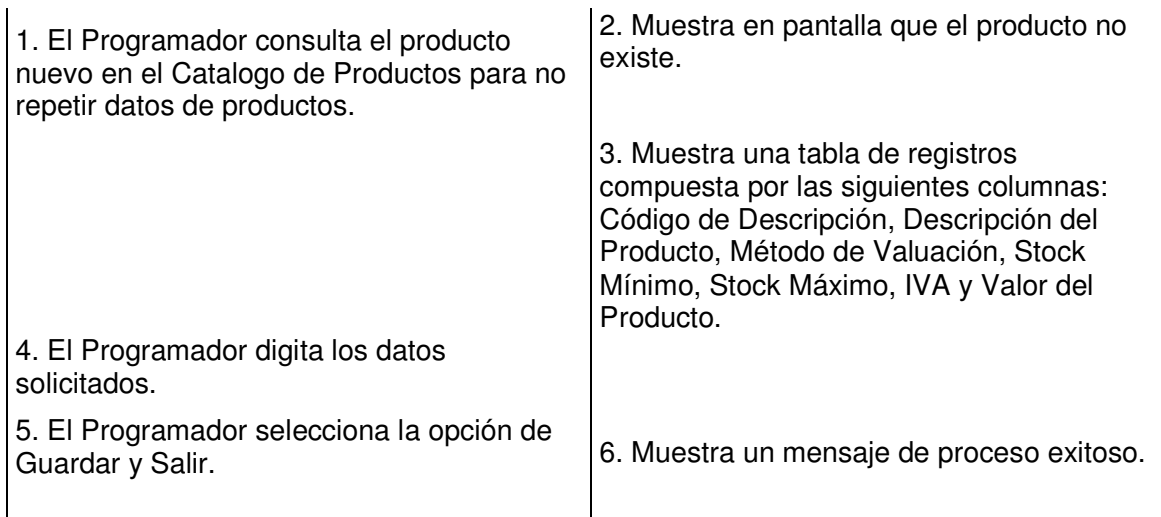

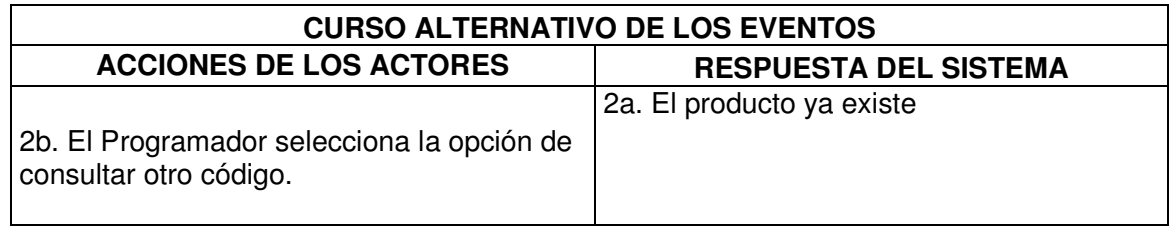

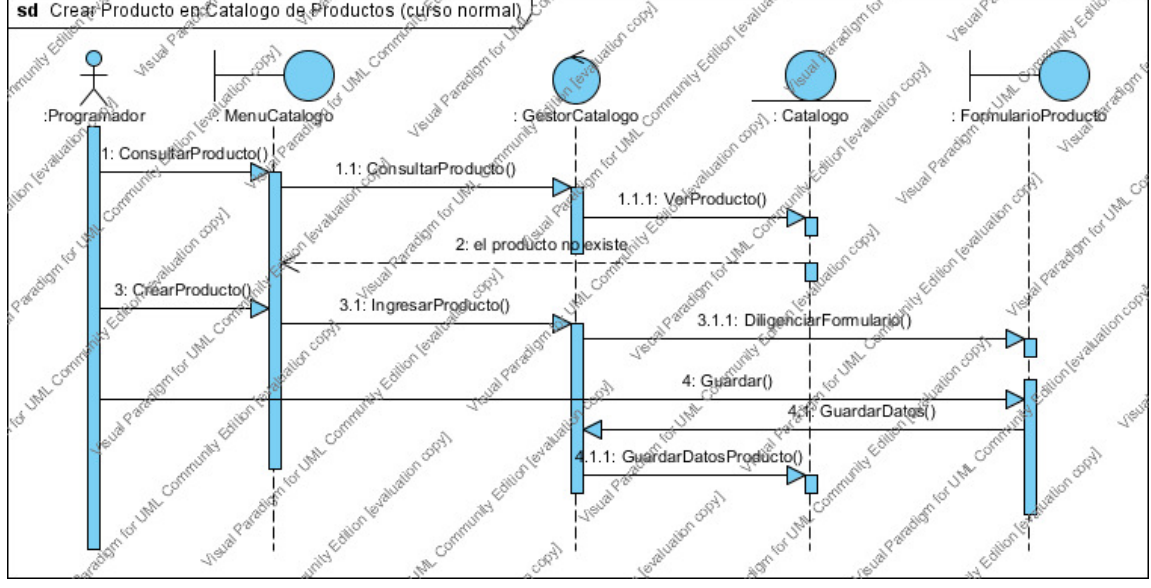

Gráfica 56. Diagrama de secuencia Crear Producto en Catalogo de Productos (curso normal) **su crear Productos (curso normal)** 

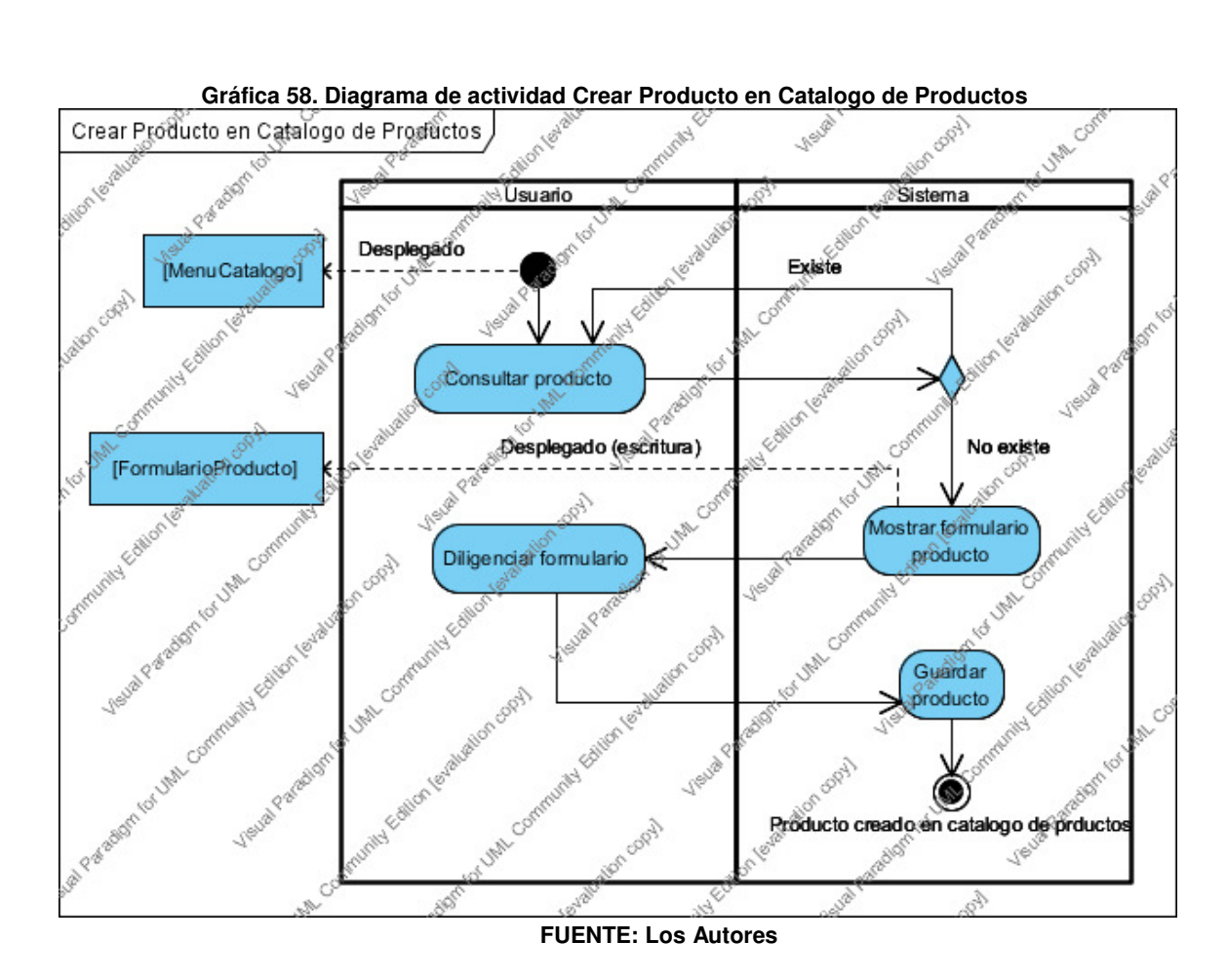

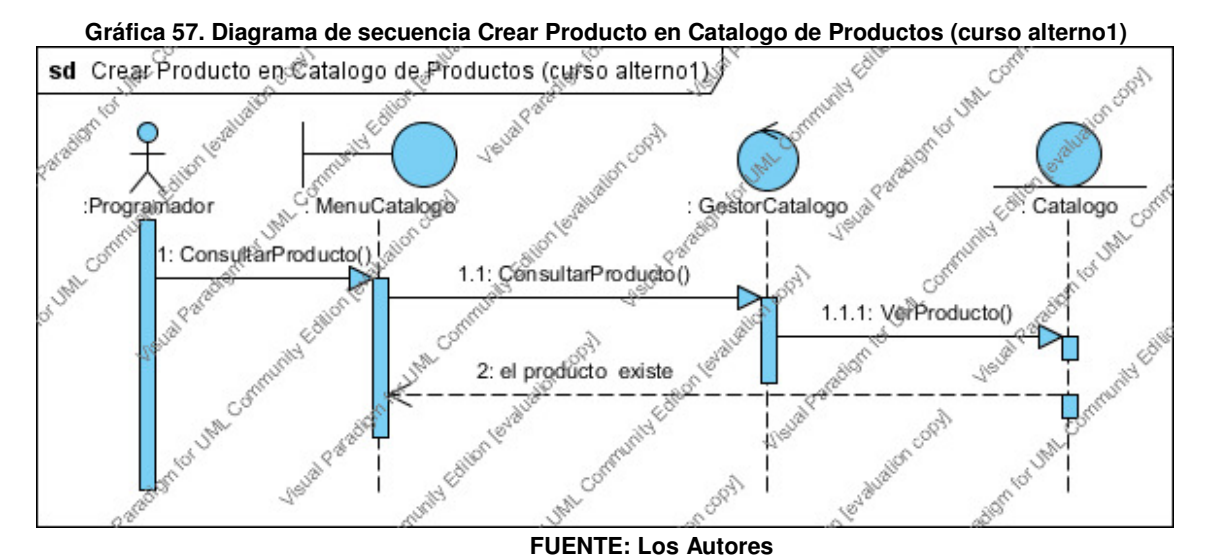

### **12.3.4.11 Caso de uso recibir mercancía**

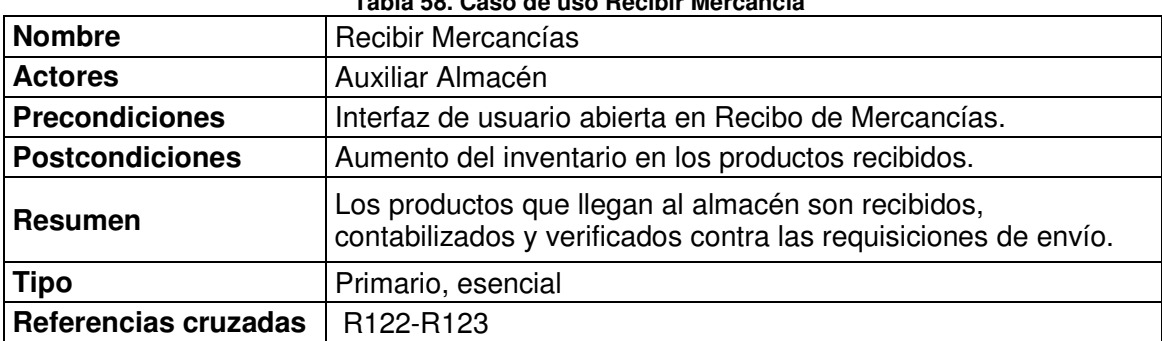

### **Tabla 58. Caso de uso Recibir Mercancía**

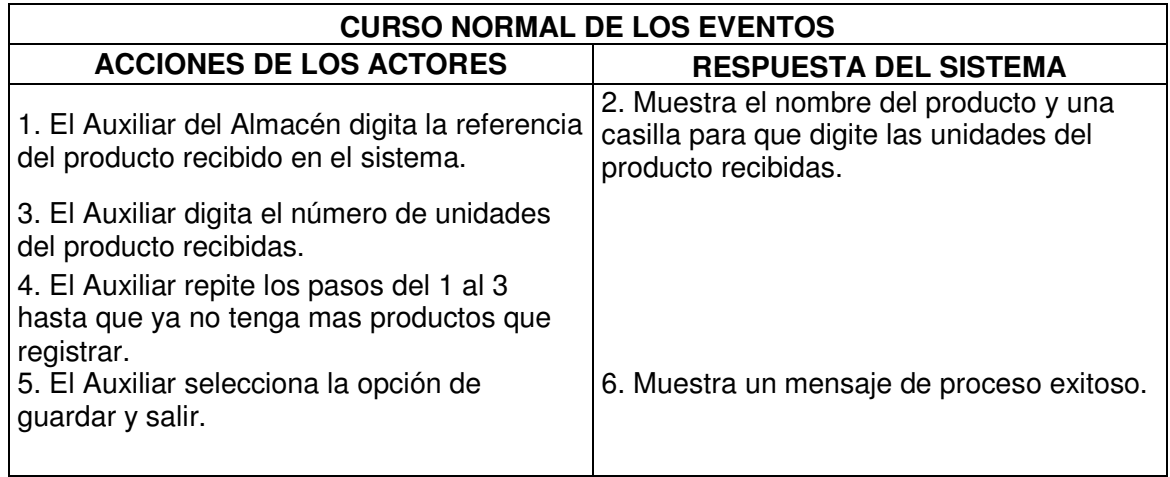

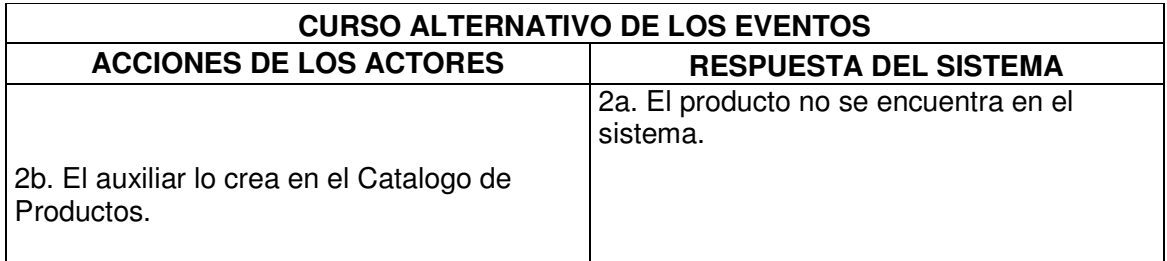

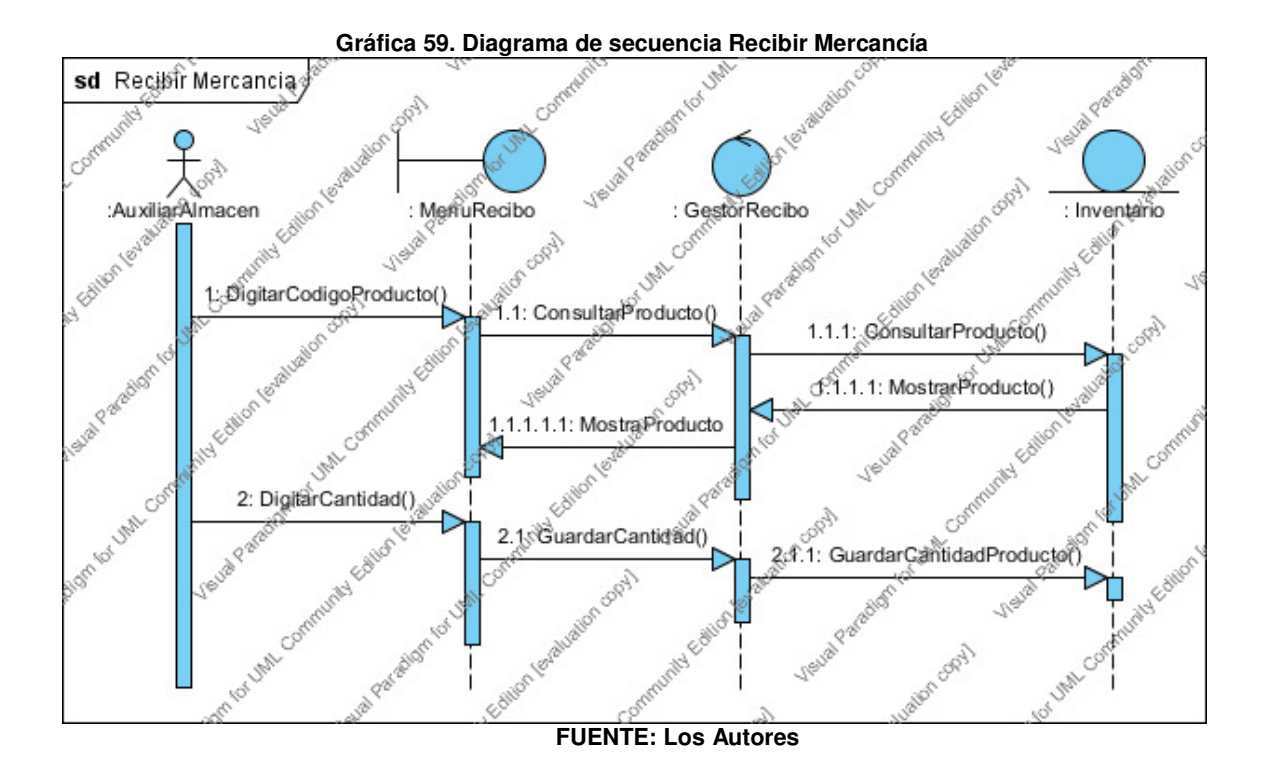

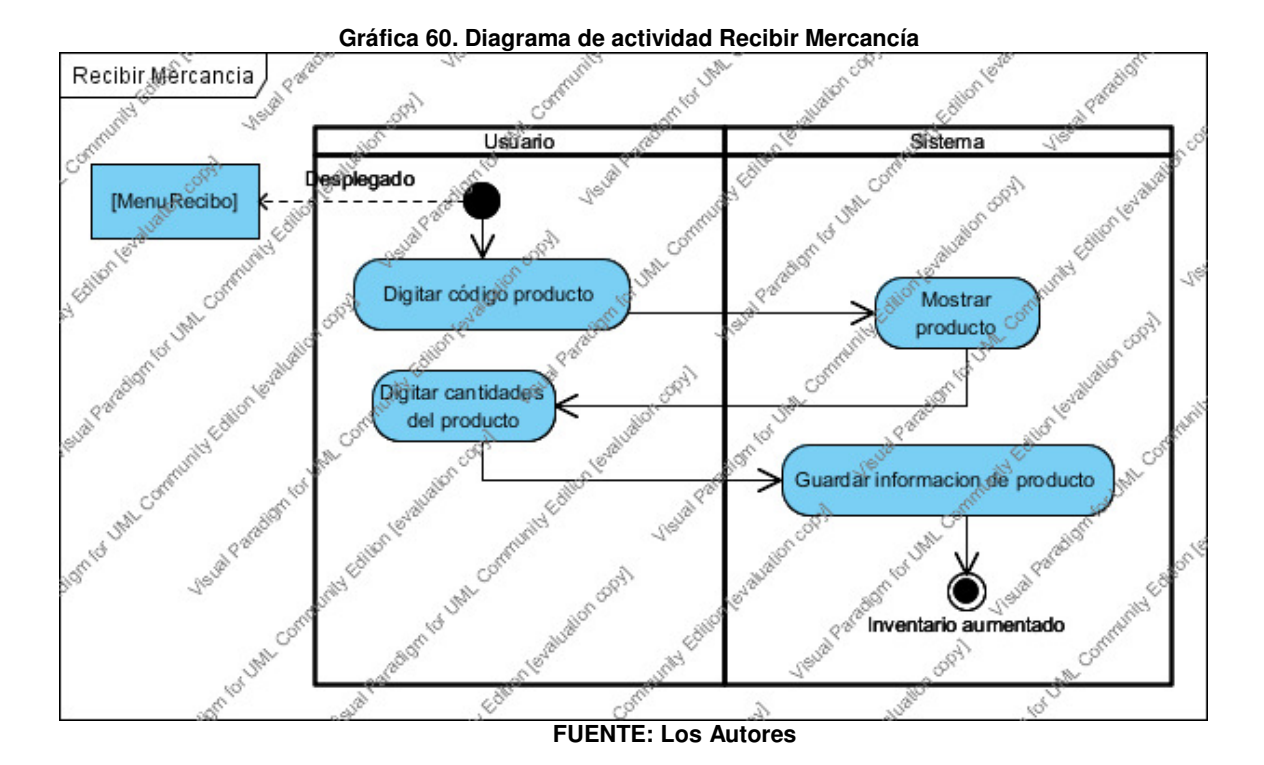

## **13 CONCLUSIONES**

- El control de inventarios es supremamente importante para el funcionamiento normal de cualquier tipo de negocio comercial. Este control puede realizarse manualmente o, de manera automática, por medio de un aplicativo informático. Este último, permite que los procedimientos aplicados a los inventarios sea más rápido y con menos errores.
- El actual entorno de constantes cambios e improvistos para realizar negocios genera necesidades de movilidad que se pueden satisfacer aprovechando el internet para permitir el acceso seguro a los inventarios y poder vender en cualquier lugar y momento. Una manera de aplicar esto es utilizando el modelo de computación en la nube.
- En la mipymes comerciales, su principal exigencia en cuanto a la información de inventarios y ventas es que esté segura. Sin embargo, consideran necesario el acceso a esta información desde cualquier lugar.
- Ofrecer un sistema POS como un servicio web bajo demanda y no como un producto de software es estratégico en el sentido de evitar instalaciones y complicaciones a la hora de tener que desplazar o reconfigurar equipos de cómputo, lo cual recae en sobrecostos para el cliente. Sin embargo, existe una alta competencia en productos licenciados sustitutos que hacen difícil el acceso al mercado.
- La estrategia principal para llegarle al cliente debe estar enfocada en ofrecer a los comerciantes una actitud de ayuda y colaboración para que generen buenas utilidades y crezcan sus negocios.
- La construcción de empresa en Pereira permite mayor facilidad, rapidez y a un bajo costo legal.
- La inversión para constituir una empresa como esta presenta un alto riesgo debido la pérdida que presenta en el primer año. Sin embargo, los inversionistas pueden obtener beneficios en los siguientes años.

# **14 BIBLIOGRAFÍA**

CANAL CAPITAL. Las pymes en Colombia no usan internet, dice ministro de TIC [en línea]. 19 de Enero de 2011. Disponible en: <http://www.canalcapital.gov.co/franja-opinion/version-libre/3715-las-pymes-encolombia-no-usan-internet-dice-ministro-de-tic>. Recuperado en 30 de marzo de 2011.

COLOMBIA. COMISIÓN DE REGULACIÓN DE COMUNICACIONES. Informe Trimestral de Conectivdad [en línea]. Noviembre de 2009. Disponible en: <http://www.crcom.gov.co/images/stories/crt-documents/BibliotecaVirtual/ InformeInternet/Informe\_Internet\_septiembre\_2009.pdf> [citado en 29 de Junio de 2010]

COLOMBIA. DANE. Censo 2005. Disponible en: < http://www.dane.gov.co/censo/ >. Citado en: 10 de Julio de 2010.

COLOMBIA. MINISTERIO DE COMERCIO, INDUSTRIA Y TURISMO. Industria TIC en Colombia [en línea]. Disponible en: <http://www.inviertaencolombia.com.co/ > [citado en 5 de abril de 2010].

COLOMBIA. MINISTERIO DE COMERCIO, INDUSTRIA Y TURISMO. Ley No. 590 de10 de julio de 2000 [en línea] Disponible en: <http://www.mincomercio.gov.co/eContent/documentos/mipymes/MiPymes/ leyrelamentari .htm>.Recuperado en 11 de febrero de 2011.

DIARIO EL ESPECTADOR. El colombiano 45 millones [en línea]. Disponible en: <http://www.elespectador.com/impreso/vivir/articuloimpreso150157-el-colombiano-45-millones> [citado en 29 de Junio de 2010]

DIARIO LA REPÚBLICA. Indicadores del sector de informática, con tendencia al alza [en línea]. Disponible en: < http://larepublica.com.co/archivos/TECNOLOGIA /2009-10-26/indicadores-del-sector-de-informatica-con-tendencia-al-alza\_86245. php>. [citado en 20 de Junio de 2010]

DIARIO LA REPÚBLICA. Recesión mundial afecta el sector de las TIC´s en Colombia [en línea]. Disponible en: <http://larepublica.com.co/archivos/ TECNOLOGIA/2009-10-06/recesion-mundial-afecta-el-sector-de-las-tics-encolombia\_84926.php>. [citado en 10 de abril de 2010].

DIARIO LA REPÚBLICA. Sector TI crecerá más de 7% [en línea]. Disponible en: < http://larepublica.com.co/archivos/TECNOLOGIA/2010-01-26/sector-ti-creceramas-de-7  $91761$ .php > [citado en 5 de abril de 2010]

DIARIO LA REPUBLICA. Sector TI logra ventas por US\$2.468 millones en 2009 [en línea]. Disponible en: < http://larepublica.com.co/archivos/EMPRESAS/2010- 02-19/sector-ti-logra-ventas-por-us2468-millones-en-2009\_93641.php>. [citado en 20 de Junio de 2010].

INSTITUTO COLOMBIANO DE NORMAS TECNICAS. Norma técnica colombiana, documentación, presentación de tesis, trabajos de grado y otros trabajos de investigación. Sexta actualización. Santafé de Bogotá DC.:2010.23p. NTC 1486.

LARMAN, Craig. Uml y patrones: introducción al análisis y diseño orientado a objetos, México: Prentice-Hall Inc., C1999. 507p.

PRESSMAN, Roger S. Ingeniería del software, un enfoque práctico. Quinta edición. España: Mc Graw Hill, 2002. 601p.